独立行政法人大学入試センター 入学者選抜研究機構視覚障害プロジェクト報告書

# テストの ユニバーサルデザイン

平成 25年 (2013年) 3月

独立行政法人大学入試センター入学者選抜研究機構

独立行政法人大学入試センター 入学者選抜研究機構視覚障害プロジェクト報告書

# テストのユニバーサルデザイン

# ~ 目 次 ~

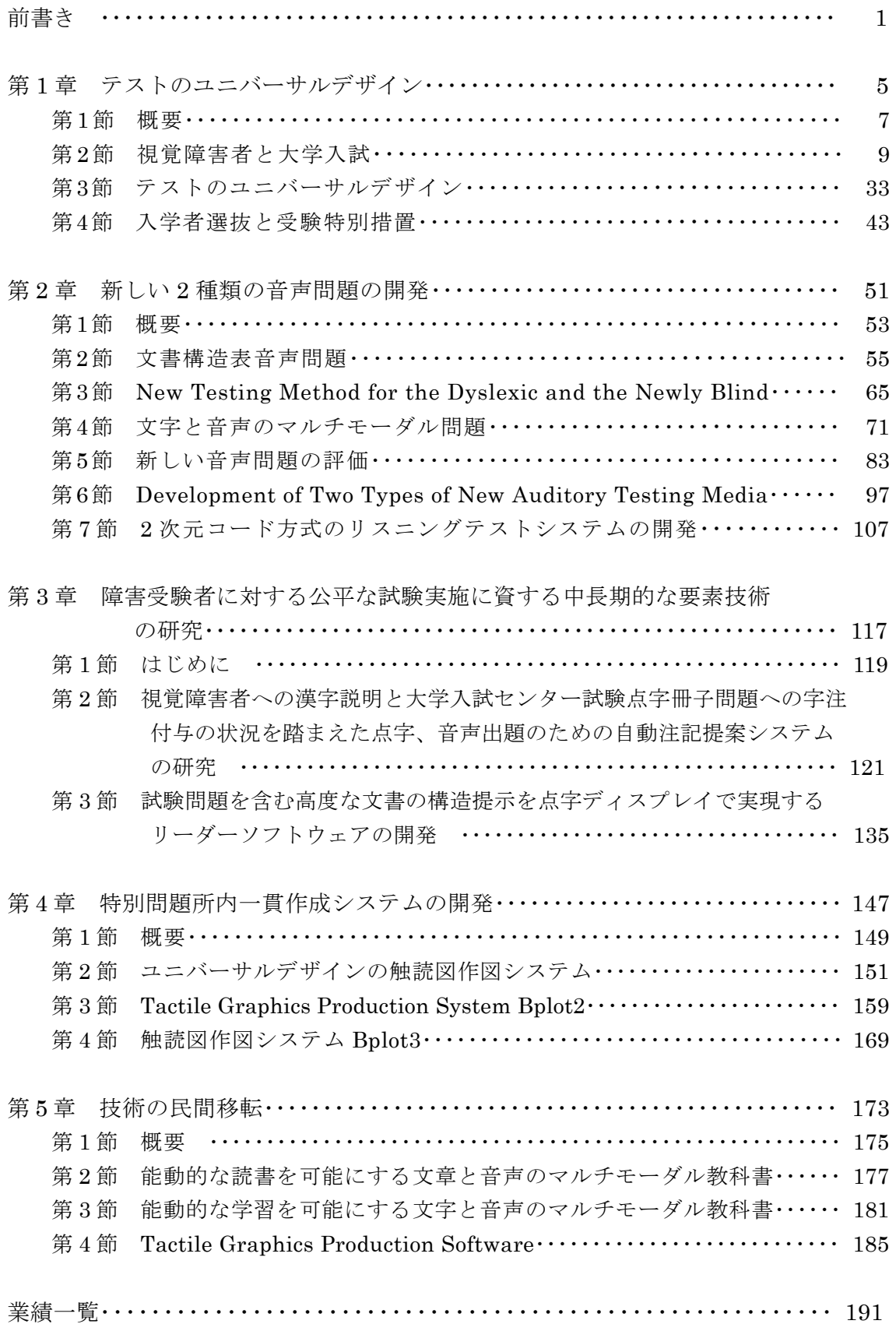

## 前書き

試験の開発当初から障害を有する受験者をはじめ、すべての受験者に公平に配慮して試 験を設計するテストのユニバーサルデザインを研究している。今後、入学者選抜制度がど のように変わろうとも、常に公平な試験の実施を可能にすることは、障害を有する志願者 の入学者選抜に重要であるだけでなく、初等・中等教育段階の学力保持にも健常志願者と 同様、有効な役割を果たしているものと考えられる。

テストのユニバーサルデザインを実現するため、入試研究の中核技術である新しいテス トメディアを開発してきた。

能動的な読書が可能な音声問題がないため、中途失明者、重度の弱視者及び読字障害の 発達障害者等、文字認知に障害を有する志願者は、センター試験等の受験を断念せざるを 得ない状況にあった。

このため、最新の不可視2次元コードを活用して、新しい2種類の音声問題を開発した。

また、障害を有する受験者に対する公平な試験実施に資する中長期的な要素技術も研究 してきた。

ユニバーサルデザインをただ単に研究するだけでなく実現するため、障害を有する受験 者に対する従来の点字問題と拡大文字問題及び新しい音声問題等の特別問題所内一貫作成 システムを開発し、問題の質の向上と作成作業の効率化及びセキュリティの向上と大幅な コスト削減を研究してきた。

研究成果は、センター試験だけでなく、各大学の個別試験等広く公的試験の改善に役立 ててもらっている。また、センター内で開発された技術を広く活用してもらうため、技術 の民間移転に努めてきた。

第1章において、テストのユニバーサルデザインの概念とユニバーサルデザインの例を 紹介する。

第2章において、不可視2次元コード方式の新しい2種類の音声問題に関する研究を報 告する。

第3章において、障害を有する受験者に対する公平な試験実施に資する中長期的な要素 技術の研究を紹介する。

第4章において、障害を有する受験者に対する特別問題所内一貫作成システムの開発状 況について紹介する。

第5章において、センター内で開発された技術を広く活用してもらうため、進めている 技術の民間移転について紹介する。

独立行政法人大学入試センター入学者選抜研究機構は平成 21年7月に準備室が設置さ れ、翌年平成22年4月から正式に発足した。平成25年3月に約4カ年度の幕を閉じた。

本報告書は、この間、障害者支援研究部門のテストのユニバーサルデザインプロジェク 卜で研究と実践の両立を旨に行った研究成果を、講演録や論文等を中心に取りまとめたも のである。

障害を有する受験者をはじめ、すべての受験者に公平な試験を実施するテストのユニバ 一サルデザインの研究は、内外共に緒に就いたばかりの段階である。更なる研究と実践が 求められている。筆者らは今後ともテストのユニバーサルデザインの研究を続けることを お約束して筆を置きたい。

この約4カ年度間、研究の機会と快適な研究環境を与えて下さった大学入試センター理 事長吉本高志先生及び入学者選抜研究機構長荒井克弘先生に、心から感謝申し上げる次第 である。研究に際し、何かと便宜を図っていただいた総務企画部総務課学術研究係の職員 の方々には御礼の申しようもない。

また、科学研究費補助金等外部資金を受ける機会を与えていただきました独立行政法人 日本学術振興会及び独立行政法人日本科学技術振興機構に厚く感謝申し上げる。

最後に、テストのユニバーサルデザインプロジェクトを研究パートナーとして何かと親 身になって支えていただいた研究補佐員の大澤彰子さん及び竹内信代さんに御礼申し上げ る。

平成 25 年 3 月 14 日

独立行政法人大学入試センター 入学者選抜研究機構障害者支援部門 テストのユニバーサルデザイン研究プロジェクト

> 藤芳 衛 南谷和範

研究組織

㸺࣮ࣂ࣓ࣥࢺࢡ࢙ࢪࣟࣉ㸼

藤芳 衛 (独立行政法人大学入試センター入学者選抜研究機構) 南谷和範(独立行政法人大学入試センター入学者選抜研究機構)

<協力研究員>

青松利明 (筑波大学付属視覚特別支援学校) 澤崎陽彦 (都立小平高等学校)

第1章 テストのユニバーサルデザイン

#### 第1節 概要

本報告書の表題である「テストのユニバーサルデザイン」の概念と、障害受験者に対するセン ター試験の受験特別措置について、ごく簡単に紹介させていただく。大学入試センターの法科大 学院適性試験と司法試験のユニバーサルデザインの研究を例に、障害受験者に対する公平な試験 時間延長率がどのようにして推定されているかを紹介する。

この法科大学院適性試験及び司法試験の受験特別措置の改善の効果を例に、試験の公平性がも つ意義と役割について考察する。

そして、障害受験者に対する試験方法の改善の原動力は、何よりもまず、障害を有する当事者 自身の改善に対する読みと熱意であったことと社会に対する訴えであったこと。しかし、意欲と 熟意だけでは空回りをしてしまいがちであり、広く心ある人の共感を得ることであったこと。こ の当事者の意欲と熱意、それに心ある人の共感が得られて初めて決定権を持つ人の心を動かすこ とが可能となったことを紹介させていただく。

また、センター試験の視覚障害受験者に対する試験時間延長率を例に、試験は開発当初から公 平に設計しておかなければ、後から改善しようとしても必ずしも容易なことではないという「テ ストのユニバーサルデザイン」の理念について報告する。

第2節は、平成 24 年 9 月に開かれた東北ロービジョンセミナー2012「視覚障害者と大学入試 へチャンスは平等に、ユニバーサルデザイン化を目指して~」の講演録である。

第3節は、「テストのユニバーサルデザイン」を情報技術の関係者向けに執筆した論文である。 第4節は、「障害者の大学入学者選抜と受験特別措置」について「全国高等学校長協会特別支援 学校部会会報」に執筆したものである。

# 第2節 視覚障害者と大学入試

「視覚障害者と大学入試~チャンスは平等に、ユニバーサルデザイン化を目指して~」 藤芳 衛 (2012年9月22日). 東北ロービジョンセミナー講演録.

# 視覚障害者と大学入試 チャンスは平等に、ユニバーサルデザイン化を目指して

藤芳 衛 (大学入試センター)

#### 1 はじめに

大学入試センターに入って以来 31 年間に なります。一貫してテストのユニバーサルデ ザインの調査研究並びに開発に携わって参り ました。 テストのユニバーサルデザインは、 試験の開発当初から障害を有する受験者をは じめ、すべての受験者に公平に配慮して試験 を設計する手法です。

これまで、研究と実践を両立させることを 旨に、障害者の入試研究に取り組んでおりま す。ただ単に障害を有する受験者に対するセ ンター試験の問題作成と実施の業務に携わる だけでなく、センターの研究活動等がユニバ ーサルデザインで適切に実施されているかど うかを調査研究すると共に、あらゆる機会を 捉えて真にユニバーサルデザインを実現する ため、調査研究と開発に取り組んでおります。

2003 年度から実施された大学入試センタ 一の法科大学院適性試験の開発の機会を捉え て、ユニバーサルデザインを実現するため視 覚障害受験者に対するユニバーサルデザイン の試験の実施方法を開発して参りました。ま た、調杳研究をするだけでなく、具体的に試 験が適切に実施できるようにするため、点字 問題所内一貫作成システムを開発し、問題の 質の向上と作成作業の効率化、セキュリティ の向上と大幅なコスト削減を研究して参りま した。

この適性試験方法の改善に伴い、司法試験 方法の改善が課題となりました。当ユニバー サルデザイン研究室では司法試験委員会から 委託研究を受注し、改善方法を研究しており ます。

一方、センター試験につきましても視覚障

害受験者に対して試験が公平に実施されてい るかを検証すると共に改善策を提言しており ます。

また、現在、センター試験には音声問題が ないため、中途失明者、重度の弱視者及び読 字障害の発達障害者等、文字認知に障害を有 する受験者は、受験を断念せざるを得ない状 況です。このため、最新の見えない2次元コ ードを活用して、新しい2種類の音声問題を 開発しております。すなわち、文字と音声の マルチモーダル問題と文書構造表音問題で 古。

これまで、ユニバーサルデザイン研究室で 研究補佐員の方達と一緒になって取り組んで 参りました研究開発について、紹介させてい ただきます。

# 2 テストのユニバーサルデザインとセンタ 一試験の受験特別措置

最初に、テストのユニバーサルデザインの 概念と大学入試センター試験の受験特別措置 についてお話ししたいと思います。

#### 2.1 テストのユニバーサルデザイン

近年、ロン・メースらは「バリアフリーか らユニバーサルデザインへ」と、ユニバーサ ルデザインの重要性を指摘しております。バ リアフリーやアクセシブルデザインは、障害 者が直面する個々の障壁を除去しようとする 取り組みです。

これに対してユニバーサルデザインは、開 発当初から、障害者をはじめすべての人に配 慮して、環境や建物や商品を設計するインク ルーシブな設計手法です。いったん生まれた

障壁は、後から排除しようとしても、必ずし も解消できるものではありません。何らかの 弊害が残存する結果となります。設計当初か らすべての人に配慮しておく必要があります。 ヨーロッパでは「デザイン・フォー・オール」 (すべての人に配慮した設計)とも呼ばれてお ります。

試験の設計においても同様です。試験は、 開発当初から、障害者をはじめ受験資格を有 するすべての受験者に対する公平性に、徹底 的に配慮して設計しておかなければ、後から 改善しようとしても容易な事ではありません。

一般に、障害者の学力や適性を評価するた めには、障害の要因の影響をできる限り排除 して、その試験が測定目標とする学力や適性 を、健常者と公平に測定することが求められ ております。

2006年に国連が採択した「障害者の権利に 関する条約」では、障害者に対する試験の開 発と実施についても、合理的な配慮が求めら れております。合理的な配慮について、条約 では、その試験及び試験実施機関それ自体の 存続が困難となるような合理的とは言えない 過度の負担でない限り、試験実施機関には、 配慮の公平性を実現する責任があることが規 定されております。

現在、日本政府は条約の批准に向けて作業 を進めております。

#### 2.2 センター試験の受験特別措置

試験の開発に当たっては、障害の種類と程 度とに応じて、種々の受験特別措置を準備し ておく必要があります。

障害受験者の有する障害は、視覚障害、聴 覚障害、肢体不自由、病弱、発達障害、及び その他に大別されます。障害者の中には重複 障害者も含まれます。

センター試験で措置されている6つの障害 について、ごく簡単に紹介します。受験特別 措置の詳細は大学入試センターのホームペー

ࢪ) URL: http://www.dnc.ac.jp/modules/ center\_exam/content0523.html) をご覧くだ さい。

#### $2.2.1$  障害別の概要

#### (1) 視覚障害

視覚障害の程度は、視力と視野欠損の状態 に基づき4つに大別されます。

第1は、重度視覚障害です。点字常用者は 重度視覚障害と認定されます。

第2は、強度弱視です。良い方の目の矯正 視力が0.15 以下、または両眼による視能率の 損失が 90%以上です。

第3は、軽度弱視です。通常のマークシー トにマークが困難な程度です。

第4は、その他の弱視です。

(2) 聴覚障害

聴覚障害は、両耳の平均聴力レベルが 60dB 以上の者とその他に大別されます。ま た、英語のリスニングテストに関しては、リ スニングテストの受験が困難な重度の聴覚障 害とその他に大別されます。

#### (3) 肢体不自由

肢体不自由は、体幹または両上肢の機能障 害が著しい者とその他に大別されます。チェ ック解答と代筆解答の解答方法の違いと試験 時間の延長措置により大別されます。

(4) 病弱

病弱は、病弱や傷病等により、受験特別措 置を希望するものです。

#### (5) 発達障害

発達障害は、自閉症、アスペルガー症候群、 広汎性発達障害、学習障害、注意欠陥多動性 障害のため、特別な措置を必要とするもので す。2011年度から措置された領域です。本年 (2012年)1月のセンター試験から試験時間延 長措置が講じられております。

#### (6) その他の障害

その他は、以上の障害以外に特別の措置を 必要とするものです。

#### $2.2.2$  受験特別措置

受験特別措置は、4 つに大別されます。試 験問題、解答方法、試験時間の延長措置、そ の他の措置です。

試験問題は、通常文字の問題冊子を読むこ とが困難な、いわゆる印刷物読書困難者に対 しては適切なテストメディアで出題すること が必要です。

センター試験では、重度視覚障害者用には、 点字問題冊子が、弱視者及び発達障害者用に は通常の問題冊子(10 ポイント、明朝体の冊 子)と共に拡大文字問題冊子(14 ポイント、ゴ シック体の冊子)が用意されております。

現在、センター試験では音声問題は未だ準 備されておりませんが、実用化を目指して新 しい2つの音声問題を開発中です。紙と鉛筆 のテストの鉛筆を2次元コードスキャナ付の デジタル音声プレイヤに置き替えたものです。 文字と音声のマルチモーダル問題と文書構造 表音声問題の2つを開発しております。

また、コンピュータによる出題方法も研究 いたしております。

解答方法は、通常のマークシートが使用で きないものには、点字による解答、文字によ る解答、チェックによる解答、代筆による解 答が可能です。

試験時間の延長措置についてはこの後紹介 させていただきます。

その他受験案内に例示された事項が申請可 能です。また、例示された事項以外にも申請 が可能です。

# 3 法科大学院適性試験と司法試験のユニバ ーサルデザイン

#### 3.1 概要

テストのユニバーサルデザインは、開発当 初から、障害を有する受験者をはじめ、すべ ての受験者に公平に配慮して試験を設計する 手法であると申し上げましたが、ユニバーサ ルデザインの例として、法科大学院滴性試験

と司法試験のユニバーサルデザインの取り組 みについて、紹介させていただきます。

## 3.2 法科大学院適性試験のユニバーサルデ ザイン

司法試験制度の改革に向けて、2003年度か ら、裁判官や検察官及び弁護士の法曹人の養 成機関として、法科大学院が設置されており ます。この法科大学院の選抜の共通試験とし て、法科大学院適性試験が実施されておりま 古。

大学入試センターも、国立の試験機関とし て、大学入試センターの法科大学院適性試験 の開発が始まりました。法科大学院適性試験 としては、法務財団の法科大学院全国統一適 性試験が実施されております。

法科大学院滴性試験の開発は、ユニバーサ ルデザインを真に実現する待ちに待った好機 会だと思い、当ユニバーサルデザイン研究室 では研究に着手しました。

#### 3.2.1 試験時間延長率の推定法

当研究室では、試験時間延長率の定量的な 推定法を開発しております。受験特別措置の 設計において、試験時間延長率と試験問題の 一部免除措置は、他の受験特別措置とは異な り、得点等、試験の成績に直接影響するため、 公平性に十分配慮する必要があります。事前 に、実験によりテスト・データを収集して、 隨害受験者に対する公平かつ適切な試験時間 延長率を、定量的に推定しておく必要があり ます。

ところで、試験は、スピードテストとパワ ーテストと呼ばれる2つの側面を有しており ます。

スピードテストは、一定の試験時間内に何 間正答するかを問う試験です。

一方、パワーテストは、受験者の80%ない し 90%が解答を終了可能な試験時間内に正 答した得点を問う試験です。

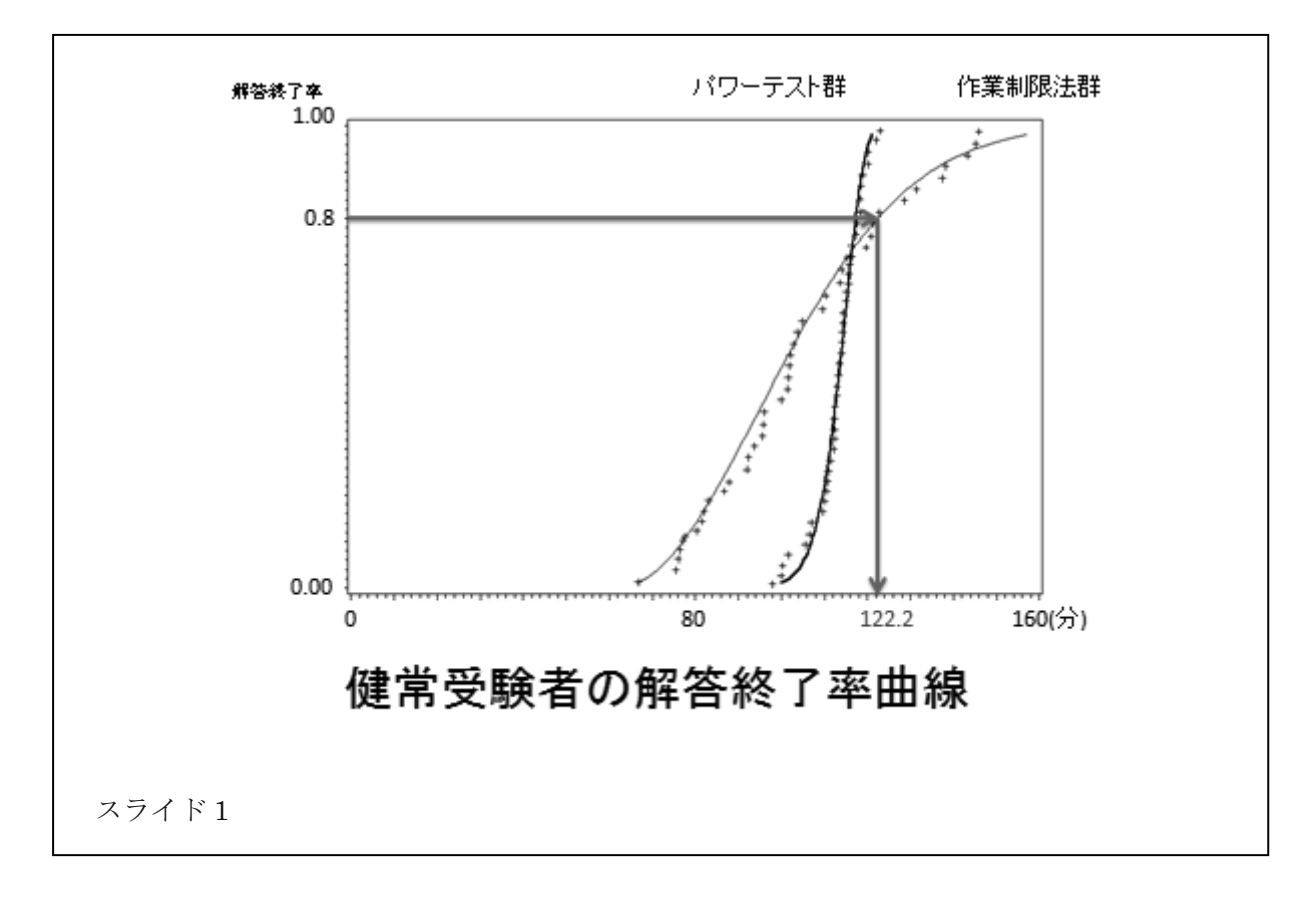

試験時間延長率の推定に当たっては、試験 時間を制限しない作業制限法で収集したテス ト・データから、健常被験者群と障害被験者 群の解答終了率曲線を作成し、比較して推定 しております。

スライド1は、健常被験者群の作業制限法 の解答終了率曲線です。

試験が始まってから、試験時間の経過と共 に、解答を終了した被験者の割合、すなわち、 解答終了率が増加していく様子をプロットし たものです。横軸が解答所要時間、縦軸が解 答終了率です。

画面の+マークは、解答終了率の実測値で す。この+マークが描く曲線が、解答終了率 曲線です。

細線は、解答終了率曲線をなめらかな曲線 で表すと共に数式で表すために推定した、ワ イブル分布関数のグラフです。

ここで、パワーテストの試験時間である解 答終了率 80%の時の解答所要時間を求めて みましょう。

解答終了率 80%を表す 0.80 の横線を引い てみます。

この構線と解答終了率曲線の交点の x 座標 が、解答終了率80%の時の解答所要時間です。 x 座標は 122.2 分です。もし、この試験を試 験時間 122.2 分で実施すれば、この試験はパ ワーテストということになります。

それでは、この試験を実際にパワーテスト で実施したときの解答終了率曲線がとってあ りますので重ねてみましょう。

太線がパワーテストの解答終了率曲線です。 このように、試験時間を制限しない作業制 限法の細線の解答終了率曲線と、試験時間を 制限したパワーテストの太線の解答終了率曲 線は、非常に異なっております。

解答所要時間の平均値は、試験時間を制限 したパワーテストの方が、作業制限法よりも 9 分程度長くなります。試験時間を制限した 方が、解答所要時間の平均値が逆に長くなる

という、逆説的な結果となります。

このように、試験時間を制限しますと、自 然な解答行動が観察できなくなりますので、 試験時間延長率の推定には、作業制限法のテ スト・データを使用しております。

## 3.2.2 法科大学院適性試験の試験時間延 長率の推定

それでは、洪科大学院滴性試験の試験時間 延長率を推定してみましょう。

大学入試センターの法科大学院滴性試験は、

2003年度に始まり 2010年度に終了となりま した。

法科大学院滴性試験は、第1部「推論・分 析力」と第2部「読解・表現力」の2科目で 古。

点字使用受験者に対する試験時間延長率は、 テストのユニバーサルデザインで設計されて おります。試験実施の前年に実施された施行 テストのテスト·データに基づき、 推定しま した。

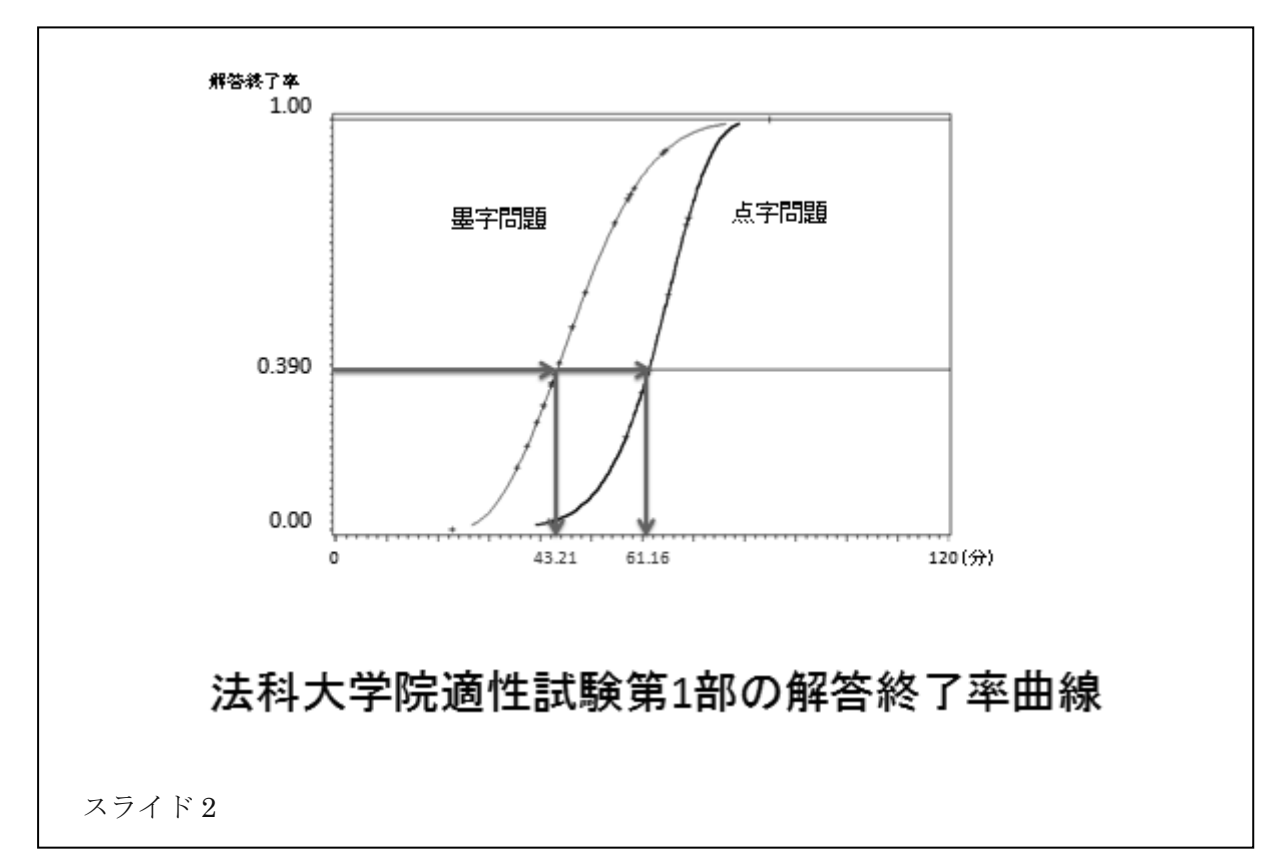

スライド2は、第1部の解答終了率曲線で す。左側の細線が、通常文字問題冊子の健常 被験者群の解答終了率曲線です。

右側の太線が、点字問題冊子の視覚障害被 験者群の解答終了率曲線です。

通常の試験時間内に健常被験者群が到達す る解答終了率が、別の実験で 0.390 と推定さ れております。横線は、この解答終了率 0.390 を表しております。

滴性試験は、司法試験と同様、スピードテ スト的傾向の強い試験です。

この横線と解答終了率曲線の交点のx 座標 は、健常被験者群が 43.21 分、視覚障害被験 者群が 61.16 分です。

健常被験者群は、通常の試験時間内に解答 終了率が 0.390 に到達し、それまでに解答所

要時間が 43.21 分かかっております。一方、 視覚障害被験者群はそれまでに 61.16 分もか かっております。

このため、解答終了率0.390 まで視覚障害 被験者群に解答所要時間を等しく保障するた

めには、第1部の試験時間延長率は、視覚障 害被験者群の解答所要時間 61.16 分を、健常 被験者群の解答所要時間 43.21 分で割った 1.42、すなわち1.42 倍とする必要があります。

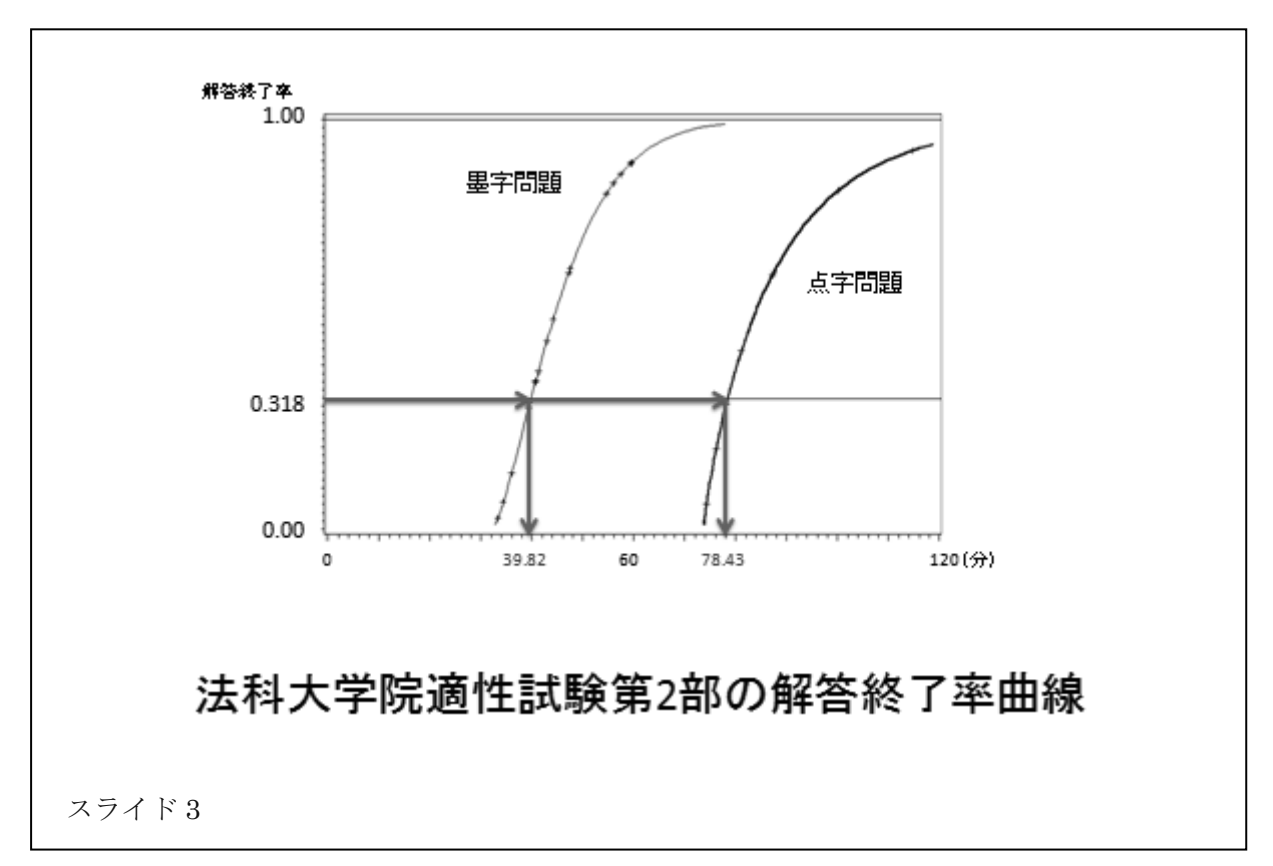

スライド3は、問題文が長い第2部「読解· 表現力」の解答終了率曲線です。細線が健常 被験者群、太線が視覚障害被験者群です。

通常の試験時間内に健常被験者群が到達す る解答終了率は 0.318 と推定されております ので、この 0.318 に到達するためには解答所 要時間は、健常被験者群が 39.82 分、視覚障 害被験者群が 78.43 分もかかります。このた め、第2部の試験時間延長率は78.43分/39.82 分=1.97、すなわち、1.97 倍と推定する必要 があります。

この解答終了率曲線による推定値と、説明 は省略しますが得点収得率曲線による推定値 とを加味して、試験時間延長率は、第1部が

健常受験者の1.5 倍、長文の第2部が2.0 倍 に設計しました。

# 3.3 司法試験短答式試験のユニバーサルデザ ࣥ

#### $3.3.1$  背景

法務省司法試験委員会は、障害を有する志 願者に対する司法試験の改善に関する研究を 外部に委託すると共に、その報告に基づき改 善措置を講じております。

大学入試センターの法科大学院適性試験が 実施された 2003 年当時、司法試験は第1次 試験と第2次試験から構成されておりました。 4年制大卒者には第1次試験が免除されます。

第2次試験の最初の試験は短答式試験です。 短答式試験はセンター試験と同様、多肢選択 問題です。短答式試験の合格者のみが、次の 段階の論文式試験の受験資格が与えられます。 さらに、その合格者に口頭試験の受験資格が 与えられます。

大学入試センターのユニバーサルデザイン 研究室は、法務省司法試験委員会から、2003 年度に点字使用の重度視覚障害者に対する司

法試験のユニバーサルデザインの研究、及び 2004 年度に弱視受験者に対する司法試験の ユニバーサルデザインの研究を受注致しまし ࠋࡓ

そのうち、弱視受験者に対する司法試験短 答式試験のユニバーサルデザインについて紹 介いたします。

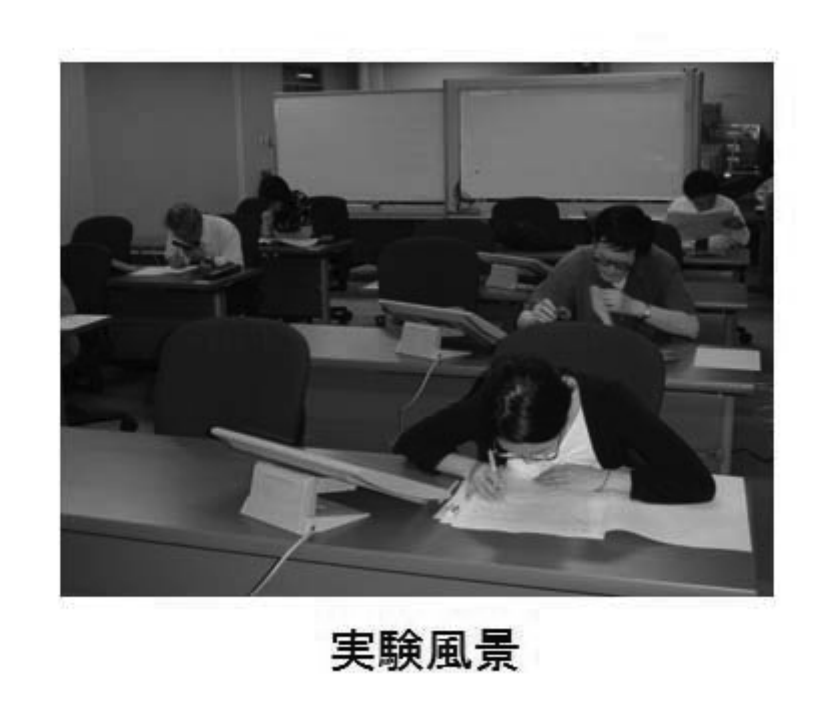

スライド4

#### $3.3.2$  実験方法

スライド4は実験風景です。

被験者は2群です。弱視被験者群は、過去 3 カ年間に短答式試験を受験した、弱視受験 者 31 名中の10名です。健常被験者群は、過 去に短答式試験に合格した、健常受験者 20 名です。

試験問題は、憲法・民法・刑法の3科目の 短答式模擬試験問題です。被験者は受験経験 者ですので、過去問が使用できないため、伊 藤真塾のご厚意で、模擬試験問題の提供をい たださました。

問題は、課題1と課題2の2セットです。 スライド5は最適化拡大文字問題冊子の文 字フォントと文字サイズです。

両被験者群に出題する問題は同一です。し かし、問題の文字サイズと文字フォント及び レイアウトが異なっております。

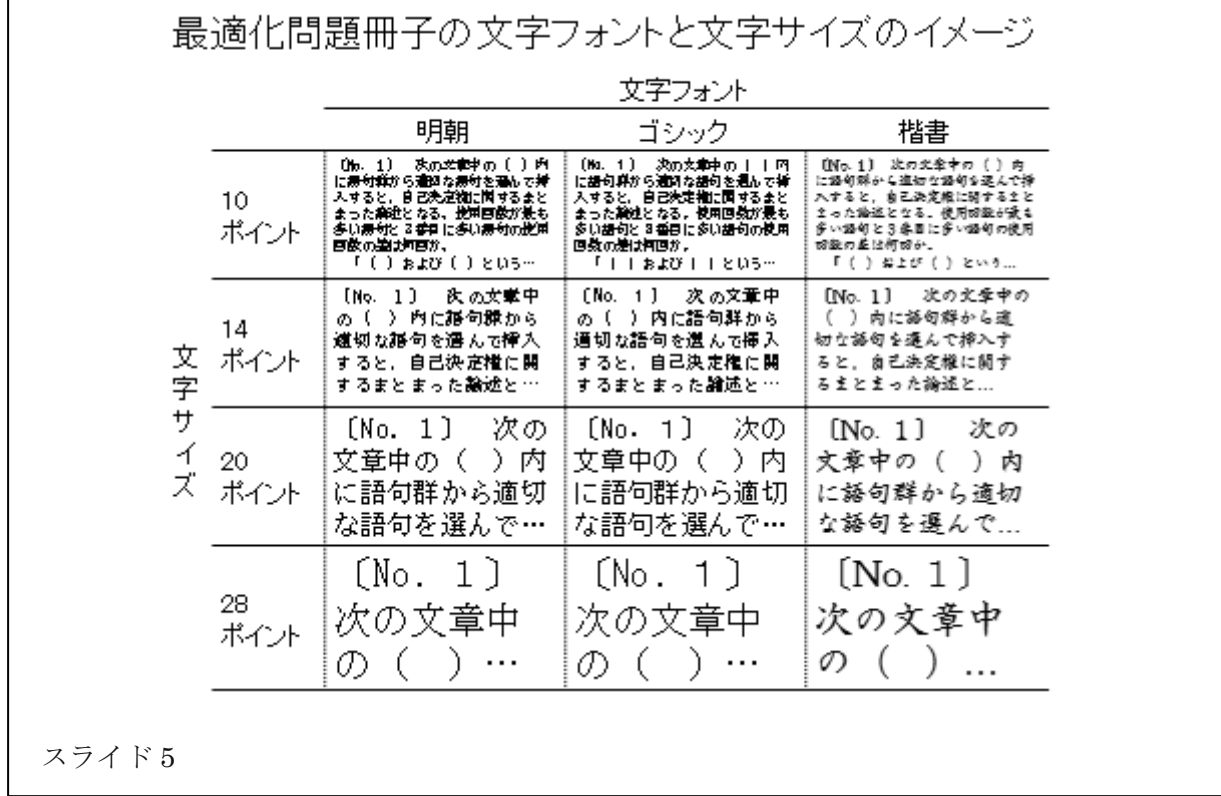

課題1は、弱視被験者が実際の短答式試験 で受験した冊子形式です。通常の冊子は、明 朝体 10 ポイント A4 縦長です。拡大文字冊子 は、明朝体 14 ポイント A3 縦長です。

課題2は、最適化問題冊子です。最適化問 題冊子は、実験前に最適化した問題冊子の見 本を被験者に送付し、その中から弱視被験者 が選択した9種類です。最適化問題冊子形式 は、文字フォントが3種類(明朝体、ゴシック 体、楷書体)、文字サイズが4種類(10ポイン ト、14 ポイント、20 ポイント、28 ポイント)、 冊子形式が3種類(A4縦、A3縦、A3横)です。

手続きは、試験時間を制限しない作業制限 法で解答を求めました。

スライド6は、電子マークシートのコンピ ュータ画面です。

弱視被験者には問題冊子で出題し、タブレ ット・コンピュータで開発した電子マークシ ートを使用して解答してもらいました。液晶 画面の解答番号欄の当該選択肢ボタンを電子 ペンでタッチしますと選択肢ボタンが反転し、 解答することができます。

スライド7は Computer-Based Test (CBT) のコンピュータ画面です。

健常被験者群には同様にタブレット・コン ピュータで開発した CBT で出題しました。 その操作感覚は紙と鉛筆のテストとほぼ同様 です。 電子ペン1本で問題を読み解答するこ とが可能です。

#### $3.3.3$  実験結果

スライド8は3科目総合の得点分布の箱ひ げ図です。

憲法・民法・刑法の 3 科目総合の得点は、 弱視被験者群の方が、健常被験者群よりもか なり低いようです。健常被験者群は、すべて 短答式試験の合格者であるためです。

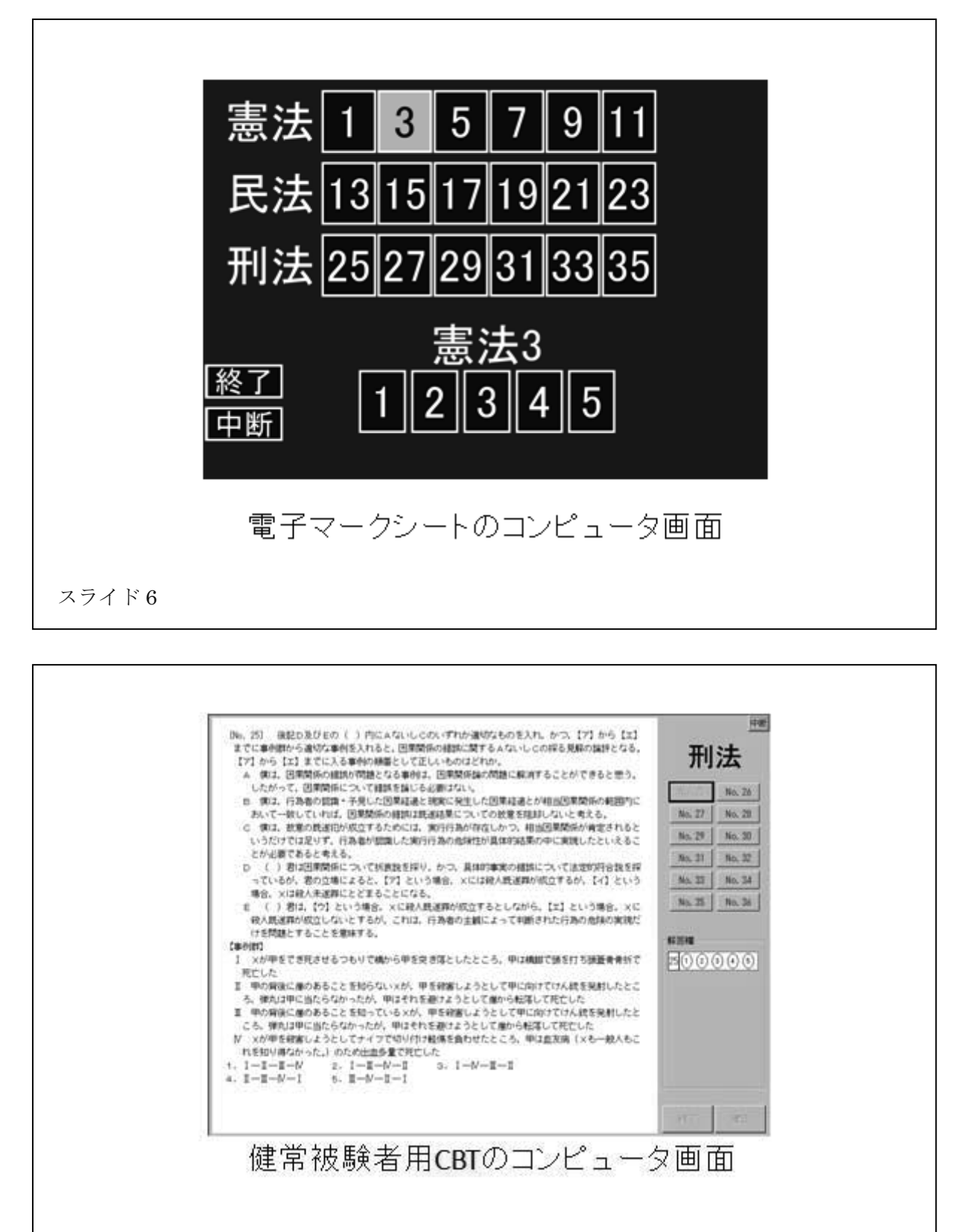

スライド7

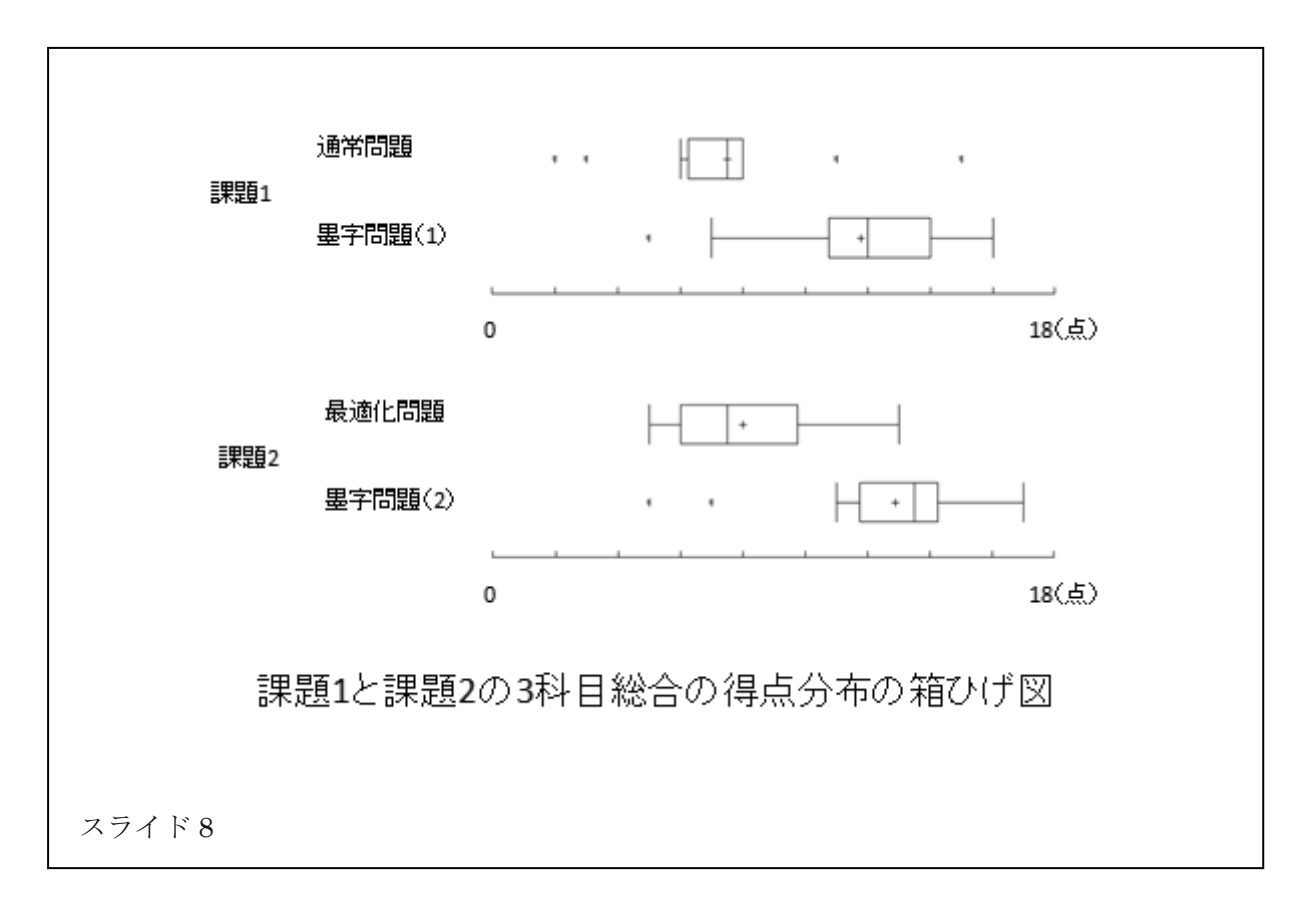

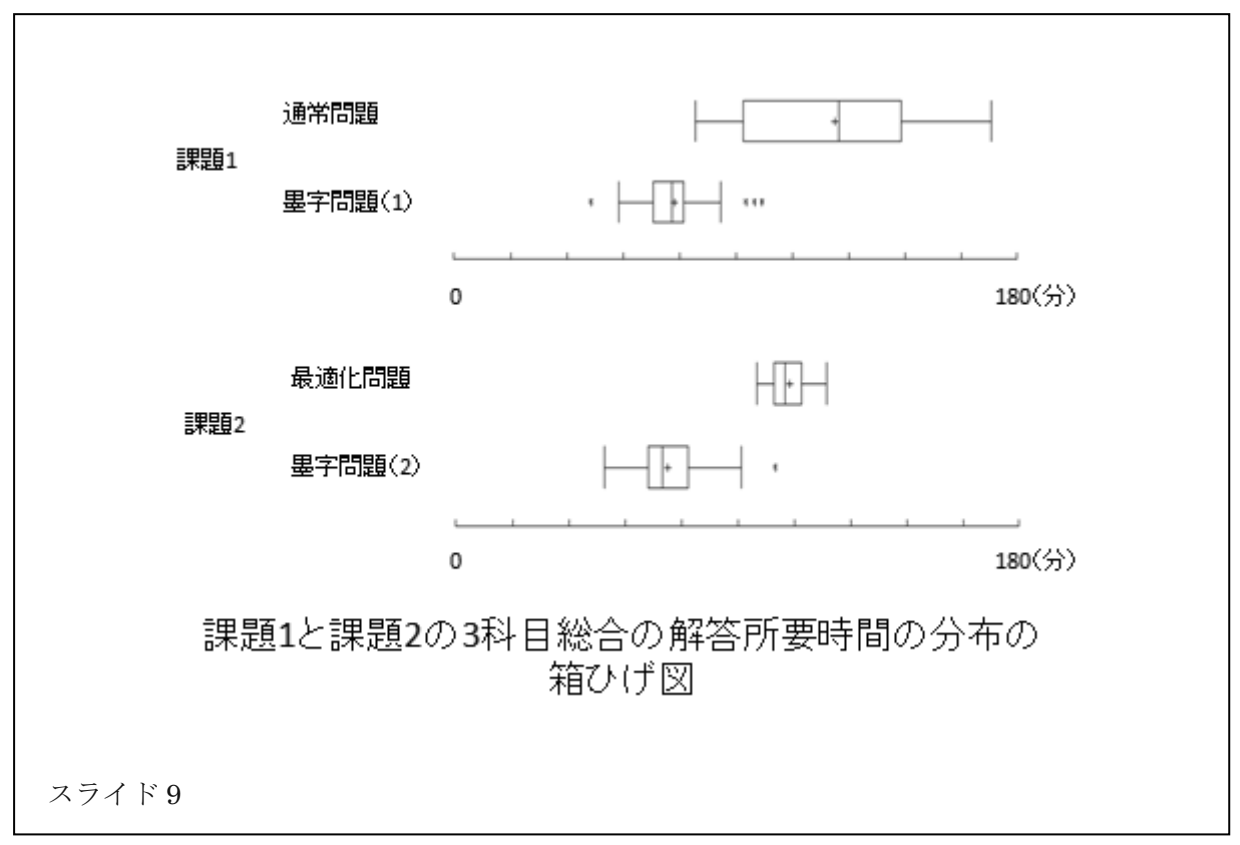

スライド9は3科目総合の解答所要時間の 箱ひげ図です。

弱視被験者群の解答所要時間は、健常被験 者群より 1.5 倍以上、解答に時間を要してお ります。

スライド 10 は、課題1の3科目総合の被 験者累積型解答終了率曲線です。

短答式試験の場合、3 時間半(210分)の試験 時間内に憲法·民法·刑法の3科目が一緒に 出題されるため、試験時間延長率としては、 3 科目総合の解答速度の倍率の分布からの推 定が適切です。

解答速度及び解答速度の倍率の分布は、被 験者累積型解答終了率曲線から算出すること が可能です。

スライド 10 の左側の右上がりの曲線が、 健常被験者群の曲線です。右側の曲線が、弱 視被験者群の曲線です。また、右上がりのな めらかな曲線は、解答終了率曲線を平滑化し、 数式で表すために当てはめたワイブル分布関 数のグラフです。

被験者累積型解答終了率曲線は、横軸に解 答所要時間をとり、縦軸に解答終了率を取り、 被験者が解答を終了するたびに解答終了率 (すなわち、解答を終了した被験者の割合)を 算出し、プロットしたものです。

被験者累積型得点収得率曲線は、解答終了 率曲線の解答終了率を得点収得率(すなわち、 その解答所要時間までに収得した得点の割 合)で置き換えたものです。

ワイブル分布関数の逆関数を使用しますと、 計算によって、解答終了率または得点収得率 から、解答所要時間を推定することが可能と なります。

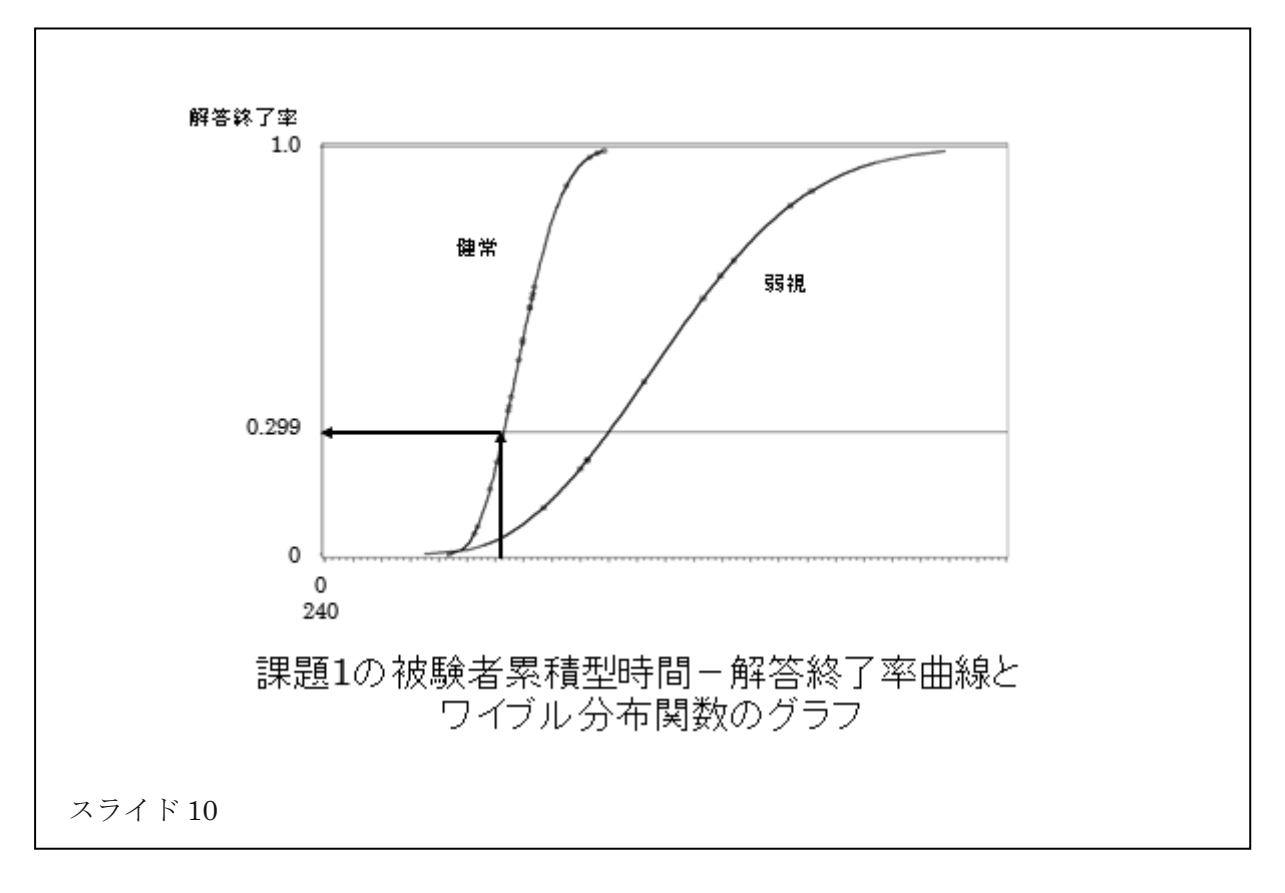

スライド 11 は、2課題総合の解答終了率別 または得点収得率別解答速度と、弱視被験者

群に対する健常被験者群の解答速度の倍率で 寸。

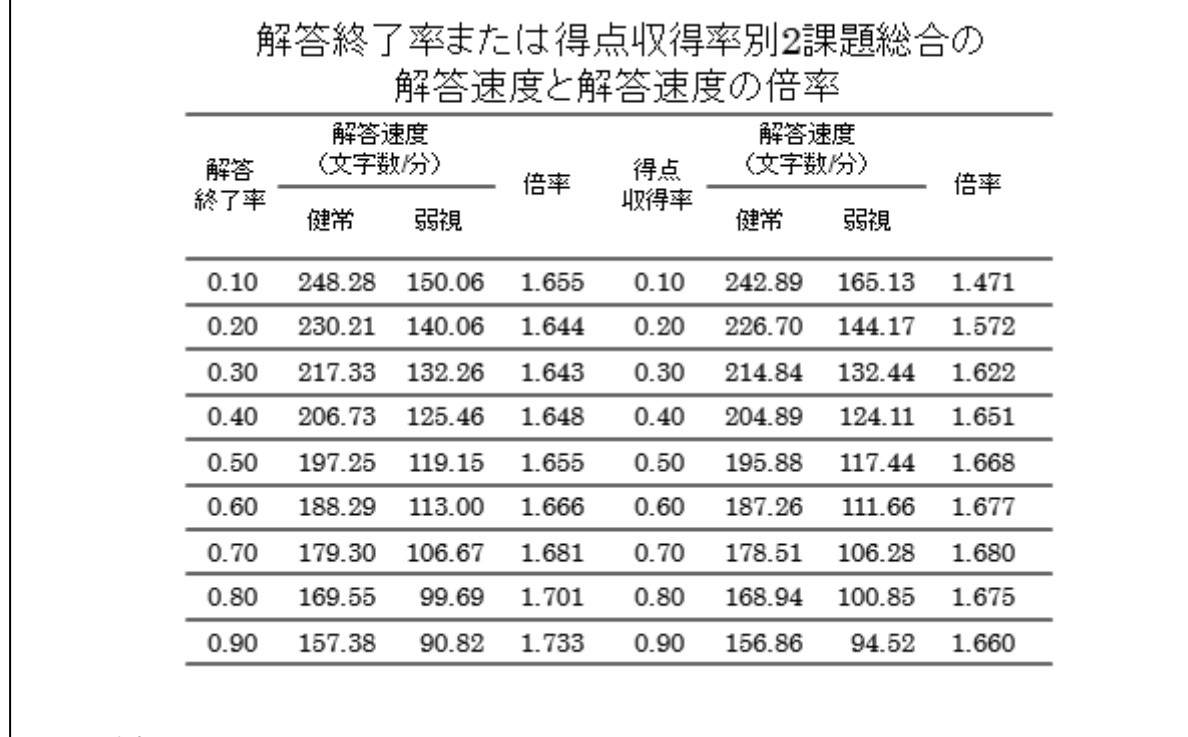

スライド 11

2 課題総合の解答速度の倍率の分布は、解 答終了率 0.20~0.80 まで 1.6 倍~1.7 倍でし た。また、得点収得率別解答速度の倍率の分 布も同様に 1.6 倍~1.7 倍でした。

 $3.3.4$  考察

第1に、弱視受験者に対する短答式試験の 試験時間延長率は、従来の1.25 倍から少なく とも1.5 倍に延長する必要性が見出されまし ࠋࡓ

障害受験者に対する試験時間延長率の推定 理念は、実際の試験時間内に健常受験者群が 到達する同じ解答終了率または得点収得率ま では、障害受験者群にも試験時間を等しく保 障しようというものです。

試験時間を制限しない作業制限法で、その 試験を仮に実施した場合、通常の試験時間内 に健常受験者群が到達する解答終了率または 得点収得率を推定します。この推定された解 答終了率または得点収得率における、障害被 験者群に対する健常被験者群の解答速度の倍 率の値を、障害受験者群に対する試験時間延 長率の推定値とします。例えば、実際の試験 時間における解答速度の倍率が 1.5 倍であれ ば、健常受験者群の 1.5 倍の試験時間を保障 すれば、解答速度が遅い障害受験者群も、障 害の要因の影響をさほど受けることなく解答 することが可能となります。

弱視被験者群の、2 課題総合の解答終了率 曲線から求めた解答速度の倍率の推定値は、 1.6 倍~1.7 倍でした。また、被験者累積型得 点収得率曲線から求めた解答速度の倍率の推 定値も、同様でした。

良い方の目の矯正視力が 0.1 以下の強度弱 視受験者に対する試験時間延長率 1.5 倍は、 必ずしも過剰なものではありません。短答式 試験は、スピードテスト的傾向の強い試験で す。健常受験者が、通常の短答式試験の試験 時間内に到達する解答終了率は 0.30~0.39、 得点収得率も 0.24~0.35 でした。このように、 スピードテスト的傾向が強く設計されていて も、健常受験者は解答速度を速めてある程度 対応が可能です。しかし、強度弱視受験者等、 障害受験者は、読書速度や検索速度に障害を 有するため、解答速度を上げることが困難で す。解答速度の倍率が 1.7 倍に対して試験時 間征長率 1.5 倍は、 少なくとも過剰なもので はありません。

第2に、弱視受験者に対する拡大文字問題 冊子の文字フォントを、従来の明朝体からゴ シック体に改善する事が望まれます。

短答式試験は、スピードテストとして設計 されており、弱視受験者は解答速度を速めて 対応できないため、できる限り問題冊子を最 適化する必要があります。文字フォントは、 漢字の構成要素の縦線に比べて横線が細くて 見にくい明朝体から、弱視被験者群 10名中8 名が希望しているゴシック体または楷書体に 改善することが望まれます。

なお、本研究結果の報告書を受けて、司法 試験委員会は、2005年度の試験から、弱視受 験者に対する試験時間を、従来の1.25倍から 1.5 倍に改善すると共に、文字フォントも、 従来の明朝体から角ゴシック体に改善する措 置を講じております。

#### 3.4 試験方法の改善の効果

試験のユニバーサルデザインと公平な試験 の意義を物語る例として、大学入試センター の法科大学院適性試験と、司法試験の点字使 用の視覚障害受験者の受験後の進路について、 紹介させていただきます。

大学入試センターの法科大学院滴性試験は、 3.2 節で紹介いたしましたように、開発当初 から、点字受験者については、ユニバーサル デザインで設計されておりました。試験時間 も、第1部の「推論・分析力」は、健常受験 者の1.5 倍、長文の第2部の「読解・表現力」

は、2.0 倍に設計されておりました。また、 点字問題冊子も所内一貫印刷システムを新た に開発し、より読みやすく作成されておりま した。

過去8カ年度の点字による受験者は、5名 と推測されます。全員法科大学院を受験して おります。

現在、この5名のうち、3名が法科大学院 に合格しております。合格率は60%です。

そのうち 2 名はすでに司法試験に合格し、 弁護士となっております。また、あと1人も 法科大学院に合格し、司法試験を目指してお ります。

一方、残念ながら法科大学院に合格しなか った2人も、1、2年後に法曹界から新たな道 に進み活躍しております。1人は、盲学校の 教師となっております。また、他の 1 人も、 市会議員として活躍しております。

このように、試験が公平に実施されていれ ば、実力が滴切に評価され、滴性試験や司法 試験等、目的を達成することが可能となりま 寸。

残念ながら、たとえ目的を達成できなくて も、公平な試験として試験結果を受け入れて、 適切な進路を選択できます。

ところで、新・旧の司法試験ですが、視覚 障害受験者に対する受験特別措置は、新司法 試験の実施という制度改革の機会に、テス ト・データ収集実験に基づき、2004年度から 順次改善されております。

その結果、実力が適切に評価され、新司法 試験の合格者が2人出ております。また、旧 司法試験の受験者も、試験がある程度公平に 実施されているという認識があるのでしょう か、2004年度を境に、連続受験者の数が激減 しているように聞いております。

今回の適性試験及び司法試験の結果の例は、 人数がきわめて限られるため、信頼性のある 結果とは言えないかもしれません。しかし、 滴性試験の合格者も不合格者も、5 人すべて

が目標に向かってそれぞれの道に進み活躍し ておられることは、何よりも嬉しいことです。

公平な試験は、単に合格者を公平に評価す るだけではありません。不合格者にも、適切 な自己評価の機会を与え、その後の的確な進 路決定を可能にするものです。

これこそが、試験のユニバーサルデザイン と公平性の意義ではないでしょうか。

## 4 センター試験のユニバーサルデザイン 4.1センター試験の試験時間延長率

次にセンター試験ですが、センター試験の 視覚障害受験者に対する現行の試験時間延長 率も、テストのユニバーサルデザインで設計 されております。 ロン・メースらがユニバー サルデザインを提唱した1995年の20年近く 前のことです。

1979年度から実施された、センター試験の 前身である共通第1次学力試験の開発にあた り、テスト·データ収集実験が実施され、点 字使用の重度視覚障害者には、全科目一律 1.5 倍、強度弱視者には、全科目一律 1.3 倍 の試験時間延長措置が講じられました。

確かに、その当時、最善策として設計され たものです。しかし、実施後すでに 35 カ年 度を経過しております。また、当時は、定量 的な推定法も開発されておりませんでした。 多くは、経験則に依存して推定したものでし た。

このため、ユニバーサルデザイン研究室は、 試験時間延長率の公平性を検証すると共に、 更なる改善を図るため、視覚障害受験者に対 するテスト·データ収集実験を実施しました。

推定結果は、試験時間延長率を教科別に適 正化する必要性を示唆するものでした。

解答終了率曲線による推定値は、点字使用 の視覚障害被験者は、国語が 2.32 倍、数学が 1.63 倍、英語が 1.74 倍、公民が 1.97 倍でし ࠋࡓ

また、強度弱視被験者は、国語が 1.43 倍、

数学が 1.50 倍、英語が 1.12 倍、公民が 1.91 倍でした。

この結果は、まさしくテストのユニバーサ ルデザインの重要性を示唆するものです。

このユニバーサルデザインの研究結果に基 づき、後から試験時間延長率を改善しようと しても簡単な事ではありません。

点字使用者の試験日程は、試験室の入室が 朝 9 時 10 分、退室が夜 8 時 10 分頃の、11 時間の長時間に渡ります。更なる試験時間の 延長は、受験者の集中力の限界を超える恐れ があります。また、点字使用者のために、セ ンター試験の日程を2日から3日に変更しよ うとしても、容易なことではありません。

改善するためには、試験の実施方法の大幅 な変更の機会を待って設計し直すしか方法は ありません。

このように、試験は、ロン・メースが提唱 するように、開発当初から、または大幅な改 善が実施される機会に、障害受験者をはじめ 受験資格を有するすべての受験者に、公平に 配慮して設計する必要があります。

# 4.2 鉛筆をペン型のデジタル音声プレイヤに 置き換えた、紙と鉛筆のテスト感 覚の新しい 2種類の音声問題の開 Ⓨ

4.2.1 研究の背景

現在、最新の見えない2次元コードを活用 して、紙と鉛筆のテストの鉛筆をペン型のデ ジタルオーディオプレイヤに置き換えた、紙 と鉛筆のテスト感覚の2種類の音声問題を開 発しております。

まず、研究の背景ですが、大学入試センタ 一試験では、障害を有する受験者に対して、 通常文字の問題冊子に加えて、点字問題と拡 大文字問題が用意されております。

しかし、中途失明者は、3ないし5カ年間 の触読訓練を受けなければ、点字の読み速度 が速くならないため、点字での受験は困難で す。

重度の弱視者も、視覚的読書速度が遅いた め、音声の活用が求められます。

読字障害の発達障害者も、音声の活用が必 要となります。

小問形式の欧米の共通テストとは異なり、 大問形式の長文で問題の文書構造も複雑なセ ンター試験等には、独自の音声問題の開発が 必要となります。

試験官が問題を直接読み上げる対面朗読方 式は、センター試験等全国共通テストにおけ る実施は困難です。20数科目の問題を、正確 に読む人材を大学の教員に求めることは、容 易なことではありません。

Digital Accessible Information System (DAISY)は、ある程度ランダムアクセスが可 能になります。しかし、能動的に読書するた めには、まだまだ不十分です。

音声による能動的読書を可能にするため、

タブレット・コンピュータを活用して、音声 問題出題システムを試作しました。しかし、 障害者のための特殊なパソコンシステムのセ ッティングを、一般の大学教員に依頼するこ とは困難です。また、インターネットの不正 使用等、セキュリティにも問題が生じます。

このため、2006年度に特許が公開された見 えない2次元コードを活用して、新しい2種 類の音声問題を開発しております。

4.2.2 新しい2種類の音声問題

2008年度から、中涂失明者、特に重度の弱 視者及び重度の読字障害の発達障害者のため に文書構造表音声問題を開発しております。

スライド 12 は文書構造表音声問題です。 この音声問題は、段落や文、下線部や数式等、 問題文の文書構造だけを通常文字または点字 の記号で表記した文書構造表冊子を使用しま す。

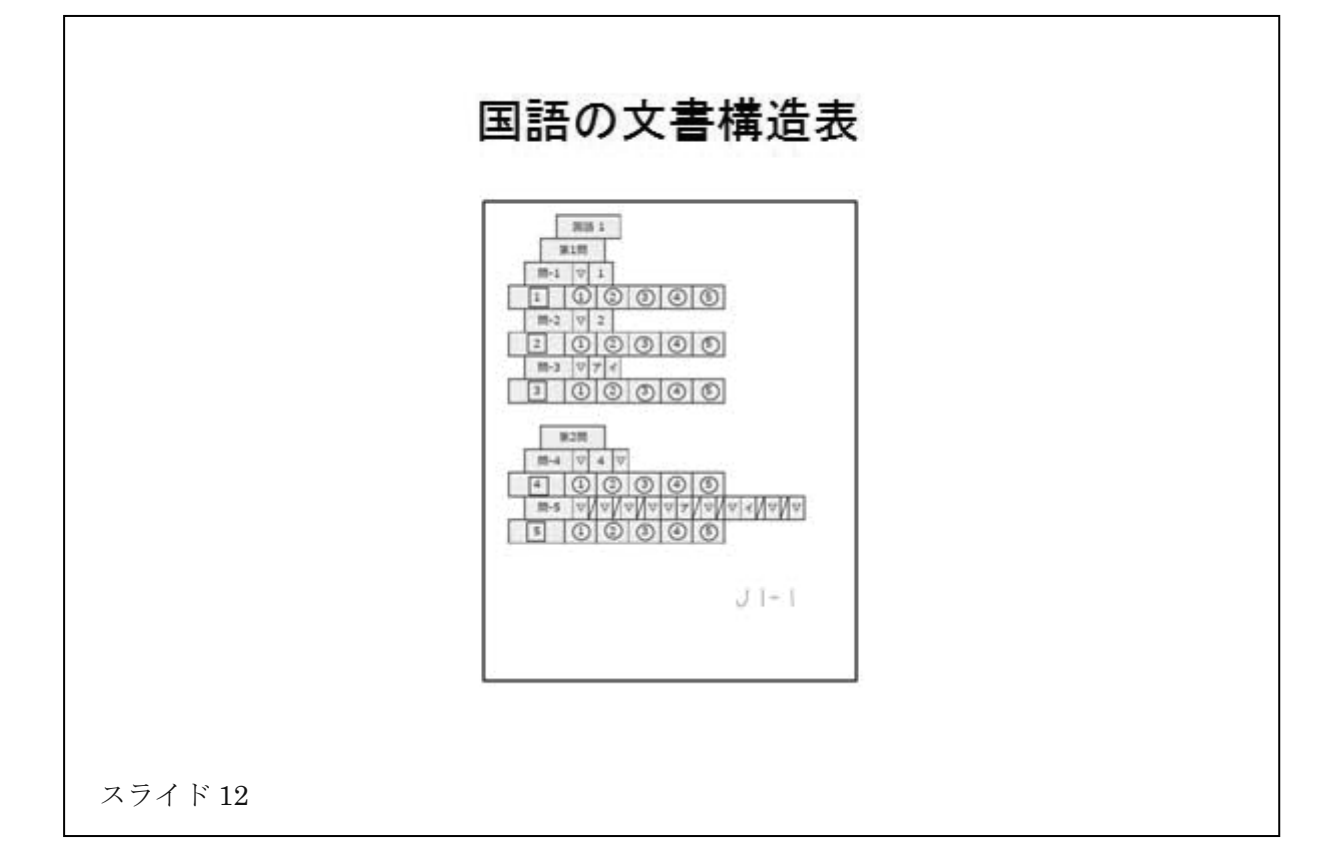

文書構造表の各記号には、見えない2次元 コードが重ねて印刷されているため、2次元 コードスキャナ付きのデジタルオーディオプ レイヤでタッチしますと、コードが読み取ら れ、そのコードに対応した音声データが再生 されます。点字や通常文字の文章を読むのに 困難を有する受験者も、音声で能動的に問題 を読むことが可能となります。

また 2010 年度から、ある程度視覚的に文 字を読むことが可能な、重度の弱視者及び読 字障害の発達障害者のために、文字と音声の マルチモーダル問題を開発しております。

通常文字または拡大文字の問題冊子に、見 えない2次元コードを重ねて印刷した冊子を 使用します。

スライド 13 はマルチモーダル問題冊子で す。冊子の任意の箇所をオーディオプレイヤ でタッチしますと、音声が再生されます。文 字と音声の2つのモダリティ特性を活用して、 問題を効率よく能動的に読むことが可能とな ります。

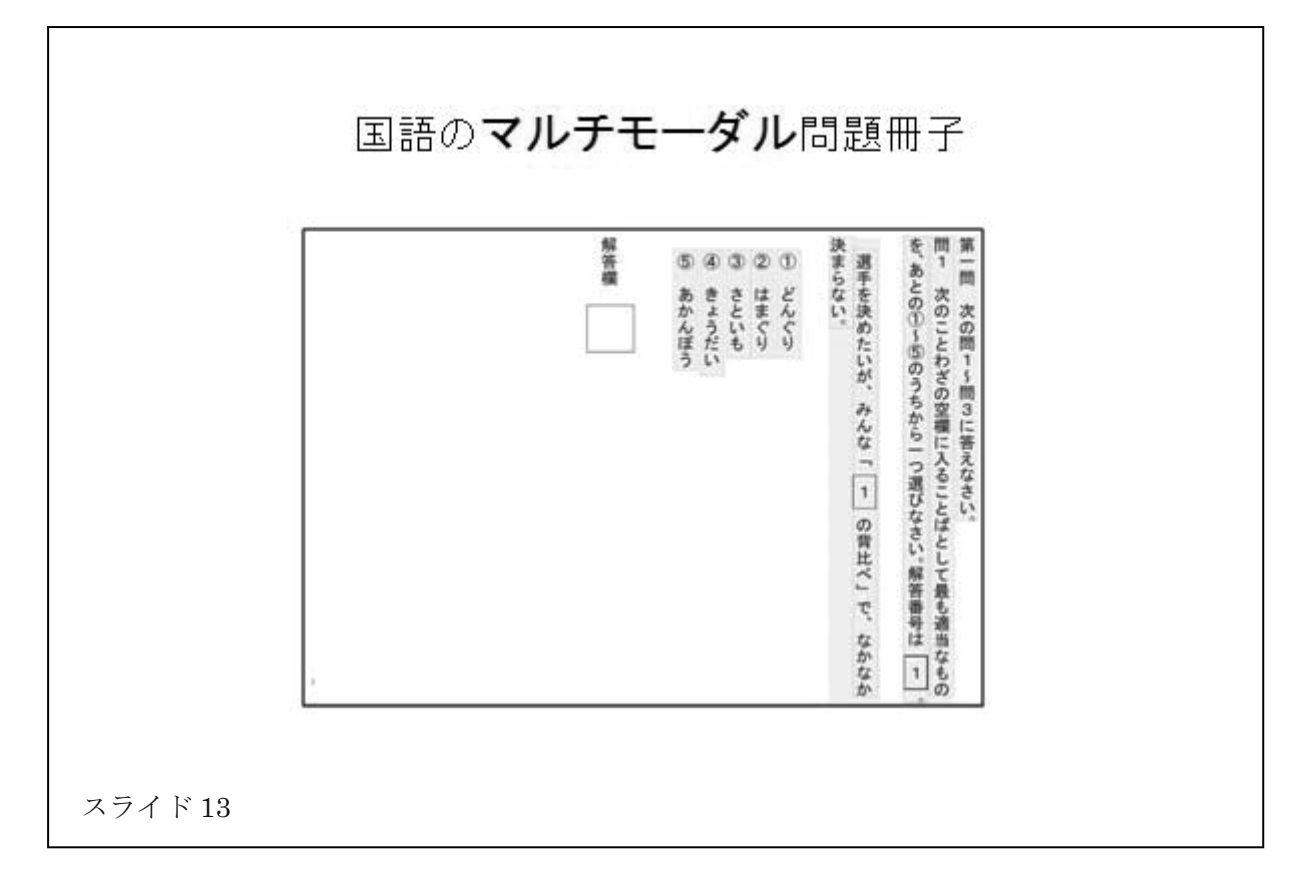

現在、この2種類の音声問題の作成方法と 実施方法を研究いたしております。

第1次の評価実験及び第2次の評価実験で は、文章題の音声出題方法を研究いたしてお ります。

しかし、音声問題で最も困難なのは図や表 の音声出題方法です。

第3次の評価実験では高校の入試問題を使 用して、図や表の音声出題方法を研究いたし ております。

それでは、ビデオでグラフの音声出題例を 紹介させていただきます。

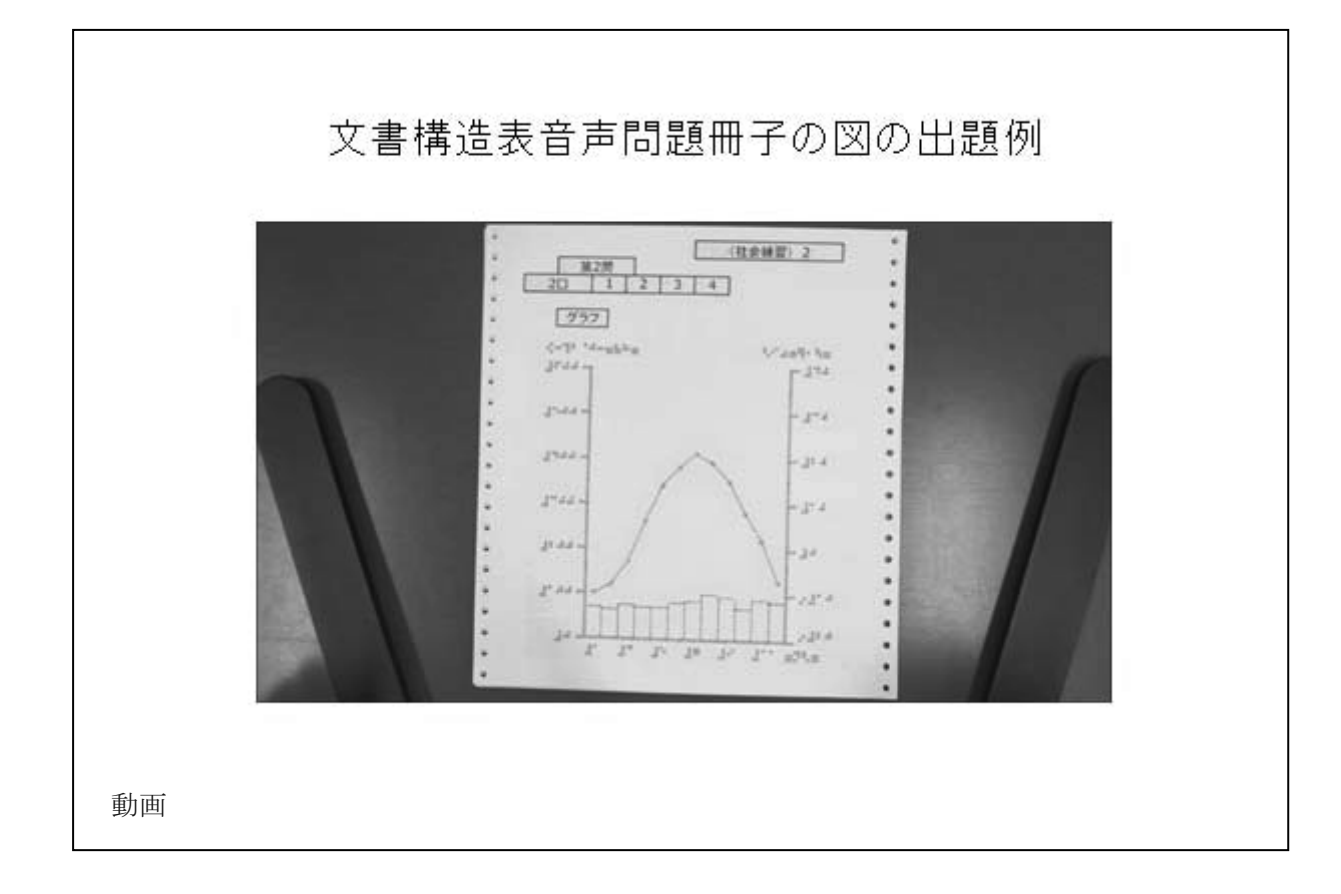

「画面をご覧ください。

グラフに関する文書構造表音声問題の例で す。

画面の1行目の問題の指示文をタッチして 見ます。(音声再生)

折れ線グラフの真ん中をタッチして見ます。 (音声再生)

この都市は、7月が1番暖かいようですの で北半球にあることが分かります。

折れ線グラフの左端をタッチして見ます。 (音声再生)

この都市の1月の気温は氷点下ですので相 当北の都市である事が分かります。

この都市はモントリオールであることが分 かります。

画面の2行目の解答欄をタッチして見ます。 (音声再生)

このように、解答番号1は選択肢番号1で あることが分かります。

このように、グラフや地図も音声で出題可 能となります。確かに、中途失明者の場合、 図を触って理解することは、相当慣れないと 困難です。しかし、音声で説明を加えること で、出題が可能となります。

また、表もグラフと同様、音声で自由に読 むことが可能となります。

4.2.3 評価実験

#### 4.2.3.1 実験目的

第2次評価実験の総合試験問題に関する結 果がまとまりましたので、ごく簡単に報告さ せていただきます。

実験目的は、従来の点字問題冊子及び通常 文字または拡大文字問題冊子に加えて、この 紙と鉛筆のテスト感覚の新しい2種類の音声 問題を実用化すれば、文字認知に障害を有す るすべての受験者のセンター試験等の受験が 可能となることを明らかにすることです。

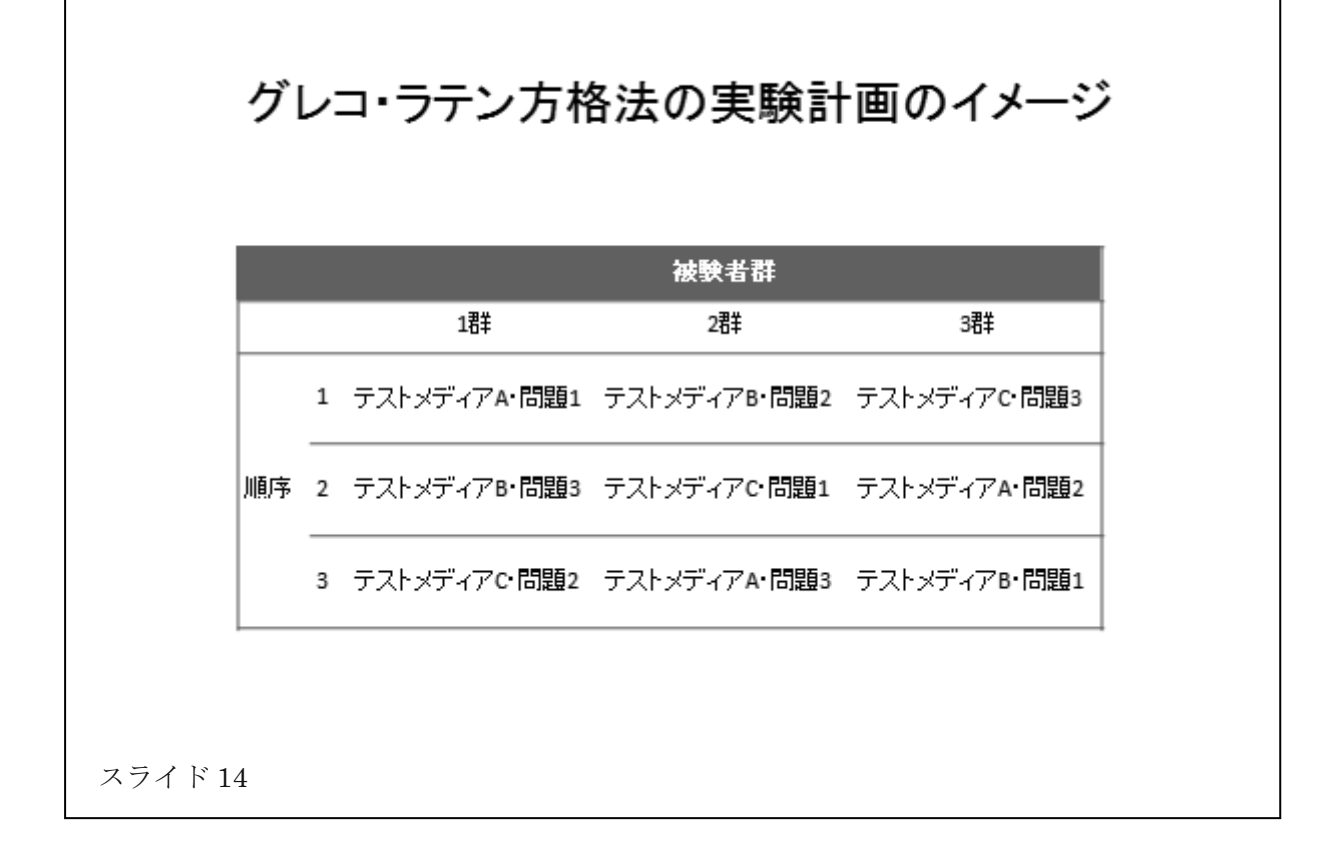

#### 4.2.3.2 実験目的

実験計画は 3×3 のグレコ・ラテン方格法 です。 スライド 14 はそのイメージです。

被験者は高校生です。しかし、読字障害被 験者は、高校生が集められなかったため成人 です。点字被験者群は、5名ずつの3群、計 15 名。弱視被験者群も読字障害被験者群も、 3名ずつの3群、計9名。健常被験者群は、7 名ずつの3群、計21名。

テストメディアの要因は、各被験者群とも 3 種類です。点字被験者群は、点字問題 (A)、 肉声の文書構造表音声問題 (B)、合成音声の 文書構造表音声問題 (C)。弱視被験者群と読 字障害被験者群は、拡大文字問題 (A)、合成 音声のマルチモーダル問題 (B)、合成音声の 文書構造表音声問題 (C)。健常被験者群は、 通常文字問題 (A)、肉声の文書構造表音声問 題(B)、合成音声の文書構造表音声問題(C)。

問題は基礎学力評価のための総合試験問題

の国語・英語・数学の3 教科です。

実験手続きは試験時間を制限しない作業制 限法です。

#### 4.2.3.3 実験結果

得点分布をテストメディア間で比較するた め、被験者群別、テストメディア別、得点分 布の箱ひげ図を作成しました。スライド 15 は国語です。グラフの右端の縦線は、シッフ ェの多重比較の結果、テストメディアの得点 間に有意差がないことを示します。

各被験者群は、3 教科ともテストメディア の得点間に有意差は認められません。例外と して、健常被験者群の英語の文書構造表音声 問題は有意に低いようです。

マン・ホイットニーの検定の結果、3 教科 とも、健常被験者群の通常文字問題と障害被 験者群の各テストメディアの得点間に、有意 差は認められませんでした。

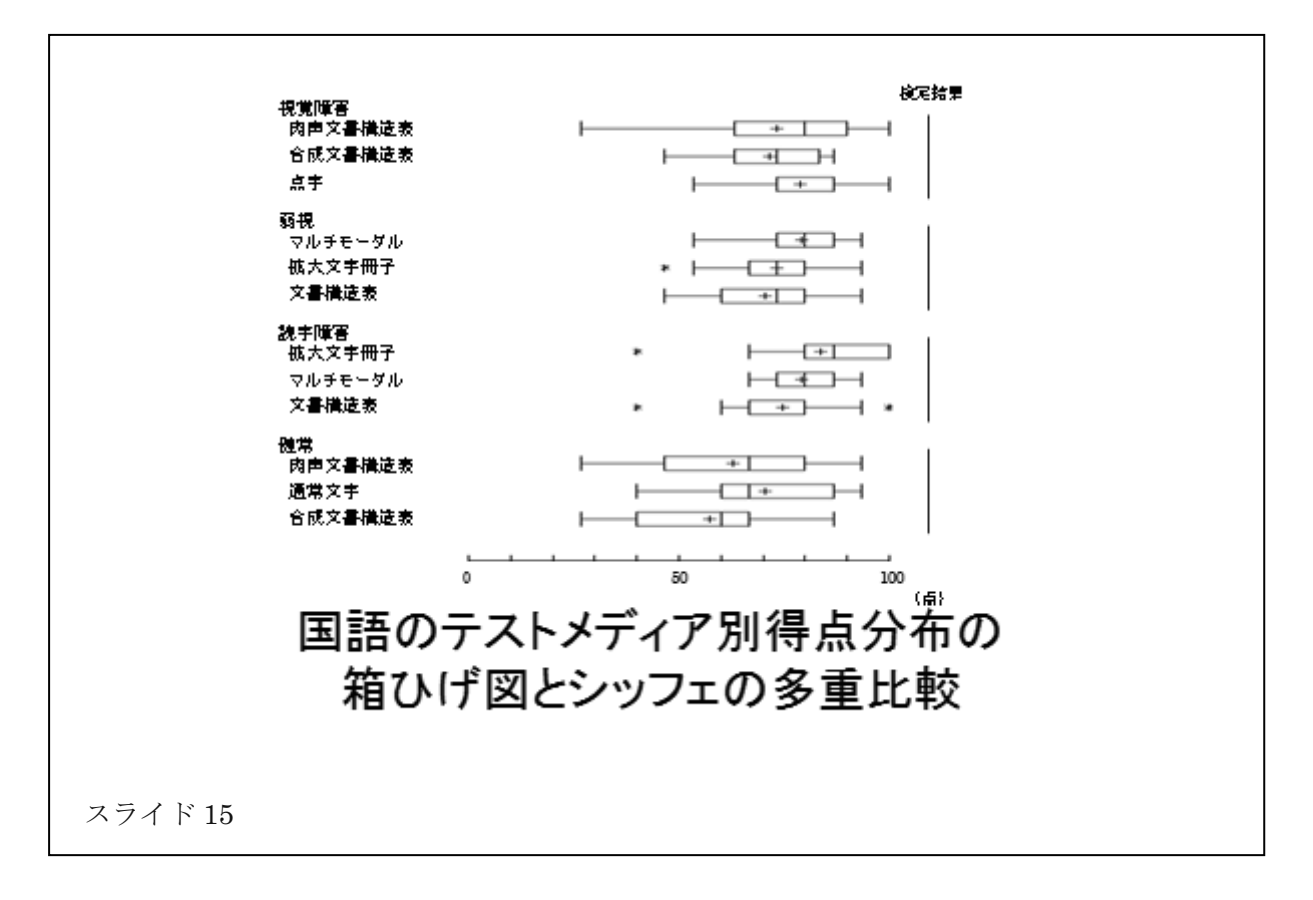

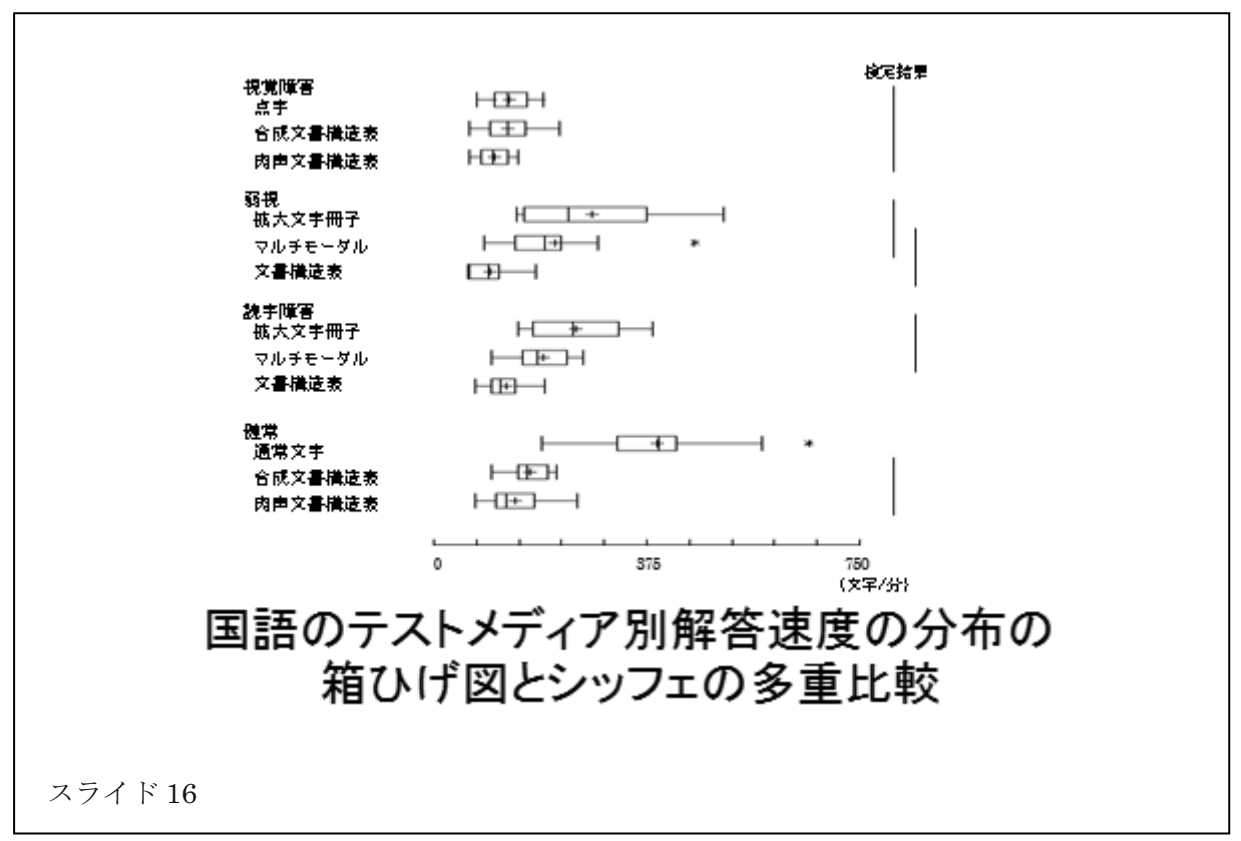

健常被験者群の通常文字問題、点字被験者 群の点字問題、弱視被験者群の拡大文字問題、 読字障害被験者群の拡大文字問題間にはすべ て有意差は認められず、この4つの被験者群 の学習到達度はほぼ同様と仮定されます。

次に、解答速度の分布をテストメディア間 で比較するため、被験者群別、テストメディ ア別解答速度の分布の箱ひげ図を作成しまし た。スライド 16 は国語です。なお、解答速 度は、文書量(文字数)を各被験者の解答所要 時間で割って、単位時間当たりに処理可能な 文書量として算出しました。

テストメディアの解答速度の分布間には、 3 教科とも文書構造表音声問題は他のテスト メディアよりも有意に遅いようです。

マン・ホイットニーの検定の結果、3 教科 とも、早いほうから健常被験者群の通常文字 問題、弱視被験者群と読字障害被験者群の拡 大文字問題、点字問題の順に有意に早いよう です。

#### 4.2.3.4 実験結果

従来の点字問題冊子及び通常文字または拡 大文字問題冊子の紙と鉛筆のテストに加えて、 この紙と鉛筆のテスト感覚の新しい2種類の 音声問題を実用化すれば、中途失明者、重度 の弱視者及び読字障害の発達障害者はもとよ り、文字認知に障害を有するすべての受験者 のセンター試験等の受験が可能となることが 見出されました。

評価実験の結果、学習到達度が同水準であ る場合、試験時間を制限しない条件下では、 国·英·数の3 教科とも、障害被験者群の点 字問題、拡大文字問題、文字と音声のマルチ モーダル問題、文書構造表音声問題は、健常 被験者群の通常文字問題とほぼ同程度の得点 を取得可能でした。

確かに、健常被験者群の通常文字問題の解 答谏度は有意に早いようです。

しかし、障害受験者に対する試験時間延長

率を適切に推定すれば、あるいは問題出題量 を適正化すれば公平な試験の実施が可能とな ります。

この2種類の音声問題は低コストで作成可 能です。両間題の2次元コードの割り付けと 音声データの作成は共通化できます。また、 デジタル音声プレイヤも1本3千円程度と低 価格です。

この2種類の音声問題は、試験実施とセキ ュリティ管理が容易です。試験実施側で問題 冊子とデジタル音声プレイヤの2つを準備し さえすれば、試験監督者は、教示するだけで 容易に試験を実施可能です。

たとえデジタル音声プレイヤに不具合が発 生しても、予備のものに取り替えるだけで試 験を継続できます。

一方、パソコンによる音声出題には、セキ ュリティ管理に問題があります。障害者は日 頃使い慣れたパソコンの使用が必要です。無 線 LAN の使用等、不正行為を防止するため には、試験実施側で独自にセキュリティソフ トを開発し、事前に受験者からパソコンを預 かり、インストールしておかなければなりま せん。受験者は、試験当日までパソコンの使 用ができなくなってしまいます。

もしパソコンに不具合が発生すれば、試験 時間内の復旧は困難です。

今後、この2種類の音声問題の導入を経済 的に可能とするため、従来の点字問題と拡大 文字問題と、この新しい音声問題の一貫作成 システムを開発し、問題の質の向上と作成作 業の効率化、セキュリティの向上と大幅なコ スト削減を研究する計画です。3カ年度を目 途に実用化できればと考えております。

#### 5 結論

最後に結論ですが、1番はじめに、ロン· メースらが提唱したユニバーサルデザインの 概念と、障害受験者に対するセンター試験の 受験特別措置についてごく簡単に紹介させて

いたださました。

2 番目に、法科大学院適性試験と司法試験 のユニバーサルデザインと、試験方法の改善 について紹介させていただきました。確かに、 テスト・データ収集実験に基づき、ユニバー サルデザインを研究したのは、私どもの研究 室です。しかし、試験方法の改善を実現させ たのは、適性試験や司法試験の受験を希望さ れた志願者の視覚障害当事者の方達です。

その経緯をお話しますと、ユニバーサルデ ザインを実際に実現する好機会と思い、テス ト・データ収集実験を実施し、点字使用の受 験者には、長文の第2部の「読解・表現力」 については、試験時間延長率を2倍が公平だ という提案をしました。しかし、センター試 験は一律 1.5 倍であり、ダブルスタンダード になるという理由で、センターからは完全に 無視されました。

適性試験の改善が実現したのは、テスト・ データに基づく報告書があるのだから試験方 法を改善してほしいという、ある志願者から の1通の要望書でした。その要望書をご覧に なったある有名大学の法学部長の先生が、そ れならば改善しようではないかと強く主張し て下さったのです。

しかし、センターは頑として反対です。所 長の提案で私の意見を聴取しようと言うこと になったようです。会議に出席しましたとこ ろ、理事、管理部長、センター試験の統括官、 適性試験の統括官が順番に立って反対の意見 を表明されました。

こう反対が強ければ諦めざるを得ないと思 ったのですが、私も障害当事者の一人として 主張だけはすべきと思い、1 時間にわたり説 得を試みました。そのとき、所長の丸山先生 は一言も発せられなかったので、所長は欠席 されているものとばかり思っていました。

その1ヶ月後、所長の丸山先生から「所長 の裁量で改善する事に決断しました」と言う 電話を頂戴しました。我々の議論をじっと聞

いておられた丸山先生の理事長裁量により、 適性試験の受験特別措置の改善が実現した次 第です。

一方、司法試験の改善も、棚ぼた式に改善 策の委託研究が私の研究室に来たわけではあ りません。これも、司法試験の志願者の視覚 障害当事者の要望書から実現したものです。 司法試験の受験勉強を協力し合ってやってい た志願者の視覚障害当事者8名が、連名で出 した法務大臣に宛てての要望書の結果です。

それと共に、司法試験を公平に受けたいと いう、彼らの熱意に共感してくださった衆議 院議員の方が、法務大臣や法務副大臣を説得 して下さったお蔭です。

それに、幸運なことに、法務省の大臣官房 試験課の課長補佐の方が何度も研究室を訪ね てこれら、改善に関する研究委託をして下さ ったことが原動力となりました。

2003年に、点字使用志願者のための試験方 法の改善に関する委託研究を受けました。そ の研究報告書に基づき、司法試験委員会は、 2004 年度の司法試験の短答式試験の試験時 間延長率を、従来の 1.5 倍から 2.0 倍に延長 する措置を講じております。

2004年には、引き続き弱視受験者に関する 研究委託を受けました。その報告書に基づき、 2005 年度から弱視受験者に対する試験時間 延長率は、従来の 1.25 倍から 1.5 倍に延長さ れました。また、文字書体も、従来の明朝体 からゴシック体に改善されました。

このように、障害者に関する問題を解決す るための原動力は、何よりもまず障害当事者 自身の改善に対する意欲と熱意です。社会に 対する訴えです。しかし、それだけでもダメ のようです。意欲と熱意が空回りをしてしま いがちです。

広く、心ある人の共感を得ることです。こ の当事者の意欲と熱意、それに心ある人の協 力が得られて初めて、決定権を持つ人の心を 動かすことが可能となるようです。

第3番目に、センター試験の視覚障害受験 者に対する試験時間延長率を例に、試験は、 開発当初から公平に設計しておかなければ、 後から改善することは難しいという、ユニバ ーサルデザインの理念についてお話ししまし ࠋࡓ

先ほど報告いたしましたが、試験の設計に 当たっては合理的な配慮が望まれます。

障害学生にとって、一般学生と公平な入試 に合格できたという事実は、学習上の困難を 乗り越えていく自信に繋がるものと存じます。

また、障害高校生にとって、大学進学の公 平な機会は、一般高校生と同様、高校段階の 学力保持にも重要な役割を果たしているもの と推測されます。

# 第3節 視覚障害者と大学入試

「テストのユニバーサルデザイン」

藤芳 衛 (2009). 電子情報通信学会誌, Vol.92, No.12, 1022-1026.

# テストのユニバーサル・デザイン

藤芳 衛 (大学入試センター)

アブストラクト

テストのユニバーサル・デザインは、試験の開発当初から障害を有する受験者をはじめ、すべて の受験者に公平に配慮して試験を設計する手法である. 試験の設計者は、開発当初から国連 の「障害者の権利に関する条約」に規定されている合理的な配慮を実現するため、障害を有す る受験者に対してその障害の種類と程度とに応じて種々の受験特別措置を講じる必要がある. このため、大学入試センター試験と司法試験を例として、受験特別措置の概要とテストのユニバ ーサル・デザインに関する最近の研究について紹介する.

#### 1 テストのユニバーサル・デザイン

近年、バリア・フリーからユニバーサル・デ ザインへと、ユニバーサル・デザインの重要性 が指摘されている。いったん生まれた障壁は後 から排除しようとしても必ずしも解消できるも のではなく、何らかの弊害が残存する結果とな る. 試験の設計においても同様、開発当初から 公平性に徹底的に配慮して設計しておかなけれ ば後から改善しようとしても不可能なことが多  $V^{\prime}$ 

試験の公平性のために特別な配慮を必要とす る対象者は、第1に、障害を有する受験者であ る. 第2に,日本語で出題する試験に関しては, 帰国児童・生徒及び日本語を母国語としない受 験者等があげられる(1)(2).

2006年に国連が採択した「障害者の権利に関 する条約」では、障害者に対する試験の開発と 実施についても合理的な配慮が規定されている (3). 現在、日本政府はこの条約の批准に向けて 準備作業を進めている. 一般に、障害者の学力 や適性を評価するためには、障害の影響をでき

る限り排除し、その試験が測定目的とする学力 や適性を健常者と公平かつ適切に測定すること が求められる。視力測定や聴力測定等、障害者 の有する障害の種類や程度それ自体を測定する 目的の検査は別である。この条約では、その試 験及び試験実施機関それ自体の存続が困難とな るような、明らかに合理的とは言えない過度の 負担でない限り、試験実施機関は十分配慮すべ き責任があることが規定されている.

障害受験者に対する配慮の公平性に欠ける試 験の実施は、ただ単に受験者を不公正に不合格 とするだけに留まらず、受験者の将来設計を危 うくする恐れがある。試験結果から自己の実力 を正しく評価する機会が失われ、進路を適切に 選択できなくなってしまう. その結果, 受験者 は、その不利益を乗り越えるために何度も受験 を繰り返すか、受験を断念せざるを得ない。テ ストのユニバーサル・デザインに十分配慮する ことは、健常受験者の試験の質の向上にもつな がることが報告されている(2).

本稿では2節において大学入試センター試験

(以下,「センター試験」と略記)と新·旧司法 試験を例に障害受験者に対する受験特別措置の 概要について紹介する. また、3節においてテ ストのユニバーサル・デザインに関する最近の 研究を紹介する.

#### 2 障害受験者に対する受験特別措置の概要

障害者の有する障害の種類と程度は多様であ り、試験の開発にあたっては障害の種類と程度 とに応じて種々の受験特別措置を準備しておく 必要がある. 基本的に受験特別措置は、第1に, その試験の測定目的をできる限り保たなければ ならない. 第2に、試験成績に対する障害の影 響をできる限り排除しなければならない. 第3 に、受験特別措置による障害受験者の成績は, 健常受験者の成績と比較可能でなければならな  $V^{\prime}$ 

各試験実施機関は、受験案内や募集要項に障 害の判定基準と申請方法とともに、障害受験者 に対する受験特別措置をわかりやすく明記し, 公表しておく必要がある。また、インターネッ トを通じて広く公開することが望ましい.

大学入学試験及び公的試験の障害受験者に対 する受験特別措置の例として、センター試験と 司法試験について紹介する. なお、旧司法試験 は4年制の大卒者に対しては短答式試験·論文 式試験及び口述試験が実施される. 2006 年度か らは法科大学院修了者に対する新司法試験が始 まり、従来の旧司法試験は 2011 年度で終了す  $\mathcal{Z}$ .

#### 2.1 障害の種類と程度

障害受験者の有する障害は、視覚障害、聴覚 障害, 肢体不自由, 病弱, 発達障害, 知的障害 及びその他に大別される。 障害者の中には複数 の障害を有する重複障害者も含まれる.

視覚障害と聴覚障害の感覚障害は、視力測定 や聴力測定等、心理·生理尺度から障害の程度 をある程度推測可能である. しかし、肢体不自 由や病弱及び発達障害等は障害が多様であり, 限られた検査結果だけで推測することは困難で ある。専門医による診断書や教育・訓練機関の 専門家による意見書等を参考にして、適切かつ 柔軟に判定することが必要である.

センター試験及び司法試験で措置されている 4つの障害について簡単に紹介する.

視覚障害の程度は、センター試験及び司法試 験ともほぼ同様であり、視力と視野欠損の状態 に基づき4つに大別される. 第1は、重度視覚 障害である. センター試験では点字常用者は重 度視覚障害と認定される。司法試験では両眼の 矯正視力の和が 0.04 以下または両眼の視野が 10 度以内で両眼による視能率の損失が 95%以 上である. 第2は、 強度弱視である. 良い方の 矯正視力が 0.15 以下または両眼による視能率 の損失が90%以上である. 司法試験については 両眼の視野が 10 度以内という条件が付加され ている。第3は、軽度弱視である。センター試 験では通常のマークシートにマークが困難な程 度である. 司法試験では一眼の視力が 0.02 以下 及び他眼の視力が 0.6 以下である. 第4は、そ の他の弱視である.

聴覚障害は、センター試験では両耳の平均聴 力レベルが 60dB 以上の者とその他に大別され る. また、英語のリスニングテストに関しては リスニングテストの受験が困難で免除となる重 度の聴覚障害とその他に大別される。新司法試 験では聴覚障害の区分は設けられていない。し かし、聴覚障害に対する受験特別措置は例示さ れている.

肢体不自由は、体幹または両上肢の機能障害 が著しい者とその他に大別される。センター試 験ではチェック解答と代筆解答の解答方法の違 いと試験時間の延長措置の必要性により4つに 大別される。司法試験では代筆解答を必要とす る者、筆記速度が非常に遅い者及びその他の者

#### に大別される.

病弱は、病弱や傷病等により受験特別措置を 希望する者である.

#### $2.2$  受験特別措置

受験特別措置は大きく4つに大別される. 試 験問題、解答方法、試験時間の延長、その他申 請によって許可される措置である.

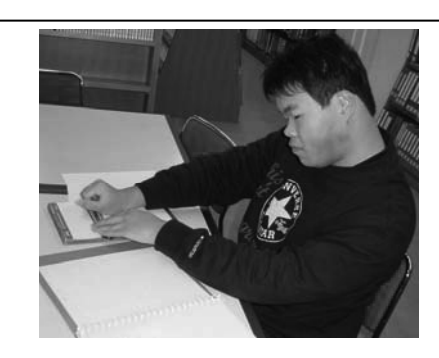

(A) 点字問題冊子

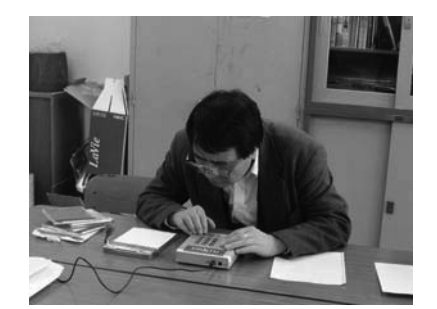

(C) DAISY 方式の音声問題 (PLEXTALK PTR1, ㈱シナノケンシ)

試験問題は、通常文字の問題冊子を読むこと が困難な視覚障害者及び発達障害者の中の文字 認知に障害を有する学習障害者には、適切なテ スト・メディアで出題することが必要である. 点字問題  $(\boxtimes 1(\text{A}))$ , 拡大文字問題  $(\boxtimes 1(\text{B}))$ , 音声問題 (図1 (C)) 及びパソコンによる出題 (図1 (D)) 等があげられる.

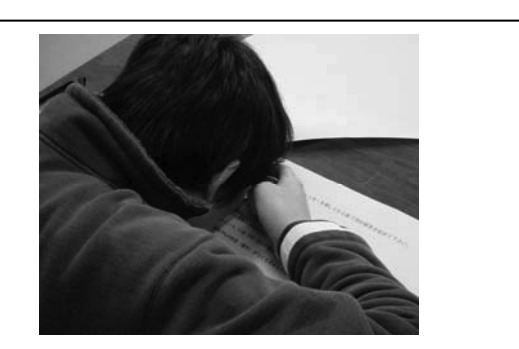

(B) A3 判 20 ポイントの拡大文字問題

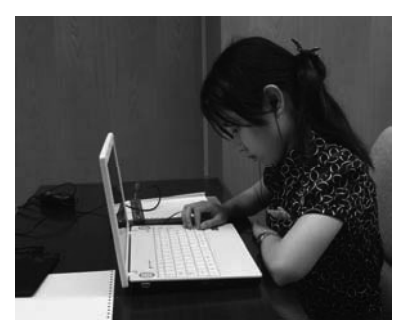

(D) 画面音声化ソフトによる コンピュータ・テスト

図1 4種類のテスト・メディアによる受験風景

重度視覚障害者には、センター試験では、点 字問題冊子が用意される。司法試験では、点字 問題冊子による出題に加えて、2006年度から 新・旧両試験とも新しくパソコンによる出題が 実施されている。受験者は画面音声化ソフトを 導入したパソコンを使用して、問題文書ファイ ルを合成音声で読み上げさせながら解答するこ とができる. 強度弱視者及び軽度弱視者には, センター試験及び司法試験では、文字サイズが 10 ポイントの通常の問題冊子と文字サイズが 14 ポイントの拡大文字問題冊子が用意されて いる

解答方法は、通常のマークシートや答案用紙 が使用できない者には、次の方法が用意されて いる。点字による解答、チェ ックによる解答、拡大答案用紙、パソコンによ る解答及び口述筆記(代筆)等である. センター 試験の重度視覚障害者は点字で解答する事がで

きる。司法試験受験者はパソコンまたは点字に よる解答ができる. 弱視者及び肢体不自由者に は通常のマークシートの使用以外に、チェック による解答用紙にチェックしたり、文字解答用 紙や拡大答案用紙に解答を記入したりする事が できる.

試験時間の延長措置は、健常受験者と公平な 試験を実施するためには是非とも必要な措置で ある. 視覚障害者は単に問題を読んだり、必要 箇所を検索したりするのが遅いだけではない. 問題冊子にメモを書き込むことが困難であるた め自己の記憶に依存して解答しなければならず 解答速度が非常に遅くなる. 試験時間延長率は, 点字使用の視覚障害者にはセンター試験では全 科目一律 1.5 倍である. 司法試験では、短答式 試験が 2.0 倍. 論文式試験が 1.5 倍である. 強 度弱視者にはセンター試験では全科目一律 1.3 倍である. 司法試験では短答式試験が1.5倍. 論文式試験が 1.33 倍である. 肢体不自由者のう ち体幹または両上肢に著しい機能障害を有する 者には障害の程度に応じて 1.3 倍~1.5 倍の試 験時間延長が措置されている。軽度弱視者、聴 覚障害者、病弱者及びその他の障害者には試験 時間延長措置は講じられていない.

その他、申請により許可される事項が申請書 に例示されている(詳細は各ホームページを参 照). なお、申請書に例示された措置以外でも必 要な措置を個人的に申請することが可能である.

# 3 テストのユニバーサル・デザインに関する 研究

テストのユニバーサル・デザインに関する研 究は比較的新しい研究領域である。障害者の有 する障害の種類と程度は多様であり求められる 研究課題は多岐にわたる。しかし、障害者の人 数は極めて限られるため、調査や実験の被験者 は少数しか得られない。このため推計学や多変 量解析等が適用できず、定量的な成果が得にく

い研究領域である.

3.1 節で障害受験者に対する試験時間延長率 の研究を紹介する. また、テストのユニバーサ ル・デザインを実現するためには、ただ単に研 究するだけでなく、研究開発も必要とされる. 3.2 節で大学入試センターで開発中の新しい音 声問題について紹介する.

# 3.1 障害受験者に対する試験時間延長率の研 究

試験の設計にあたっては事前に障害受験者に 対する公平かつ適切な試験時間延長率を定量的 に推定しておく必要がある。 このため、健常受 験者と障害受験者を被験者としてテスト・デー タ収集実験を実施する. 試験時間延長率と試験 問題の一部免除措置は、他の受験特別措置とは 異なり、得点等、試験の成績に直接影響するた め公平性に十分配慮して設計する必要がある. また、先行研究の試験時間延長率の推定結果や 既存の他の試験の試験時間延長率等も参考にす る事ができる. ただし、既存の試験の試験時間

延長率は単なる経験則に過ぎなかったり、改善 されることなしに古くから使用されている場合 があるため注意する必要がある.

試験はスピード・テストとパワー・テストと 呼ばれる 2 つの側面を有している(4). スピー ド・テストは、比較的易しい問題を一定の時間 内に何間正答するかを問う形式の試験である. 一方、パワー・テストは、比較的難しい問題を 受験者の80 ないし 90%が解答を終了可能な時 間内に取得した得点を問う形式の試験である. その試験がスピード・テスト的傾向が強ければ 強いほど試験時間の制限が成績に及ぼす影響は 大きい。

最近、隨害受験者に対する公平かつ適切な試 験時間延長率の推定法が提案されている(5)(6). 推定理念は、通常の試験時間内に健常受験者群 が到達する解答終了率または得点収得率に障害
受験者群が到達するまで、障害受験者群にも解 答所要時間を等しく保障しようとするものであ る.この解答終了率または得点収得率における, 健常受験者群の解答所要時間に対する障害受験 者群の解答所要時間の倍率を、試験時間延長率 の推定値とする. 参考文献(5)(6)では解答終了率 は解答率,得点収得率は得点率と呼ばれている.

センター試験の視覚障害受験者に対するテス ト・データ収集実験による推定結果は、試験時 間延長率を科目別に適正化する必要性を示すも のであった(5)(6). 解答終了率曲線による推定値 は、点字使用の視覚障害被験者は、国語が 2.32 倍, 数学が 1.63 倍, 英語が 1.74 倍であった. また、強度弱視被験者は、国語が 1.43 倍, 数学 が 1.50 倍, 英語が 1.12 倍であった. しかし, 現行のセンター試験の試験時間延長率は全科目 一律, 点字使用受験者には 1.5 倍, 強度の弱視 受験者には 1.3 倍である.

このセンター試験の試験時間延長率の推定結 果はまさしくテストのユニバーサル・デザイン の重要性を示唆するものであった。現行の試験 時間延長率は、センター試験の開発当初、方法 論も確立されておらず経験則に基づき最善策と して決定された. しかし、推定結果に基づき試 験時間延長率を後から改善しようとしても不可 能に近い. 点字使用者の試験日程は朝 9時 10 分に始まり, 夜8時10分までの連続11時間の 長時間である。更なる試験時間の延長は、受験 者の集中力の限界を超える恐れがある。このた め、試験日程を2日から3日に変更しようとし ても、現行の日程を後から変更することは困難 である. 問題を解決するためには、出題問題量 を現行の試験時間延長率に合わせて適正化する か、または、試験の実施方法の大幅な変更の時 を待って設計し直すしか方法はない.

2003 年度から実施された大学入試センター の法科大学院適性試験の試験時間延長率は、テ ストのユニバーサル・デザインで設計されてい る. 試験実施の前年に先だって行われた試行テ ストのテスト・データに基づき推定が行われた. 点字使用の視覚障害受験者の解答終了率曲線に よる推定値は、第1部の「推論·分析力」が1.42 倍, 第2部の「読解・表現力」が 1.97 倍であ った(7). この推定値に基づき第1部は1.5倍, 第2部は2.0 倍に設計されている.

同様に、新·旧司法試験の試験時間延長率も テストのユニバーサル・デザインで設計されて いる。新司法試験の実施に先立ち、テスト・デ ータ収集実験が実施された. 短答式試験の憲 法・刑法・民法の3科目合計の試験時間延長率 の推定値は、点字使用の視覚障害者が 2.4 倍な いし 2.5 倍であった(8). また、拡大文字問題等 使用の強度弱視者は 1.6 倍ないし 1.7 倍であっ た(9). 司法試験委員会は、旧司法試験の試験時 間延長率を改善し, 2004 年度から点字使用者に は 2.0 倍, 2005 年度から強度弱視者には 1.5 倍 に延長する措置を講じた. 2006 年度からは新司 法試験でも実施されている.

## 3.2 学習障害者と中途失明者の受験を可能に する音声問題の開発

文字認知に障害を有する学習障害者及び中途 失明者のセンター試験等の受験を可能にするた めには、音声問題の開発が必要である。 センタ 一試験では、通常の文字問題冊子に加えて、重 度視覚障害者用に点字問題、弱視者用に拡大文 字問題が用意されている。しかし、音声問題が ないため、文字認知に障害を有する学習障害者 の中には受験が困難な者がいる。また、点字で 受験するためには3ないし5カ年間以上の触読 訓練が必要であるため、中等教育段階での中涂 失明者は受験を断念せざるをえない.

長文で問題の文書構造が複雑なセンター試験 等には、独自の音声問題の開発が必要である. 欧米では試験官が直接問題を読み上げる対面朗 読方式及びオーディオ・カセット方式の音声問

題が常に用意されている(1)(2)(10). しかし、対面 朗読方式は熟練した朗読者を配置しなければな らず受験者が増えれば実施が困難である。オー ディオ·カセット方式は巻き戻して聞き直す等、 問題文のランダム・アクセスが困難である.

このため、第1に、視覚障害者の音声機器の 標準規格である DAISY (Digital Accessible Information System)を使用して音声問題を試 作した(7)(8). DAISY 方式は問題を早聞きでき, インデックスをつけておけば問題文中の下線や 空欄等に即座に戻って聞き直すことが可能であ る. しかし、問題の文書構造の把握が容易では ない. 図の出題も困難である. 第2に、タブレ ット・コンピュータ方式の音声問題を開発した (11). 学習障害者はタブレット・コンピュータの 画面上の問題の文書構造を表記した文字や絵文 字を電子ペンでタッチすれば当該箇所から音声 が再生される。長文の問題文を目で読まなくて も問題の文書構造を把握しながら解答すること が可能となる。また、中涂失明者もパソコンに 接続したタブレット上に文書構造を点字で印刷 したテンプレート用紙を置き電子ペンでタッチ すれば、問題を音声で読むことが可能となる. しかし、試験監督者がタブレット・コンピュー タの取り扱いに習熟していなければならない. パソコンのトラブルの復旧に手間取れば試験が 終了してしまう恐れがある.

そこで、従来の音声問題の短所を解消するた め、テンプレート用紙方式の音声問題を開発し た(12). この音声問題は、テンプレート用紙と見 えない 2 次元コード・リーダ付きの IC プレイ ヤの2つだけで試験の実施が可能である. 図 2 にテンプレート用紙方式の音声問題の受験風景 を示す.

見えない2次元コードを使用すると、問題の 文書構造だけを記号で表記したテンプレート用 紙に2次元コードを重ねて印刷することができ る. 一般にカラー印刷は、シアン・マゼンタ·

イエロー・ブラックの4色でなされる。 そのう ちシアン・マゼンタ・イエローの3色で文字や 図を印刷し、ブラックで2次元コードを印刷す ると、文字や図の中に2次元コードを書き入れ ることが可能となる. また、2次元コードは一 面に印刷すると背景色となり印刷された文字や 図の視認を妨げない特徴を有している.

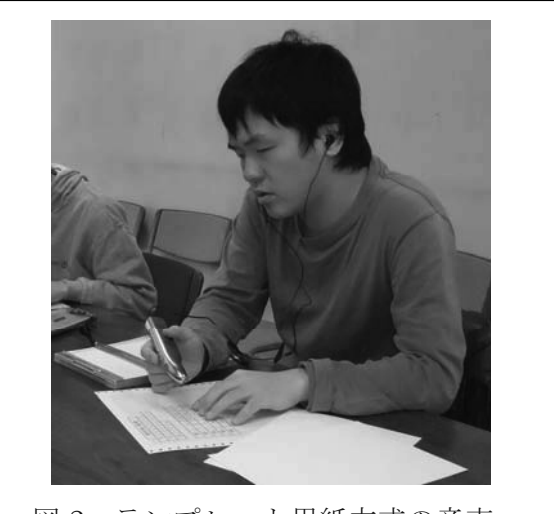

図2 テンプレート用紙方式の音声 問題の受験風景

学習障害者がテンプレート用紙の通常文字の 文書構造記号を IC プレイヤ先端の 2 次元コー ド・リーダでタッチする. すると、2次元コー ドが読み取られ、そのコードに対応した IC プ レイヤ内蔵の音声データが再生される。学習障 害者用のテンプレート用紙に点字を重ねて印刷 すれば中涂失明者用の点字のテンプレート用紙 も作成可能となる.

テンプレート用紙1ページに1問題の文書構 造を表示可能である. ページの上部には段落や 文及び下線の先頭位置等、問題文の文書構造だ けを表示する。また、下部には設問番号や解答 番号及び選択肢番号等、設問文の文書構造だけ を表示する.

この音声問題と点字問題のテスト・メディア が、得点及び解答速度に及ぼす効果を分析する ため,評価実験を実施した.実験計画はグレコ·

ラテン方格法である。テスト・メディアは、音 声の再生話速度が通常の朗読速度の1倍速,1.5 倍速, 2 倍速の 3 つの音声問題と点字問題の 4 つを比較した. 被験者は、点字使用の視覚障害 高校生4名ずつの4群である. 問題は、センタ ー試験の「現代社会」の過去問4問である. 手 続きは、試験時間を制限しない作業制限法であ  $\delta$ .

実験の結果、テンプレート用紙方式の音声問 題は点字問題とほぼ同様の解答速度で解答でき、 同様の得点を取得可能であった。また、音声の 再生話速度を通常の朗読速度から 1.5 倍速また は2倍速に速めれば解答速度の分布は中央値で 10%ないし13%早くなることも見いだされた.

この音声問題は、文字認知に障害を有する学 習障害者及び中涂失明者のセンター試験等の受 験を可能にするものである。試験実施側でテン プレート用紙と音声データの入った IC プレイ ヤの2つだけを準備しさえすればよい. 試験監 督者は教示するだけで試験を容易に実施するこ とが可能である. また、図中の文字に見えない 2 次元コードを重ねて印刷すれば図の出題も可 能となる.

今後,評価実験を重ね,テンプレート用紙の 作成方法, 問題の朗読方法及び IC のプレイヤ 改良を進めれば、3 カ年後には実用化が可能と なるであろう.

## 文献

(1) American Educational Research Association, American Psychological Association, National Council on Measurement in Education, Standards for educational and Psychological testing, American Educational Research Association, Washington, 1999.

(2) Thurlow, M. L., Thompson, S. J., Lazarus, S. S., "Considerations for the Administration of Tests to Special Needs Students: Accommodations, Modifications, and More", Handbook of Test Development, Downing, S. M., Haladyna, T. M., 28. pp.653-676,Lawrence Erlbaum Associates, New Jersey, 2006.

(3) 外務省, 障害者の権利に関する条約, http://www.mofa.go.jp/Mofaj/gaiko/treaty/sho mei\_32.html, 2007.

(4) Gulliksen, H., Theory of Mental Tests, Wiley, New York, (Reprint in 1987. Hillsdale, New Jersey, L. Erlbaum Associates.), 1950.

(5) 藤芳 衛, "項目累積型時間一得点率曲線に よる障害受験生に対する試験時間延長率の推定 法", 大学入試研究ジャーナル, no.12, pp. 73-80, Mar. 2002.

(6) Fujiyoshi M. and Fujiyoshi A., "Estimating Testing Time Extension Ratios for Students with Disabilities from Item Cumulative Curves", New Developments in Psychometrics, Proceedings of the International Meeting of the Psychometric Society IMPS2001, pp.265-272. 2003.

(7)藤芳 衛, "法科大学院適性試験のユニバー サル・デザイン・デジタル音声試験と点字試験の 設計-", 大学入試研究ジャーナル, no.14, pp. 15-24, Mar. 2004.

(8) 藤芳 衛·藤芳明生, "司法試験短答式試験 のユニバーサル・デザイン一点字試験の試験時 間延長率の推定と音声試験の設計一",大学入 試研究ジャーナル, no.15, pp. 27-34, Mar. 2005. (9) 藤芳 衛·藤芳明生·柿澤敏文, "司法試験 短答式試験のユニバーサル・デザイン-弱視受験 者に対する試験時間延長率の推定と拡大文字問 題冊子の改善一", 大学入試研究ジャーナル, no.16, pp. 49-58, Mar. 2006.

(10) Ragosta, M. and Wendler, C, "Eligibility issues and comparable time limits for disabled and nondisabled SAT examinees", ETS Research Report, RR-92-35, pp. 1-33, 1992.

(11) Fujiyoshi M. and Fujiyoshi A., "A New Audio Testing System for the Newly Blind and the Learning Disabled to Take the National Center Test for University Admissions", in K. Miesenberger et al. (eds.), ICCHP 2006, LNCS4061, Springer-Verlag: 801-808, 2006.

(12)藤芳 衛·藤芳明生·青松利明, "文字認知 に障害を有する学習障害者と中途失明者の受験 を可能にする文書構造テンプレート用紙方式の 音声問題の開発", 全国大学入学者選抜研究連 絡協議会第 3 回大会発表予稿集, pp.153-160, Jun 2009.

## 第4節 入学者選抜と受験特別措置

「障害者の大学入学者選抜と受験特別措置について」

藤芳 衛 (2011). 全国高等学校長協会特別支援学校部会会報, 第 75 号, 2-7.

# 障害者の大学入学者選抜と受験特別措置について

# 大学入試センター入学者選抜研究機構障害者支援部門 藤芳 衛

## 1 はじめに

沂年ロン・メースらは「バリア・フリーからユ ニバーサル・デザインへ」と、ユニバーサル・デ ザインの概念の重要性を指摘しております。バリ ア・フリーやアクセシブル・デザインは、障害者 が直面する個々の障壁を除去しようとする活動で す。これに対してユニバーサル・デザインは、開 発当初から障害者をはじめすべての人に配慮して 環境や商品を設計するインクルーシブな設計手法 です。いったん生まれた障壁は後から排除しよう としても必ずしも解消できるものではありません。 何らかの弊害が残存する結果となります。ヨーロ ッパでは「デザイン・フォー・オール」とも呼ば れております。

試験の設計においても同様です。試験は開発当 初から障害者をはじめ受験資格を有するすべての 受験者に徹底的に公平に配慮して設計しておかな ければ後から改善しようとしても容易なことでは ありません。

ところで、一般に、障害者の学力や適性を評価 するためには、障害の要因の影響をできる限り排 除してその試験が測定目標とする学力や適性を健 常者と公平に測定することが求められております。

テストのユニバーサル・デザインと試験の公平 性の意義を中心にお話しさせていただきたいと存 じます。

なお、紙幅の関係でテストのユニバーサル・デ ザインの一例である大学入試センター試験の受験 特別措置については省略させていただきました。 具体的内容はホームページをご覧下さい。(大学入 試センターの受験特別措置についての URL:

http://www.dnc.ac.jp/modules/center\_exam/cont ent0023.html)

## 2 新しいテスト・のメディア開発 2.1 背景

大学入試センターのテストのユニバーサル・デ ザインに関する研究室では、ユニバーサル・デザ インを実現するため新しい2種類の音声問題を開 発しております。大学入試センター試験は、通常 文字の問題冊子に加えて、重度の視覚障害者用に 点字問題が、弱視者用に拡大文字問題が用意され ております。しかし、読字障害の発達障害者は音 声の活用が必要です。拡大読書器を使って文字を 16 倍程度に拡大しなければならない特に重度の 弱視者等も、視覚的読書速度がきわめて遅いため 音声の活用が求められます。また、中途失明者も、 数年の触読訓練を受けなければ点字の読み速度が 速くならないため中学·高校段階で失明した中涂 失明者も音声問題がなければ受験が困難です。

欧米では文字問題冊子に加えて、試験管が問題 を読み上げる対面朗読方式及びオーディオ・カセ ット方式の音声問題が常に用意されております。

しかし、小問形式の欧米の共通テストとは異な り、大問形式の長文で問題の文書構造も複雑なセ ンター試験等には、独自の音声問題の開発が必要 となります。

このため、2006年に発表された見えない 2次 元コードを活用して、紙と鉛筆のテストの鉛筆を 音声 IC プレイヤに置き換えた、紙筆テスト感覚 の新しい2種類の音声問題を開発しております。

㻠㻡

#### 2.2 2 種類の音声問題

開発に採用した見えない 2 次元コードグリッ ド・オンプット (グリッドマーク(株)) は 0.25mm 間隔の小さな点の配列です。2mm 角で1つのコ 一ドを表しております。漢字仮名交じり文等、問 題文の上に重ねて印刷しても、文字や図の視認を 妨げない特徴を有しております。

文章と音声のマルチモーダル問題は、問題冊子 と音声 IC プレイヤの2つだけで試験の実施が可 能となります。図1は総合試験問題の国語の問題 冊子の1ページです。

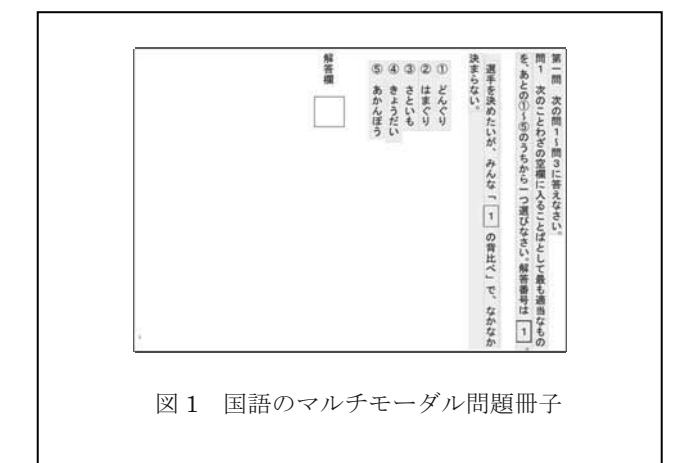

一般に文章は段落や文頭、文書構造を有してお ります。マルチモーダル問題は、この問題文の文 書構造単位毎に文章を分割し、2次元コードを割 り付け、当該文書構造単位領域に重ねて印刷して 作成します。音声もこの文書構造単位毎に肉声ま たは合成音声で作成します。

ICプレイヤで段落の先頭をタッチしますと、そ の段落全体が、段落の中の文をタッチしますとそ の文だけが、下線や数式をタッチしますとその下 線や数式だけが読み上げられます。

通常の紙筆テストと同様、ページを繰りながら 文章と音声で問題を能動的に読むことが可能とな ります。

文書構造表音声問題はマルチモーダル問題と同 様、2次元コードを活用して開発したものです。 問題文の文書構造単位を点字または通常文字や絵 文字の記号だけで表示した文書構造表冊子を使用

します。図2に文書構造表音声問題の1ページを 示します。

文書構造表1ページに1問題の文書構造を表記 することが可能です。ページの上部には段落や文 及び下線や数式及び空欄等、問題文の文書構造記 号だけを表示します。また、下部には設問番号や 解答番号及び選択肢番号等、設問文の文書構造記 号だけを表示します。

読字障害者が文書構造記号を音声 IC プレイヤ でタッチしますと、コードが読み取られ、そのコ ードに対応した音声データが再生されます。

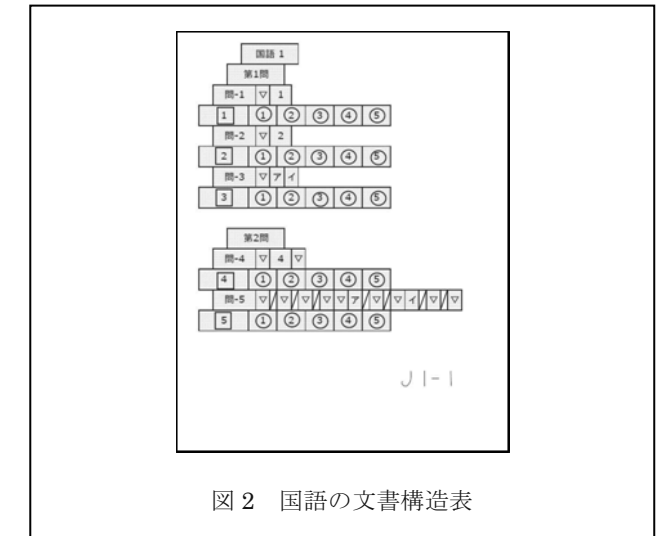

文書構造表に点字を重ねて印刷しますと中涂失 明者用の点字の文書構造表冊子が作成可能です。

中途失明者もたとえ点字が読めなくても指で点 字の文書構造記号を確かめながら音声で問題を能 動的に読むことが可能となります。

現在、この新しい2種類の音声問題の作成方法 と実施方法を研究いたしております。第1次評価 実験及び第2次評価実験では文章題の音声出題方 法を研究いたしております。

しかし、音声問題で最も困難なのは図や表の音 声出題方法です。第3次評価実験では高校の入試 問題を使用して、図や表の音声出題方法を研究い たしております。

グラフや地図も音声で出題可能となります。確 かに、中途失明者の場合、相当慣れないと図を触 って理解することは困難です。しかし、触読図に 音声で説明を加えることで出題が可能となります。

また、表もグラフと同様、音声で自由に読むこ とが可能となります。

### 2.3 評価実験

第2次評価実験の結果がまとまっておりますの でごく簡単に紹介させていただきます。

実験目的は、従来の点字問題冊子及び通常文字 または拡大文字問題冊子に加えて、この紙筆テス ト感覚の新しい2種類の音声問題を実用化すれば 文字認知に隨害を有するすべての受験者のセンタ 一試験等の受験が可能となることを明らかにする ことです。

実験計画は3×3のグレコ·ラテン方格法です。

被験者は高校生です。しかし、読字障害被験者 は、高校生が集まらなかったため成人です。点字 被験者群は、5名ずつの3群、計15名です。弱視 被験者群も読字障害被験者群も、3名ずつの3群、 計9名です。健常被験者群は、7名ずつの3群、 計 21 名です。

テスト・メディアの要因は、3水準です。弱視 被験者群と読字障害被験者群は、拡大文字問題と 肉声のマルチモーダル問題及び肉声の文書構造表 音声問題です。点字被験者群は点字問題及び肉声 と合成音声の文書構造表音声問題です。健常被験 者群は通常文字問題及び肉声と合成音声の文書構 造表音声問題です。

問題は基礎学力評価のための総合試験問題の国 語・英語・数学の3 教科です。

実験手続きは試験時間を制限しない作業制限法 です。

得点分布をテスト・メディア間で比較するため、 被験者群別、テスト・メディア別得点分布の箱ひ げ図を作成しました。図 3 は国語得点分布です。 箱の中央の縦線が中央値です。十字マークは平均 値を表しております。箱の左右の辺が四分位点を 示しています。箱から左右に伸びたひげが分布の

銜囲を示しています。また、ヒゲの外側の星印は 外れ値です。

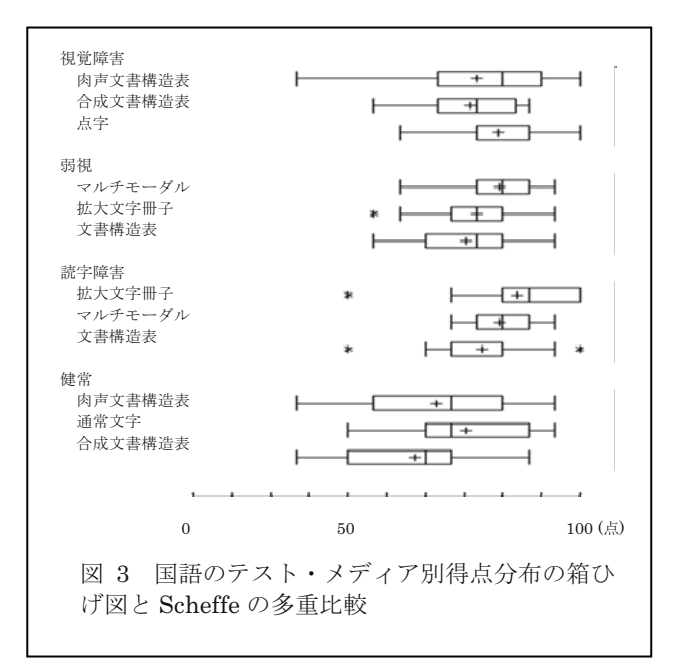

箱ひげ図の右端の縦線は、シッフェの多重比較 の結果、テスト・メディアの得点間に有意差がな いことを示しております。

多重比較の結果、各被験者群は3教科とも3つ のテスト・メディアの得点間に有意差は認められ ませんでした。例外は健常被験者群の英語の文書 構造表音声問題は有意に低いようでした。

マン・ホイットニーの検定の結果、健常被験者 群の通常文字問題と障害被験者群の各テスト・メ ディアの得点間に3教科とも有意差は認められま せんでした。

次に、テスト・メディアの解答速度の多重比較 の結果、3 教科とも文書構造表音声問題は他のテ スト・メディアよりも有意に遅いようです。また、 マン・ホイットニーの検定の結果、速いほうから 健常被験者群の通常文字問題、弱視被験者群と読 字障害被験者群の拡大文字問題、点字問題の順に 3 教科とも有意に速いようです。

### 2.4 考察

評価実験の結果、従来の点字問題冊子及び通常

文字または拡大文字問題冊子の紙筆テストに加え て、この紙筆テスト感覚の新しい2種類の音声問 題を実用化すれば、読字障害の発達障害者重度の 弱視者及び中途失明者はもとより、文字認知に障 害を有するすべての受験者のセンター試験等の受 験が可能となることが見いだされました。試験時 間を制限しない条件下では3 教科とも、障害被験 者群の点字問題、拡大文字問題、文章と音声のマ ルチモーダル問題、文書構造表音声問題は、健常 被験者群の通常文字問題とほぼ同様な得点を取得 可能でした。確かに、健常被験者群の通常文字問 題の解答速度は有意に速いようです。しかし、障 害受験者に対する試験時間を適切に延長すれば公 平な試験の実施が可能となります。

この2種類の音声問題は低コストで作成可能で す。両問題の2次元コードの割り付けと音声デー 夕の作成は共通化できます。問題冊子もいくらで も増し刷りできます。また、音声ICプレイヤも1 本3千円程度と低価格です。

この新しい2種類の音声問題は、試験実施とセ キュリティ管理が容易です。試験実施側で問題冊 子と音声ICプレイヤの2つを準備しさえすれば、 試験監督者は、教示するだけで容易に試験を実施 可能です。たとえ音声 IC プレイヤに不具合が発 生しても、予備のものに取り替えるだけで試験を 継続できます。

## 3 試験時間延長率の推定法

## 3.1 背景

大学入試センターの法科大学院適性試験のユニ バーサル・デザインを例に、どのようにして試験 時間延長率が推定されているか、そして公平な試 験の持つ意義について紹介させていただきます。

試験の設計に当たっては事前にテスト・データ を収集して、障害受験者に対する公平かつ適切な 試験時間延長率を定量的に推定しておく必要があ ります。試験時間延長率と試験問題の一部免除措 置は、他の受験特別措置とは異なり、得点等、試 験の成績に直接影響するため公平性に十分配慮す る必要があります。

障害受験者に対する試験時間延長率の推定理念 は、通常の試験時間内に健常受験者群が到達する 解答終了率まで、障害受験者群も等しく到達する まで、障害受験者に解答所要時間を保障しようと するものです。試験時間延長率は、この解答終了 率における障害受験者群の解答所要時間に対する 健常受験者群の解答所要時間の倍率を推定値とし ています。

試験時間延長率の推定に当たっては試験時間を 制限市内作業制限法で収集したテスト・データか ら解答終了率曲線を作成し、健常被験者群と障害 被験者群の解答終了率曲線を比較して推定してお ります。試験が始まってから時間の経過とともに 解答を終了した被験者の割合、すなわち解答終了 率が増加していく様子をプロットしたものです。

#### 3.2 試験時間延長率の推定例

それでは法科大学院滴性試験の試験時間延長率 を推定してみましょう。

大学入試センターの法科大学院滴性試験は 2003年度に始まり一昨年2010年度に終了となり ました。法科大学院適性試験は第1部「推論·分 析力」と第2部「読解・表現力」の2科目です。

点字使用受験者に対する試験時間延長率は、テ ストのユニバーサル・デザインで設計されており ます。試験実施の前年に実施された思考テストの テスト・データに基づき、推定されております。

図4は第1部の解答終了率曲線です。横軸が解 答所要時間、縦軸が解答終了率です。左側の細線 が通常文字問題冊子の健常被験者群の解答終了率 曲線です。右側の太線が点字問題冊子の視覚障害 被験者群の解答終了率曲線です。曲線はワイブル 分布関数によりなめらかな曲線で表されておりま す。

通常の試験時間内に健常被験者群が到達する解 答終了率が 0.390 と推定されております。横線は

この解答終了率 0.390 です。ちなみにセンター試 験の試験時間は解答終了率 0.6 から 0.7 程度で設 計されているようです。

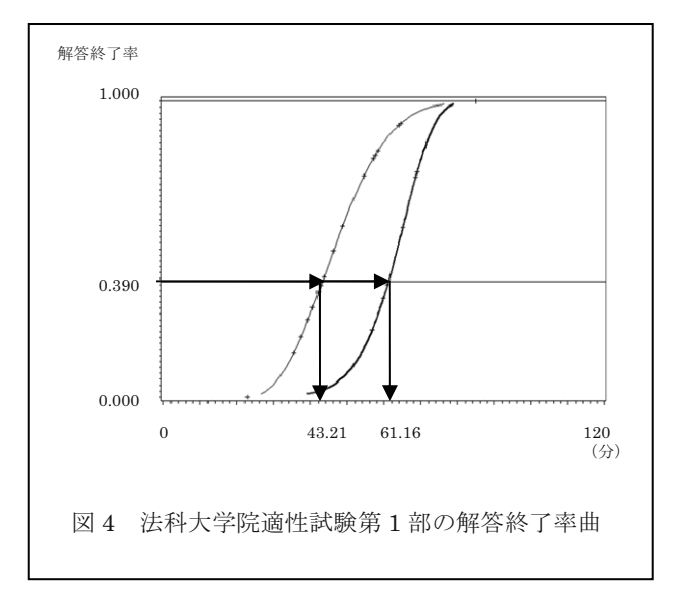

この横線と解答終了率曲線の交点の x 座標は、 健常被験者群が 43.21 分、視覚障害被験者群が 61.16 分です。

健常被験者群は、通常の試験時間内に解答終了 率が 0.390 に到達し、それまでに解答所要時間が 43.21 分かかっております。一方、視覚障害被験 者群は解答終了率 0.390 までに 61.16 分もかかっ ております。

視覚障害被験者群に解答終了率 0.390 迄解答所 要時間を等しく保障するためには試験時間を 61.16 分にする必要があります。このため、第1 部の試験時間延長率は、視覚障害被験者群の解答 所要時間 61.16 分を健常被験者群の解答所要時間 43.21 分で割った 1.42、すなわち 1.42 倍とする必 要があります。

図5は問題文が長い第2部「読解・表現力」の 解答終了率曲線です。細線が健常被験者群、太線 が視覚障害被験者群です。

通常の試験時間内に健常被験者群が到達する解 答終了率は 0.318 と推定されておりますので、こ の0.318 に到達するためには解答所要時間は、健 常被験者群が 39.82 分、視覚障害被験者群が 78.43 分もかかります。このため、第2部の試験時間延 長率は 78. 43 分/39.82 分=1.97、すなわち 1.97 倍と推定する必要があります。

この解答終了率曲線による推定値と、説明は省 略しますが得点収得率曲線による推定値とを加味 して第1部は健常受験者の1.5 倍、長文の第2部 は 2.0 倍に設計されております。

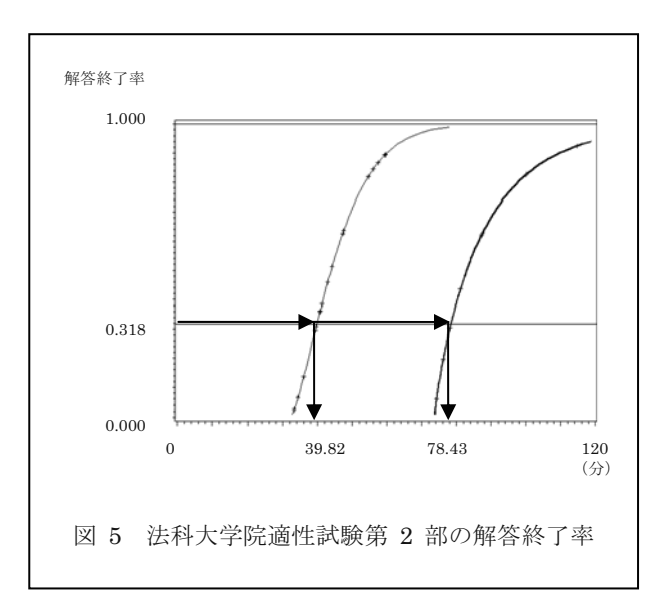

## 3.3 試験のユニバーサル・デザインと公平性の意 義

それでは大学入試センターの法科大学院適性試 験の点字使用の視覚障害受験者の受験後の進路に ついて紹介させていただき、試験のユニバーサ ル・デザインと公平な試験の意義について考えて みたいと存じます。

適性試験は開発当初から点字受験者については テストのユニバーサル・デザインで設計されてお りました。試験時間も第1部の「推論・分析力」 は健常受験者の1.5 倍、長文の第2部の「読解· 表現力」は2.0 倍に設計されておりました。また、 点字問題冊子も所内一貫印刷システムを新たに開 発し、より読みやすく作成されておりました。

過去8カ年度の点字による受験者は5名と推測 されます。全員法科大学院を受験しております。 現在、この5名のうち3名が法科大学院に合格

しております。合格率は60%です。そのうち、2 名はすでに司法試験に合格し、弁護士となってお ります。また、あと1人も一昨年法科大学院に合 格し、新司法試験を目指しております。

一方、残念ながら法科大学院に合格しなかった 2人も1、2年後に司法試験を断念し、新たな道に 進み活躍しております。1人は盲学校の教師とな っております。また、他の1人も市会議員として 活躍しております。

このように試験が公平に実施されていれば実力 が適切に評価され、司法試験等、目的を達成する ことが可能となります。たとえ残念ながら、目的 を達成できなくても公平な試験として試験結果を 受け入れて的確な進路を選択できます。

ところで、新・旧の司法試験ですが、視覚障害 受験者に対する受験特別措置は新司法試験の実施 という制度改革の機会に、司法試験委員会から研 究委託を受け、テスト・データ収集実験に基づき 2004年度から順次改善されております。

その結果、実力が適切に評価され新司法試験の 合格者が2人出ております。また、旧司法試験の 受験者も試験がある程度公平に実施されていると いう認識が生まれたのでしょうか、2004年度を境 に連続受験者の数が激減しているように聞いてお ります。

今回の適性試験の結果の例は、人数がきわめて 限られており、信頼性のある結果とは言えません。 しかし、合格者も不合格者も5人すべてが目標に 向かってそれぞれの道に進み活躍しておられるこ とは何よりもうれしい事です。

公平な試験は単に合格者を公平に評価するだけ ではありません。不合格者にも適切な自己評価の 機会を与え、その後の的確な進路決定を可能にす るものです。これこそが試験の公平性の意義では ないでしょうか。

### 4 結論

入学者選抜を取り巻く環境は競争選抜から全入

化の時代へと大きく変わろうとしております。障 害を有する学生は、選抜制度がどのように変わろ うとも、一般学生と公平な選抜が実施されること を望んでいるのではないでしょうか。

障害学生にとって一般学生と公平な入試に合格 できたという事実は、学習上の多くの困難を乗り 越えて勉学する自信につながる者と存じます。ま た、障害高校生にとって大学進学の機会が公平に 保障されていると言うことは、学習意欲を増進し、 一般高校生と同様、入試は障害高校生の高校段階 の学力保持にも重要な役割を果たしているものと 考えられます。

障害学生を含めすべての受験者に公平な試験を 実施するためにはテストのユニバーサル・デザイ ンが重要であることをお話しさせていただきまし た。ユニバーサル・デザインを実現するため私の 研究室で現在開発中の新しい2種類の音声問題を 紹介させていただきました。また、法科大学院適 性試験のユニバーサル・デザインを例に試験時間 延長率がどのように推定されているか、また、公 平な試験の意義について紹介させていただきまし ࠋࡓ

最近、障害者に高等教育の機会を保障するため には障害者に対する特別入学枠を設けるべきでは ないか、または特別選考をするべきではないかと いう議論がなされております。確かに特別枠や特 別選考により進学の機会は増えるかもしれません。 それに受験特別措置に伴う巨額の経費を節減する 事が可能となります。しかし、学力が伴わない障 害学生が入学した場合、果たして大学の教員や一 般学生は対応できるのでしょうか。

欧米の大学の卒業率は50ないし60%程度です が我が国のようにほとんどが卒業資格を受ける事 ができる大学において不幸にも卒業できなかった 場合、障害学生は果たして立ち直れるのでしょう  $\vec{D}$ 

健常学生と同様、入試を目指して努力し、合格 していく方がより適切ではないでしょうか。

# 第2章 新しい2種類の音声問題の開発

## 第1節 概要

最新の不可視2次元コードを活用して、鉛筆をペン型のデジタルオーディオプレーヤに置き換 えた、紙筆テスト感覚の新しい2種類の音声問題を開発した。文字と音声のマルチモーダル問題 は、通常文字または拡大文字の問題冊子を段落や文、下線や数式等、問題の文書構造単位に区分 し、各区分に不可視2次元コードを重ねて印刷した問題冊子を使用する。コードスキャナ内蔵の デジタルオーディオゲレイヤで問題冊子の各区分をタッチするとコードが読み取られ、その区分 に対応した問題音声が再生される。文字と音声の 2 つのモダリティ特性を活用して問題を能動的 に読むことが可能となる。一方、文書構造表音声問題は、問題の文書構造だけを通常文字または 点字の記号で表記した問題冊子に2次元コードが重ねて印刷されているため、オーディオプレイ ヤでタッチするとその文書構造記号に対応した音声が再生される。

この 2 種類の音声問題を効率的に作成するため、音声問題一貫作成オーサリングシステムを開 発した。問題の PDF ファイルを読み込むと、文書構造が解析され、文書構造単位に区分される。 区分が適切でない場合には対話的に修正することも可能である。このオーサリングシステムから 出力されるデータにより、自動的に文字と音声のマルチモーダル問題冊子が印刷され、デジタル オーディオプレーヤの音声データが作成される。

この音声問題を評価するため、4次に渡り評価実験を実施している。

第1次の評価実験のフィジビリティテストに続き、総合試験問題を出題した第2次評価実験の 結果、従来の点字問題冊子及び通常文字または拡大文字問題冊子に加えて、この新しい 2 種類の 音声問題を実用化すれば、中途失明者、重度の弱視者及び読字障害の発達障害者はもとより文字 認知に障害を有するすべての受験者の総合問題試験等の受験が可能となることが見出された。

高校入試問題を出題した第3次評価実験の結果、古文や漢文をはじめ文章題だけでなく、図・ 表や数式の音声出題方法、英語リスニングテストシステムの開発等、国語・英語・数学・社会・ 理科の5教科の音声出題が可能となることが見出された。

センター試験の過去問を出題する第4次の評価実験を進めている。

また、各テストメディアに適切な試験時間延長率の推定を行った。

不可視2次元コード方式の試験については特許を取得した。また、2次元コード方式の音声問 題で受験する障害者に対するリスニングテストを可能にするため開発した 2 次元コード方式のリ スニングテストシステムについては現在特許を出願中である。

第2節は、文字認知に障害を有する重度の読字障害者及び中途失明者のセンター試験等の受験 を可能にするため、不可視2次元コードを活用して開発に成功した文書構造表音声問題である。

第3節は、この文書構造表音声問題に関する障害者支援に関する国際コンピュータ会議におけ る発表論文である。

第4節は、文字認知に障害を有する読字障害の発達障害者及び重度の弱視者のセンター試験等 の受験を可能にするため開発した文字と音声のマルチモーダル問題である。

第5節は、2次元コード方式の新しい2種類の音声問題の評価実験の結果、従来の点字問題冊 子及び通常文字または拡大文字問題冊子に加えて、この2種類の音声問題を実用化すれば、中途 失明者、重度の弱視者及び読字障害の発達障害者はもとより文字認知に障害を有するすべての受 験者のセンター試験等の受験が可能となることが見出されている。

第6節は、この2次元コード方式の新しい2種類の音声問題の開発に関する障害者支援に関す る国際コンピュータ会議の発表論文である。

第7節は、不可視2次元コードを活用して開発したリスニングテストシステムである。評価実 験の結果、中途失明者、重度の弱視者及び読字障害の発達障害者はもとより、文字認知に障害を 有するすべての受験者のセンター試験等のリスニングテストが可能となることが見出されている。

さらに、2次元コード方式のリスニングテストシステムの開発は、従来のパワーテスト方式だ けでなく、スピードテスト方式のリスニングテストの開発を可能とするものである。

㻡㻠

## 第2節 文書構造表音声問題

「重度の読字障害者及び中途失明者の受験を可能にする文書構造表方式の音声問題の開発」 藤芳 衛, 藤芳明生, 青松利明 (2010). 大学入試研究ジャーナル, No.20, 131-138.

# 重度の読字障害者及び中涂失明者の受験を可能にする 文書構造表方式の音声問題の開発

藤芳 衛(大学入試センター),藤芳明生 (茨城大学), 青松利明 (筑波大学附属視覚特別支援学校)

文字認知に障害を有する重度の読字障害者及び中涂失明者のセンター試験等の受 験を可能にするため、文書構造表方式の音声問題を開発した。欧米では対面朗読方 式及びオーディオ・カセット方式の音声問題が常に用意されている。しかし、長文 で文書構造が複雑なセンター試験等には独自の音声問題の開発が必要である。この ため、間題の文書構造を印刷した用紙とコード・リーダ付きの音声 IC プレイヤの2 つだけで試験の実施が可能な音声問題を開発した。

## 1 はじめに

文字認知に障害を有する読字障害者及び中 涂失明者は大学入試センター試験(以下「セ ンター試験」と略記)等の受験が困難である。 センター試験は開発当初から障害を有する受 験者をはじめすべての受験者に公平に配慮し て試験を設計するユニバーサル・デザインで 開発されている。通常文字の問題冊子に加え て、重度視覚障害者用に点字問題が、弱視者 用に拡大文字問題が用意されている(独立行 政法人大学入試センター, 2009)。 しかし, 音声問題がないため文字の認知に障害を有す る重度の読字障害者および中涂失明者は、セ ンター試験等の受験を断念せざるを得ない。

「通常学級に在籍する特別な教育的支援を 必要とする児童生徒に関する全国実態調査」

(文部科学省, 2004)によれば、読字障害は, 各学年の児童・生徒のうち、約 2.5%が有し ていると推定されている。読字障害の主要な 特質は、読書技能の発達における単なる視力 の問題や精神年齢および不適切な学校教育に よっては説明できない特定の重大な障害であ ることである。すなわち文字が見えていても 意味の理解が困難な文字言語的障害である。 しかし、読字障害者の多くは、音声言語の理 解と使用には必ずしも困難を有していない。 視覚障害者のうち、中等教育段階で失明し

た中涂失明者も、点字問題で受験するために は失明後 3 ないし 5 カ年間の点字触読訓練 が必要であるため、受験をあきらめざるを得 なかった。

先進各国では、試験官が直接問題を読み上 げる対面朗読方式およびオーディオ・カセッ ト方式の音声問題が常に用意されている。米 国の学力評価テスト (SAT) (Educational Testing Service, 2006; Ragosta and Wendler, 1992; Willingham et al., 1988)  $\Diamond$ 英国の中等普通教育卒業資格試験 (GCE)

 $Joint$  Council for Qualifications, 2005) をはじめヨーロッパの高校卒業資格試験にお いても常に準備されている。

しかし、小問形式の欧米の共通テストとは 異なり、長文で問題の文書構造が複雑な大問 形式のセンター試験等には、独自の音声問題 の開発が必要である。このため、第1に, オーディオ・カセットに替わる視覚障害者の 音声機器の世界標準規格である DAISY

(Digital Accessible Information System) を使用して音声問題を試作した(藤芳, 2004; 藤芳・藤芳, 2005)。しかし,問題文 のランダム・アクセスや問題の文書構造の把 握が必ずしも容易ではない。図の出題も困難 であった。第2に, タブレット・コンピュ ータを使用して音声問題を開発した

(Fujiyoshi and Fujiyoshi, 2006;藤芳ほか, 2006)。しかし、実施面で問題がある。も しパソコンにトラブルが発生して復旧に手間 取れば試験が終了してしまう恐れがあった。

従来の音声問題の短所を解消するため、文 書構造表方式の音声問題を開発した。図 1 は、文書構造表方式の音声問題の受験風景で ある。この音声問題は、問題の文書構造だけ を記号で印刷した文書構造表と、見えない 2 次元コード・リーダ付きの音声 IC プレイヤ の 2 つだけで試験の実施が可能である。読 字障害者の多くは文書構造表に印刷された通 常文字の個々の記号は認知可能である。この ため、文書構造表の記号を IC プレイヤ先端 のコード・リーダ部でタッチすると、音声デ 一タが再生され、段落単位に問題を自由に読 むことが可能となる。また、中途失明者も点 字で印刷された文書構造表の点字記号を触知 してタッチできさえすれば、音声で問題を自 由に読むことが可能となる。

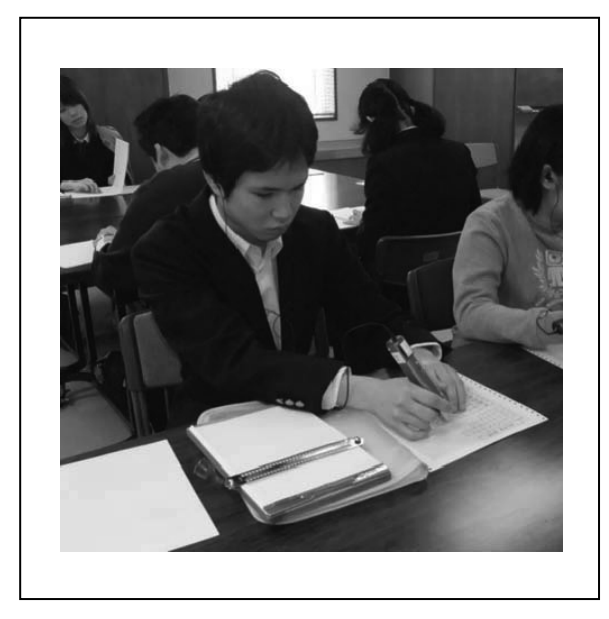

図 1 文書構造表方式による音声問題の受験 風景

## 2 文書構造表方式の音声問題の概要

この音声問題の開発は、見えない 2 次元 コードの使用によって可能となった。問題の 文書構造記号と見えない 2 次元コードを重 ねて印刷した文書構造表と、2次元コード· リーダ付きの音声 IC プレイヤの 2 つで構成 する。

### 2.1 文書構造表用紙の作成

問題の文書構造を把握しながら解答ができ るように、問題の文書構造だけを通常文字ま たは点字で印刷した文書構造表を作成する。 図2に、文書構造表の例を示す。

基本的に、1問題の文書構造は用紙1ペー ジに表現可能である。ページの上部に、問題 文の文書構造だけを記号で表示する。1段落 は 1 行で表現する。各段落は、段落番号, その段落に含まれる文の先頭位置(文),下 線番号 (英小文字), 空欄番号 (英大文字) 等記号で構成する。ページの下部に、設問文 の文書構造を表示する。1設問は1行で表現 する。各設問は、設問番号、解答番号、選択 肢番号で構成する。

|     | 現代社会K 第4問                        |            |              |               |                |                |
|-----|----------------------------------|------------|--------------|---------------|----------------|----------------|
| (1) | 文<br>b<br>a                      |            |              |               |                |                |
| (2) | 文                                |            |              |               |                |                |
| (3) | 文<br>文<br>c                      |            |              |               |                |                |
| (4) | 文                                |            |              |               |                |                |
| (5) | 치<br>文<br>d                      | 文   e      |              |               |                |                |
| (6) | 文<br>f                           |            |              |               |                |                |
| (7) | 회<br>文<br>g                      |            |              |               |                |                |
| (8) | 文文                               |            |              |               |                |                |
|     |                                  |            |              |               |                |                |
| 問1  | 20                               | $^{\circ}$ | ➁            | 3             | ❹              |                |
| 問2  | 21                               | $^{\circ}$ | ➁            | 3             | $\circledA$    |                |
| 問3  | 22                               | ➀          |              | ತ             |                |                |
| 問4  | 23                               | ➀          | $^\circledR$ | 3             | ◉              |                |
| 問5  | 24                               | ➀          | ➁            | ك             | ◉              |                |
| 問6  | 25                               | ➀          | 2            | 3             | ◉              |                |
| 問7  | 文<br>А                           | в          | 文            | с             |                |                |
| 26  | $\circled{3}$<br>$^{\circ}$<br>⊕ |            | $\circledS$  | $\circledast$ | $\circledcirc$ | $^{\circledR}$ |

図 2 読字障害者用文書構造表用紙

文書構造表の各文書構造記号には、見えな い 2 次元コードを重ねて印刷することがで きる。図 3 に採用した見えない 2 次元コー ド GridOnput の拡大図(グリッドマーク・ ソリューションズ, 2009) を示す。約 0.25mm 間隔の小さな点の配列である。1つ のコードは 2mm 角である。

2次元コードは、重ねて印刷しても文字や 図の視認を妨げない特徴を有している。一般 にカラー印刷は、シアン・マゼンタ・イエロ ー・ブラックの 4 色でなされる。シアン・ マゼンタ・イエローの 3 色で文字や図を印 刷し、ブラックで2次元コードを印刷すれ ば、文字や図の中に 2 次元コードを書き入 れることが可能となる。また、2次元コード を一面に印刷すると、背景色となり印刷され た文字や図の視認を妨げない。

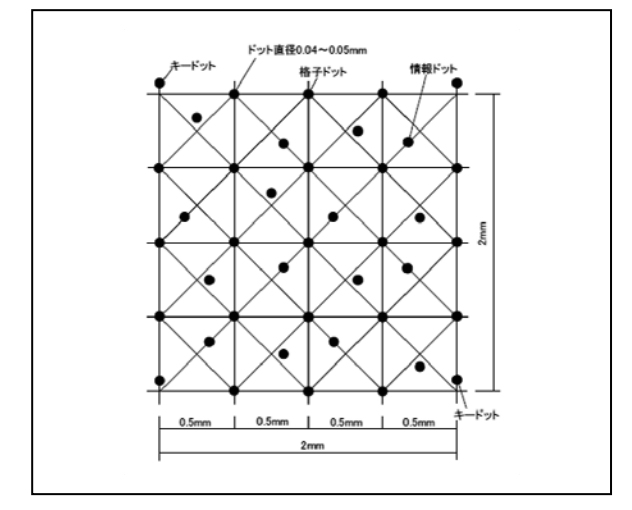

図 3 GridOnput®のドットパターン

読字障害者用の図 2 の文書構造表は, LED プリンタ (C880dn, (株)沖データ) で, 通常文字の文書構造記 号の区画線内一面に該当の 2 次元コードを, 重ねて印刷して作成した。中途失明者用の文 書構造表は、点字用紙に読字障害者用の文書 構造表をそのまま印刷した上に、文書構造記 号を点字プリンタ (ESA721 JTR) で重ねて 印刷して作成した。

見えない 2 次元コードの採用により、コ ードが印刷されている箇所を意識することな く、直接文書構造表の各記号をタッチして音 声を再生することが可能となる。特に、中途 失明者にとって操作性に非常に優れている。

ところで、読字障害は多様であるため、障 害の程度に応じて適切な音声問題を作成する

ことが必要である。軽度の読字障害者は、試 験時間延長率を適正化することで、通常の文 字冊子を使用可能である。しかし、比較的重 度の読字障害者用には、通常文字冊子に当該 文章を音声で再生するための見えない 2次 元コードを重ねて印刷した、文字と音声のマ ルチモーダル問題の作成が有効と推測される。 また、漢字仮名交じり文の理解が非常に困難 な重度の読字障害者用には、文書構造表方式 の音声問題が最適である。

## 2.2 2次元コード・リーダ付き IC プレイヤ の利用

2 次元コード・リーダ付き音声 IC プレイ ヤには、 スピーキング・ペン (グリッドマー ク・ソリューションズ(株)) を採用した。ペ ン型の装置の先端の 2 次元コード・リーダ 部でコードを読み取ると、そのコードに対応 した IC プレイヤに内蔵された音声データが 再生される。音声は内蔵スピーカまたはイヤ ホンで聞くことができる。再生音量も IC プ レイヤ前面の上下のボタンで調整可能である。

問題を読む場合は、2次元コードを媒介と して、各問題の文書構造記号と音声データが それぞれ 1 対 1 に対応づけられているため, IC プレイヤの先端のコード・リーダ部で文 書構造記号をタッチすれば、該当音声データ が再生される。段落単位に読んでいる箇所を 把握しながら問題を読めるように、問題文で はタッチした当該箇所からその段落の終わり まで、設問文では当該箇所からその設問の終 わりまで、音声で読み上げる。音声を止めた い場合には、IC プレイヤ前面の停止ボタン を押すか、ページの空白部分をタッチする。

録音編集ソフトウェア (プレクストーク・ レコーディング・ソフトウェア PRSpro シ ナノケンシ(株)) を使用して、問題を朗読し た音声をパソコンでデジタル録音し編集して 音声データを作成した。音声データは SD カ ードに記録し, IC プレイヤに内蔵する。ち なみに, 1GB の SD カードに 1 カ年度分の センター試験の本・追のすべての教科・科目 の音声データを格納可能である。

### 3 評価実験

### 3.1 実験目的

文書構造表方式の音声問題と点字問題のテ スト・メディアの要因が得点及び解答速度に 及ぼす効果を分析するため、テスト・データ 収集実験を実施する。

#### 3.2 実験方法

実験計画は、試験の性質上、同じ問題を同 じ被験者群にテスト・メディアを変えて出題 できないため、繰り返しのある 4×4 のグレ コ・ラテン方格法である。表 1 に実験計画 のイメージを示す。

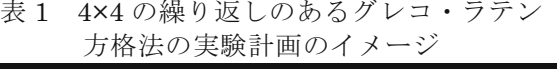

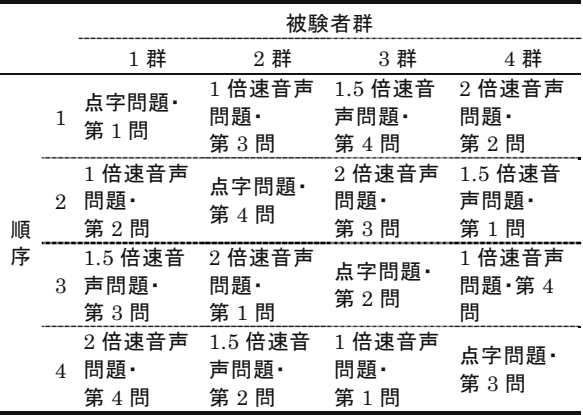

被験者群の要因は、1群4名ずつの4群計 16 名である。被験者は点字問題と音声問題 の両テスト・メディアが使用可能な視覚特別 支援学校の視覚障害の高校生および一部卒業 生である。

テスト・メディアの要因は、点字問題と話 速度が異なる 3 種類の音声問題の 4 水準で ある。点字問題は点字問題冊子で出題する。 音声問題は、音声をデジタル処理して、朗読 時の話速度の 1 倍速, 1.5 倍速, 2 倍速の 3 種類である。話速度は音声の音程を変えるこ となく、速度のみを調整する。

問題の要因は、センター試験の「現代社 会」の過去問 4 問である。問題の配点, 問 題の文書量 (文字数, 点字マス数) 及び出典 を表 2 に示す。問題は多肢選択問題の文章 題である。

表 2 問題別配点と文書量 (文字数, 点字マス数)及び出典

|                          | 配  |       | 文書量    | 出典                       |
|--------------------------|----|-------|--------|--------------------------|
|                          | 点  | 文字数   | 点字マス数  |                          |
| 第<br>1<br>問              | 5  | 2,255 | 4,866  | 平成 20 年度追試験<br>『現代社会』第2問 |
| 第<br>2.<br>問             | 5  | 2,000 | 4,543  | 平成 20 年度追試験<br>『現代社会』第6問 |
| 第<br>3<br>問              | 5  | 1,796 | 3,996  | 平成 19 年度追試験<br>『現代社会』第5問 |
| 第<br>$\overline{4}$<br>問 | 5  | 2,410 | 5,247  | 平成 19 年度追試験<br>『現代社会』第2問 |
| 合<br>計                   | 20 | 8,461 | 26,190 |                          |

手続きは試験時間を制限しない作業制限法 である。解答は、被験者に点字で答案を作成 してもらう。また、解答所要時間の記録は, 被験者の音声報告に基づき、検査者が記録用 紙に解答開始時刻と終了時刻をストップウォ ッチを見ながら記入する。

#### 3.3 実験結果

得点に対する被験者群、テスト・メディア、 問題、順序の 4 要因の及ぼす効果を検討す るため、繰り返しのあるグレコ・ラテン方格 法の分散分析を行った。4次の交互作用は有 意でなかったため、プーリングした場合の分 散分析結果を表 3 に示す。

被験者群の要因に有意な主効果が認められ た。また、テスト・メディアの要因にも、限 界水準 0.0788 と有意ではないけれども主効 果が認められた。一方、問題の要因と順序の 要因には有意な主効果は認められなかった。

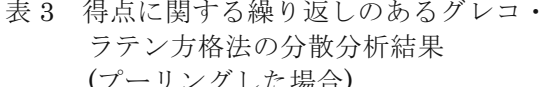

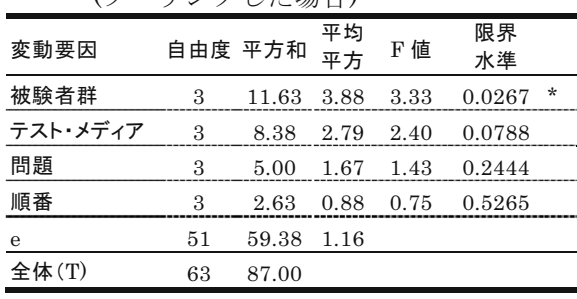

得点分布をテスト・メディア間で比較する ため、テスト・メディア別得点分布の箱ひげ 図とテスト・メディア間の符号付き順位和検 定結果を図 4 に示す。「検定結果」の縦線 は線で結ばれたテスト・メディア間に有意差 がないことを示す。

音声の再生話速度が 1 倍速と 2 倍速の音 声問題の得点分布と点字問題の得点分布は同 様であり、有意差も認められなかった。

ところが、 これら 3 つのテスト・メディ アの得点分布と比較して1.5 倍速の音声問題 の得点分布は有意に低かった。

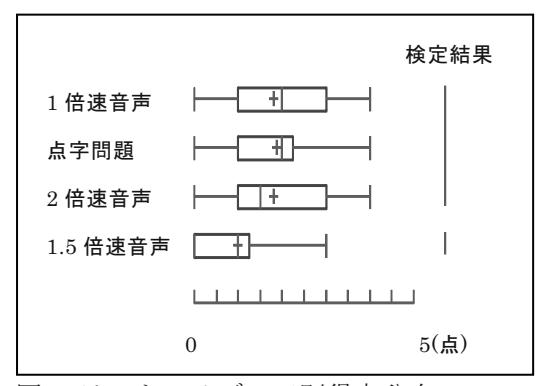

図4テスト・メディア別得点分布の 箱ひげ図と符号付き順位和検定結果

次に、解答速度に対する 4 要因の及ぼす 効果を検討するためグレコ・ラテン方格法の 分散分析を起こった。4 要因の間の 4次の交 互作用は有意ではなかったためプーリングし た場合の分散分析結果を表 4 に示す。解答 速度は各被験者の問題別に表 2 の文書量 (文字数) を解答所要時間で割って、単位時 間当たりに処理可能な文書量として算出した。

表4 解答速度に関する繰り返しのある グレコ・ラテン方格法の分散分析結果 (プーリングした場合)

| 変動要因  | 自由度 | 平方和              | 平均<br>平方 | F値   | 限界<br>水準     |
|-------|-----|------------------|----------|------|--------------|
| 被験者群  | 3   | 12052.76 4017.59 |          | 5.10 | 0.0036       |
| テスト媒体 | 3   | 6485.49          | 2161.83  | 2.75 | 0.0523       |
| 問題    | 3   | 18622.26         | 6207.42  | 7.89 | **<br>0.0002 |
| 順番    | 3   | 5435.23          | 1811.74  | 2.30 | 0.0881       |
| e     | 51  | 40136.60         | 786.99   |      |              |
| 全体(T) | 63  | 82732.33         |          |      |              |

被験者群及び問題の 2 要因には有意な主 効果が認められた。また、テスト・メディア の要因にも、 限界水準 0.0523 と有意ではな いけれども主効果が認められた。順序の要因 には有意な主効果は認められなかった。

解答速度の分布をテスト・メディア間で比 較するため、テスト・メディア別解答速度の 分布の箱ひげ図及びテスト・メディア間の符 号付き順位和検定結果を図5に示す。

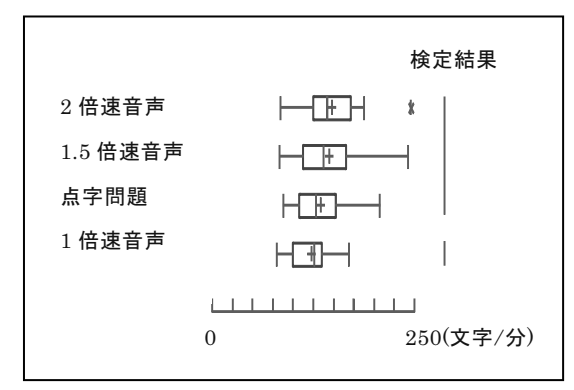

図5テスト・メディア別解答凍度の分布の 箱ひげ図と符号付き順位和検定結果

音声問題と点字問題の解答速度の分布はほ ぼ同様であることが見いだされた。2 倍速と 1.5 倍速の音声問題の解答速度の分布は, 点 字問題の解答速度の分布よりも若干早いけれ ども有意差は認められなかった。確かに、点 字問題と 1 倍速の音声問題の解答速度の分 布の間に有意差があった。しかし、解答速度 の分布に大きな差異は認められなかった。す なわち、点字問題対 1 倍速の音声問題の解

答速度の比は、図 5 の箱ひげ図の下ヒンジ で 1.09, 中央値で 1.02, 上ヒンジで 1.13 で あった。

音声問題の再生話速度を 1.5 倍速ないし 2 倍速に速めることにより解答速度は分布の中 央値で 10%ないし 13%向上することが見い だされた。すなわち、話速度が速い 2 つの 音声問題の解答速度の分布は 1 倍速の音声 問題の解答速度の分布よりも有意に早い。 1.5 倍速及び 2 倍速の音声問題対 1 倍速の音 声問題の解答速度の比は、図 5 の箱ひげ図 の下ヒンジで 1.15 と 1.24, 中央値で 1.10 と 1.13, 上ヒンジで 1.23 と 1.29 であった。

### 3.4 考察

評価実験の結果、試験時間を制限しない実 験条件下では、問題文書構造表方式の音声問 **題は点字問題とほぼ同等なテスト・メディア** であることが見いだされた。被験者はこの音 声問題にはじめて解答したにも関わらず、話 速度が 1 倍速·1.5 倍速·2 倍速の 3 つの音 声問題は点字問題とほぼ同様の解答速度であ った (図5)。確かに、点字問題と1倍速の 音声問題の解答速度には有意差が認められた。 しかし、その差異は下ヒンジで9%, 中央値 で2%, 上ヒンジで13%程度であった。

また, 1.5 倍速を別として1倍速と2倍速 の音声問題は点字問題と同様の得点を取得可 能であった (図 4)。1.5 倍速の音声問題の 得点が点字問題よりも有意に低かった原因は, 被験者数が少ないため分析困難である。1倍 速と2倍速の中間の1.5 倍速の音声問題の得 点だけに点字問題との間に有意差が発生する 合理的な説明は困難である。

評価実験で得られた知見は DAISY 方式の 音声問題と点字問題の比較に関する法科大学 院適性試験と司法試験短答式試験の 2 つの 先行研究の結果 (藤芳, 2004; 藤芳・藤芳, 2005) 及び本実験と同様、センター試験の 「現代社会」の過去問を出題した DAISY 方 式及びタブレット・コンピュータ方式の音声 問題の研究結果 (Fujiyoshi and Fujiyoshi, 2006; 藤芳ほか, 2006) とも一致している。

この文書構造表方式の音声問題の開発は, 従来の音声問題が有する短所を一挙に解消す るものである。対面朗読やオーディオ・カセ ット及び DAISY 方式の音声問題の欠点であ った問題のランダム・アクセスの困難性は抜 本的に解消される。IC プレイヤで文書構造 表の任意の文書構造記号をタッチするだけで 当該箇所から即座に読み上げる事ができる。 また、タブレット・コンピュータ方式の音声 問題の欠点であった試験監督者と受験者がと もにタブレット・コンピュータの操作に慣れ ていなければならないという実施上の困難性 も解消される。被験者は IC プレイヤの取り 扱いの簡単な説明と短時間の練習だけで点字 問題と同様の解答速度で同様の得点を取得可 能であった。たとえ、IC プレイヤに不具合 が発生しても予備の IC プレイヤに取り替え るだけで試験を継続することが可能である。

これらの知見は、重度の読字障害者及び中 途失明者を被験者とする評価実験で検証され る必要がある。確かに、被験者は音声問題と 点字問題に解答が可能な視覚障害者であった。 しかし、視覚障害者が短時間の練習だけでこ の音声問題を点字問題と同様に解答できたこ とは、中途失明者のみならず重度の読字障害 者もこの音声問題の使用が可能であることを 示唆するものである。

音声問題には被験者が話速度を 1 倍速か ら 3 倍速まで任意に自由に調整可能な話速 度調整機能の搭載が望まれる。音声の再生話 速度を1倍速から1.5 倍速ないし2 倍速にあ げれば解答速度は中央値で 10%ないし 13% 程度有意に向上することが見いだされている (図 5)。1.5 倍速を別として再生話速度を 2 倍速に上げても得点分布も減少しないこと が見いだされた (図 4)。話速度調整機能を 使用すれば通常文字問題や点字問題と同様.

1 度目は問題をゆっくりと精読し, 2 度目は 話速度を上げて読む等、効率的に問題を読む ことが可能となる。

文書構造表方式の音声問題のランダム・ア クセスのしやすさは、問題の文書構造が複雑 になればなるほど効果を発揮する。確かに、 この評価実験の実験計画はランダム・アクセ ス効果を直接検証するためのものではなかっ

た。しかし、センター試験の「国語」や「英 語」, 法科大学院滴性試験や司法試験短答式 試験等、問題の文書構造が複雑になればなる ほど、試験時間を制限する通常の試験ではラ ンダム・アクセスの改善の効果は高くなるも のと推測される。従来音声問題の作成が困難 であった試験についても音声問題の作成を可 能にするものと期待される。

文書構造表方式の音声問題の「現代社会」 に関する試験時間延長率は健常受験者の通常 文字問題の2倍ないし2.4 倍が公平と推測す る。この評価実験と同様、センター試験の 「現代社会」の過去問を使用した先行研究に よれば解答速度の分布は、健常被験者群の通 常文字冊子問題が重度視覚障害被験者群の点 字間題と音声間題の 2.4 倍程度早いことが見 いだされている (藤芳ほか, 2006)。 このた め、音声問題に話速度調整機能を搭載できれ ば試験時間延長率は 2 倍程度が公平と推測 される。搭載されていなければ試験時間延長 率は2.4 倍程度が公平である。

## 4 結論

大学入試センターのテストのユニバーサ ル・デザインに関する研究室で開発中の問題 文書構造表方式の音声問題は,漢字仮名交じ り文及び点字等、文字認知に障害を有する読 字障害者及び中涂失明者のセンター試験等の 受験を可能にするものである。また、ただ単 にセンター試験等の受験を可能にするだけで なく、健常児童生徒と同様、公平に初等中等 教育における高等教育に対する学習目標を与

えるものである。長文の問題文それ自体を読 まなくても問題の文書構造を表記した数字や アルファベット等、記号を通常文字または点 字で認知できさえすれば問題を音声で自由に 読むことが可能となる。また、図中の文字を 見えない 2 次元コード・リーダ付きの IC プ レイヤでタッチすれば音声で読み上げるため 図の出題も可能となる。

評価実験の結果、文書構造表方式の音声問 題は点字問題とほぼ同様なテスト・メディア であることが見いだされた。点字問題と同様 の解答速度で解答でき、点字問題と同様の得 点を取得可能であった。

試験実施側で教科・科目ごとに紙に印刷さ れた文書構造表と音声データの入った 2次 元コード・リーダ付きの IC プレイヤの2つ だけを準備しておきさえすれば試験監督者は 教示するだけで試験を容易に実施することが 可能である。また、受験者も簡単な操作練習 を受けるだけで受験可能であった。

音声問題の作成過程は点字問題とほぼ同様 であるため、音声問題と点字問題の一貫作成 システムを開発すれば非常に効率よく低コス トで作成可能である。点字問題を作成するた めには漢字仮名交じり文の問題を仮名書きに 対応した点字に点訳するため問題に正しいふ りがなを振り、同音異義語に識別するための 注を加筆し、漢字を見れば容易に意味が推測 できる語句には意味や漢字の説明の注を加筆 する等、点訳原稿を作成する。この点訳原稿 を加筆修正すれば朗読用音声問題のシナリオ が平行して作成可能である。このシナリオを 朗読録音しデジタル編集すれば音声問題が作 成される。

図も簡単に準備可能である。読字障害者は 図の認知には問題がないため、通常文字の問 題冊子の図に見出し等、文字部分に見えない 2 次元コードを重ねて印刷しておけば読字障 害者用の図を作成できる。また、点字問題の 触読図に前もって見えない 2 次元コードを 印刷しておけば中途失明者用の図を作成でき る。表も図と同じ取り扱いで音声で読むこと が可能となる。

今後、文書構造表方式の音声問題を実用化 するためには次の研究開発が必要とされる。 文書構造表用紙の作成方法と問題の朗読方法 を研究し、教科·科目別に作成マニュアルを 開発する。IC プレイヤに話速度調整機能を 追加する。短時間に効率よく音声問題を作成 するため音声問題と点字問題の一貫作成シス テムを研究開発する。読字障害者、中途失明 者及び健常者を被験者としてテスト・データ 収集実験を実施し、教科·科目別に音声問題 の実施方法を改良するとともに、公平な試験 時間延長率 (Fujiyoshi and Fujiyoshi, 2003) を推定する。

## 文献

- 独立行政法人大学入試センター(2009) 『受 験案内別冊』大学入試センター.
- Educational Testing Service (2006) Resources for test takers with disabilities: guidelines for a test reader. http://ww.ets.org/disability/index.htmlp
- Fujiyoshi, M., and Fujiyoshi, A. (2003) "Estimating testing time extension ratios for students with disabilities from item cumulative curves", New Developments in Psychometrics: Proceedings of the International Meeting of the Psychometric Society IMPS 2001, 265-272.
- 藤芳 衛 (2004) 「法科大学院適性試験のユ ニバーサル·デザインーデジタル音声試験 と点字試験の設計-」『大学入試研究ジャ  $\uparrow$   $\nu$   $\Box$  14, 15-24.
- 藤芳 衛·藤芳明生 (2005) 「司法試験短答 式試験のユニバーサル・デザインー点字試 験の試験時間延長率の推定とデジタル音声 問題の開発ー」『大学入試研究ジャーナ

 $\n *l*$   $\mathbf{L}$   $\mathbf{L}$   $\$ 

- Fujiyoshi, Mamoru and Fujiyoshi, Akio, 2006. "A new audio testing system for the newly blind and the learning disabled to take the National Center Test for University Admissions", in K. Miesenberger et al. (eds.), ICCHP 2006, LNCS4061, Springer-Verlag: 801-808.
- 藤芳 衛·藤芳明生·澤崎陽彦 (2006) 「大 学入試センター試験のユニバーサル・デザ インー学習障害者と中涂失明者の受験を可 能にするデジタル音声問題出題システムの 評価ー」『大学入試研究ジャーナル』 17, 57-64.
- グリッドマーク・ソリューションズ (2009) Grid Onput の 概 要 http://www.gridmark.co.jp/sol/gridonput. html.
- Joint Council for Qualifications (2005) Access arrangements and special consideration: regulations and guidance relating to candidates who are eligible for adjustments in examinations, London, JCQ.
- 文部科学省 (2004) 小・中学校におけるLD (学習障害), ADHD (注意欠陥/多動 性障害), 高機能自閉症の児童生徒への教 育支援体制の整備のためのガイドライン 㸦ヨ㸧, http://www.mext.go.jp/b\_menu/
- houdou/16/01/04013002.htm.
- Ragosta, M., and Wendler, C. (1992) "Eligibility issues and comparable time limits for disabled and nondisabled SAT examinees", ETS Research Report, RR-92-35, 1-33.㸧
- Willingham, W. W., Ragosta, M., Bennett, R. E., Braun, H., Rock, D. A., and Powers, D. E. (1988) Testing handicapped people.Massachusetts: Allyn and Bacon, Inc.

## ➨ 3 ⠇ New Testing Method for the Dyslexic and the Newly Blind

- "New Testing Method for the Dyslexic and the Newly Blind with a Digital Audio Player and Document Structure Diagrams"
- FUJIYOSHI Mamoru, FUJIYOSHI Akio, AOMATSU Toshiaki (2010). K. Miesenberger et al. (Eds.): ICCHP 2010, Part I, LNCS 6179, pp. 116–123.

# **New Testing Method for the Dyslexic and the Newly Blind with a Digital Audio Player and Document Structure Diagrams**

Mamoru Fujiyoshi<sup>1</sup>, Akio Fujiyoshi<sup>2</sup>, and Toshiaki Aomatsu<sup>3</sup>

<sup>1</sup> National Center for University Entrance Examinations,  $\text{fuiiyosi@rd.dnc.ac.jp}$ 

<sup>2</sup> Ibaraki University, fujiyosi@mx.ibaraki.ac.jp

<sup>3</sup> National School for the Blind of Tsukuba University, aomatsu@nsfb.tsukuba.ac.jp

# **1 Introduction**

It is almost impossible for the dyslexic and the newly blind, who have difficulties with reading in braille or print, to take the National Center Test for University Admissions. The National Center Test is the joint achievement test for admissions into all national and local public universities as well as many private universities in Japan. Every year, about 550,000 students take the National Center Test. As for test-takers with disabilities, special arrangements regarding testing media such as large-print-format test and braille-format test have been administered [2]. However, auditory testing media have not been available yet. Moreover, it is considered to be difficult to take the National Center Test with ordinary types of auditory testing media because the documents are very long and the document structure very complicated. This study introduces a new testing method for the dyslexic and the newly blind with a new auditory testing medium.

In most advanced countries, auditory testing media such as human readers, audio cassettes [3, 4] or computers with a screen reader are available for test-takers with disabilities. The simplest method is to recruit readers and have them read out a test booklet to a test-taker directly, but it is not easy to find enough well-trained readers for each test-taker. And for fairness and security reason, it might be necessary to supervise such readers by another person. Audio cassettes make it easy for test-takers to listen to the test sequentially, but it is inconvenient to go directly to a particular section of the test unless rewinding and fast-forwarding can be done easily. Computers are also inappropriate for tests written in Japanese even with an advanced screen reader because of the ambiguity of reading Kanji in Japanese sentences. A screen reader often fails to convert Japanese sentences into correct Japanese speech.

For auditory testing media for the National Center Test, the utilization of DAISY (Digital Audio Accessible Information System) and Tablet PC has been studied [1]. DAISY is a world standard audio system for people with visual disabilities, taking the place of audio cassettes. DAISY offers speech sound in CD quality, and test-takers can listen to the document from any point, such as from an underlined or blank part, without delay. They can also use the talkspeed-control function, by which the speech sound can be adjusted from  $1/2$  to 3 times normal speed. However, DAISY is not convenient enough for tests which have complicated document structure. Tablet PC has been identified as appropriate testing media [1]. However, there are difficulties in administration because prevention of machine trouble cannot be ensured.

A new testing method with a digital audio player and document structure diagrams is developed. In Fig. 1, an image of administration of the new testing method is shown. Tests can be administrated only with a digital audio player with 2-dimensional code reader and sheets of paper on which document structure diagrams and corresponding invisible 2-dimensional code have been printed. For the dyslexic, the document structure diagrams are printed with ordinary characters, while, for the newly blind, they are printed with braille characters.

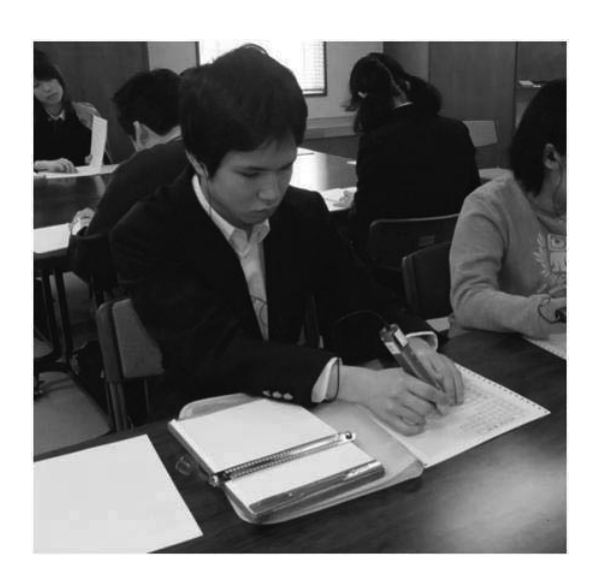

Figure 1: An image of administration of the new testing method.

|     |              |        |               | 現代社会K 第4問                   |            |               |               |                |
|-----|--------------|--------|---------------|-----------------------------|------------|---------------|---------------|----------------|
| (1) | 文            | a      | Ь             |                             |            |               |               |                |
| (2) | 文            |        |               |                             |            |               |               |                |
| (3) | 文            | 。 文    |               |                             |            |               |               |                |
| (4) | 文            |        |               |                             |            |               |               |                |
| (5) | 文            | 文<br>d |               | 文<br>e                      |            |               |               |                |
| (6) | 文            | f      |               |                             |            |               |               |                |
| (7) | 文            | g      | 치             |                             |            |               |               |                |
| (8) | 치치           |        |               |                             |            |               |               |                |
|     |              |        |               |                             |            |               |               |                |
| 問1  |              | 20     |               | $^{\tiny{\textregistered}}$ | 2          | ③             |               |                |
| 問2  |              | 21     |               | $^\mathrm{\textregistered}$ | $^{\circ}$ | 3             | $\circledast$ |                |
| 問3  |              | 22     |               | $^{\circ}$                  | $^{\circ}$ | ③             | 4             |                |
| 問4  |              | 23     |               | $^{\circ}$                  | $^{\circ}$ | ③             | 4             |                |
| 問5  |              | 24     |               | $^{\circ}$                  | $^{\circ}$ | $\circled{3}$ | $\circledast$ |                |
| 問6  |              | 25     |               | $^{\circ}$                  | 2          | ③             |               |                |
| 問7  | 文            | A      |               | в                           | 치          | C             |               |                |
| 26  | $^\circledR$ | 2      | $\circled{3}$ |                             | 5          | $^{\circ}$    | ℗             | $^{\circledR}$ |
|     |              |        |               |                             |            |               |               |                |

Figure 2: An example of the document structure diagram printed on a paper.

# **2 New Testing Method**

A new testing method that can be administrated only with a digital audio player and sheets of document structure diagrams is developed. The introduction of invisible 2-dimensional codes and a digital audio player with 2-dimensional code reader enable us to develop the method.

## **2.1 Document Structure Diagrams**

Document structure diagrams are sheets of paper on which the document structure of each problem is illustrated. The document structure and corresponding invisible 2-dimensional codes are printed on white paper by an LED printer (OKI Data Corporation). For the newly blind, the braille document structure is also embossed overlappingly by a braille printer (ESA721; JTR Corporation). Fig. 2 is an example of a document structure diagram. Each document structure diagram of a problem can be arranged within a sheet of paper.

On the same paper of a document structure diagram, invisible 2-dimensional codes can be printed overlappingly. For an evaluation experiment, we employ 'GridOnput', an invisible 2-dimensional code system developed by Gridmark Solutions Co.,Ltd.

## **2.2 Digital Audio Player with 2-Dimensional Code Reader**

As a reading device for the new testing method, we employ 'Speaking Pen' developed by Gridmark Solutions Co.,Ltd. Speaking Pen has a 2-dimensional code reader at its top. When a 2-dimensional code is scanned with Speaking Pen, the corresponding digital sound will be reproduced. We can listen to the sound through a headphone or built-in speaker. The sound volume can be adjusted with its buttons mounted at the front side. The sound data is stored in a SD memory card. 1G byte is enough to store all sound data of 1-year amount of the National Center Test.

|     | Latin square method.          |                    |                    |                              | Table 2:          | Allotment of num- |                |
|-----|-------------------------------|--------------------|--------------------|------------------------------|-------------------|-------------------|----------------|
|     |                               | Subect Groups      |                    | ber of characters and number |                   |                   |                |
|     | Group 1<br>Group 2<br>Group 3 |                    |                    | Group 4                      |                   |                   |                |
|     | Print/Braille                 | Audio $\times1.0$  | Audio $\times 1.5$ | Audio $\times 2.0$           | of braille cells. |                   |                |
| 1st | Problem 1                     | Problem 3          | Problem 4          | Problem 2                    |                   | Characters        | <b>Braille</b> |
| 2nd | Audio $\times 1.0$            | Print/Braille      | Audio $\times 2.0$ | Audio $\times 1.5$           | Problem 1         | 2,255             | 4,866          |
|     | Problem 2                     | Problem 4          | Problem 3          | Problem 1                    | Problem 2         | 2,000             | 4,543          |
|     |                               |                    |                    |                              | Problem 3         | 1,796             | 3,996          |
| 3rd | Audio $\times 1.5$            | Audio $\times 2.0$ | Print/Braille      | Audio $\times1.0$            | Problem 4         | 2,410             | 5,247          |
|     | Problem 3                     | Problem 1          | Problem 2          | Problem 4                    | Total             | 8,461             | 26,190         |
| 4th | Audio $\times 2.0$            | Audio $\times 1.5$ | Audio $\times 1.0$ | Print/Braille                |                   |                   |                |
|     | Problem 4                     | Problem 2          | Problem 1          | Problem 3                    |                   |                   |                |

Table 1: Image of the experimental design for the Graeco-Latin square method.

# **3 Evaluation Experiment**

In order to evaluate the new testing method, an experiment was conducted by comparing new audio tests with three different speaking speeds and a normal-print-format or brailleformat test. For experimental subjects, non-disabled high-school students and blind highschool students were recruited.

## **3.1 Method**

The experimental design was a repeated 4x4 Graeco-Latin square method because we could not use the same problem in different test media for the same person. The image of the experimental design for the Graeco-Latin square method is shown on Table 1. The non-disabled subjects are 20 students from ordinary high schools. The blind subjects are 16 students from a high school for the blind (some are graduates of the same school), who are familiar with both braille and audio learning materials. There were 4 subject groups, i.e., the subjects were evenly divided into 4 subgroups. There were 4 testing media: normal-print-format or braille-format test, audio test of normal  $(\times 1.0)$  speaking speed, audio test of  $\times 1.5$  speaking speed, and audio test of ×2.0 speaking speed. Four problems were prepared from tests in 'Contemporary Social Studies' previously used in the National Center Test. The allotment of number of characters and number of braille cells are shown on Table 2.

The test procedure is administered without time limits. The behavior of blind subjects was observed by test monitors, and the answer-process time of blind subjects was recorded by the monitors using stop watches.

## **3.2 Result**

The distributions of score of the four testing media were almost same for both non-disabled subjects and blind subjects. For non-disabled subjects, there were no significant differences among the four test media. For blind subjects, the score of audio test of  $\times$ 1.5 speaking speed was significantly lower than the other test media. However, the difference was only 2% in median among them. There were no significant differences among the other test media.

The distributions of answering speed of the four testing media are shown as Box-and-Whiskers plots in Fig. 3. The vertical lines in the middle of the box plots indicate the median. The '+' symbols in the boxes are the mean. For non-disabled subjects, the answering speed of normal-print-format test is significantly faster than audio tests of normal and  $\times$ 1.5 speaking speed, and the answering speeds of audio tests of  $\times 2.0$  and  $\times 1.5$  speaking speed are significantly faster than audio test of normal speaking speed. For blind subjects, the distributions of the answering speed of the four test media were almost same. The answering speed of the audio

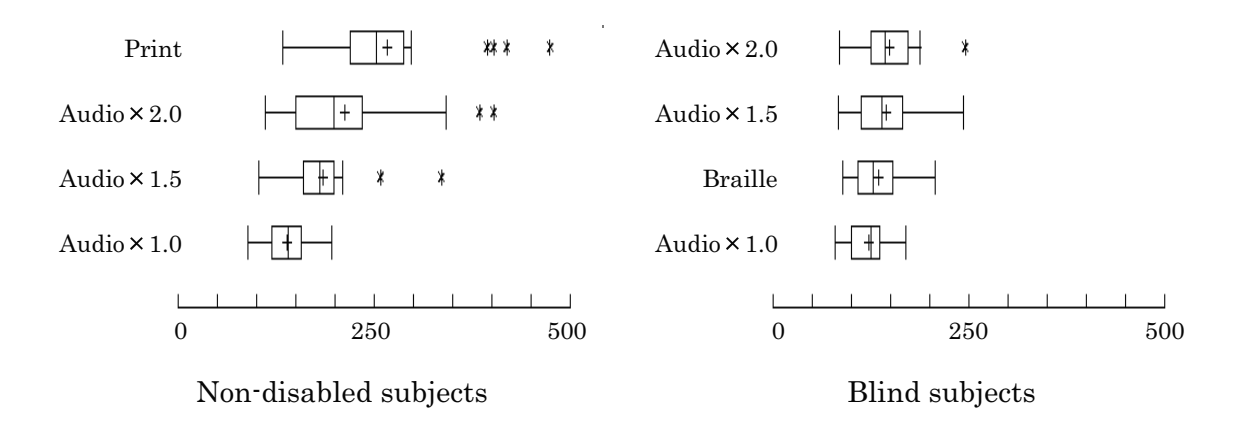

Figure 3: Distributions of answering speed (characters/minuites).

tests of  $\times$ 2.0 and  $\times$ 1.5 speaking speed was a little faster than braille-format test but there were no significant difference. There was a significant difference between the answering speed of braille-format test and audio test of normal speaking speed.

We found that the answering speed becomes 29% faster for non-disabled subjects and 10% faster for blind subjects if audio test of  $\times$ 1.5 speaking speed is used comparing to normal speaking speed. If audio test of  $\times 2.0$  speaking speed is used, the answering speed becomes 41% faster for non-disabled subjects and 13% faster for blind subjects

# **4 Conclusion**

The new testing method enables the dyslexic and the newly blind to take the National Center Test for University Admissions since the administration of the new testing method is easy, and test-takers can handle problems with complicated document structure. We can administrate tests only with a digital audio player with 2-dimensional code reader and sheets of paper on which document structure diagrams and corresponding invisible 2-dimensional code have been printed. The use of testing materials is considerably easy. After brief training, test-takers can start reading problems and questions at any point of their preference. If we print 2-dimensional codes on figures, we can set problems with figures.

As a result of evaluation experiment, the new audio tests are almost equivalent to normalprint-format and braille-format tests in score.

# **References**

- [1] Fujiyoshi, M. and Fujiyoshi, A.: A new audio testing system for the newly blind and the learning disabled to take the national center test for university admissions. Proceedings of the 10th International Conference on Computers Helping People with Special Needs ICCHP2006, LNCS 4061 (2006) 801-808
- [2] Fujiyoshi, M. and Fujiyoshi, A.: Estimating testing time extension ratios for students with disabilities from item cumulative curves. New Developments in Psychometrics, Proceedings of the International Meeting of the Psychometric Society IMPS2001 (2003) 265-272
- [3] Ragosta, M. and Wendler, C.: Eligibility issues and comparable time limits for disabled and nondisabled SAT examinees. ETS Research Report, RR-92-35 (1992) 1-33
- [4] Willingham, W. W., Ragosta, M., Bennett, R. E., Braun, H., Rock, D. A. and Powers, D. E.: Testing handicapped people. Allyn and Bacon, Boston (1988)

## 第4節 文字と音声のマルチモーダル問題

「読字障害者および重度の弱視者のための文字と音声のマルチモーダル問題の開発」

藤芳 衛, 南谷和範, 藤芳明生, 青松利明, 澤崎陽彦 (2011). 大学入試研究ジャーナル, No.21, 181-190.

# 読字障害者および重度の弱視者のための 文字と音声のマルチモーダル問題の開発

藤芳 衛・南谷和範(大学入試センター),藤芳明生(茨城大学), 青松利明(筑波大学附属視覚特別支援学校),澤崎陽彦(都立小平高等学校)

印刷物読書困難を有する読字障害の発達障害者および重度の弱視者のセンター試 験等の受験を可能にするため、文字と音声のマルチモーダル問題を開発した。欧米 の共通テストでは文字問題冊子に加えて、対面朗読方式およびオーディオ・カセッ ト方式の音声問題が常に用意されている。しかし、長文で文書構造も複雑なセンタ 一試験等には、視覚と聴覚の 2 つのモダリティ特性を活用して問題を読むことが可 能な、文字と音声のマルチモーダル問題の開発が必要である。

## 1 はじめに

大学入試センター試験(以下「センター試 験」と略記)は、開発当初から、障害を有す る受験者をはじめ、全ての受験者に公平に配 慮して試験を設計する、テストのユニバーサ ル・デザインで開発されている。通常文字の 問題冊子に加えて、重度の視覚障害者用に点 字問題冊子が、弱視者用に拡大文字問題冊子 が用意されている(独立行政法人大学入試セ ンター, 2010)。しかし、印刷物読書困難を 有する、読字障害の発達障害者および重度の 弱視者は、通常文字または拡大文字問題冊子 だけではセンター試験等の受験が困難である。

文章の読みに困難を有する読字障害者は, 音声の活用が必要である。「通常学級に在席 する特別な教育的支援を必要とする児童生徒 に関する全国実態調査」 (文部科学省, 2004) によれば、読字隨害は各学年の児童・生徒の うち, 約 2.5%が有していると推定されてい る。読字障害の主要な特質は、読書技能の発 達における、単なる視力の問題や精神年齢ま たは不適切な学校教育によっては説明できな い、特定の顕著な障害であることである。す なわち、文字が見えていても、意味の理解が 困難な文字言語的障害である。しかし、読字 障害者の多くは、音声言語の理解と使用には, 必ずしも困難を有していない。

また、問題を朗読した音声を聴覚的に聞き 取る速度に比較して、拡大文字問題冊子等の 視覚的読書速度がきわめて遅い重度の弱視者 は、拡大文字問題冊子に加えて、音声の活用 が求められる。特に、拡大読書器を使って文 字を 16 倍程度に拡大してしか読めない、重 度の弱視者にとっては、文字問題冊子だけで は、読書速度が極端に遅くなる。

先進各国では、文字問題冊子に加えて、試 験官が直接問題を読み上げる対面朗読方式, およびオーディオ・カセット方式の音声問題 が常に用意されている。米国の学力評価テス  $\uparrow$  (SAT) (Educational Testing Service, 2010; Mandinach et al., 2005; Ragosta and Wendler, 1992; Willingham et al., 1988)  $\mathcal{R}$ , 英国の中等普通教育卒業資格試験 (GCE)

 $Joint$  Council for Qualifications, 2005) をはじめ、ヨーロッパの高校卒業資格試験に おいても常に準備されている。

しかし、小間形式の欧米の共通テストとは 異なり、長文で問題の文書構造が複雑な大問 形式のセンター試験等には、独自の音声問題 の開発が必要である。このため、第1に, オーディオ・カセットに替わる、視覚障害者 の音声機器の世界標準規格である, DAISY (Digital Accessible Information System) を使用して、音声問題を試作した(藤芳,

2004; 藤芳·藤芳, 2005)。 しかし, 1 度最 後まで聞かなければ、問題の文書構造の把握 が容易でない。問題文のダイレクト・アクセ スが困難である。図の出題も困難である。第 2 に、タブレット・コンピュータを使用して, 音声問題を開発した (Fujiyoshi and Fujiyoshi, 2006;藤芳ほか, 2006)。 しかし, 試験実施面に問題が発生する。パソコン使用 は、不正行為を監視するために、受験者 1 人に監督者 1 人が、常に付かねばならない。 また、不具合が発生すれば、試験時間内の復 旧は困難である。第3に、見えない 2次元 コードを活用して、問題の文書構造表方式の 音声問題を開発した (藤芳ほか, 2010)。し かし、比較的重度の読字障害者および重度の 弱視者にとっては、音声の活用とともに文章 の視覚的活用も有用である。

文字問題冊子または音声問題の単独の出題 の短所を解消するため、見えない 2 次元コ ードを活用して、紙と鉛筆のテストの、鉛筆 を音声 IC プレイヤに置き換えた、文字と音 声のマルチモーダル問題を開発した。図 1 は、文字と音声のマルチモーダル問題の受験 風景である。

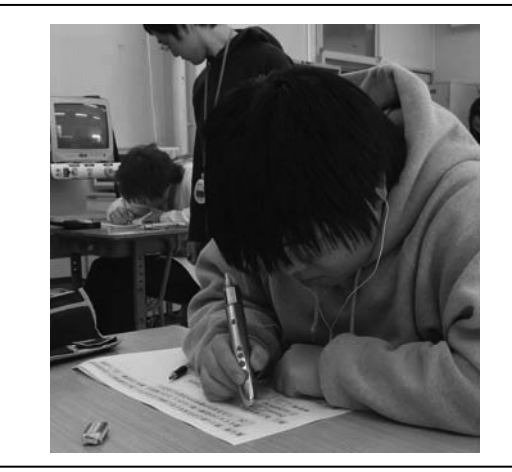

図1文字と音声のマルチモーダル問題 の受験風景

このマルチモーダル問題は、見えない 2 次元コードが重ねて印刷された。通常文字ま たは拡大文字の問題冊子と音声 IC プレイヤ の 2 つだけで、試験の実施が可能である。 問題冊子の長い文章や、読みにくい漢字の部 分を、音声 IC プレイヤ先端のコード・リー ダでタッチすると、コードが読み取られ、そ のコードに対応した音声が再生される。独自 障害者および重度の弱視者は、必要に応じて、 視覚と聴覚の 2 つのモダリティ特性を活用 して、マルチモーダル問題を自由に読むこと が可能となる。

本稿は、2 節で文字と音声のマルチモーダ ル問題の概要を解説する。3 節でマルチモー ダル問題の評価実験を紹介する。4 節は結論 である。

#### 2 文字と音声のマルチモーダル問題の概要

見えない 2 次元コードを活用して、紙と 鉛筆のテストの、鉛筆を音声 IC プレイヤに 置き換えた、文字と音声のマルチモーダル問 題を開発した。読字障害者および重度の弱視 者は、 視覚と聴覚の 2 つのモダリティ特性 を活用して、問題を効率よく自由に読むこと が可能となる。このマルチモーダル問題は, 見えない 2 次元コードが重ねて印刷された, 通常文字または拡大文字の問題冊子と、2次 元コード・リーダ付きの音声 IC プレイヤの 2つで構成する。

#### 2.1 マルチモーダル問題冊子の作成

マルチモーダル問題冊子は、通常文字また は拡大文字問題冊子に、見えない 2 次元コ ードを重ねて印刷して作成する。見えない 2 次元コード, グリッド・オンプット (グリッ ドマーク・ソリューションズ(株)) は、約 0.25mm 間隔の小さな点の配列で, 1 つのコ ードは 2mm 角である。

問題の文書構造に即して、2次元コードを 割り付ける。図 2 に「英語」の問題冊子の 例を示す。

一般に、試験問題は階層構造をなしており, 文書構造を有している。各問題文は、段落で

構成され、段落は文で構成される。この文に 加えて、下線部や空欄および数式等を、文書 構造単位と呼ぶことにする。この文書構造単 位に問題文を分割し、各々に 2 次元コード を割り付ける。

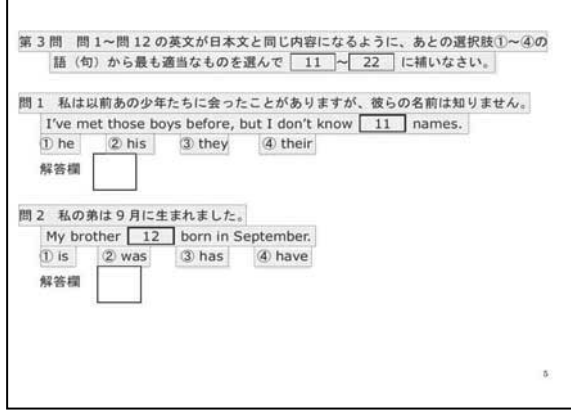

図2 英語 28 ポイントのマルチモーダル問題 冊子

見えない 2 次元コードは、漢字仮名交じ り文等, 文書構造単位に重ねて印刷しても, 文字や図の視認を妨げない特徴を有している。 一般にカラー印刷は、シアン・マジェンタ· イエロー・ブラックの 4 色でなされる。シ アン・マジェンタ・イエローの 3 原色で文 字や図を印刷し、ブラックで2次元コード を印刷すれば、文字や図の中に、2次元コー ドを書き入れることが可能となる。また、一 面に印刷すると背景色となり、文字や図の視 認を妨げない。

受験者は、2次元コードが印刷されている 箇所を必要に応じて、直接タッチして、当該 箇所を音声で読むことが可能となる。

受験者が、文書構造を把握しながら、問題 を効率よく読むことができるように、次のよ うに設計されている。問題文を段落単位に読 めるようにするため、各段落の先頭の文をタ ッチすれば、その段落の終わりまで、連続し て読み上げる。段落の先頭以外の文書構造単 位をタッチすれば、当該文書構造単位のみを 読み上げる。すなわち、文をタッチすればそ の文のみを、下線部をタッチすればその下線 部のみを、空欄記号をタッチすればその空欄 がある文のみを、数式をタッチすればその数 式のみを読み上げる。

### 2.2 音声 IC プレイヤ

2 次元コード・リーダ付き音声 IC プレイ ヤには、 スピーキング・ペン (グリッドマー ク・ソリューションズ(株)) を使用した。ペ ン型の装置の先端のコード・リーダで、コー ドを読み取ると, そのコードに対応した, IC プレイヤに内蔵された音声データが再生 される。音声は、内蔵スピーカまたはイヤホ ンで聞くことができる。

再生音量と話速度が調整可能である。スピ ーキング・ペン前面には、停止ボタン、モー ド切り替えボタン,上下の調整ボタンの 4 つのボタンがある。モード切り替えボタンを 使用して、音量と話速度調整モードを切り替 える。音量モードで上下の調整ボタンを押せ ば、音量を調整することができる。また、話 速度調整モードで上下の調整ボタンを押せば. 話速度を切り替えることができる。話速度を 切り替えるためには、あらかじめ 1 倍速, 1.5 倍速, 2 倍速等, 話速度を調整した音声 データを, IC プレイヤに内蔵させておき, 話速度を切り替える。音声を止めたい場合に は、停止ボタンを押す。

音声データは、プレクストーク・レコーデ ࢣࣀࢼࢩ㸦ࣟࣉ PRS ࢙࢘ࢺࣇࢯ࣭ࢢࣥ ンシ(株)) を使用して、問題を朗読した音声 をパソコンでデジタル録音し、編集して作成 する。音声データを SD カードに記録し, IC プレイヤに内蔵する。ちなみに、1GB の SD カードに,1 カ年度分のセンター試験の 本・追の、全ての教科・科目の音声データを 格納可能である。

#### 2.3 文書構造表音声問題の概要

3 節の評価実験で使用する、文書構造表音 声問題は、見えない 2 次元コードを活用し

て平成 21 年度に開発した音声問題である (藤芳ほか, 2010; Fujiyoshi, et al., 2010). 文書構造表音声問題は、マルチモーダル問題 とは異なり、問題の各文書構造単位を、数字 や英字または絵文字等、記号だけで表記した、 文書構造表を使用する。図 3 に文書構造表 の例を示す。

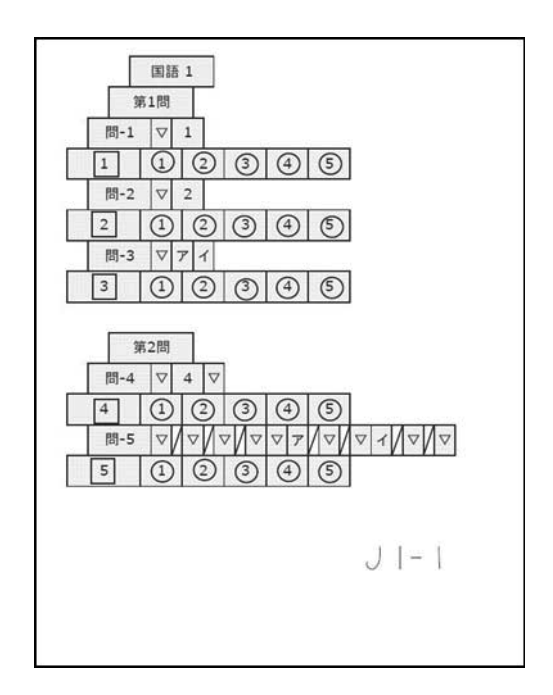

図 3 国語の文書構造表用紙

文書構造表音声問題は、マルチモーダル問 題と同様, この文書構造表の冊子と音声 IC プレイヤの 2 つだけで、試験の実施が可能 である。印刷物読書困難を有する重度の読字 障害者および中途失明者は、視覚的に長い漢 字仮名交じり文の問題文を読まなくても、文 書構造表の通常文字, または点字の記号を, 音声 IC プレイヤでタッチするだけで、問題 を音声で自由に読むことが可能となる。

#### 3 評価実験

#### 3.1 実験目的

文字と音声のマルチモーダル問題を評価す るため, 拡大文字問題とマルチモーダル問題, および文書構造表音問題のテスト・メディ アの要因が、得点および解答速度の分布に及

ぼす効果を分析する。

### 3.2 実験方法

弱視被験者に対する実験計画は、繰り返し のある 3×3 のグレコ・ラテン方格法である。 表1に、「国語」・「英語」・「数学」の3 教科共通の実験計画のイメージを示す。

表 1 3×3のグレコ·ラテン方格法の 実験計画のイメージ

|        |   |                            | 被験者群                           |                  |
|--------|---|----------------------------|--------------------------------|------------------|
|        |   | 1 群                        | 2 群                            | 3群               |
|        |   | 拡 大 文 字 冊 文書構造表・<br>子·問題 1 | 問題 2                           | マルチモーダ<br>ル・問題 3 |
| 順<br>序 |   | 文書構造表·<br>問題3              | マルチモーダ 拡 大 文 字 冊<br>ル・問題 1     | 子・問題 2           |
|        | 3 | ル・問題 2                     | マルチモーダ 拡大文字 冊 文書構造表・<br>子・問題 3 | 問題 1             |

被験者群の要因は、1群3名ずつの3群, 計 9 名の弱視高校生 (一部卒業生を含む) である。良い方の目の矯正視力の程度は、  $0.01 \sim 0.5$ , 中央値は  $0.08$ である。

テスト・メディアの要因は、拡大文字問題 とマルチモーダル問題および文書構造表音声 問題の 3 水準である。拡大文字問題および マルチモーダル問題の、文字サイズと冊子の 大きさは, 10.5 ポイント A4, 14 ポイント A4, 20 ポイント A3, 28 ポイント A3 の 4 種類である。そのうちから、被験者に最適な ものを選択してもらった。文書構造表音声問 題の冊子の文字サイズと冊子の大きさは, 20 ポイント B4 である。 マルチモーダル問 題および文書構造表音声問題の音声は、人が 朗読した肉声である。音声の再生話速度は, 音程を変えることなく、朗読時の 1 倍速, 1.5 倍速. 2 倍速の 3 段階に,被験者が任意 に切り替え可能である。

問題の要因は、大学入試センターで研究中 の、基礎学力評価のための、「国語」・「英 語」•「数学」の3教科である。教科別に3 テスト・メディアとも、問題 1・問題 2・問

題 3 の 3 セットずつである。問題セット別 問題の文書量, 使用する 2 次元コード数お よび音声データ数、朗読時間、1 倍速の話速 度を表 2 に示す。「国語」と「英語」は多 肢選択問題の文章題である。「数学は数値解 答問題である。

| 問題<br>セッ<br>Ь |                | 文書<br>量(文<br>字数) | 2 次元コ<br>一ド数 | 音声デ<br>一タ数 | 朗読時<br>間(分) | 朗読速<br>度(文<br>字数/<br>分) |
|---------------|----------------|------------------|--------------|------------|-------------|-------------------------|
|               | 1              | 2814             | 152          | 136        | 17.67       | 159.28                  |
| 国<br>語        | 2              | 2411             | 164          | 145        | 17.97       | 134.19                  |
|               | 3              | 2080             | 148          | 132        | 16.03       | 129.73                  |
|               | 1              | 597              | 45           | 33         | 4.23        | 141.02                  |
| 数<br>学        | $\overline{2}$ | 490              | 39           | 33         | 4.03        | 121.49                  |
|               | 3              | 513              | 45           | 40         | 4.08        | 125.63                  |
|               | 1              | 1889             | 222          | 181        | 14.5        | 130.28                  |
| 英語            | 2              | 1862             | 230          | 184        | 15.78       | 117.97                  |
|               | 3              | 2054             | 222          | 181        | 14.95       | 137.39                  |

表2 問題セット別文字数と朗読時間等

弱視被験者群の各テスト・メディアのテス ト・データと、健常被験者の通常文字問題の テスト・データとを比較するため、健常者を 被験者として実験を行った。健常被験者群に 対する実験計画は、テスト・メディアの要因 を除き、表 1 の弱視被験者群の実験計画と 同様である。

テスト・メディアの要因は、拡大文字問題 を通常文字問題 (10.5 ポイント, A4) に, マルチモーダル問題を合成音声の文書構造表 音声問題に替えたものである。文書構造表音 声問題は、弱視被験者群と同様、肉声の文書 構造表音声問題である。

健常被験者群は 1 群 7 名ずつの 3 群, 計 21 名の健常高校生である。

実験手続きは、試験時間を制限しない作業 制限法である。

### 3.3 実験結果

(1) 得点分布

弱視被験者群の得点に対する。被験者群。 テスト・メディア, 問題, 順序の 4 要因の 及ぼす効果を検討するため分散分析を行った。 テスト・メディアの要因の主効果は、「国 語」•「英語」•「数学」の 3 教科とも, 全て有意ではなかった。被験者群の要因の主 効果は、「国語」は有意ではなかったけれど も、「英語」と「数学」は有意であった。問 題の要因の主効果は、「英語」は有意でなか ったけれども、「国語」と「数学」は有意で あった。順序の要因の主効果は、全て有意で なかった。

得点分布をテスト・メディア間で比較する ため、テスト・メディア別得点分布の箱ひげ 図と、Scheffe のテスト・メディア間の多重 比較結果を図 4 に示す。「検定結果」の縦 線は、線で結ばれたテスト・メディア間に有 意差がないことを示す。

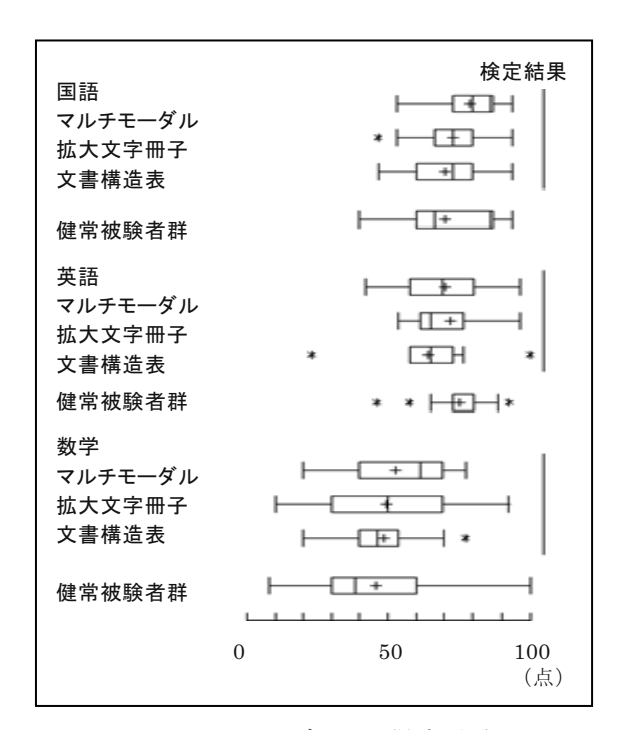

図4 テスト・メディア別得点分布の 箱ひげ図と Scheffe の多重比較

弱視被験者群の得点分布は、3 教科とも共 通して、マルチモーダル問題、拡大文字問題, 文書構造表音声問題の順に、若干得点が下が る傾向が認められるけれども、有意差は全て 認められなかった。

マン・ホイットニーの検定の結果、「英語」 の文書構造表音声問題を除き, 拡大文字問題, マルチモーダル問題および文書構造表音声問 題の弱視被験者群の得点と、健常被験者群の 通常文字問題の得点間に、3 教科とも全て有 意差は認められなかった。「英語」の弱視被 験者群の文書構造表音声問題の得点だけは, 健常被験者群の通常文字問題よりも、有意に 低かった (S=96.00, Z=-1.96, p<0.05)。

#### (2) 解答速度の分布

弱視被験者群の解答速度に対する、4 要因 の及ぼす効果を検討するため、分散分析を行 った。解答速度は、表 2 の文書量 (文字数) を各被験者の解答所要時間で割って、単位時 間当たりに処理可能な文書量として算出した。

テスト・メディアの要因については、「国 語」と「英語」に有意な主効果が認められた。 しかし、「数学」には、有意な主効果は認め られなかった。被験者群の要因の主効果は.

「英語」は有意であったけれども、「国語」 と「数学」は有意でなかった。問題の要因の 主効果は、全て有意でなかった。順序の要因 の主効果は、「国語」と「英語」は有意でな かったけれども、「数学」は有意であった。

解答速度の分布をテスト・メディア間で比 較するため、テスト・メディア別解答速度の 分布の箱ひげ図, および Scheffe のテスト・ メディア間の多重比較結果を図5に示す。

弱視被験者群の解答速度を、テスト・メデ ィア間で比較すると、3 教科とも、拡大文字 問題、マルチモーダル問題、文書構造表音声 問題の順に、解答速度が遅くなることが見出 された。「国語」は、拡大文字問題、マルチ モーダル問題, 文書構造表音声問題の順に, 解答速度が有意に遅くなる。「英語」も、拡 大文字問題とマルチモーダル問題の解答速度 はほぼ同様であるけれども、文書構造表音声 問題は有意に遅い。一方、「数学」は、文書 構造表音声問題が若干遅いけれども、3テス ト・メディアとも解答速度はほぼ同様であっ た。

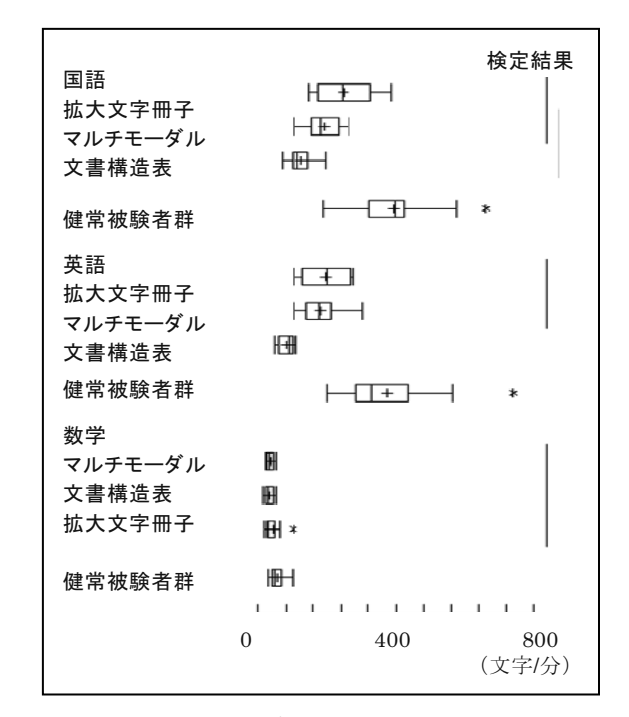

図5 テスト・メディア別解答速度の分布 の箱ひげ図と Scheffe の多重比較

マン・ホイットニーの検定の結果、健常被 験者群の通常文字問題の解答速度は、弱視被 験者群の拡大文字問題、マルチモーダル問題, および文書構造表音声問題の解答速度よりも、 3 教科とも全て有意に、非常に速いことが見 出された。健常被験者群の通常文字問題の解 答速度は、弱視被験者群の拡大文字問題の 「数学」の解答速度よりかなり速いけれども, 限界水準 0.078 と有意ではなかった。

(3) 弱視受験者に対する試験時間延長率の推 定

障害受験者に対する公平な試験時間延長率 の推定理念は、通常の試験時間内に健常受験 者群が到達する、解答終了率または得点収得 率に、障害受験者群も到達するまで、障害受 験者群にも等しく、解答所要時間を保障しよ うとするものである。この解答終了率または 得点収得率における、健常受験者群の解答所

要時間に対する、障害受験者群の解答所要時 間の倍率を、試験時間延長率の推定値とする ものである (Fujiyoshi and Fujiyoshi,  $2003$ 

解答終了率によって試験時間延長率を推定 するため、健常被験者群の通常文字問題の解 答所要時間に対する、弱視被験者群の解答所 要時間の倍率の分布(下ヒンジ、中央値、上 ヒンジ) を表3に示す。

もし、この試験をパワー・テストとして実 施するのであれば、健常受験者に対する試験 時間は、健常被験者群の解答終了率が 80% の時の解答所要時間となる。表 3の、健常 被験者群の通常文字問題の解答所要時間の上 ヒンジは、解答終了率 75%の時の解答所要

時間であるから、試験時間はそれより若干長 い値となる。

ちなみに、解答終了率 75%の時の、健常 被験者群の通常文字問題の解答所要時間に対 する、弱視被験者群の解答所要時間の倍率を、 弱視受験者に対する試験時間延長率の推定値 とすると, 表 3 から, 拡大文字問題は, 「国語」が 2.0 倍,「英語」が 2.2 倍,「数 学」が 1.6 倍となる。同様に、マルチモーダ ル問題は, 「国語」が 2.1 倍, 「英語」が 2.0 倍. 「数学」が 1.4 倍となる。文書構造 表音声問題は、「国語」が 3.2 倍, 「英語」 が4.9倍, 「数学」が1.6倍と推定される。

表 3 健常被験者群の通常文字問題の解答所要時間に対する 弱視被驗者群の解答所要時間の倍率の分布

|   | シマ レロ ハイ・シー・ロードエー<br>$\sim$ /J $\sim$ // $\sim$ $\sim$ 15 $\sim$ 16 |           |      |           |      |           |      |  |  |  |
|---|---------------------------------------------------------------------|-----------|------|-----------|------|-----------|------|--|--|--|
|   |                                                                     | 下ヒンジ      |      | 中央値       |      | 上ヒンジ      |      |  |  |  |
|   |                                                                     | 解答所要時間(分) | 倍率   | 解答所要時間(分) | 倍率   | 解答所要時間(分) | 倍率   |  |  |  |
|   | 健常被験者群                                                              | 315       | 1.00 | 407       | 1.00 | 448       | 1.00 |  |  |  |
| 国 | 拡大文字                                                                | 444       | 1.41 | 583       | 1.43 | 897       | 2.00 |  |  |  |
| 語 | マルチモーダル                                                             | 639       | 2.03 | 801       | 1.97 | 933       | 2.08 |  |  |  |
|   | 文書構造表                                                               | 949       | 3.01 | 1181      | 2.90 | 1427      | 3.19 |  |  |  |
|   | 健常被験者群                                                              | 269       | 1.00 | 344       | 1.00 | 400       | 1.00 |  |  |  |
| 英 | 拡大文字                                                                | 444       | 1.65 | 612       | 1.78 | 880       | 2.20 |  |  |  |
| 語 | マルチモーダル                                                             | 562       | 2.09 | 640       | 1.86 | 793       | 1.98 |  |  |  |
|   | 文書構造表                                                               | 1140      | 4.24 | 1283      | 3.73 | 1942      | 4.86 |  |  |  |
|   | 健常被験者群                                                              | 505       | 1.00 | 596       | 1.00 | 834       | 1.00 |  |  |  |
| 数 | 拡大文字                                                                | 597       | 1.18 | 1045      | 1.75 | 1353      | 1.62 |  |  |  |
| 学 | マルチモーダル                                                             | 717       | 1.42 | 1030      | 1.73 | 1160      | 1.39 |  |  |  |
|   | 文書構造表                                                               | 748       | 1.48 | 1195      | 2.01 | 1294      | 1.55 |  |  |  |

#### 3.4 考察

評価実験の結果、今回開発した文字と音声 のマルチモーダル問題は、読字障害者および 重度の弱視者等, 印刷物読書困難者のための, 公平かつ適切なテスト・メディアとして、実 施可能であることが見出された。試験時間を 制限しない条件下では、「国語」·「英 語」•「数学」の 3 教科とも共通して、弱 視被験者群のマルチモーダル問題は、拡大文 字問題および文書構造表音声問題と同様、健 常被験者群の通常文字問題と同様な得点を取

得可能であった (図4)。

また、マルチモーダル問題は、試験時間を 一定量延長すれば、健常受験者と公平に実施 可能であることも見出された。確かに、弱視 被験者群のマルチモーダル問題と、健常被験 者群の通常文字問題の解答所要時間には、有 意な差異がある (図 5)。 しかし、障害受験 者に対する、公平な試験時間延長率の推定法 が提案されているため (Fujiyoshi and Fujiyoshi, 2003), 健常受験者のテスト· データを収集すれば、マルチモーダル問題を
公平かつ適切に実施することが可能となる。 解答終了率による、マルチモーダル問題の試 験時間延長率は、「国語」は2.1倍、「英語」 は 2.0 倍, 「数学」は 1.4 倍が公平と推定さ れた (表 3)。

マルチモーダル問題の使用により、読字障 害者および重度の弱視者は、その障害の程度 に応じて、文字と音声の 2 つのモダリティ 特性を活用して、問題を効率よく自由に読む ことが可能となる。

すなわち、比較的重度の読字障害者も、文 字と音声のマルチモーダル問題が有用である。 読字障害者は多様である。軽度の読字障害者 は、試験時間をある程度延長するだけで、通 常文字または拡大文字問題冊子を使用して受 験可能である。また、漢字仮名交じり文の問 題の認知が困難な、特に重度の読字障害者に は、文書構造表音声問題が最適である。しか し、ある程度は文字問題冊子が使用可能な、 比較的重度の読字障害者には、マルチモーダ ル問題が適切である。長い文章や読みにくい 漢字の部分は、IC プレイヤでその箇所を直 接タッチすれば、音声で自由に読むことが可 能となる。

文字問題冊子の読書速度が、問題を音声で 聞く速度よりもかなり遅い重度の弱視者にと っては、文字に加えて音声が活用できるマル チモーダル問題が有用である。B4 サイズ以 上の、大型の拡大文字問題冊子を、重度の弱 視者が目を近づけて読むためには、問題冊子 を手で動かしながら読まねばならず、解答速 度が非常に低下する。特に、拡大読書器を使 って 16 倍程度に拡大しなければならない非 常に重度の弱視者にとっては、文字問題冊子 だけでは、読書速度が極端に遅くなる。

今回、音声 IC プレイヤに音声の再生話速 度を調整する機能が実装された。教科·科目 に即して、話速度を調整することが可能とな った。マルチモーダル問題による解答に習熟 すれば、話速度調整機能を使用して、より効 率的に解答できるものと期待される。

マルチモーダル問題の開発は、読字障害者 および重度の弱視者に対する、従来の試験方 法が有する短所を解消するものであった。対 面朗読やオーディオ・カセット、および DAISY 方式の音声問題は、問題のダイレク ト・アクセスが困難である。また、1度最後 まで聞かなければ、問題の文書構造の把握も 容易でなかった。タブレット・コンピュータ 方式等, コンピュータ方式の欠点であった, 実施上の問題も解消される。コンピュータ方 式は、コンピュータに 1 度不具合が発生す れば、試験時間内に復旧することは困難であ る。また、最も重大な短所は、受験者の不正 行為を監視するために、受験者 1 人に監督 者 1 人を試験期間中、常に配置しなければ ならないことである。 しかし、マルチモーダ ル問題は、たとえ音声 IC プレイヤに不具合 が発生しても、予備のものに取り替えるだけ で、試験を速やかに継続可能である。試験実 施側で音声 IC プレイヤを準備するため、不 正行為の監視が必要ないことである。

#### 4 結論

大学入試センターの、テストのユニバーサ ル・デザインに関する研究室で開発中の、文 字と音声のマルチモーダル問題は、漢字仮名 交じり文等、印刷物読書困難を有する読字障 害の発達障害者および重度の弱視者のセンタ 一試験等の受験を可能にするものである。ま た、ただ単にセンター試験等の受験を可能に するだけではなく、初等・中等教育段階の重 度の障害を有する児童・生徒に、健常児童・ 生徒と同様,大学進学の目標を与え,学習意 欲を喚起するものである。

評価実験の結果、マルチモーダル問題は, 健常受験者と公平に実施可能であることが見 出された。マルチモーダル問題は、試験時間 を制限しない条件下では、健常被験者群の通 常文字問題と同様な得点を取得可能であった。

確かに、マルチモーダル問題の解答速度は, 健常被験者群の通常文字問題よりも有意に遅 い。しかし、試験時間延長率を適正化すれば、 健常受験者と公平に実施可能であった。

試験実施側で、マルチモーダル問題冊子と 音声 IC プレイヤを準備しさえすれば、試験 監督者は教示するだけで、試験を容易に実施 可能である。また、受験者も事前に簡単な操 作練習をするだけで、受験可能であった。

文字と音声のマルチモーダル問題の作成技 術は、ただ単に試験方法の改善に留まらない。 文字認知に障害を有する読字障害児童・生徒 のための、文字と音声のマルチモーダル教科 書の作成を可能にする。例えば、小学校の教 科書に見えない 2 次元コードを重ねて印刷 しておけば、文字と音声のマルチモーダル教 科書が作成できる。音声 IC プレイヤで文字 なタッチすれば、音声で読み上げてくれるた め、読字障害児童も文字と音声とを結びつけ て学習することが可能となる。マルチモーダ ル教科書が使用できれば、 読字障害の児童も, 健常の児童と一緒に机を並べて、一緒の教科 書で、ともに勉強することができる。教科書 が読めなければ、予習も復習も困難である。 しかし、マルチモーダル教科書が使えれば, 予習も復習も可能となる。

今後、古文や漢文および数式等の朗読法, 肉声に替えて合成音声の利用の可能性、教 科・科目別問題作成手引き書の開発、問題冊 子と音声データの作成作業の自動化等、マル チモーダル問題の質の向上と作成作業の効率 化、およびセキュリティの向上とコスト削減 に寄与するため、研究開発を進め、3 カ年後 を目途に実用化をめざしたい。

# 謝辞

本研究は平成 20 年度~22 年度科学研究費 補助金基盤研究(B)(20300282)『文字認知障 害者のセンター試験の受験を可能にするバー コード・リーダ音声問題の開発』を受けて行 った研究の一部である。読字障害の発達障害 者及び重度の弱視者の大学入試センター試験 等の受験を可能にするため、2次元コードを 活用して紙と鉛筆のテストの鉛筆を音声 IC プレイヤに置き換えた文字と音声のマルチモ ーダル問題を開発した。従来の点字問題と拡 大文字問題に加えて、本科研費で研究中の文 書構造表音声問題と文字と音声のマルチモー ダル問題の 2 つの新しい音声問題が実用化 されれば、印刷物読書困難を有するすべての 障害受験者のセンター試験等の受験が可能と なる。本研究機会を与えていただいた日本学 術振興会に心から感謝申し上げる。

また、音声問題作成に技術的助言をいただ いたグリッドマーク・ソリューションズ株式 会社河野三郎氏及び株式会社沖データの池田 隆志氏に厚く御礼申し上げる。

テスト・データ収集実験の実施に際しご協 力いただいた、筑波大学視覚特別試験学校, 都立小平高等学校, NPO 法人 DAISY TOKYO の各氏、電気通信大学院生の小山田 寛史氏, 薬師寺駿介氏, 学部生の新井佑弥氏, 清水厚介氏及び大学入試センター研究補佐員 の大澤彰子氏に心から感謝申し上げる次第で ある。

## 文献

- 独立行政法人大学入試センター (2010) 『受 験案内別冊』大学入試センター.
- Educational Testing Service (2010). "Resources for test takers with disabilities", http://www.ets.org/portal/site/ets/men uitem.435c0b5cc7bd0ae7015d9510c39 21509/?vgnextoid=feb7be3a864f4010V gnVCM10000022f95190RCRD
- Fujiyoshi, M., and Fujiyoshi, A. (2003) "Estimating testing time extension ratios for students with disabilities from item cumulative curves", New

Developments in Psychometrics: Proceedings of the International Meeting of the Psychometric Society IMPS 2001, 265-272.

- 藤芳 衛 (2004) 「法科大学院適性試験のユ ニバーサル・デザインーデジタル音声試験 と点字試験の設計ー」『大学入試研究ジャ  $\uparrow$   $\nu$   $\Box$  14, 15-24.
- 藤芳 衛·藤芳明生 (2005) 「司法試験短答 式試験のユニバーサル・デザインー点字試 験の試験時間延長率の推定とデジタル音声 問題の開発ー」『大学入試研究ジャーナル』 15, 27-34.
- Fujiyoshi, Mamoru and Fujiyoshi, Akio, 2006. "A new audio testing system for the newly blind and the learning disabled to take the National Center Test for University Admissions", in K. Miesenberger et al. (eds.), ICCHP 2006, LNCS4061, Springer-Verlag: 801-808.
- 藤芳 衛·藤芳明生·澤崎陽彦 (2006) 「大 学入試センター試験のユニバーサル・デザ インー学習障害者と中途失明者の受験を可 能にするデジタル音声問題出題システムの 評価一」『大学入試研究ジャーナル』 17, 57-64.
- 藤芳 衛·藤芳明生·青松利明 (2010) 「重 度の読字障害者及び中途失明者の受験を可 能にする文書構造表方式の音声問題の開発」 『大学入試研究ジャーナル』 20, 131-138.
- Fujiyoshi, M., Fujiyoshi, A., Aomatsu T. (2010) "New Testing Method for the Dyslexic and the Newly Blind with a Digital Audio Player and Document Structure Diagrams", in K. Miesenberger et al. (Eds.): ICCHP 2010, Part I, LNCS 6179, Springer-Verlag: 116–123.
- グリッドマーク・ソリューションズ (2009) Grid Onput の 概 要

http://www.gridmark.co.jp/sol/gridonput. html.

- Joint Council for Qualifications (2005) Access arrangements and special consideration: regulations and guidance relating to candidates who are eligible for adjustments in examinations, London, JCQ.
- 文部科学省 (2004) 小・中学校における LD(学習障害), ADHD(注意欠陥/多動性障 害)、高機能自閉症の児童生徒への教育支 援体制の整備のためのガイドライン(試案). http://www.mext.go.jp/b\_menu/houdou/1 6/01/04013002.htm.
- Mandinach, E., B., Bridgeman, B., Cahalan-Laitusis, C. and Trapani C. (2005) "The Impact of Extended Time on SAT® Test Performance", College Board Research Report No. 2005-8, ETS RR-05- 20, 1-35.
- Ragosta, M., and Wendler, C. (1992) "Eligibility issues and comparable time limits for disabled and nondisabled SAT examinees", ETS Research Report, RR-92-35, 1-33.
- Willingham, W. W., Ragosta, M., Bennett, R. E., Braun, H., Rock, D. A., and Powers, D. E. (1988) Testing handicapped people.Massachusetts: Allyn and Bacon, Inc.

# 第5節 新しい音声問題の評価

「鉛筆を音声 IC プレイヤに置き換えた紙筆テスト感覚の2種類の音声問題の評価」

藤芳 衛, 南谷和範, 大澤彰子, 小山田寛史, 薬師寺駿介, 新井佑弥, 清水厚介, 青松利明, 澤崎陽 彦, 藤堂栄子, 森田聰子 (2012). 大学入試研究ジャーナル, No.22, 199-208.

# 鉛筆を音声ICプレイヤに置き換えた 紙筆テスト感覚の2種類の音声問題の評価

藤芳 衛・南谷和範・大澤彰子(大学入試センター)、小山田寛史・薬師寺駿介・新井佑弥・ 清水厚介 (雷気通信大学),青松利明 (筑波大学附属視覚特別支援学校),澤崎陽彦 (都立小平高等学校),藤堂栄子 (NPO 法人 EDGE), 森田聰子 (NPO 法人 DAISY TOKYO)

見えない2次元コードを活用して、鉛筆をペン型の音声ICプレイヤに置き換えた、紙筆テスト 感覚の2種類の音声問題を開発した。評価実験の結果、従来の点字問題冊子及び通常文字または 拡大文字問題冊子に加えて、この2種類の音声問題を実用化すれば、中途失明者、重度の弱視者 及び読字障害の発達障害者はもとより文字認知に障害を有するすべての受験者のセンター試験等 の受験が可能となることが見いだされた。

# 1はじめに

大学入試センター試験(以下「センター試 験」と略))は、開発当初から障害を有する受 験者をはじめすべての受験者に公平に配慮し て試験を設計するテストのユニバーサル・デ ザインで開発されている。通常文字の問題冊 子に加えて、重度の視覚障害者用に点字問題 が、弱視者用に拡大文字問題が用意されてい  $\mathcal{Z}_{\alpha}$ 

しかし、センター試験には音声問題が用意 されていない。欧米の共通テストでは対面朗 読方式及びオーディオ・カセット方式の音声 問題が常に用意されている (Mandinach et al., 2005; Ragosta and Wendler, 1992) $\phi$   $\uparrow$ 涂失明者は、数年の触読訓練を受けなければ 点字の読み速度が速くならないため受験を断 念せざるを得ない。拡大読書器を使って文字 を 16 倍程度に拡大しなければならない特に 重度の弱視者等、重度の弱視者も、文字問題 冊子だけでは受験が困難である。また、読字 障害の発達障害者 (以下「読字障害者」と略 記)も音声の活用が必要である。読字障害は 各学年の児童・生徒の約2.5%が有しており、 文字が見えていても、意味の理解が困難な文 字言語的障害である。しかし、音声言語の理 解と使用には、必ずしも困難を有していない (文部科学省, 2004)。

小問形式の欧米の共通テストとは異なり, 大問形式の長文で問題の文書構造も複雑なセ ンター試験等には、独自の音声問題の開発が 必要である。

第 1 に, DAISY (Digital Accessible Information System)を使用して、音声問題 を試作した (藤芳·藤芳, 2005)。DAISY は ある程度ランダム・アクセスが可能となり, 再生話速度も調整可能である。しかし、問題 の文書構造の把握、問題の任意の箇所を直接 読むダイレクト・アクセス及び図の出題も困 難である。

第2に、タブレット・コンピュータを活用 して問題文のダイレクト・アクセスを可能に した音声問題を開発した (Fujivoshi and Fujiyoshi, 2006; 藤芳他, 2006)。 しかし, パ ソコン使用にはセキュリティ管理等、試験実 施面に困難が多い。

従来の音声問題はどうしても能動的読書が 困難であるため最新の見えない2次元コード を活用して鉛筆をペン型の音声 IC プレイヤ に置き換えた、紙筆テスト感覚の新しい2種 類の音声問題を開発した。

2009 年に中途失明者及び重度の独自障害者 のために文書構造表と音声のマルチモーダル 問題を開発した (Fujivoshi et al., 2010; 藤芳 他, 2010)。また、2010年にその研究成果か ら重度の弱視者及び読字障害者のために文字 と音声のマルチモーダル問題を開発した(藤 芳他,  $2011)_{\circ}$ 

本研究は評価実験により、従来の点字問題 冊子及び通常文字または拡大文字問題冊子の 紙筆テスト感覚の 2 種類の音声問題を実用化すれば、中涂失明 者, 重度の弱視者及び読字障害者はもとより, 文字認知に障害を有するすべての受験者のセ ンター試験等の受験が等しく可能となること を明らかにする。

2節で紙筆テスト感覚の2種類の音声問題 の概要を紹介する。3節で評価実験を報告す る。4節は結論である。

# 2 2 種類の音声問題

鉛筆をペン型の音声 IC プレイヤに置き換 えた紙筆テスト感覚のこの2種類の音声問題 は、試験実施側で見えない2次元コードが重 ねて印刷された問題冊子と、2次元コード· リーダ付きの音声 IC プレイヤの2つを準備 しさえすれば、試験監督者は教示するだけで 容易に試験を実施する事が可能となる。

# 2.1 文書構造表と音声のマルチモーダル問題

2005 年に発表された見えない 2 次元コー ド (グリッドマーク(株), 2011) に着目し、文 書構造表と音声のマルチモーダル問題を開発 した (藤芳他, 2010; Fujiyoshi et al., 2010)。

見えない2次元コードには、グリッド・オ ンプット (グリッドマーク(株)) を使用した。 に図1にグリッド・のオンプット拡大図を示 す。約0.25mm 間隔の小さな点の配列で. 一 つのコードは 2mm 角である。

見えない2次元コードは漢字仮名交じり文 等, 問題冊子に重ねて印刷しても、文字や図

の視認を妨げない特徴を有している。一般に カラー印刷は、シアン・マジェンタ・イエロ ー・ブラックの4色でなされる。シアン・マ ジェンタ・イエローの3原色で文字や図を印 刷し、ブラックで2次元コードを印刷すれば、 文字や図の中に2次元コードを書き入れるこ とが可能となる。また、一面に印刷すると網 掛け部分のように背景色となり、文字や図の 視認を妨げない。

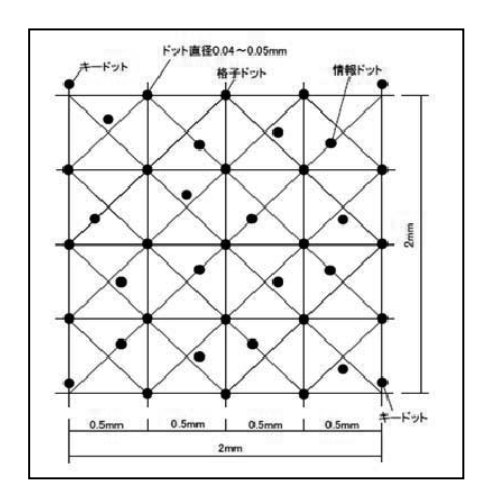

図1 グリッドオンプット®のドットパターン

一般に、文章は階層構造の文書構造を有し ている。文章は、段落で構成され、段落は文 で構成される。試験問題の場合、この文に加 えて、下線部や空欄及び数式等も文書構造と する。

文書構造表と音声のマルチモーダル問題は. この文書構造単位を数字や英字または絵文字 等、通常文字または点字の記号で表記した文 書構造表を使用する。印刷には C830dn ((株) 沖データ)を使用した。

文書構造表1ページに1問題の文書構造を 表記可能である。図2に文書構造表の例を示 す。ページの上部には段落番号や文及び下線 や数式及び空欄等、問題文の文書構造だけを 記号で表記する。また、下部には設問番号や 解答番号及び選択肢番号等、設問文の文書構 造だけを記号で表記する。

読字障害者が任意の文書構造記号を音声

IC プレイヤの先端のコード・リーダでタッチ すると、コードが読み取られ、そのコードに 対応した IC プレイヤ内蔵の音声データが再 生される。

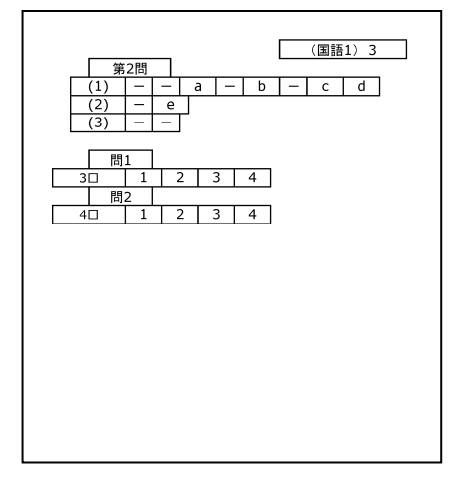

図2 国語の文書構造表

文書構造表に点字を重ねて印刷すれば中涂 失明者用の点字の文書構造表も作成可能であ る。中涂失明者も、たとえ点字が読めなくと も指で文書構造記号をたどりながら音声で問 題を能動的に読むことが可能となる。

## 2.2 文字と音声のマルチモーダル問題

この文書構造表音声問題の研究過程から 2010 年に文字と音声のマルチモーダル問題 が誕生した (藤芳他, 2011)。

文字と音声のマルチモーダル問題冊子は、 通常文字または拡大文字の漢字仮名交じり文 の問題冊子を文書構造単位に区分し、見えな い2次元コードを割り付け、重ねて印刷して 作成する。図3に文字と音声のマルチモーダ ル問題の例を示す。

文字と音声のマルチモーダル問題は文書構 造表と音声のマルチモーダル問題と同様. 音 声 IC プレイヤで問題の任意の漢字仮名交じ り文をダイレクトにタッチすれば当該箇所の 文書構造の音声が即座に再生される。また、 問題文を段落単位に読めるようにするため、 各段落の先頭の段落番号をタッチすれば、そ の段落全体が読み上げる。段落のなかの文書 構造単位をタッチすれば、当該文書構造単位 のみを読み上げる。例えば、文をタッチすれ ばその文のみを、下線部をタッチすればその 下線部のみを、空欄記号をタッチすればその 空欄を含む文のみを、数式をタッチすればそ の数式のみを読み上げる。

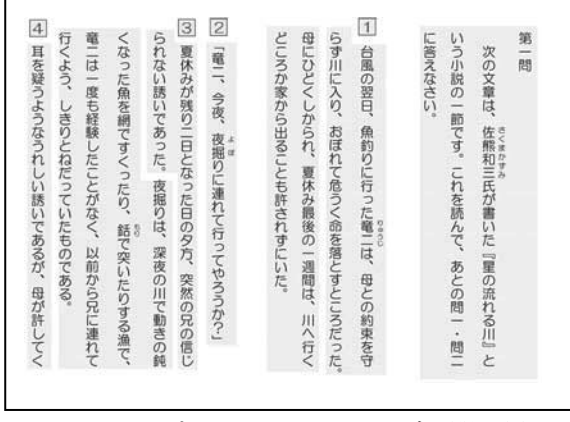

図3 国語28ポイントのマルチモーダル問題冊子

# 2.3 音声 IC プレイヤ

2次元コード·リーダ付き音声ICプレイヤ には、 スピーキング・ペン (グリッドマーク (株)) を使用した。ペン型の装置の先端のコ ード・リーダでコードを読み取ると、そのコ ードに対応した, IC にプレイヤ内蔵された音 声データが再生される。音声は、内蔵スピー カまたはイヤフォンで聞くことができる。

再生音量と話速度が調整可能である。スピ ーキング・ペン前面には、再生・停止ボタン, モード切り替えボタン、上下の調整ボタンの 4 つのボタンがある。モード切り替えボタン を使用して、音量と話速度調整モードを切り 替える。音量モードで上下の調整ボタンを押 せば、音量を調整できる。また、話速度調整 モードで上下の調整ボタンを押せば、話速度 を切り替えることができる。話速度を切り替 えるためには、あらかじめ0.75倍速.1倍速. 1.5 倍速, 2倍速, 2.5 倍速等, 話速度を調整 した音声データを IC プレイヤに内蔵させて おき、話速度を切り替える。音声を止めたい 場合には、再生・停止ボタンを押す。

音声データは IC にプレイヤ内蔵させる。 肉声の音声データは、プレクストーク・レコ ーディング・ソフトウェア PRS プロ (シナ ノケンシ(株)) を使用して、音声をパソコン でデジタル録音し、編集して作成する。合成 音声は問題文のテキスト・データをボイス· ソムリエ・ネオ (日立ビジネスソリューショ ン(株)) で変換して作成する。

#### 3評価実験

#### 3.1 実験目的

従来の点字問題と通常文字または拡大文字 問題に加えて、この文書構造表と音声のマル チモーダル問題及び文字と音声のマルチモー ダル問題を実用化すれば中途失明者, 重度の 弱視者及び読字障害者はもとより文字認知に 障害を有するすべての受験者のセンター試験 等の受験が可能となることを明らかにする。 このため、点字問題、拡大文字問題、文書構 造表と音声のマルチモーダル問題、文字と音 声のマルチモーダル問題及び通常文字問題の テスト・メディアの要因が、得点及び解答速 度に及ぼす効果を分析する。

## 3.2 実験方法

(1) 弱視被験者群と読字障害被験者群の実 験計画

実験計画は、繰り返しのある 3×3 のグレ コ・ラテン方格法である。表1に国語・英語・ 数学3 教科共通の実験計画のイメージを示す。

被験者群の要因は、弱視被験者群は、1 群 3名ずつの3群、計9名の弱視高校生(一部 卒業生を含む)である。良い方の目の矯正視 力の程度は 0.01~0.5, 中央値は 0.08 である。

読字障害被験者群は,1群3名ずつの3群, 計9名の読字障害者である。被験者として読 字障害の高校生を募集することが困難であっ たため、結果として1名の高校生以外は成人 である。読字障害の程度は、BDA(British Dyslexia Association)ࡢ Dyslexia Handbook 読字障害の判定基準 (British Dyslexia Association, 2001) により重度, 軽度, その 他軽度の判定基準には該当しない読字障害を 有する者の3段階に大別した。9名中、重度 が1名, 軽度が5名, その他が3名である。

テスト・メディアの要因は、拡大文字問題 と文字と音声のマルチモーダル問題及び文書 構造表と音声のマルチモーダル問題の3種類 である。弱視被験者群に対する拡大文字問題 及び文字と音声のマルチモーダル問題冊子の 文字サイズと冊子の大きさは、10.5 ポイント A4, 14 ポイント A4, 20 ポイント A3, 28 ポイントA3の4種類である。そのうちから, 被験者に最適な者を選択してもらった。文書 構造表と音声のマルチモーダル問題冊子は 20 ポイント B4 である。

読字障害被験者群に対する拡大文字問題及 び文字と音声のマルチモーダル問題は 14 ポ イント A4 である。文書構造表と音声のマル チモーダル問題は弱視被験者群と同様である。

文字と音声のマルチモーダル問題及び文書 構造表と音声のマルチモーダル問題の音声は, 肉声である。音声の再生話速度は、音程を替 えることなく、朗読時の1倍速, 1.5 倍速, 2 倍速の3段階に、被験者が任意に切り替え可 能である。

問題の要因は、大学入試センターで研究中 の、基礎学力評価のための国語・英語・数学 の3教科である。教科別に3テスト・メディ アとも、問題1・問題2・問題3の3セット ずつである。問題セット別問題の文書量、使 用する2次元コード数及び音声データ数、朗 読時間, 1 倍速の話速度を表 2 に示す。国語 と英語は多肢選択問題の文章題である。数学 は数値解答問題である。

(2) 点字被験者群と健常被験者群の実験計 画

実験計画は、テスト・メディアの要因を除

き、表1の実験計画と同様である。

被験者群の要因は、点字被験者群は1群5 名ずつの 3 群, 計 15 名の視覚特別支援学校 の高校生(一部卒業生を含む)である。健常 被験者群は1群7名ずつの3群、計21名の 健常高校生である。

テスト・メディアの要因は 3 水準である。 表1の拡大文字問題を、点字被験者群は点字 問題に、健常被験者群は通常文字問題 (10.5 ポイント A4) に差し替えた。また、文字と 音声のマルチモーダル問題は両被験者群とも 合成音声の文書構造表と音声のマルチモーダ ル問題に差し替えた。文書構造表と音声のマ ルチモーダル問題は、表1と同様、肉声の文 書構造表と音声のマルチモーダル問題である。

問題の要因は読字障害被験者群及び弱視被 験者群と同様である。

(3) 実験手続き

実験手続きは試験時間を制限しない作業制 限法である。

## 3.3 実験結果

# (1) 得点分布

得点に対する被験者群,テスト・メディア, 問題、出題順序の4要因の及ぼす効果を検討 するため被験者群別に、教科別に分散分析を 行った。

テスト・メディアの要因の主効果は、英語 の健常被験者群だけが唯一有意であった。

被験者群の要因の主効果は、国語はすべて の被験者群とも有意でなかった。英語は弱視 被験者群と健常被験者群が有意であった。数 学は弱視被験者群だけが有意であった。

問題の要因の主効果は、国語が点字被験者 群以外の3つの被験者群は有意であった。英 語は健常被験者群だけが有意であった。数学 は読字障害被験者群以外は有意であった。

順序の要因の主効果は唯一数学の健常被験 者群だけが有意であった。

次に、得点分布をテスト・メディア間で比 較するため、被験者群別、テスト・メディア 別得点分布の箱ひげ図を図 4 (1) ~ (3) に 示す。箱ひげ図の順序は中央値の大きい順で ある。「検定結果」の縦線は、シッフェの多重 比較の結果、テスト・メディアの得点間に有 意差がないことを示す。

「検定結果」に見るように、健常被験者群 の英語の通常文字問題と文書構造表と音声の マルチモーダル問題の得点間を例外として、 各被験者群のテスト・メディアの得点間には すべて有意差がないことが見いだされた。ま た、各被験者群ともテスト・メディア間に 3 教科に共通してほぼ一定の傾向が認められた。

点字被験者群の3 教科の点字問題と文書構 造表と音声のマルチモーダル問題の得点はほ ぼ同様であり、有意差は認められなかった。

弱視被験者群の3 教科の得点は、高い方か ら文字と音声のマルチモーダル問題、拡大文 字問題、文書構造表と音声のマルチモーダル 問題の順に若干低くなる。しかし、有意差は すべて認められなかった。

読字障害被験者群の3 教科の得点は, 高い 方から拡大文字問題、文字と音声のマルチモ 一ダル問題、文書構造表と音声のマルチモー ダル問題の順に若干低くなる。しかし、有意 差は認められなかった。

健常被験者群の国語と数学の通常文字問題 と文書構造表音声問題の得点は同様であり, 有意差も認められない。しかし、英語の文書 構造表と音声のマルチモーダル問題の得点が 通常文字問題よりもかなり低く、唯一有意差 が認められた。

マン・ホイットニーの検定の結果, 4 つの 被験者群の学習到達度はほぼ同様と過程可能 であることが見いだされた。点字被験者群の 点字問題、弱視被験者群の拡大文字問題、読 字障害被験者群の拡大文字問題、健常被験者 群の通常文字問題の得点間に3 教科ともすべ て有意差は認められなかった。

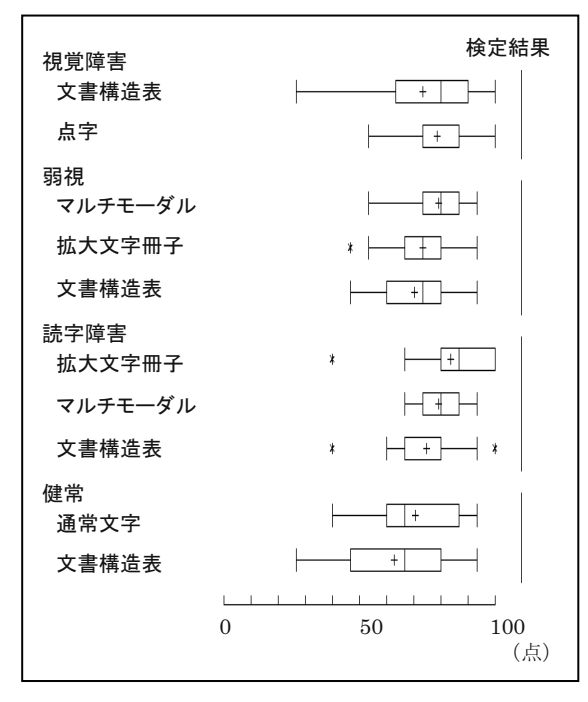

図 4(1) 国語のテスト・メディア別得点分 布の箱ひげ図と Scheffe の多重比較

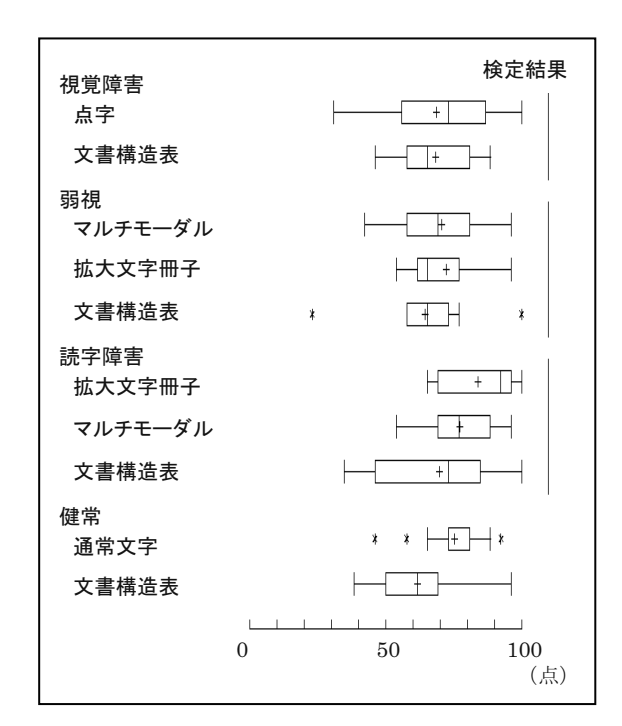

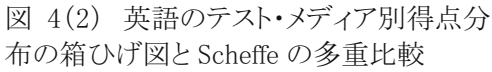

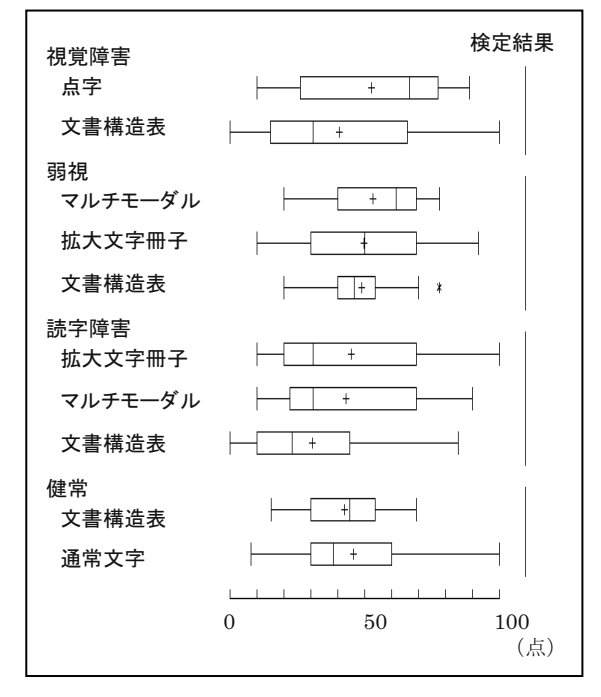

図 4(3) 数学のテスト・メディア別得点分 布の箱ひげ図と Scheffe の多重比較

また、健常被験者群の通常文字問題と障害 被験者群の各テスト・メディアの得点間に 3 教科とも有意差は認められなかった。唯一の 有意差は英語の健常被験者群の通常文字問題 と弱視被験者群の文書構造表と音声のマルチ モーダル問題の得点間に認められただけであ った。

(2) 解答速度の分布

解答速度に対する4要因の及ぼす効果を検 討するため、被験者群別に、教科別に分散分 析を行った。解答速度は、表2の文書量(文 字数)を各被験者の解答所要時間で割って, 単位時間当たりに処理可能な文書量として算 出した。

テスト・メディアの要因の主効果は、国語 は点字被験者群以外の被験者群はすべて有意 であった。英語は4つの被験者群ともすべて 有意であった。数学は健常被験者群のみが有 意であった。

被験者群の要因の主効果は、国語は、点字 被験者群と読字障害被験者群が有意であった。 英語は、弱視被験者群だけが有意であった。 数学は読字障害被験者群だけが有意であった。

問題の要因の主効果は、国語は点字被験者 群と健常被験者群が有意であった。英語と数 学はすべての被験者群で有意でなかった。

順序の要因の主効果は、 国語の点字被験者 群, 英語の健常被験者群, 数学の弱視被験者 群が有意であった。

次に、解答速度の分布をテスト・メディア 間で比較するため、テスト・メディア別解答 速度の分布の箱ひげ図及びシッフェのテス ト・メディア間の多重比較結果を図 5 (1) ~ (3) に示す。

「検定結果」に見るように、テスト・メデ ィアの解答速度の分布間には3教科に共通し て文書構造表と音声のマルチモーダル問題は 他のテスト・メディアよりも有意に遅いこと が見いだされた。

点字被験者群は、点字問題と文書構造表と 音声のマルチモーダル問題の解答速度は、国 語と数学は同様であり、有意差も認められな かった。しかし、英語は、文書構造表と音声 のマルチモーダル問題の法が点字問題よりも 有意に遅かった。

弱視被験者群の解答速度は、国語と英語は 同様に、拡大文字問題と文字と音声のマルチ モーダル問題の解答速度はほぼ同様であり、 有意差も認められなかった。しかし、文書構 造表と音声のマルチモーダル問題は他のテス ト・メディアよりも有意に遅かった。数学は テスト・メディアの解答速度間に有意差は認 められなかった。

読字障害被験者群の解答速度は、弱視被験 者群と同様,国語と英語は,拡大文字問題と 文字と音声のマルチモーダル問題の解答速度 はほぼ同様であり、有意差も認められなかっ た。しかし、文書構造表と音声のマルチモー ダル問題は他のテスト・メディアよりも有意 に遅かった。数学はテスト・メディア間に有 意さは認められなかった。

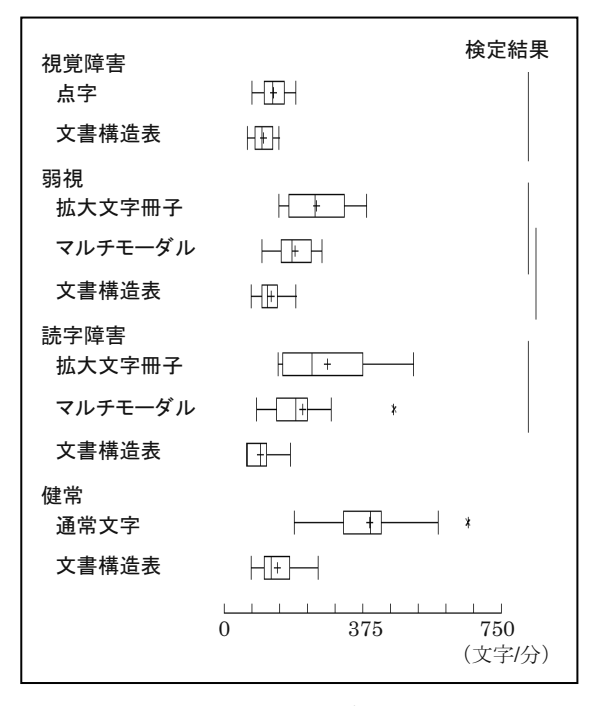

図 5(1) 国語のテスト・メディア別解答速度 の分布の箱ひげ図と Scheffe の多重比較

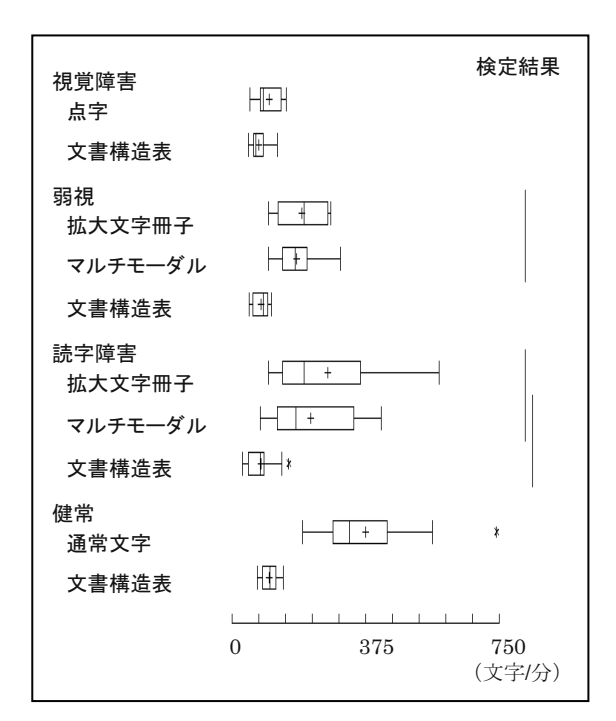

図 5(2) 英語のテスト・メディア別解答速度 の分布の箱ひげ図と Scheffe の多重比較

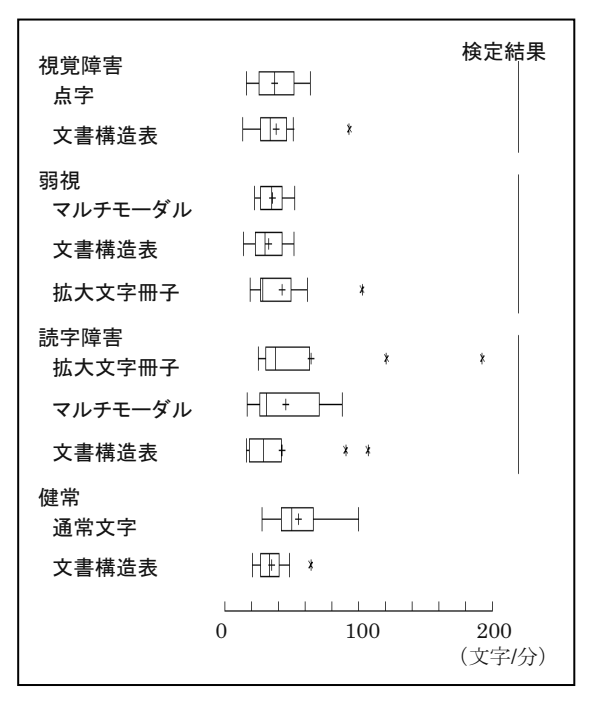

図 5(3) 数学のテスト・メディア別解答速度 の分布の箱ひげ図と Scheffe の多重比較

健常被験者群は、3 教科共通して通常文字 問題の解答速度は文書構造表と音声のマルチ モーダル問題よりも有意に非常に速いことが 認められた。

マン・ホイットニーの検定の結果、速いほ うから順に健常被験者群の通常文字問題、弱 視被験者群と読字障害被験者群の拡大文字問 題及び点字被験者群の点字問題の解答速度は, 3 教科とも共通してすべて有意に速いことが 見いだされた。

(3) 試験時間延長率の推定

障害受験者に対する試験時間延長率の推定 法が提案されている (Fujiyoshi and Fujiyoshi, 2003)。通常の試験時間制限内に 健常受験者群が到達する、解答終了率または 得点収得率に、障害受験者群も到達するまで は、障害受験者群にも等しく解答所要時間を 保障しようとするものである。この解答終了 率または得点収得率における。 健常受験者群 の解答所要時間に対する障害受験者群の解答 所要時間の倍率を、試験時間延長率の推定値 とする。

もしこの試験をパワー・テストとして実施 するのであれば、健常受験者に対する試験時 間は、健常被験者群の解答終了率が80%の時 の解答所要時間となる。

健常被験者群の通常文字問題の解答所要時 間の上ヒンジは、解答終了率75%の時の解答 所要時間である。パワー・テストに近い解答 終了率 75%の時の解答所要時間を健常受験 者に対する試験時間と仮にすると、障害受験 者に対する試験時間延長率は、健常被験者群 の通常文字問題の解答所要時間の上ヒンジに 対する障害被験者群の解答所要時間の上ヒン ジの倍率となる。

点字問題は, 国語が 3.0 倍, 英語が 3.7 倍, 数学が 1.6 倍となる。

弱視被験者群と読字障害被験者群の拡大文 字問題は, 国語が 2.0 倍と 1.9 倍, 英語が 2.2 倍と2.0倍、数学が1.6倍と1.4倍となる。

弱視被験者群と読字障害被験者群の文字と 音声のマルチモーダル問題は、国語が 2.1 倍 と 2.7 倍, 英語が 2.0 倍と 2.2 倍, 数学が 1.4 倍と1.4 倍となる。

点字被験者群·弱視被験者群·読字障害被 験者群・健常被験者群の文書構造表と音声の マルチモーダル問題は、 国語が 3.7 倍・3.2 倍· 4.6 倍· 2.9 倍, 英語が 4.8 倍· 4.9 倍· 6.1 倍 · 3.3 倍, 数学が 1.5 倍 · 1.6 倍 · 2.0 倍·1.3倍と推定される。

## 3.4 考察

評価実験の結果、従来の点字問題冊子及び 通常文字または拡大文字問題冊子に加えて、 この紙筆テスト感覚の2 種類の音声問題を実 用化すれば、中涂失明者、重度の弱視者及び 読字障害者はもとより、文字認知に障害を有 するすべての受験者のセンター試験等の受験 が可能となることが見いだされた。被験者群 の学習到達度が同様であれば、試験時間を制

限しない条件下では国語·英語·数学の3教 科とも障害被験者群の点字問題、拡大文字問 題、文字と音声のマルチモーダル問題及び文 書構造表と音声のマルチモーダル問題は、健 常被験者群の通常文字問題と同様な得点を収 得可能であることが見いだされた。

試験時間延長率を適正化すれば、障害受験 者も健常受験者と公平に受験可能である。確 かに、健常被験者群の通常文字問題の解答速 度は有意に速い。しかし、障害受験者に対す る公平な試験時間延長率を推定すれば

(Fujiyoshi and Fujiyoshi, 2003), 公平かつ 適切な試験の実施が可能となる。たとえ、試 験時間延長率の推定値が健常受験者の 2.5 倍 ないし3倍を超える場合も問題出題寮を適正 化すれば試験実施が可能となる。

従来受験を諦めざるを得なかった中途失明 者、特に重度の弱視者及び重度の読字障害者 のセンター試験等の受験を可能にするもので あった。確かに、今回の実験では進学該当年 齢層の中涂失明者、特に重度の弱視者及び重 度の読字障害者の被験者数がきわめて少なか った。しかし、4 つの被験者群とも問題の漢 字仮名交じり文を読まなくても文書構造表と 音声のマルチモーダル問題によって点字問題 及び通常文字または拡大文字問題と同様な得 点を収得可能であった。

今回、音声 IC プレイヤに音声の再生話速 度を調整機能が実装されたため、解答に習熟 すれば話速度調整機能を使用してより能動的 に解答できる者と期待される。

この2種類の音声問題は低コストで作成可 能である。両問題は、問題の文書構造の解析 と2次元コードの割り付け及び音声データの 作成が共通化できる。音声 IC プレイヤも 1 本3千円程度の低コストである。

#### 4 結論

大学入試センターのテストのユニバーサ ル・デザインに関する研究室で開発中の、文 書構造表と音声のマルチモーダル問題及び文 字と音声のマルチモーダル問題を実用化でき れば、中途失明者、重度の弱視者及び読字障 害者はもとより文字認知に障害を有するすべ ての受験者のセンター試験等の受験が可能と なることが見いだされた。また、ただ単にそ れだけには留まらない。初等・中等教育段階 の文字認知に障害を有するすべての児童・生 徒に、健常児童・生徒と同様、大学進学の目 標を与え、学習意欲を喚起し、障害児童·生 徒の学力保持に貢献する者である。

評価実験の結果、この紙筆テスト感覚の 2 種類の音声問題は、健常受験者と公平に実施 可能であることが見いだされた。

文書構造表音声問題を使用すれば、中途失 明者と重度の読字障害者のセンター試験等の 受験が可能となる。たとえ、点字や文字がほ とんど読めなくても文書構造表の行頭を上か ら下に順々に音声 IC プレイヤでタッチして いけば問題を音声で読むことが可能となる。 また行頭以外の任意の文書構造記号をタッチ すれば当該箇所を音声で能動的に読むことが 可能となる。事実、点字をほとんど読めない 中途失明者も解答することが可能であった。

文字と音声のマルチモーダル問題を使用す れば、重度の弱視者及び読字障害者は、その 障害の程度に応じて、文字と音声の二つのモ ダリティ特性を活用して、問題を能動的に効 率よく読むことが可能となる。

この2種類の音声問題は試験実施とセキュ リティ管理が容易である。問題冊子と音声 IC プレイヤの2つを準備しさえすれば試験監督 者は教示するだけで容易に試験を実施可能で ある。また、試験実施側で問題冊子と音声 IC プレイヤを準備するため、セキュリティ管理 が容易である。たとえ音声 IC プレイヤに不 具合が発生しても、予備の者に取り替えるだ けで試験を継続可能である。

一方、タブレット・コンピュータ等、パソ コン画面読み上げ方式の音声出題は、試験実 施とセキュリティ管理が困難である。障害者 は日頃使い慣れたパソコン使用が必要である。 このため、試験実施側で無線 LAN の使用等. 不正行為を防止するためにはセキュリティソ フトを開発して、事前に受験者からパソコン を預かり、インストールしておかねばならな い。また、受験中も不正行為の監視が求めら れる。もしパソコンに不具合が発生すれば、 試験時間内に復旧させることを困難である。

今後、古文や漢文及び数式等の朗読法、肉 声に替えて合成音声の利用の可能性、教科· 科目別問題作成手引き書の開発、問題冊子と 音声データの作成作業の自動化等、この2種 類の音声問題の質の向上と作成作業の合理化 及びセキュリティの向上と大幅なコスト削減 に視するため研究開発を進める。3 カ年後を 目途に実用化を目指したい。

## 参考文献

- Fujiyoshi, M. and Fujiyoshi, A. (2003). "Estimating testing time extension ratios for students with disabilities from item cumulative curves", New Developments in Psychometrics: Proceedings of the International Meeting of the Psychometric Society IMPS 2001, 265-272.
- 藤芳 衛 (2004). 「法科大学院適性試験のユ ニバーサル・デザインーデジタル音声試 験と点字試験の設計ー」『大学入試研究 ジャーナル』,14, 15-24.
- 藤芳 衛·藤芳明生 (2005). 「司法試験短答 式試験のユニバーサル・デザインー点字 試験の試験時間延長率の推定とデジタ ル音声問題の開発ー」「大学入試研究ジ ャーナル」, 15, 27-34.
- Fujiyoshi, M. and Fujiyoshi, A. (2006). "A new audio testing system for the newly blind and the learning disabled to take the National Center Test for

University Admissions", in K. Miesenberger et al. (eds.), *ICCHP 2006*, LNCS4061, Springer-Verlag: 801-808.

- 藤芳 衛·藤芳明生·澤崎陽彦 (2006). 大学 入試センター試験のユニバーサル・デザ インー学習障害者と中涂失明者の受験 を可能にするデジタル音声問題出題シ ステムの評価ー「大学入試研究ジャーナ  $|\mathcal{V}|$ , 17, 57-64.
- 藤芳 衛・藤芳明生・青松利明(2010) 重度 の読字障害者及び中途失明者の受験を 可能にする文書構造表方式の音声問題 の開発,「大学入試研究ジャーナル」,20, 131-138.
- Fujiyoshi, M., Fujiyoshi, A., Aomatsu T. (2010) "New Testing Method for the Dyslexic and the Newly Blind with a Digital Audio Player and Document Structure Diagrams", in K. Miesenberger et al. (Eds.): ICCHP 2010, Part I, LNCS 6179, Springer-Verlag: 116–123.
- 藤芳 衛·南谷和範·藤芳明生·青松利明·澤 崎陽彦 (2011). 読字障害者および重度 の弱視者のための文字と音声のマルチ モーダル問題の開発、「大学入試研究ジ  $+$   $+$   $+$   $+$   $+$   $+$   $+$   $+$   $+$   $+$   $+$   $+$   $+$   $+$   $+$   $+$   $+$   $+$   $+$   $+$   $+$   $+$   $+$   $+$   $+$   $+$   $+$   $+$   $+$   $+$   $+$   $+$   $+$
- グリッドマーク・ソリューションズ (2011) Grid Onput の 概 要 http://www.gridmark.co.jp/sol/gridonput. html.
- 文部科学省 (2004). 「通常の学級に在籍する 特別な教育的支援を必要とする児童生徒に 関する全国実態調査」 http://www.mext.go.jp/b\_menu/public/20 02/021004c.htm
- Mandinach, E., B., Bridgeman, B., Cahalan-Laitusis, C. and Trapani C. (2005) "The Impact of Extended Time on SAT® Test Performance", College Board Research Report No. 2005-8, ETS

RR-05-20, 1-35.

Ragosta, M., and Wendler, C. (1992). "Eligibility issues and comparable time limits for disabled and nondisabled SAT examinees", ETS Research Report, RR-92-35, 1-33.

# ➨ 6 ⠇ Development of Two Types of New Auditory Testing Media

- "Development of Two Types of New Auditory Testing Media with Paper Booklets and Digital Audio Players for the Active Reading of Test-takers with Print Disabilities"
- FUJIYOSHI Mamoru, FUJIYOSHI Akio, OOSAWA Akiko, AOMATSU Toshiaki, SAWAZAKI Haruhiko (2012). K. Miesenberger et al. (Eds.): proceedings of ICCHP 2012, Part I, LNCS 7382, 111-118.

# **Development of New Auditory Testing Media with Invisible 2-Dimensional Codes for Test-Takers with Print Disabilities**

Mamoru Fujiyoshi<sup>1</sup>, Akio Fujiyoshi<sup>2</sup>, Akiko Ohsawa<sup>1</sup>, Toshiaki Aomatsu<sup>3</sup>, and Haruhiko Sawazaki<sup>4</sup>

> <sup>1</sup> National Center for University Entrance Examinations  ${$ fujiyosi,ohsawa $}$ @rd.dnc.ac.jp  $^2$  Ibaraki University fujiyosi@mx.ibaraki.ac.jp <sup>3</sup> National School for the Blind of Tsukuba University aomatsu@nsfb.tsukuba.ac.jp <sup>4</sup> Tokyo Metropolitan Kodaira Senior High School Haruhiko Sawazaki@member.metro.tokyo.jp

**Abstract.** Utilizing invisible 2-dimensional codes and digital audio players with a 2-dimensional code scanner, we developed two types of new auditory testing media. The result of experimental evaluation of the new testing media shows that, in addition to existing special accommodations such as large-print-format test and braille-format test, the introduction of the new auditory testing media enables all test-takers with print disabilities, including the newly blind, the severely partially sighted and the dyslexic, to take the National Center Test for University Admissions.

#### **1 Introduction**

The National Center Test for University Admissions is the joint first stage achievement test for admissions into all national and local public universities as well as many private universities in Japan. Every year, about 550,000 students take it. As for test-takers with disabilities, special accommodations regarding testing media such as large-print-format test and braille-format test have been administered [1]. However, auditory testing media have not been available yet. In most advanced countries, auditory testing media such as human readers, audio cassettes or computer screen readers are available for test-takers with print disabilities [4, 5].

It is necessary to develop new auditory testing media for the National Center Test. It is almost impossible to take the National Center Test with ordinary types of auditory testing media because the documents are very long and the document structure very complicated. Computer screen readers often misread some combinations of Chinese characters in Japanese documents.

For auditory testing media for the National Center Test, the utilization of DAISY (Digital Audio Accessible Information System) and Tablet PC has been studied [2]. DAISY is a world standard audio system for people with visual disabilities. Test-takers can listen to the document from any point, such as from an underlined or blank part, without delay. They can also use the talk-speed-control function. However, DAISY is not convenient enough for tests which have complicated document structure. On the other hand, tablet PC has been identified as appropriate testing media [2]. However, there are difficulties in administration because security of test administration and prevention of machine trouble cannot be ensured.

Utilizing invisible 2-dimensional codes and digital audio players with a 2 dimensional code scanner, we developed two types of new auditory testing media for test-takers with print disabilities. In 2009, auditory tests of speech sounds on document structure diagrams were developed [3], and, in 2010, multimodal tests of speech sounds on ordinary texts were developed.

Experiments were conducted to evaluate the two types of new auditory testing media. The result shows that, in addition to existing special accommodations such as large-print-format test and braille-format test, the introduction of the new testing media enables all test-takers with print disabilities, including the newly blind, the severe partially sighted and the dyslexic, to take the National Center Test for University Admissions.

# **2 Two Types of New Auditory Testing Media**

Using the two types of new auditory testing media, tests can be administrated only with digital audio players and paper booklets (Fig. 1). The introduction of invisible 2-dimensional codes enable us to develop the new testing media.

We employ 'GridOnput', an invisible 2-dimensional code system developed by Gridmark Solutions Co., Ltd (Fig. 2, left). Dots of GridOnput are arranged at intervals of about 0.25 mm. The size of a code is about 2 mm square. Since the intervals are large enough for the size of dots themselves, dots are almost invisible. If we use invisible ink, which absorbs only infrared light, instead of black ink, dots become totally invisible.

As a reading device for the new auditory testing media, we employ 'Speaking Pen' developed by Gridmark Solutions Co., Ltd (Fig. 2, right). Speaking Pen has a 2-dimensional code scanner at its top. When a 2-dimensional code is scanned with Speaking Pen, the corresponding speech sound is reproduced. We can listen to the sound through a headphone or built-in speaker. The sound volume and speed can be adjusted with its buttons mounted at the front side. The sound data is stored in an SD memory card. 1G byte is enough to store all sound data of 1-year amount of the National Center Test.

#### **2.1 Auditory Tests of Speech Sounds on Document Structure Diagrams**

For newly blind test-takers, partially sighted test-takers and dyslexic test-takers who can read neither braille nor printed characters, auditory tests of speech sounds on document structure diagrams were designed [3].

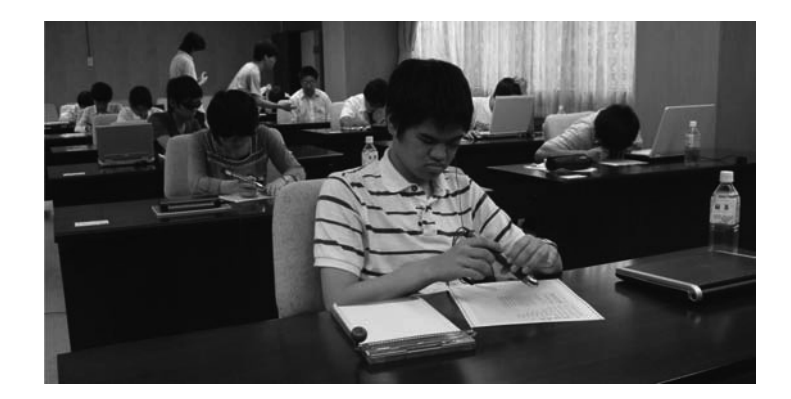

**Fig. 1.** Test Scene

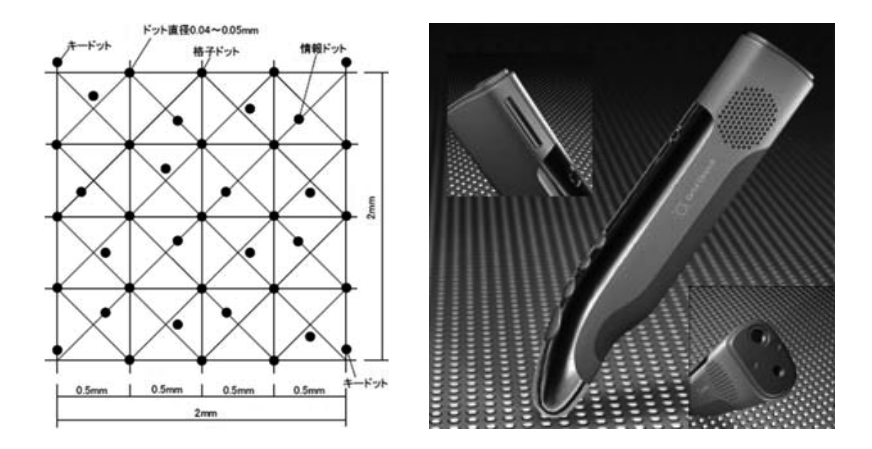

**Fig. 2.** 2-Dimensional Code (left), and Speaking Pen (right)

Document structure diagrams represent the organization of test documents. Fig. 3 (left) is an example of a document structure diagram in the Japanese language. Each document structure diagram of a problem can be arranged within a sheet of paper. The first line shows the subject name 'Kokugo 1' and the second line the problem number 'Dai 2 Mon'. The upper part shows the document structure of the theme document of the problem. Each line '(1)'-'(3)' corresponds to a paragraph in the theme document. The symbol  $\sim$  represents a sentence in a paragraph, and the symbols 'a'-'e' represent underlined parts of the theme document. The lower part shows the document structure of the questions of the problem. Each line 'Toi 1'-'Toi 2' corresponds to a question. The numbers '3'-'4' represent answer items, and the number symbols '1'-'4' represent multiple-choice answers for an answer item.

Document structure diagrams and corresponding invisible 2-dimensional codes are printed on white paper by an LED printer (OKI Data Corporation). Braille characters and braille lines may also be embossed on the same paper over-

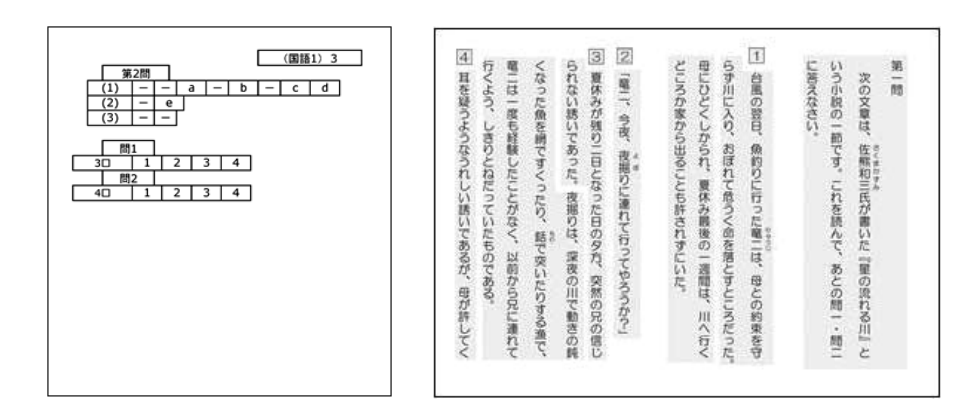

**Fig. 3.** Document Structure Diagram (left), and Ordinary Text with 2-Dimensinal codes (right)

lappingly for newly blind test-takers. When any part of a document structure diagram is touched by a digital audio player with a 2-dimensional code scanner, the invisible code is scanned, and the corresponding speech sound is reproduced.

#### **2.2 Multimodal Tests of Speech Sounds on Ordinary Texts**

For dyslexic test-takers and partially sighted test-takers who can read some printed characters, multimodal tests of speech sounds on ordinary texts were designed.

In a test-booklet of multimodal tests of speech sounds on ordinary texts, normal characters or large-print characters are printed overlappingly with corresponding invisible 2-dimensional codes. Fig. 3 (right) is an example of a page of a test-booklet.

Similarly to the document structure diagrams, when any part of the texts is touched by a digital audio player, the invisible code is scanned, and the corresponding speech sound is reproduced. Paragraph numbers are prepared so that test-takers can reproduce the speech sound of each paragraph.

## **3 Evaluation Experiment**

#### **3.1 Experimental Design for Partially Sighted Subjects and Dyslexic Subjects**

The experimental design is a repeated 3x3 Graeco-Latin square method.

The partially sighted subjects are 9 partially sighted high school students including some fresh graduates. The median of their corrected visual acuity is 0.08. They are divided into three subject groups. The dyslexic subjects are 9 dyslexic adults. Only one of them is a high school student because it was difficult to find dyslexic high school students in Japan. They are also divided into three subject groups. There are three testing media: large-print-format test, auditory test of speech sounds on document structure diagrams, and multimodal test of speech sounds on ordinary texts. The speech sounds are recorded as natural voice. Problems are from three study subjects: Japanese, English, and mathematics. The test procedure is administered without time limits.

#### **3.2 Experimental Design for Braille User Subjects and Nondisabled Subjects**

The braille user subjects are 15 students from a high school for the blind. The nondisabled subjects are 21 high school students. Both of them are divided into three subject groups. There are three testing media: braille-format test, auditory test of speech sounds on document structure diagram with recorded human voice, and auditory test of speech sounds on document structure diagram with computer-synthesized voice for the blind subjects. The nondisabled subjects take ordinary text tests instead of braille-format tests. Problems are from the same three study subjects: Japanese, English, and mathematics. The test procedure is administered without time limits.

#### **3.3 Results on Distributions of Score**

In Fig. 4 (1), Fig. 4 (2), and Fig. 4 (3), the box-and-whiskers plots of distributions of score of three testing media for each study subject are shown. The box-andwhiskers plots are sorted by the median of score.

The vertical lines on the right-hand side of plots represent the results of Scheffe's method of pair wise multiple comparison. There is no significant difference among box plots tied by a line or significant difference between them not tied by a line.

We can see similar tendencies of the testing media among the three study subjects.

As a result of Scheffe's method of pair wise multiple comparison, there are no significant differences among the distributions of score concerning the testing media for each subject group in each study subject except the distributions of score for nondisabled in English.

As a result of Mann-Whitney's test, we can see that learning achievement levels are almost similar among the four subject groups for Japanese, English and Mathematics because there are no significant difference among distribution of score for braille-format test of the blind group, that for large-print-format test of the partially sighted group, that for large-print-format test of the dyslexic group, and that for ordinary format test of the nondisabled group.

#### **3.4 Results on Distributions of Answering Speed**

In Fig.  $5(1)$ , Fig.  $5(2)$ , and Fig.  $5(3)$ , the box-and-whiskers plots of distributions of answering speed of the testing media for each study subject and the results

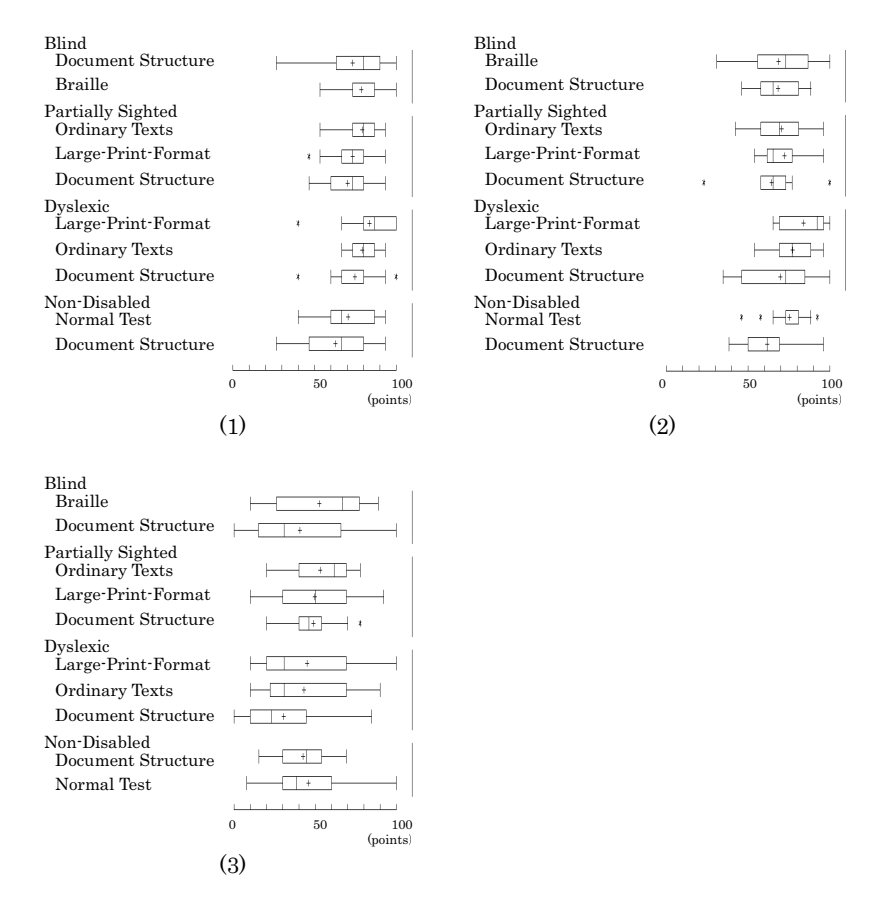

**Fig. 4.** (1) Distribution of Score of Japanese, (2) Distribution of Score of English, and (3) Distribution of Score of Mathematics

of Scheffe's method of pair wise multiple comparison are shown. The box-andwhiskers plots are sorted by the median of answering speed.

As a result of Scheffe's method of pair wise multiple comparison, the distributions of answering speed of auditory tests of speech sounds on document structure diagram are significantly slower than that of the other testing media for each study subjects.

As a result of Mann-Whitney's test, distribution of answering speed of ordinary format test for the nondisabled group is significantly faster than that of other test media for the print disabled groups in each study subjects.

#### **3.5 Discussion**

The result of experimental evaluation of the new testing media shows that, in addition to existing special accommodations such as large-print-format test and braille-format test, the introduction of the two types of new auditory testing

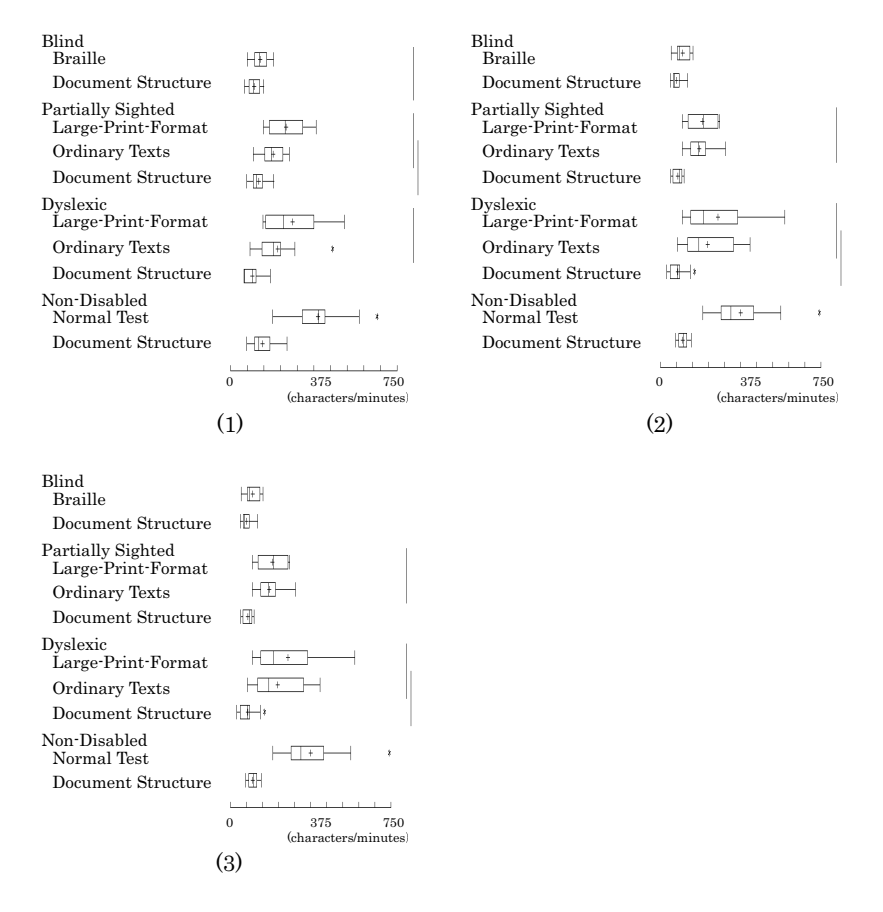

**Fig. 5.** (1) Distribution of Answering Speed of Japanese, (2) Distribution of Answering Speed of English, and (3) Distribution of Answering Speed of Mathematics

media enables all test-takers with print disabilities to take the National Center Test for University Admissions. Test-takers with print disabilities can get the same score as nondisabled test-takers for Japanese, English and Mathematics if the learning achievement levels of them are the same. Answering speeds of the nondisabled group are significantly faster. However, the disabled and the nondisabled can take a test fairly if we put adequate time limit of a test for each test-taker with print disabilities.

# **4 Conclusion**

Utilizing invisible 2-dimensional codes and digital audio players with a 2 dimensional code scanner, we developed two types of new auditory testing media: auditory tests of speech sounds on document structure diagrams [3], and multimodal tests of speech sounds on ordinary texts.

The result of the experimental evaluation shows that, in addition to existing special accommodations such as large-print-format test and braille-format test, the introduction of the two new testing media enables almost all test-takers with print disabilities to take the National Center Test for University Admissions.

When auditory tests of speech sounds on document structure diagrams become practical, the newly blind and the severely partially sighted can take the National Center Test. Test-takers do not have to be able to read braille to take auditory tests of speech sounds on document structure diagrams because the shape of the document structure diagrams helps enough to guide the positions of 2-dimensional codes to scan. Actually, such newly blind students can take the test in the experimental evaluation.

With multimodal tests of speech sounds on ordinary texts, the partially sighted and the dyslexic can actively and efficiently read texts taking advantage of the modality characteristics of speech sounds and ordinary texts.

In addition, the easiness of administration and security management of the new testing media is noteworthy. Tests can be administrated only with a digital audio player with 2-dimensional code scanner and paper booklets on which document structure diagrams or ordinary texts and corresponding invisible 2 dimensional codes are printed. When machine trouble happens, tests can be continued with a replacement of a digital audio player. Price of a digital audio player is reasonable (about 30 euro).

As a future work, the authoring system of computer-synthesized speech voices and test-booklet with invisible 2-dimensional codes should be developed. We want to make the two types of new testing media practical within 3 years.

# **References**

- 1. Fujiyoshi, M. and Fujiyoshi, A.: Estimating testing time extension ratios for students with disabilities from item cumulative curves, New Developments in Psychometrics: Proceedings of the International Meeting of the Psychometric Society IMPS 2001 (2003) 265-272.
- 2. Fujiyoshi, M. and Fujiyoshi, A.: A new audio testing system for the newly blind and the learning disabled to take the National Center Test for University Admissions, in K. Miesenberger et al. (eds.), ICCHP 2006, LNCS4061, Springer-Verlag (2006) 801-808.
- 3. Fujiyoshi, M., Fujiyoshi, A., and Aomatsu T.: New testing method for the dyslexic and the newly blind with a digital audio player and document structure diagrams", in K. Miesenberger et al. (Eds.), ICCHP 2010, Part I, LNCS 6179, Springer-Verlag (2010) 116-123.
- 4. Mandinach, E., B., Bridgeman, B., Cahalan-Laitusis, C. and Trapani C.: The impact of extended time on SAT test performance, College Board Research Report No. 2005-8, ETS RR-05-20 (2005) 1-35.
- 5. Ragosta, M. and Wendler, C.: Eligibility issues and comparable time limits for disabled and nondisabled SAT examinees. ETS Research Report, RR-92-35 (1992) 1-33

# 第7節 2次元コード方式のリスニングテストシステムの開発

「文字認知障害者のための2次元コード方式のリスニングテストシステムの開発」

藤芳 衛, 大澤彰子, 小山田寛史, 薬師寺駿介, 青松利明, 澤崎陽彦, 藤芳明生 (2013). 大学入試 研究ジャーナル, (印刷中).

# 文字認知障害者のための2次元コード方式の リスニングテストシステムの開発

藤芳 衛・大澤彰子 (大学入試センター), 小山田寛史・薬師寺駿介 (電気通信大学), 青松利明 (筑 波大学附属視覚特別支援学校),澤崎陽彦(都立小平高等学校),藤芳明生(茨城大学)

見えない2次元コードを活用してリスニングテストシステムを開発した。評価実験の結果、従 来の点字問題及び通常文字または拡大文字問題に加えて、見えない2次元コードを活用して開発 した2種類の音声問題、すなわち、文字と音声のマルチモーダル問題と文書構造表音声問題を使 用すれば、中途失明者、重度の弱視者及び読字障害の発達障害者はもとより、文字認知に障害を 右するすべての受験者のセンター試験等のリスニングテストが可能となることが見出された。更 に、2次元コード方式のリスニングテストシステムの開発は、従来のパワーテスト方式だけでな く、スピードテスト方式のリスニングテストの開発を可能とする。

# 1はじめに

2006 年に発表された見えない 2 次元コー ドに着目し、音声による能動的読書が可能な 新しい 2 種類の音声問題を開発している。 2009年から中涂失明者、特に重度の弱視者及 び重度の読字障害の発達障害者(以下「読字 障害者」と略記)の大学入試センター試験(以 下「センター試験」と略記)の受験を可能と するため文書構造表音声問題を開発している

(Fujiyoshi et al., 2010; 藤芳他, 2010)。ま た、2010年から重度の弱視者及び読字障害者 の受験を可能にするため文字と音声のマルチ モーダル問題 (以下「マルチモーダル問題」 と略記)を開発している (藤芳他, 2011, 2012; Fujiyoshi et al., 2012)。図 1 に文書構造表音 声問題の受験風景を、図2にマルチモーダル 問題の受験風暑を示す。

音声問題の実用化に当たってリスニングテ ストの実施方法が課題となる。センター試験 は 2006 年度から英語リスニングテストを実 施している(独立行政法人大学入試センター, 2012a; 内田他, 2006)。一般にリスニングテ ストは、問題音声を一定回数聴取した後に設 問を読んだり聞いたりして解答してもらい、 聴解能力を測定する試験である。

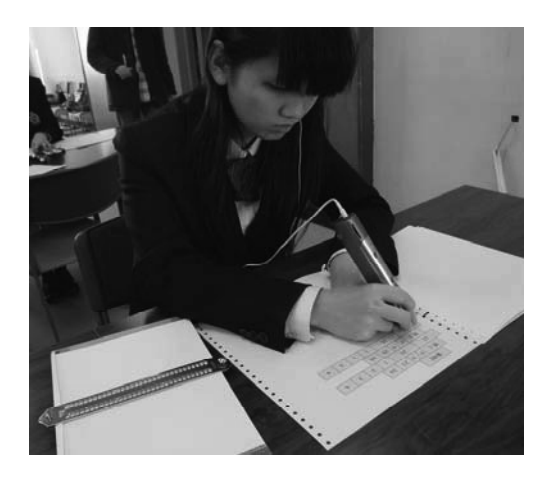

図1 文書構造表音声問題の受験風景

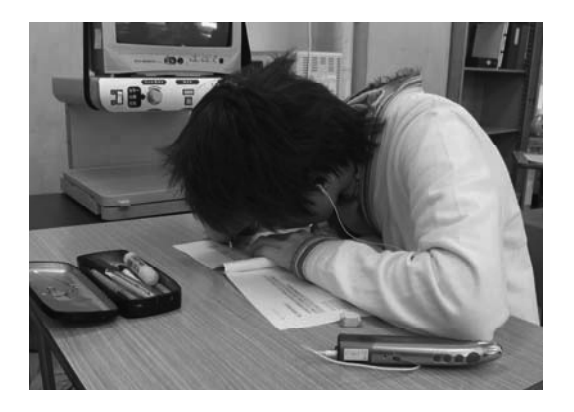

# 図2 マルチモーダル問題の受験風景

現在、障害を有する受験者に対するセンタ 一試験の英語リスニングテストは、連続方式

と音止め方式で実施されている(独立行政法 人大学入試センター, 2012b)。ただし、重度 の聴覚障害を有する受験者には、リスニング テストの免除措置が講じられている。

連続方式は、試験時間内にすべての問題が、 センター側の時間配分で順次出題される。し かし、センター側で前もって、出来る限り時 間配分を適正化しようとしても、各人が設問 を読む時間や解答を書く時間には個人差があ るため、各人が試験時間を有効に使用できる りスニングテストの開発が求められる。

一方、音止め方式は、受験者の指示に従っ て、監督者が CD プレイヤを操作して問題音 声を流す方式である。受験者のペースで問題 を解いていくことが可能となる。しかし、受 験者1人にCDプレイヤを操作する監督者が 1 人ずつ付かねばならず、今後、読字障害者 等の受験者が増加した場合には、実施が困難 となる恐れがある。

特に、問題冊子を読むために音声の使用を 必要とする文字認知障害を有する受験者には、 現行のセンター試験の英語リスニングテスト を実施することは困難である。連続方式の場 合、問題冊子を読んでいる音声と自動的に再 生される問題音声が重なってしまい、いわゆ るクロストークが発生して、問題音声を正確 に聞き取ることが困難となる恐れがある。ま た、音止め方式の場合も、人には左右のどち らかの耳が聞き取りやすいという聞き耳があ る。このため、問題音声と設問の音声を、イ ヤフォンを差し替えて聞くことは、非常に困 難である。

本研究は、文字認知障害を有するすべての 受験者のリスニングテストを可能にするため、 2 次元コード方式のリスニングテストシステ ムを開発した。このシステムは、マルチモー ダル問題と文書構造表音声問題に使用するデ ジタルオーディオプレイヤ (グリッドマーク (株)) に内蔵されている制御プログラムを書 き換えることにより、開発が可能となった。

本システムは、ただ単に問題冊子を音声で 読む必要がある文字認知障害を有する受験者 のリスニングテストを可能にするだけでなく、 従来の点字問題冊子や拡大文字問題冊子を使 用する視覚障害者等のリスニングテストの改 善にも寄与する。

更に、従来のパワーテスト方式のリスニン グテストの実施だけでなく、スピードテスト 方式の新しいリスニングテストの設計が可能 となる。

本稿は、第2節で2次元コード方式のリス ニングテストシステムの概要を紹介する。第 3 節はその評価実験である。第4節は結論で ある。

# 2 2次元コード方式のリスニングテストシス テム

# 2.1 リスニングシステムの概要

見えない2次元コード方式のリスニングテ ストシステムは、2次元コードを活用して開 発した新しい2種類の音声問題、すなわちマ ルチモーダル問題及び文書構造表音声問題に 使用するデジタルオーディオプレイヤに内蔵 された制御プログラムを書き換えることによ り実現した。

この2次元コード方式のリスニングテスト システムは、65,536個の2次元コードの内か ら3種類のコード、すなわち解除コード・キ ーコード・通常コードにそれぞれ異なる機能 を持たせることにより実現した。コード読み 取りから音声再生までの流れ図を図3に示す。

**電源が投入時、キーコード k1 ∼kn に対応** した音声再生は禁止に設定され、コード読み 取り待ち状態となる。

3 種類のコードが読み取られると、それぞ れのコード処理の流れに分岐する。

通常コードが読み取られると、そのコード に対応した音声が再生される。マルチモーダ ル問題冊子は、段落や文、下線部や数式等、 問題の文書構造にそくして領域が区画され、

各区画に通常コードが一面に重ねて印刷され ている。デジタルオーディオプレイヤの先端 のコードスキャナで問題冊子をタッチすると、 通常コードが読み取られ、そのコードに対応

した音声が再生される。このため、重度の弱 視者及び読字障害者は、文字と音声の2つの モダリティ特性を活用して、問題冊子を能動 的に自由に読むことが可能となる。

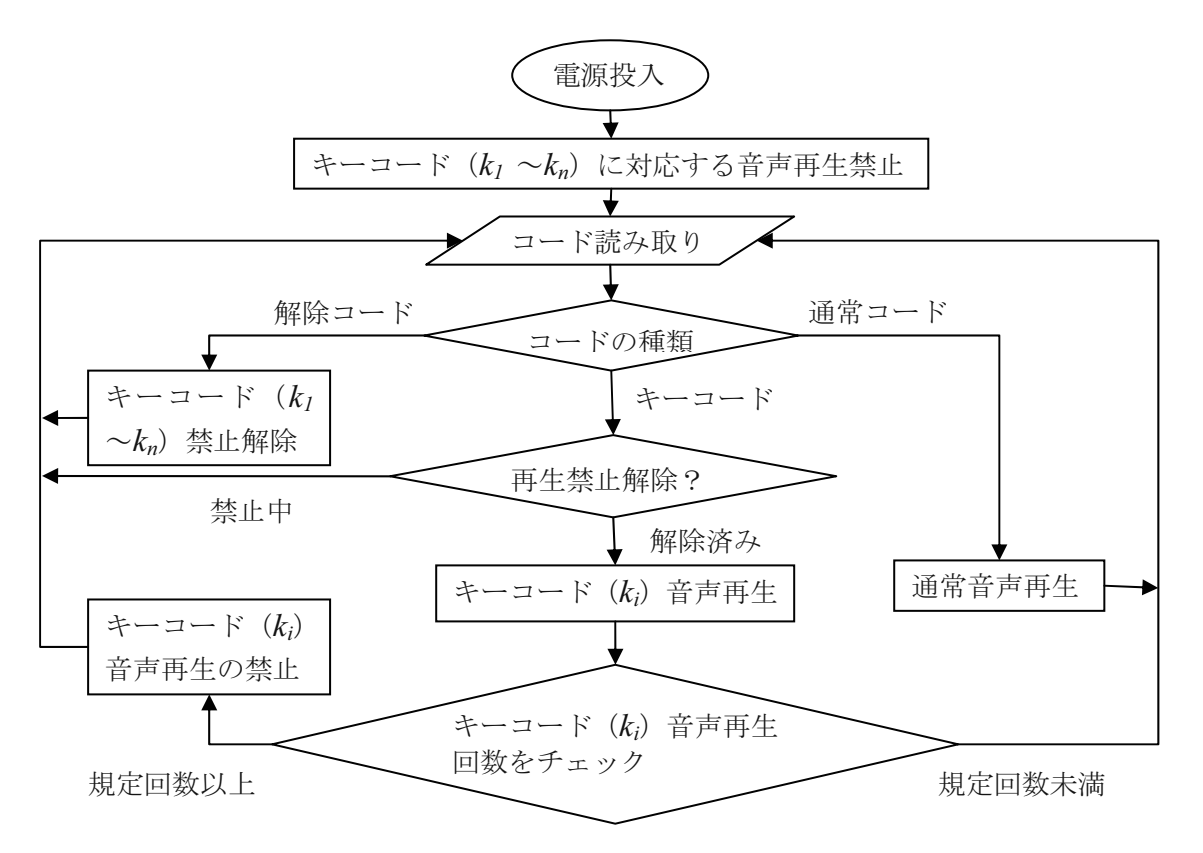

図3 リスニングテストシステムのコード読み取りから音声再生までの流れ

一方、文書構造表音声問題冊子は、問題の 文書構造だけが通常文字の記号または点字の 記号で表記され、2次元コードが重ねて印刷 されている。このため、中途失明者、特に重 度の弱視者及び重度の読字障害者も、文書構 造表音声問題冊子をタッチして問題を音声で 能動的に自由に読むことが可能となる。

キーコードk<sub>i</sub> (1≦i≦n)が読み取られると、 音声再生が、禁止されているか解除されてい るかがチェックされる。解除されているとき のみ、そのキーコードに対応した問題音声が 再生される。音声再生後、再生回数が規定回 数に達していれば、そのコードの音声再生は 禁止に設定され、コード読み取り待ちに戻る。 解除コードは、キーコードに対応した問題

音声の再生回数を管理するために使用される。 電源投入時、オーディオプレイヤは、キーコ ード の音声再生が禁止に設定されている。し かし、試験監督者がオーディオプレイヤに電 源を入れ、解除コードを1度タッチしてから 受験者に手渡せば、キーコード ki (1≦i≦n) が読み取られると、そのコードに対応した問 題音声が再生される。

オーディオプレイヤ前面の4つの押しボタ ンを押すと、通常コードの音声再生時には、 音声の停止・再生、音量の調節、話速度の調 節が可能である。一方、キーコード音声の再 生時には、音量等の調節は出来ないように設 計されている。

# 2.2 リスニングシステムの特色

このリスニングテストシステムは、次の6 つの特色を有している。

(1) セキュリティ管理が容易

解除コードをタッチしてキーコードの再生 禁止を解除しない限り、問題音声は再生され ないため、解除コードを管理すれば、問題流 出を防ぐことが可能となる。また、たとえ受 験者が雷源を一日切って入れ直し、問題音声 を規定回数を超えて再生しようとしても解除 コードをタッチしない限り不可能である。

(2) 問題冊子とオーディオプレイヤで実施が 可能

リスニングテスト問題冊子に問題音声のコ ード欄を設け、その上にキーコードをそれぞ れ重ねて印刷しておけば、2次元コードスキ ャナ内蔵のオーディオプレイヤ1本でリスニ ングテストの実施が可能となる。

また、点字問題冊子または拡大文字問題冊 子に間題音声のコード欄を設ければ、点字受 験者も弱視受験者も2次元コード方式のリス ニングテストの受験が可能となる。

(3) 障害受験者に対するセンター試験の英語 リスニングテストの改善

センター試験では、連続方式と音止め方式 で実施されている。連続方式は、マルチモー ダル問題及び文書構造表音声問題の受験者に は、問題音声と選択肢等を読む音声との間に、 どうしてもクロストークが発生するため、出 題が困難である。また、音止め方式は、受験 者1人に監督者が1人ずつつかねばならず、 希望者が増えた場合、実施が困難となる。し かし、2次元コード方式のリスニングテスト システムは、すべての受験者が時計を見なが ら自律的に試験時間を有効に配分しながら受 験が可能となる。

(4) オーサリングシステムの開発

CSV ファイルに必要事項を記入すれば、ア センブラ言語のオーディオプレイヤの制御プ ログラムが生成されるオーサリングシステム

を開発した。

例えば、問題音声の再生回数や再生順序等 を、任意に設定可能である。また、トラブル が発生したときに、トラブルが発生した問題 から、解答を再開することも可能である。 (5) スピードテスト方式のリスニングテスト の開発

センター試験の英語リスニングテスト等は、 出題問題数の内何間に正答したかを問うパワ ーテスト方式である。しかし、このシステム を使用すれば、一定の試験時間内に何間正答 したか、あるいは一定の問題数を解答するの に要した時間を問うスピードテスト方式のリ スニングテストを設計することが可能となる。 (6)小規模または中規模の、低コストのリスニ ングテストシステムとして最適

2 次元コード方式のリスニングテストシス テムは、デジタルオーディオプレイヤも1本 3 千円程度と低価格である。問題冊子とオー ディオプレイヤを人数分準備すれば、場所を 選ばずリスニングテストの実施が可能となる。

#### 3評価実験

## 3.1 実験目的

2 次元コード方式のリスニングテストシス テムの開発により、中途失明者、重度の弱視 者及び読字障害者はもとより、文字認知に障 害を有するすべての受験者のリスニングテス トが可能となることを明らかにする。

## 3.2 実験方法

実験計画は、繰り返しのある 3×3 のグレ コラテン方格法である。

被験者グループの要因は、各被験者群とも 3 グループである。点字被験者群は1グルー プ6名ずつの計18名の点字使用の視覚障害 高校生である。弱視被験者群は、1グループ 3名ずつの計9名の弱視高校生である。健常 被験者群は1グループ9名ずつの計 27名の 健常高校生である。

テストメディアの要因は、各被験者群とも 3種類である。点字被験者群は、点字問題(A)、 肉声の文書構造表音声問題 (B)、合成音声の 文書構造表音声問題 (C) である。弱視被験 者群は、拡大文字問題(A)、合成音声のマル チモーダル問題(B)、合成音声の文書構造表 音声問題 (C) である。健常被験者群は、通 常文字問題 (A)、肉声の文書構造表音声問題 (B)、合成音声の文書構造表音声問題 (C) である。

弱視被験者群に対する拡大文字問題冊子及 びマルチモーダル問題冊子の文字サイズと冊 子の大きさは、10.5 ポイント A4、14 ポイン ト A4、18 ポイント A4、28 ポイント A3 の 4 種類のうちから、被験者に最適なものを選択 してもらった。文書構造表音声問題冊子は20 ポイント B4 である。

問題冊子及び2次元コードの印刷は、ソフ トウェアグリッドレイアウタ及び LED プリ ンタ C830 (沖データ(株)) を使用した。また、 点字問題冊子及び点字の文書構造表冊子の印 刷は、触読図作成システム Bplot (Fujiyoshi et al., 2008) 及び点字プリンタプロッタ ESA721 (JTR(株)) を使用した。

音声の再生には2次元コードスキャナ内蔵 のデジタルオーディオプレイヤのスピーキン グペン (グリッドマーク(株)) を使用した。 リスニングテストの開始前の説明及び問題 (対話文と質問)はすべて肉声である。話速

度は一定である。

一方、マルチモーダル問題及び文書構造表 音声問題の開始前の説明及び問題以外の音声 は肉声または合成音声である。音声の再生話 速度は、音程を変えることなく、通常話速度 の 0.75 倍速、1 倍速、1.5 倍速、2 倍速、2.5 倍速の5段階に、任意に切り替え可能である。

問題の要因は、高校入試用英語リスニング テスト問題1問ずつの3セットである。

実験手続きは、試験時間を制限しない作業 制限法である。次の(1)~(8)の順序で実施した。 (1) 各セットの問題とも、監督者は被験者に 説明カードと問題音声カード及び問題冊子を 手渡す。

(2) 監督者は、オーディオプレイヤに電源を 入れ、解除コードをタッチして、説明カード と問題音声カードの2つのキーコードの音声 再生を解除してから、被験者に手渡す。 (3) 被験者は、ストップウォッチを見ながら、 解答用紙に解答開始時刻を記入する。点字被 験者については、監督者が替わって記入する。 (4) 被験者は、説明カードをオーディオプレ イヤでタッチして解答の前の説明を1回聞く。 (5) 問題冊子の選択肢を 2 度読んでもらう。 点字問題冊子及び2種類の音声問題冊子を読 みながら問題音声を聞くことは困難である。 問題音声を聞く前に、選択肢を2度読んでも らった。

(6) 問題音声カードをタッチして、対話文及 び質問を聞く。

(7) 問題冊子を読んで解答を書いてもらう。 (8) ストップウォッチを見ながら解答用紙に 解答終了時刻を記入してもらう。点字被験者 については監督者が替わって記入する。

#### 3.3 実験結果

(1) 正解率

被験者群別、テストメディア別問題数は、 各々1 問であるので、正答数を被験者数で割 って正解率を求め、表1に示す。弱視被験者 群の文書構造表音声問題の正解率が 56%と 低いけれども、他のテストメディアの正解率 は、78%~100%と非常に高かった。

被験者群別に得点の分散分析を行った結果、 3 被験者群とも、被験者グループ、テストメ ディア、問題、出題順序の4要因に有意な主 効果は、一つの例外を除き認められなかった。 例外は、弱視被験者群のテストメディアの要 因に有意な主効果が認められた。シッフェの 多重比較の結果、文書構造表音声問題の正解 率が、拡大文字問題よりも有意に低かったた

めであった。弱視被験者群は、被験者数が 9 名とごく少ないため、原因は不明である。

|            |         | 平均値  | 標準偏差   |
|------------|---------|------|--------|
| 点字被<br>験者群 | 点字      | 0 83 | 0.3834 |
|            | 肉声構造表   | O 94 | 0.2357 |
|            | 合成構造表   | 0 78 | 0.4277 |
| 弱視被<br>験者群 | 文書構造表   | Ი 56 | 0.527  |
|            | マルチモーダル | 0 89 | 0.3333 |
|            | 拡大文字    | 1.00 | 0.000  |
| 健常被<br>験者群 | 肉声構造表   | 0 78 | 0.4236 |
|            | 通常文字    | 0 93 | 0.2669 |
|            | 合成構造表   | 0.85 | 0.3620 |
|            |         |      |        |

表 1 被験者群別、テストメディア別正解率

なお、本論文では検定の有意水準はすべて 5%とした。

マン・ホイットニーの検定の結果、点字被 験者群の点字問題、弱視被験者群の拡大文字 問題、健常被験者群の通常文字問題の正解率 間にすべて有意差は認められず、3 被験者群 の英語リスニングテストの学習到達度は、ほ ぼ同程度と推定される。

また、健常被験者群と障害被験者群のテス トメディアの得点間にも有意差は認められず、 本リスニングテストシステムは、5種類のど のテストメディアでもリスニング能力の測定 が可能となることが見出された。

(2) 解答所要時間

解答所要時間に対する4要因の及ぼす効果 を検討するため、被験者群別に分散分析とシ ッフェの多重比較を行った。

テストメディアの要因の主効果は、点字被 験者群は有意でなかった。しかし、他の弱視 被験者群及び健常被験者群は有意であった。

被験者グループの要因の主効果は、3 被験 者群ともすべて有意であった。

問題の要因の主効果は、弱視被験者群及び 健常被験者群は有意であった。点字被験者群 は有意ではなかった。しかし、多重比較の結 果、3 被験者群とも、セット3、セット2、セ ット1の順に解答所要時間が長かった。

出題順序の要因の主効果は、弱視被験者群 及び健常被験者群は有意であった。点字被験 者群は有意ではなかった。しかし、多重比較 の結果、3 被験者群とも、1番目、2番目、3 番目と出題順序が後になるにつれて解答所要 時間が短くなり、順序効果が認められた。

次に、解答所要時間の分布を、テストメデ ィア間で比較するため、テストメディア別解 答所要時間の分布の箱ひげ図及びシッフェの 多重比較結果を図 4 に示す。「検定結果」の 欄の線で結ばれたテストメディア間には有意 差が無いことを示す。

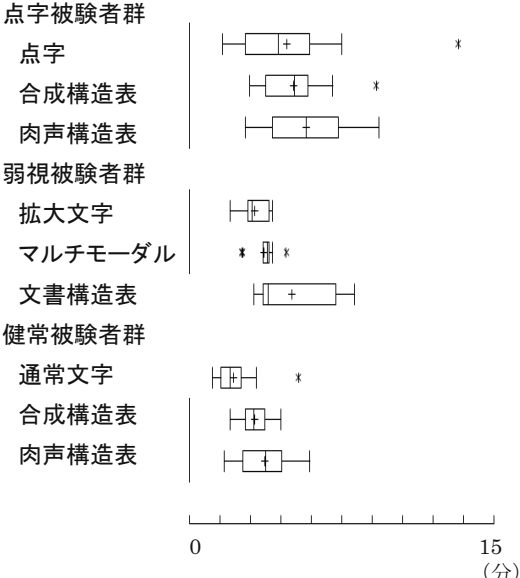

# 検定結果

図4 テストメディア別解答所要時間の 分布の箱ひげ図

点字被験者群の解答所要時間は、点字問題 が他の2つの文書構造表音声問題よりも若干 短いけれども、有意ではなかった。しかし、 弱視被験者群の拡大文字問題とマルチモーダ ル問題は、文書構造表音声問題よりも有意に 短かった。同様に、健常被験者群の通常文字 問題は、他の2つの文書構造表音声問題より も有意に短かった。

マン・ホイットニーの検定の結果、テスト メディア別解答所要時間を被験者群間で比較 すると、テストメディアは3つに大別される。

健常被験者群の通常文字問題は、点字被験者 群の点字問題及び弱視被験者群の拡大文字問 題とマルチモーダル問題よりも有意に短い。 しかし、点字問題と拡大文字問題またはマル チモーダル問題間には、有意差は認められな い。一方、通常文字問題、点字問題、拡大文 字問題、マルチモーダル問題の解答所要時間 は、肉声または合成音声の文書構造表音声問 題よりも概ね有意に短いことが認められた。

(3) 試験時間延長率の推定

点字被験者群と弱視被験者群のテストメデ ィア別解答所要時間の下ヒンジ、中央値、上 ヒンジを健常被験者群の通常文字問題の解答 所要時間の下ヒンジ、中央値、上ヒンジでそ れぞれ割って試験時間延長率の推定値を求め 表2に示す。

表 2 被験者群別 テストメディア別試験時間 延長率の推定値

| 被験             | テストメディア | 倍率   |      |      |
|----------------|---------|------|------|------|
| 者群             |         | 下ヒン  | 中央   | 上ヒン  |
|                |         | ジ    | 値    | ジ    |
| 点字<br>被験<br>者群 | 点字問題    | 1.65 | 221  | 2.18 |
|                | 合成構造表   | 242  | 2.61 | 2.12 |
|                | 肉声構造表   | 2.58 | 2.89 | 2.68 |
| 弱視<br>被験<br>者群 | 拡大文字問題  | 1.85 | 1.55 | 1.43 |
|                | マルチモーダル | 2 34 | 194  | 1.42 |
|                | 文書構造表   | 2.34 | 195  | 2.62 |

中央値からの試験時間延長率の推定値は、 点字被験者群は点字問題が 2.2 倍、文書構造 表音声問題が 2.6 倍ないし 2.9 倍であった。 同様に、弱視被験者群は、拡大文字問題が1.6 倍、マルチモーダル問題が1.9倍、文書構造 表音声問題が 2.0 倍であった。

## 3.4 考察

評価実験の結果、本リスニングテストシス テムは、5 種類のどのテストメディアによっ ても、リスニング能力の測定が可能となるこ とが見出された。被験者群の英語リスニング テストの学習到達度が同程度の場合、試験時 間を制限しない条件下では、障害被験者群の 点字問題、拡大文字問題、マルチモーダル問 題、文書構造表音声問題の英語リスニングテ ストの正解率は、健常被験者群の通常文字問 題と同程度であり有意差も認められなかった。

試験時間延長率を適正化すれば、障害受験 者も健常受験者と公平に、英語リスニングテ ストを受験することが可能となる。確かに、 健常被験者群の通常文字問題の解答所要時間 は有意に短い。しかし、障害受験者に対する 公平な試験時間延長率を推定すれば (Fujiyoshi and Fujiyoshi, 2003)、公平かつ 適切なリスニングテストの実施が可能となる。 たとえ試験時間延長率が2倍を超える場合も、 問題出題量を適正化すれば公平な試験は可能

#### 4 結論

である。

見えない2次元コード方式のリスニングテ ストシステムの開発は、従来の点字問題及び 通常文字または拡大文字問題に加えて、見え ない2次元コードを活用して開発した、マル チモーダル問題と文書構造表音声問題

(Fujiyoshi et al., 2010, 2012; 藤芳他 2011, 2012) を使用して、文字認知に障害を有する すべての受験者の、センター試験等の英語リ スニングテストを可能にするものであった。 従来、受験を断念せざるを得なかった中途失 明者、特に重度の弱視者及び重度の読字障害 者の、英語リスニングテストの受験を可能に するものであった。

自律的に時間配分をして解答することがで きる2次元コード方式のリスニングテストの 開発は、従来のパワーテスト方式とは異なり、 一定の試験時間内に何間正答するかを問うス ピードテスト方式のリスニングテストの設計 を可能にする。更に、問題音声の再生話速度 も、被験者が任意に調整可能にすることもで きるため、新たなスピードテスト方式のリス ニングテストを開発することが可能となる。

2次元コードスキャナ内蔵のデジタルオー ディオプレイヤは、1台3千円程度と低価格 であり、小規模または中規模の低コストのリ スニングテストシステムとして適している。

現在、2次元コード方式のリスニングテス トの実施を容易にするため、リスニングテス トのオーサリングシステムを開発している。 また、デジタルオーディオプレイヤの使い勝 手をより向上させるため、改良を進めている。

なお、本システムは、「リスニングテストに 用いられる文書情報再生システム及び当該文 書情報再生システムに用いられる問題用紙」 として平成 24年7月4日に特許出願をした (特願 2012-150841)。

# 謝辞

本研究は平成 23~25 年度科学研究費補助 金基盤研究(B) 23300313 によって行った研 究の一部である。

## 参考文献

- 独立行政法人大学入試センター(2012a). リ スニング,「大学入試センター試験受験 案内」, 37-43.
- 独立行政法人大学入試センター(2012b).英語 リスニングにおける試験時間の延長方 式、「大学入試センター受験案内別冊」, 14-15.
- Fujiyoshi, M. and Fujiyoshi, A. (2003). "Estimating testing time extension ratios for students with disabilities from item cumulative curves", New Developments in Psychometrics: Proceedings of the International Meeting of the Psychometric Society IMPS 2001, 265-272.
- Fujiyoshi, M., Fujiyoshi A., Otake, N., Yamaguchi, K. (2008). "The Development of a Universal Design Tactile Graphics Production System

# BPLOT2", ICCHP 2008, LNCS 5105, Springer-Verlag: 938-945.

- 藤芳 衛·藤芳明生·青松利明 (2010). 重度 の読字障害者及び中途失明者の受験を 可能にする文書構造表方式の音声問題 の開発,「大学入試研究ジャーナル」,20, 131-138.
- Fujiyoshi, M., Fujiyoshi, A., Aomatsu T. (2010). "New Testing Method for the Dyslexic and the Newly Blind with a Digital Audio Player and Document Structure Diagrams", in K. Miesenberger et al. (Eds.): ICCHP 2010, Part I, LNCS 6179, Springer-Verlag: 116–123.
- 藤芳 衛·南谷和範·藤芳明生·青松利明·澤 崎陽彦 (2011). 読字障害者および重度 の弱視者のための文字と音声のマルチ モーダル問題の開発、「大学入試研究ジ ャーナル」, 21, 181-190.
- Fujiyoshi, M., Fujiyoshi, A., Oosawa A., Aomatsu, T., Sawazaki, H., (2012). "Development of Two Types of New Auditory Testing Media with Paper Booklets and Digital Audio Players for the Active Reading of Test-takers with Print Disabilities", in K. Miesenberger et al. (Eds.): ICCHP 2012, Part I, LNCS 7382, 111-118.
- 藤芳 衛·南谷和範·大澤彰子·小山田寛史· 薬師寺駿介·新井佑弥·清水厚介·青松 利明·澤崎陽彦·藤堂栄子·森田聰子 (2012). 鉛筆を音声 IC プレイヤに置き 換えた紙筆テスト感覚の2 種類の音声問 題の評価,「大学入試研究ジャーナル」, 22. 199-208.
- 内田照久·大津起夫·石塚智一 (2006). 英語 リスニング・施行テストの実施経過と受 聴機器選定のためのアンケート調査結 果,「大学入試センター研究紀要」, 35, 1-18.

# 第3章 障害受験者に対する公平な試験実施に資する

# 中長期的な要素技術の研究

# 第1節 概要

本プロジェクトの研究の一環として、障害受験者に対する公平な試験実施に資する中長期的な 要素技術の研究を推敲した。本章では、当該研究に該当する2点の取り組みについて、以下節を 分けて記す。

ICT (Information and Communication Technology, 情報通信技術) と呼ばれるコンピュータ を中核とした一連の技術は、現行の試験実施の中長期的な改善、効率化、合理化を考える際に、 その有用性が注目される。中長期的な展望に立ち試験実施、とりわけ障害受験者の試験実施のド ラスティックな変革を構想する場合には、ICT の有する潜在的な可能性が、一層注意に値するも のとなる。そこで、現行の試験実施の改善、将来的に実現しうる試験実施形態の探求という2点 について、それぞれ障害受験者に対する公平な試験実施に資する個別の要素技術の研究・開発を 行った。具体的には、現行の試験実施の改善に関わるものとして、点字、音声出題のための自動 注記提案システム構築(次節)を行い、将来的に実現しうる試験実施形態の探求に関わるものとして、 CBT(Computer Based Testing, コンピュータを用いて実施する試験)に対応できる点字ディスプ レイを用いた文書構造提示による音声試験問題の閲覧性改善の研究(次々節)を行った。 本章で取り上げる2点の研究は、要素技術の研究であり、パッケージ化されたトータルな試験シ

ステムの提案としての完結性は有さない。その代わり、多様な障害受験者に対する試験実施にお いて活用できるような一定の汎用性を有する成果を導出すべく課題を設定した。

# 第2節 視覚障害者への漢字説明と大学入試センター試験点字冊子問題への字注付 与の状況を踏まえた点字、音声出題のための自動注記提案システムの研究

南谷和範
視覚障害者への漢字説明と大学入試センター試験点字冊子問題への字注付与の状況を踏ま えた点字、音声出題のための自動注記提案システムの研究

南谷和範

仮名分かち書きを用いる日本語点字を使用する重度視覚障害者を対象とする教育課程に おいても、漢字を用いた日本語文書作成技術を使いこなす基礎となる能力の教授法とテス ト方法の確立が期待されている。初等・中等教育における漢字の指導・解説や試験問題に おける注記の付与の統一は、不十分な状態にとどまる。共通1次試験およびセンター試験 の「国語」第1問·第2問点字冊子問題の注記付与は、音声単語親密度の分布、国語辞書 ないし教育基本語彙との対照からおおむね妥当と考えられる。他方、注記が付された理由 が判然としない語も存在し、注記付与支援システムの開発が望まれる。

1 背景

1.1 視覚障害者の日本語文書作成進展とコンピュータ上での漢字使用

通常文字の読み書きが不可能な重度視覚障害者は、仮名分かち書きを行う点字を主たる 書記手段としてきた。従来の視覚障害特別支援教育においても、重度視覚障害者に対して は、点字の習得とそれを学習手段とする教育が行われてきた。初等・中等教育段階におい て、この方針が転換されることは短期的には考えにくい(文部科学省、2012)。

その一方で、健常者への文字情報発信手段の確保は継続的に視覚障害者のニーズとして 存在してきた。近年のコンピュータ、情報技術の進展は、障害者の社会参加を阻んできた 障壁を削減・解消する支援技術 (Assistive Technology) としての役割も演じている。上記 のニーズを達成する手段として、コンピュータの利用は日本の視覚障害者の間で早くから 注目されていた。コンピュータを用いた文書作成では、とりわけ健常者の間で通常やりと りされるような漢字仮名交じり文章を作成できる可能性が期待されてきた。ただし,コン ピュータ上での文書作成において通常用いられる日本語漢字変換システムは画面上に候補 として表示される漢字の字形を視認し,適切なものを選択する方式が用いられている。こ の方式をそのまま用いた場合,視覚障害者が適切な漢字を選択することはできない。

視覚障害者の漢字変換の問題を解決する提案が複数なされてきたが、現在では「詳細読 み方式」が定着し広く利用されている。同方式では、一般的な日本語漢字変換システムを 用いつつ、必要な情報を音声化するためのソフトウェアルーチンを併用する。変換候補と して画面上に表示された文字は、用例などを用いた単文の形で音声等の出力が行われる。 たとえば、「対照」という言葉の入力は以下のようなプロセスを経る。

- 1. キーボードから「たいしょう」と入力し変換を実行する。
- 2. 画面上の変換候補表示位置に選択候補として「対象」が表示される。同時に音声で「つ いのたい ぞうのしょう (対の「たい」,象の「しょう」)」と出力される。
- 3. 入力したい文字列は現在選択されている候補とは異なることが確認でき、候補の選択 を変更する。

4. 画面上の変換候補表示位置に選択候補として「対照」が表示される。同時に音声で「つ いのたい てるのしょう (対の「たい」、照の「しょう」)」と出力される。

5. 入力したい文字列が現在選択されている候補であることを確認し、候補を確定する。

「詳細読み方式」は、視覚障害者の間で広く利用される日本語入力方法であり、本稿で も注目する音声単語親密度を考慮した研究·開発も行われている(渡辺ほか、2006)。他方で、 通常の字形の視認による変換と比較して長時間を必要とすることに加えて、音声出力され ろ説明文を継続的に聞き取り、候補の適否を判断することが一定のメンタルロードであり. 誤変換が生じやすいという問題がある。視覚障害者がパソコンで作成した文章には誤変換 がしばしば見られるという認識が、関係者から表明されてきた。ただし、定量的な裏付け は存在しなかった。

1.2 視覚障害者 (児) への漢字教育の状況

1.2.1 語彙習得を主目的とする漢字説明

前述したように、日本語点字は仮名分かち書きを用いるが、語彙習得の観点からは言葉 に用いられる漢字特にそれらの意味を意識することが肝要である。『学習指導要領』におい ても、「なお、点字を常用して学習する生徒に対しても、漢字·漢語の意味や構成等につい ての理解を一層促すため、適切な指導が行われるようにすること。」(文部科学省. 2012)と明 記され、重度視覚障害者(児)への初等·中等教育においても言葉に用いられる漢字の解 説が行われている。しかしながら、

- 1. 重度視覚障害者が読み書きに用いる文字は、あくまで仮名分かち書きの点字である。 点字の習得には負担と時間が必要で、視覚障害特別支援教育の主要課題の一つであ り、この指導に主眼を置かざるを得ない。ゆえに
- (1) 漢字の説明・指導に、健常者(児) に対する漢字指導と同水準の大きなウェイトを 置くことは不可能である。
- (2) 語彙の習得から踏み出した漢字そのものの指導は、標準的な教授法が確立していな  $V_{\alpha}$
- 2. 漢字の字形を効率的に理解する手段が乏しく、健常者(児)のように部首などを手 がかりに漢字を身につけることが難しい。
- 3. 漢字の読み書きを学習の手段として用いる機会がないため、漢字についての知識の 定着が制約される。

といった限界が存在する。そのため,健常者(児)が身につける水準の漢字理解の獲得は 困難である。

1.2.2 近年の動向

他方で1.1 で述べたように、視覚障害者が健常者と日本語文章をやり取りするための技術 的素地は整いつつある。また、現行の特別支援教育体制下で、重度視覚障害者(児)は点 字を主たる読み書きの手段として学習するものの、その後の高等教育ないし就労の場にお いては日本語文章のやり取りが不可欠である。そのための能力の育成は、2006年に国連で 採択された「障害者の権利に関する条約」でも重視されている健常者(児)と障害者(児)がと もに学び・働く社会を実現するというインクルージョンの観点からも重視されなくてはな らない。折からのITリテラシ教育の進展も加わり、視覚障害者(児)への漢字教育の在 り方は課題として意識されるようになった。いまだ安定した教育カリキュラムとして成立 していないが、有志の熱心な指導の試み(濹田, 2007)や、副読本教材(点字学習を支援する会. 2003-2008)の出版が行われている。ただし, 1.2.1に示した 3 つの制約はいずれも構造的な ものであり、近年の動向もこれらを克服するものとはなりえてない。

1.2.3 点字試験問題に付与される注記

点字で試験問題を出題する場合、しばしば文章中の語句を説明するための注記を付与す る。漢字仮名交じり文により記述された日本語文は、かりに文書中の特定の単語の意味が 分からなかったとしてもその単語を構成する漢字を理解していれば、その漢字の意味から 単語の意味を類推することが容易な場合がしばしばある。健常者の間で流通する文章は、 こうした類推が働くことを意識・無意識に想定して書かれていることが少なくない。こう して書かれた文章を仮名分かち書きの点字にした場合、その内容理解の難易度は上昇する。 たとえば、「ひおう」(2008年度センター試験「国語」第1間に出現)という言葉を仮名で示 されてもその意味が瞬時に分かる人は多くないが、「秘奥」と書かれれば「物事のおくそこ、 秘密」(『広辞苑』)を意味する言葉であることはあらかた類推できる。このことは「秘奥」 の音声単語親密度(後述)が 2.312 なのに対して文字単語親密度が 3.250 であることから も確認できる。また、「自分の名前と結びついたグロテスクな姿態の蚕にまつわる記憶が. 墨の匂いによって,家族とつながるなつかしい思い出に変化したから。」(2007 年度『国語』 第2 問, 問選択肢)という文章を仮名で提示された場合に「したい」を「死体」と判断する ことには合理性があり、漢字仮名交じり文では生じえない誤解を招く。

こうした現象は,一般に流通する文章を点字で表現する場合に広く見られる現象である が、とりわけ試験問題の難易度に大きな影響を与える。通常冊子を用いて出題される健常 者と点字冊子を用いて出題される視覚障害者が同じ試験を受験する選抜試験の場合,点字 化による難易度の上昇は公平性ならびに識別力の観点から重大な問題を引き起こす。この ような理由から,点字試験問題の必要な箇所に適宜注記を挿入する実践が定着している。

こうした注記は,字注と意味注に大きく分類できる。上記の「秘奥」を例に 2 種類の注 について解説する。字注では、「ひみつのひ、おくそこのおく(秘密の「秘」,奥底の「奥」〕」 のような形式で漢字を1文字単位で説明する。意味注では,「物事のおくそこ, 秘密」のよ うに単語単位で意味内容を説明する。このうち,特に字注は,視覚障害者(児)に対する 国語における漢字の意味の説明・指導と密接に関連すべきものである。

点字試験問題に付される注記に関しては、公平性の観点から一意の説明方法を定める努

力が望まれる。しかしながら、付与される語の選定とその注記の内容の作成は、現状、点 字問題作成者の判断に全面的に依存している。そのため、公平性の客観的な担保は十分と はいえない。他方で、試験問題固有の事情として、意味注·字注の内容によっては、当該 大問中の問題への話導を惹起しかねないということにも留意しなくてはならない。 そのため、単純に一意の説明方法を定め、機械的に注記を付与することは許されず、その 都度の問題作成者の個別の判断は不可欠である。一定の方針に従い各種のデータベースを 用いて注記付与を支援するシステムを開発し、これを活用して問題作成者が注記を決定す る体制の実現が望まれる。

1.2.4 分野間の整合性の問題

ここまで論じてきたように、視覚障害者を取り巻く漢字使用の課題は、IT を用いたコミ ュニケーション (1.1), 初等・中等教育 (1.2.1 および 1.2.2), 試験出題 (1.2.3) を横断し て問題領域を構成している。しかしながら、従来、これらの分野を横断する取り組みはな されてこなかった。そのため、書く分野での取り組みの整合性が十分確保されない状況が 続いている。すなわち、視覚障害者(児)はコンピュータで文章を入力する場合と授業で 指導を受ける場合で同じ漢字について別様の説明を受けること になる。特に、初等・中等教育と試験出題の分野ではこれまで漢字ごとに一意の説明方法 を定めようと言う問題意識自体希薄で、その都度説明の仕方が異なることも少なくない。 このような関連分野間の整合性欠如が視覚障害者(児)の漢字理解促進の阻害要因の1つを構 成している。

2 定量的な調査・研究の試み

こうした問題状況を踏まえ、筆者は

- 1. 視覚障害者の漢字使用技能についてのアンケート調査
- 2. 日本語語彙に関する各種データベースを用いたセンター試験点字冊子問題注記の特 徴の抽出

を行った。

2.1 アンケート調査

2.1.1 方法

前述したように、視覚障害者がコンピュータ上で詳細読み方式を用いて作成した文章に は誤変換が散見されるという認識が、関係者の間でしばしば語られてきた。しかし、これ を定量的に確認するような調査·研究は存在しない。そこで、筆者は視覚障害者へパソコ ン指導を行うボランティアに対して,利用者(視覚障害者)の文章作成状況についてアン ケート調査を実施した。視覚障害者自身ではなくボランティアに対してアンケートを実施 したのは、視覚障害者には誤字を確認するすべが乏しく自分の誤字の量や特徴について十 分な認識を持つことができていない可能性に留意したことが大きな理由である。また、定 量的な調査・研究ということでは、一般に被験者実験も有望な方法と考えられる。今回の 課題の場合、視覚障害者を被験者として詳細読み方式を用いて一定の日本語文書を入力す ることを課題とする実験が考えられる。しかし,

1. ジャンルや内容上の難度などを考慮した課題文章の選定が難しい

2. 統計処理が可能な量の誤変換を含んだ文章の入力作業は被験者への過度の負担となるこ とが予想される

という理由により有効な実験計画を立てることができなかった。アンケートの実施形態に ついて説明する。アンケートは、回答用のウェブページを設置し、ウェブブラウザを用い て回答できるようにした。2009年9月に実施し、回答者数は31名であった。設問は、選 択式回答と記述式回答を併用して計13問とした。本稿に特に関連する結果を示す。

### 2.1.2 結果

健常者と比較した視覚障害者の誤字の量について、多いとする回答が80.6 パーセント(25 人), 変わらないが 9.7 パーセント (3人), よく分からないが 9.7 パーセント (3人) であ った。

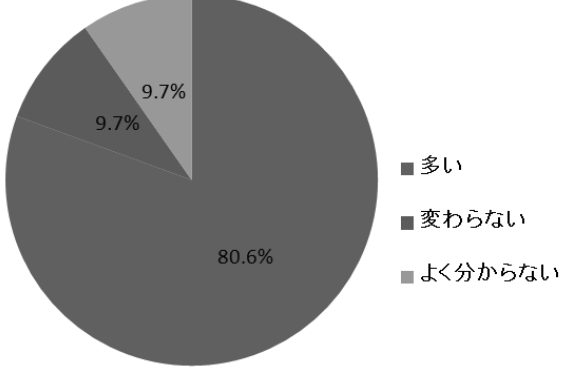

図1 健常者と比較した視覚障害者の誤字の量

視覚障害者が作成した文書に見られる誤字の種類を問う設問(複数回答可)に対しては, 同音異字語の漢字誤変換をあげる回答者が 83.9 パーセント (26 人) でもっとも多かった。 他に、字種が 45.1 パーセント (14 人), 全角・半角の誤りが 29.0 パーセント (9 人), 不 必要な漢字化が 61.3 パーセント(19 人),読点の間違いが 32.3 パーセント(10 人),キー ボード入力の誤りが41.9 パーセント (13人)であった。よく見かける誤変換の自由記述に は,人命と音声では判別できないものをあげる回答者がそれぞれ 2 名あった。音声では判 別できないものには、「ず」と「づ」のように日本語の発音では区別が存在しないものと、 音声合成エンジンの声質に起因する聞き間違えをそのまま覚えて入力してしまうタイプの 誤りが指摘された。他に助詞が欠落する,日本語入力ソフトウェアの連文節変換機能の誤 った文節区切りに起因する誤変換などがそれぞれ1名より提起された。

2.2 センター試験点字冊子問題に付されてきた注記の特徴の抽出

2.2.1 方法

渦去に実施された共通1次試験およびセンター試験の点字冊子問題に付されてきた注記 の特徴を抽出すべく分析を行った。共通1次試験およびセンター試験における重度視覚障 害受験者のための点字冊子問題出題は、既に30年以上行われている。仮名分かち書きに起 因する不利を防ぐために付された点字冊子問題固有の注記は、1000件を超えており、その 分析を行うことで一定の特徴が抽出できる可能性がある。

予備的な分析の結果、特定の教科の特定の用語に対する注記が頻出することが確認され た。たとえば歴史教科においては、中国史上の国名として、いずれも「しん」と読む「秦」、 「晋」「清」が存在する。これらを仮名書きで区別する目的で、頻繁に注記が付されるこ ととなる。そこで、試験問題の日本語文章に対する注記付与の状況を定量的に把握すると いう目的から、今回は「国語」の第1問、第2問、つまり現代文問題を対象とした。分析 は天野成昭・近藤公久 (2003)に示された単語親密度の尺度を用いて行った。同書では増補 版における追加を含め、『新明解国語辞典第四版』記載の単語を中心に、総計 121756 語の 評定が行われている。単語親密度は、その単語がどの程度なじみがあるものかを被験者実 験で評定したものである。同書では評定は7段階で行われ、1はもっともなじみがなく、7 はもっともなじみがあるというように数値化される。天野成昭・近藤公久 (2003)では文字 音声単語親密度, 文字単語親密度の 3 種類の値が示されている。文字音 声単語親密度は文字と音声の両者、音声単語親密度は音声のみ、文字単語親密度は文字の みでその単語を示される場合の、それぞれの親密度となる(表1)。

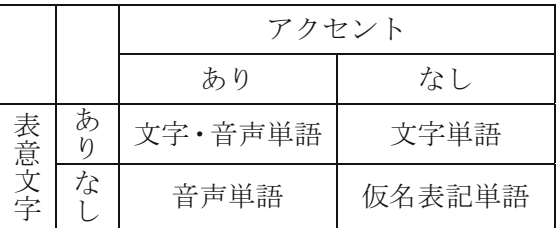

表1単語親密度の種類と特質

天野成昭・近藤公久 (2003)収録のデータベース(以下、同データベースを『語彙特性』デ ータベースと略記)掲載の全単語について、音声単語親密度の分布を図2の箱髭図に示す。 音声単語親密度の中央値は 4.625,平均値は 4.319 であった。

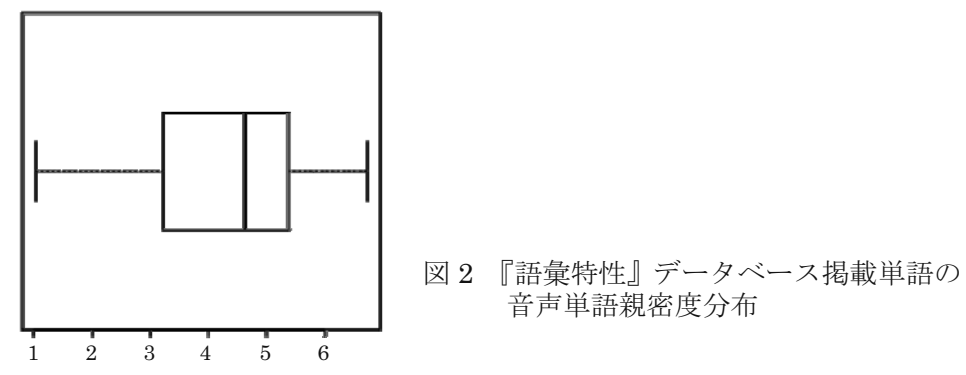

共通1次試験およびセンター試験の「国語」第1問·第2問点字冊子問題において注記 の対象となった語がどのような親密度の値を取るかを見る。以下、本稿で中心的に用いる のは音声単語親密度である。これは、漢字を用いた文字表現で単語を提示した場合の親密 度である文字単語親密度が、仮名分かち書きの点字での表現を分析するものとして、適当 でないためである。日本語点字による表記は、音声表現に準拠しており、注記を付された 語の音声単語親密度を見る。ただし、日本語点字表記では音声表現で表されるアクセント・ 抑揚を示すことができず、音声単語親密度を点字表記による単語親密度と完全に同一視す ることはできないことを付言する。

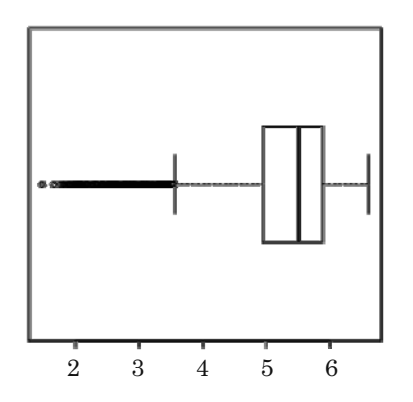

図 3 2000 年度から 2010 年度実施分センター 試験「国語」第1問·第2問中の名詞, 動詞、形容動詞、副詞に属する 語の音声単語親密度分布

予め問題分全般の語彙の難易度についての見通しを得るために、2000年度から 2010 年 度実施分センター試験「国語」第1問、第2問を対象に以下の分析を行った。全出題長文 を形態素解析して得られた 30404 の要素から重複を取り除くと 4245 単語が得られた。こ れらのうち、注記の対象となり難易度を左右すると考えられる品詞(名詞,動詞,形容詞, 形容動詞,副詞詞)に属するもの 3683 語の音声単語親密度の分布を図 3 の箱髭図に示す。音 声単語親密度の中央値は 5.500, 平均値は 5.247 であった。

2.2.2 結果

「国語」第1問・第2問中で合計 156 件の注記が確認された。これらのうち,その語に 該当する見出し語が『語彙特性』データベースに掲載されているものは 114 件である。こ こでいう該当する見出し語は,

- 1. 試験問題中で「・・・的」,「・・・性」のような語に注記が付されている場合に,『語彙 特性』データベース上の「的」や「性」を省いた見出し語をその語の親密度と見なした もの
- 2. 試験問題中で名詞+サ変動詞に注記が付されている場合に,『語彙特性』データベース上 の当該名詞見出し語をその語の親密度と見なしたものも含む。音声単語親密度が確認で

きなかった語のうち、10件は『語彙特性』データベース上に見出し語として掲載されて いるが、音声単語親密度が欠損値となっていた。32件 (20.5 パーセントに相当)は『語 彙特性』データベースに見出し語として掲載されていない。『語彙特性』データベースが 国語辞書掲載の見出し語を網羅的に収録していることを勘案すると、これら未掲載の語 は、なじみのない語と想定できる。これらの語を個別に確認すると、問題中で素材とし て取り上げられる長文の著者の造語が多くを占めた。そこで、『語彙特性』データベース の見出し語に存在しないこれら32件の語をなじみのないものとして、単語親密度の最低 値1を与えて分析を行った。分布を図4の箱髭図に示す。音声単語親密度の中央値は 4.000, 平均値は 3.659 であった。

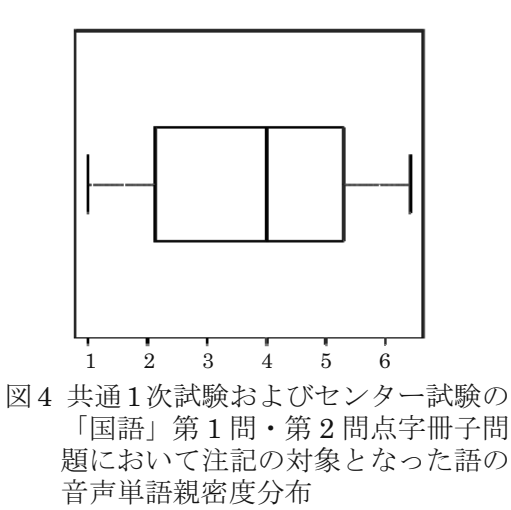

146 件の注記が付された語の音声単語親密度と『語彙特性』データベース掲載の全単語の 音声単語親密度について分散分析を行った。5%有意水準で差が見られた。

注記を付された語を個別的に見ると,「障害」,「指示する」,「放擲」,「作庭」のように同 音異字語が存在する語が多数見られた。

2.3 国立国語研究所(2009)収録のデータベースを用いた分析

2.3.1 方法

国立国語研究所(2009)を用いて注記付与の適性を分析した。国立国語研究所(2009)には7 点の日本語教育基本語彙集(総計 27234 語)を収載したデータベース(以下, 「教育基本語彙デ ータベース」と略記)が含まれる。「教育基本語彙データベース」には

- 1.語彙集の大半が初等教育段階で学習されるべき語彙を対象にしている
- 2. 語彙集間で収録された語彙に大きな差異がある
- 3. 収録している教育基本語彙集が古く、語彙数の総計が初等教育終了段階のものとして も不十分である。

といった問題があり、本稿が対象とするセンター試験の定量的な分析にそのまま用いるこ とは難しい。他方で、「教育基本語彙データベース」に収録された語彙は、初等(中等)教 育終了段階で学ばれているべきで、特段の理由がない限り注記を付す必要のないものとす る基準としては有意義である。そこで、注記を付された語のうち、当該データベースにも 出現するものを基本的な語彙であるにも関わらず注記が付された語として個別に検討する こととした。

#### 2.3.2 結果

注記の付された語 156 件中 54 件(34.6%)が「教育基本語彙データベース」に掲載されて いた。これらの語の大半は、

1. 「姿態」,「視覚」,「至誠」といった同音異字語を有するもの(39件)

2. 「個」、「資」、「知」と言った仮名のみでは判断が困難なもの(12件)

であり、注記を付すことの根拠は否定されなかった。

他方、「主客(2007年度、第1間)」、「老境(2000年度、第1間)」と言った上記2類型に該 当しない語も存在する。点字冊子問題については、センター試験各々教科の通常冊子問題 に関して行われる試験問題評価委員会による検証は行われない。そのため、『試験問題評価 委員会報告書』に含まれる「第3問題作成部会の見解」に相当する資料もなく、これらの 注記付与に関する根拠や作題者の意図を推し量ることには限界がある。

#### 3 結論と今後の課題

#### 3.1 結論

ここまでの調査・研究から以下のことがいえる。

- 1.視覚障害者がコンピュータ上で詳細読み方式を用いて作成した文章には誤変換が散 見されるという認識は、彼らのコンピュータ利用を支援する人材の間で広く共有され ており、この認識は妥当と解される。
- 2. 共通1次試験およびセンター試験の「国語」第1問·第2問点字冊子問題における注 記付与の状況について、
	- (1) 注記の対象となった語は国語辞書の語彙の範囲を越えたものを20パーセント程度 会か

(2) 教育語彙週と照らし合わせた場合、不必要な注記の付与は概して見られない

ことが確認された。全般的な適性は認められると考えられる。

3.2 さらなる注記付与の適正化を目指して

結論 1.2.に即して、以下の開発を行った。

1.2.1 1.2.2 で述べたように視覚障害者 (児) への漢字指導には、制約が少なくない。こう した制約を踏まえ,できる限り効率的な漢字指導を行うには,点字試験問題に付与する字 注まで含めた漢字説明の横断的統一が有効である。視覚障害者の漢字使用技能の向上に結 び付けるためには1.1 で取り上げた詳細読み方式の文例辞書との連携も肝要である。そこで, 視覚障害児国語教育の場で流通している常用漢字一覧(小林、1988)に記載された説明と、定 評のある詳細読み方式の文例辞書を併載·統合した『視覚障害児(者)のための漢字説明 辞典』の編纂を行った。常用漢字を網羅し、JIS 第1水準漢字 2966 文字を収録する辞典を 編纂した。

共通1次試験およびセンター試験の「国語」第1問·第2問点字冊子問題に付された注 記はおおむね妥另と考えられるが、注記が付された理由が判然としない語も存在する。ま た。センター試験以外の試験問題の点字化に関しても公平性と識別力の確保の観点から安 定的に適切な注記を付すための支援システムが期待される。そこで以下のようなソフトウ ェアを開発した。注記の対象となる問題文を入力すると、これを形態素解析する。形態素 解析で得られた単語に対してより単語親密度の高い同音異字語を有するものその単語の音 声単語親密度が文字単語親密度より一定以上 (標準値は1) 低いもの音声単語親密度が一定 以下(標準値は2)のものを自動出力する。出力された単語中「教育基本語彙データベース」 に掲載されているものは、注記の付与を差し控えるべき可能性があり、その旨を警告する。

ここまでの成果を統合し、上記単語抽出ソフトウェアが出力した単語に対して『視覚障 害児(者)のための漢字説明辞典』を用いて自動で字注を生成する機能を付加し、点字冊 子問題作題者が依拠して作業を行えるプロトタイプシステムを構築した。

将来的に、音声を用いた試験問題出題システム(藤芳ほか、2011;南谷・工藤、2011)を実現 するには、安定的に適切な注記を出力するための支援システムは一層重要となるであろう。 また、欧米でしばしば用いられるリーダー(朗読者)による試験問題の対面読み上げの導 入を検討する際にも同種の課題が存在し、試験問題中の語の恣意的な説明を回避する公平 性と識別力の確保のための読み上げ方式が確立される必要がある。

謝辞

アンケートにご協力いただきましたパソコンボランティアの方々およびアンケート実施 方法についてご指導いただいた井上剛伸さん(国立障害者リハビリテーションセンター研究 所)、『点線文字』出版の経緯について丁寧な解説をいただくとともに、貴重な原本を貸与く ださった肥後正幸東京点字出版所所長に感謝申し上げます。本研究は、日本学術振興会科学 研究費補助金基盤研究若手(B)「音声・点字による試験問題出題に必要な字注・意味注の挿 入を実現するシステムの開発」(平成 22~25 年度, 課題番号 22700835)の成果の一部に依 拠している。

参考文献

天野成昭・近藤公久 (2003). 『(NTT データベースシリーズ)日本語の語彙特性』 三省堂. 藤芳 衛,南谷和範,藤芳明生,青松利明,澤崎陽彦(2011).「読字障害者および重度の弱視 者のための文字と音声のマルチモーダル問題の開発」『大学入試研究ジャーナル』21号 小林一弘(1988). 『点線文字 常用漢字編』東京点字出版所。

南谷和範,工藤智行(2011).「試験問題を含む高度な文書の構造提示を点字ディスプレイで実 現するリーダーソフトウェアの開発」『電子情報通信学会技術研究報告. WIT, 福祉情報工 学』111(174), 11-15

南谷和範(2011).「重度視覚障害者の漢字使用技能の効率的習得を実現するための基礎的考 察」『日本特殊教育学会 第49回大会予稿集』

澤田真弓 点字使用者のための漢字学習プログラム及び教材の開発 独立行政法人 国立特 別支援教育総合研究所

 $\text{thttp://www.nise.gov.jp/kenshuka/iosa/kankobutsu/pub^-}$ f/f-142.html>(2012  $\text{# 9 } \text{# 20}$  $\boxminus$ )

渡辺哲也、渡辺文治、山口俊光、大杉成喜、澤田真弓、岡田伸一(2006).「スクリーンリーダ の詳細読みによる漢字想起実験一成人を対象とした場合一」『電子情報通信学会論文誌 D-I<sup>*j*</sup>, Vol.J89-D-I, No.3, 602-605.

国立国語研究所(2009). 『教育基本語彙の基本的研究』増補改訂版明治書院

文部科学省 特別支援学校高等部学習指導要領 第2章 各教科

<http://www.mext.go.jp/a\_menu/shotou/new-cs/youryou/tokushi/1284605.htm>(2012 年9月20日)

点字学習を支援する会 (2003~2008). 『(シリーズ)視覚障害者の漢字学習』 日本点字図書 館.

# 第3節 試験問題を含む高度な文書の構造提示を点字ディスプレイで実現する リーダーソフトウェアの開発

南谷和範

試験問題を含む高度な文書の構造提示を点字ディスプレイで実現するリーダーソフトウェ アの開発

南谷和範

障害を持つ受験者に対しては冊子による試験方式のみでは公平な受験機会の保証が難し い。今回、視覚障害受験者への音声による出題に的を絞り、大問形式の長文問題を出題で きる試験問題リーダー(文書ブラウザ)を開発した。試験問題を格納する文書フォーマットと しては、DAISY 2.02 フォーマットを元にして、出題に不可欠な機能拡張を加えたフォーマ ットを用いた。DAISY フォーマットで定義される見出しを点字ディスプレイ上に点字シン ボルとして提示することで、ユーザは試験問題のアウトライン、文書要素の論理的なツリ 一構造を理解できる。

1 開発目的

1.1 コンピュータを用いた出題システムの意義

大学入試センターでは、共通1次試験開始時より障害を有する受験者への公平性確保の ための特別措置とその研究を実施している[1][2]。その中には重度視覚障害者を対象とする 点字冊子、拡大文字冊子による出題や障害状況に応じた試験時間の延長が含まれる。近年 は発達障害を受験特別措置の対象として明示している。

一方、障害を持つ受験者に対しては冊子による試験方式のみでは公平な受験機会の保証 が難しい場合がある。このような受験者を想定して、音声による出題の研究が進められて いる[3]。他方、コンピュータを用いた出題システムは、多様な受験形態に柔軟に対応でき ると期待できるものであり、多様な障害状況にある受験者への対応が期待できる。そのた め、コンピュータによる試験実施は、中長期的な実用性において有望な選択肢である。ま た、被験者の回答行動の逐次記録が容易であり、テスト研究の実験環境として有用と考え られる。今回、視覚障害受験者への音声による出題に的を絞り、大問形式の長文問題を出 題できる試験問題リーダー(文書ブラウザ)を開発した。試験問題を格納する文書フォーマッ 卜としては、 DAISY 2.02 フォーマット[4]を元にして、 出題に不可欠な機能拡張を加えたフ オーマットを用いた。開発した試験問題リーダーは DAISY リーダーとしても機能する。

我々は試験問題の中でも特にその閲覧環境に工夫を必要とする大問形式の長文問題を出 題できることを試験問題リーダー開発の目標とした。大問形式の長文問題とは、「次の文章 を読み、後の問いに答えよ。」といったリード文に続いて、設問の素材となる長文が示され、 その後に当該長文を踏まえた設問が出題される形式の試験問題である。長文中には出題上 の便宜から適宜下線や空欄が用いられる。大学入試センター試験や各大学の入学試験など 国内の入学試験において多用される出題形式である。

2. 試験問題が有する論理的ツリー構造に関連する提示の要件

コンピュータ上で動作する試験問題リーダーソフトウェアは文書ブラウザの一種といえ

る。また、大問形式の長文問題は、論文や専門書のような高度な文書と類似するところが 多く、そうした文書の一種と考えることができる。そこで、我々は高度な文書の閲覧を音 声読み上げを用いて実現する文書ブラウザの要件を定式化し、そのうえで試験問題を閲覧 するために必要となる修正を施し試験問題リーダーを実現するアプローチを採用した。

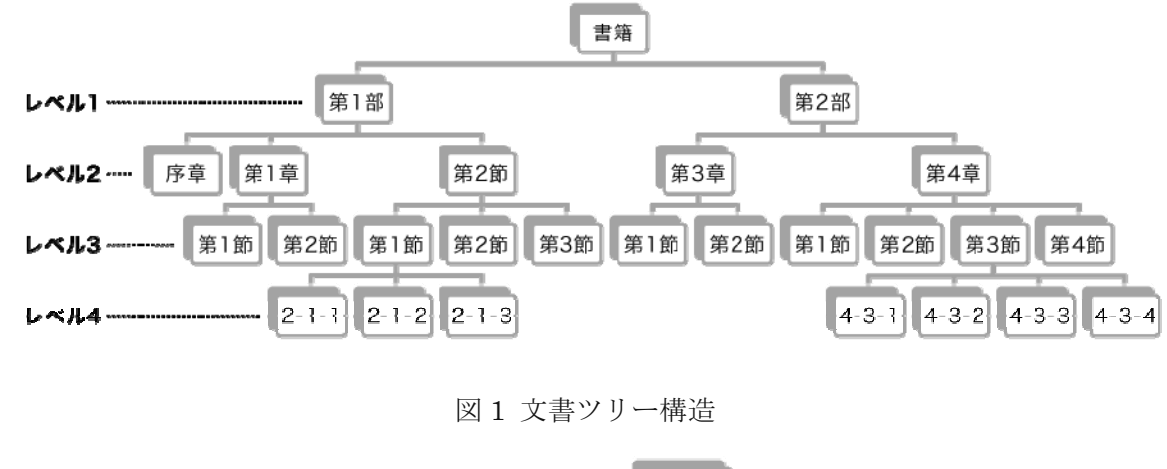

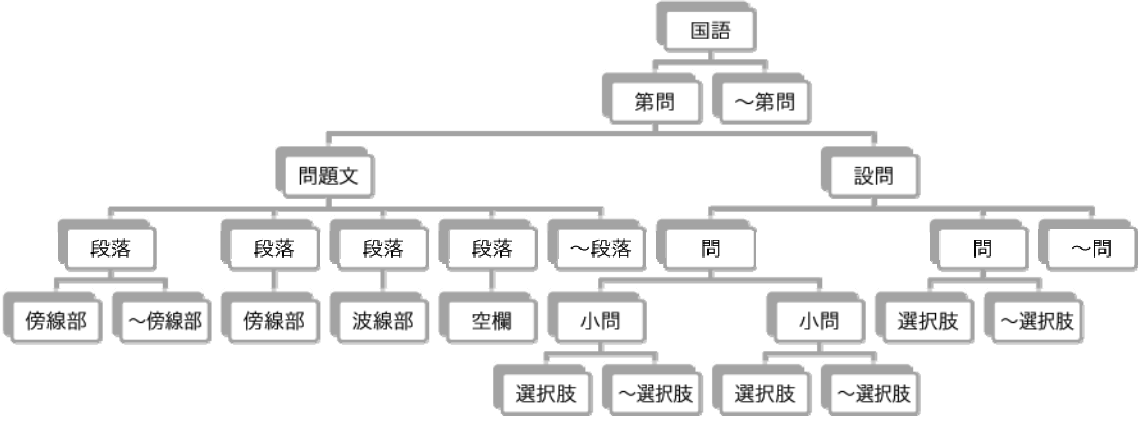

図2 試験問題の文書ツリー構造

2.1 専門書など高度な文書が有する論理的なツリー構造

図 1 は専門書に典型的に見られるようなツリー構造の概念図である。文書(書籍)は大 きく部に分割されている。それぞれの部は章に分かれる。章は節に分かれる。場合によっ て節は項目に細分され、それらは章番号と節番号を付した番号で表される。このような書 籍の文書構造は3層ないし部分的に4層のツリー構造として把握でき、これを表したのが 図 1 である。なお、図では省略しているが、最下層の節ないし細分された項目の下には複 数の段落が存在に染袪止符によって区切られるような文(センテンス)に分 割できる。こうした論理的ツリーに即した文書の記述、マークアップは、各種のコンピュ ータ上での文書マークアップ言語で標準的に採用されているものでもある。

### 2.2 論理的なツリー構造の試験問題への適用

このような文書の論理的ツリーは、大問形式の長文問題にもかなりの程度適用可能であ

る。試験問題の論理的な文書ツリーを示した概念図が図 2 である。これは、大学入試セン ター試験国語の問題などに見られるようなマークシート方式の大問形式長文問題によって 構成される典型的な試験問題をモデルとしている。試験問題は複数の大問から構成される。 大問形式の長文問題は大きく長文と設問の要素に分かれる。長文は段落に細分できる。段 落は終止符を区切りとする文に分割可能であるが、試験問題特有の要素として設問により 参照される下線部、空欄などが存在する。設問の側は一連の問が含まれ、それらの問いに は解答する選択肢が存在する。

2.3 文書ブラウザが実現しなくてはならない二つの直感的把握機能

このような高度な文書の閲覧に際しては、

: 文書中の一次元的な前後関係の直感的な把握

: ツリー構造上での各文書要素の位置関係の直感的な把握

の 2 点をユーザが容易にできることが重要である。この二つの直感的把握は、単純な音声 読み上げでは実現できない。対面朗読における文書ツリー(メニューの改装構造)の把握 には、ユーザの記憶力の活用を必要とする[5]。

また、スクリーンリーダによるウェブページの読み上げや DAISY プレーヤーによる DAISY コンテンツの再生など、構造化マークアップが行われたコンテンツに対する既存の 方法も、特に後者(ツリー構造上での各文書要素の位置関係の直感的な把握)に関しては 不十分である。JAWS for Windows[6]など近年のスクリーンリーダは、ウェブページの読 み上げ開始時に、そのページに含まれる見出しやテーブルの数を通知する。しかしながら、 H タグを用いて6段階にレベル分けされた見出しの入れ子関係をはじめとする文書アウト ラインをユーザに示すことはできない。したがって、現在、構造化された文書中のどの部 分を読み上げているかを知らせることも難しい。

既存の DAISY プレーヤーの読み上げ方式にも同様のことが言える。通常、DAISY プレー ヤーにはDAISY コンテンツに含まれる見出しの数や総録音時間などの文書情報を通知する 機能が装備されている。また、テンキーの 2,4,6,8 を上下左右カーソルに見立て、2,8 で見 出しレベルの改装を上下し、4,6 で前方·後方の見出しに移動するコンテンツ閲覧 UI(ユー ザ・インターフェイス)が定着している。レベル分けされた見出しの入れ子関係をはじめと する文書アウトラインをユーザに示すことができない点、現在読み上げ部分の、文書中で の位置を知らせるのが困難である点は、スクリーンリーダによるウェブページの読み上げ と同様である。特に試験問題出題については、オーディオ DAISY コンテンツを従来型の DAISY プレーヤーで再生する方式は機能的に不十分であるという見解が示されている[3]。

3 コンテンツ閲覧ユーザインターフェイス

ここまで述べてきたように、音声出題に際しては、いかにして、一次元上もしくはツリー 構造上での各文書要素の位置を直感的に提示するかが大きな課題である。今回の研究は、

点字ディスプレイに文書の構造情報を表示する方法を用い、この問題に対する一つの解を 示すものである。

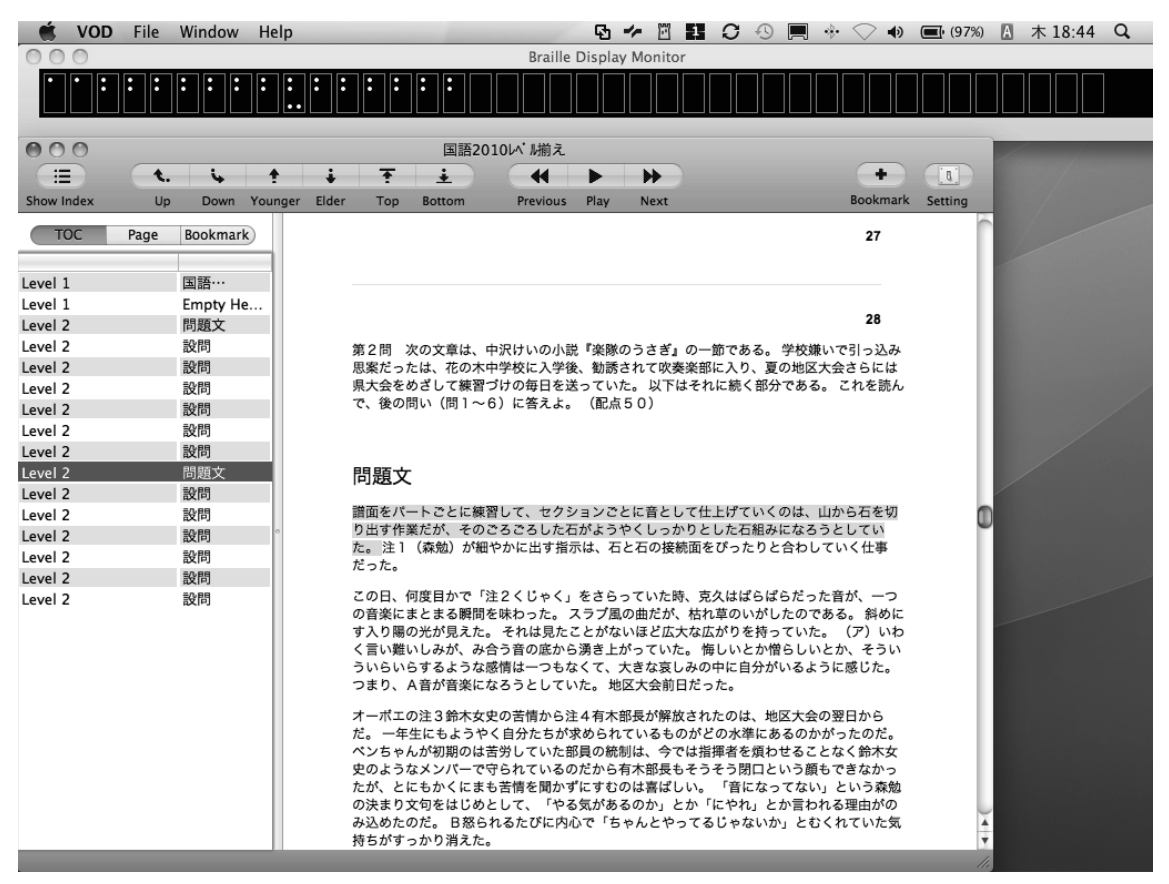

図 3 試験問題リーダソフトウェア画

3.1 ソフトウェアの概要

我々が開発した試験問題リーダソフトウェアは、DAISY 2.02 フォーマットのコンテンツ を画面表示・音声読み上げする文書ブラウザとして動作する。試験問題リーダソフトウェ アの画面を図 3 に示す。 DAISY 2.02 フォーマットでは 6 レベルの見出し付けをはじめとし て構造化された文書の記述ができる。前述のように、試験問題はツリー構造を有する高度 な文書の一種と考えられ、DAISY 2.02 フォーマットに従って試験問題コンテンツをオーサ リングすればそのツリー構造が表現できると判断した。また、在来の DAISY プレーヤーと の比較による評価実験も実施できる。

ソフトウェアは、アップルコンピュータ社の Mac OS X 上で動作する。メニューやダイ アログなどソフトウェアの基本的要素を読み上げるために Mac OS X に同梱されるスクリ ーンリーダ VoiceOver の機能を用いる。

後に詳述するように、ユーザとの入出力に点字ディスプレイを用いる。今回は BAUM 社 の VarioPro 80 点字ディスプレイ[7]を主要な対象として開発を行った。

在来のDAISYプレーヤーに搭載されている機能と同等のものを実現することにも配慮し

た。読み上げ音声の速度変更は、0.5倍から2倍まで可能とした。本ソフトウェアでは、点 字ディスプレイを用いて文書構造を示すインターフェイスがユーザとの入出力の主要な手 段となるが、補助的なものとして在来の DAISY プレーヤーが採用する上下左右カーソル相 当のボタンで見出改装の上昇·下降、前方·後方移動を行うことも可能とした。ただし、 VarioPro 80 にはテンキーに相当するボタンが存在しないため、DAISY プレーヤーで 2.8.4.6 に割り当てられている機能を11.13.12.r2 にそれぞれ割り当てた。

3.2 点字ディスプレイを用いたユーザインターフェイス

本システムのユーザインターフェイスを解説する。DAISY フォーマット 2.02 で定義さ れた 6 レベルの見出しをレベルに対応する数字 1 文字 (数符は省略) で点字ディスプレイ 上に表示する。コンテンツの再生を行うと現在の読み上げ位置に対応する見出しシンボル の下部に7.8の点を用いてカーソルが表示される。このカーソル表示は読み上げに従って移 動する。任意の見出しシンボルに対応するタッチカーソルを押すとその見出しが読み上げ られる。再度、当該タッチカーソルを押すとその見出しから再生を行う。したがって、読 み上げさせたい箇所の見出しをダブルクリックするとそこから再生が開始されることにな る。図3の上部には、点字ディスプレイに情報提示されているものと同じ点字パターンが 表示されている。

見出しのレベルに対応する点字シンボルは、XML で記述する設定ファイルにより自由に 再定義できる。さらに、同じレベルの見出しであっても、その出現順序に従って点字シン ボルを変更できる。この機能により、たとえばレベル1の見出しを数符を省略した数字で、 レベル2の見出しを数符を省略した下がり数字で表現できる。この定義を行う設定ファイ ルの記述を例として示す。

```
<levelSymbols>
```

```
 <map key="1" value="1" /> 
\langlemap key="1" value="12" />
\langlemap key="1" value="14" />
 <map key="1" value="145" /> 
\langlemap key="1" value="15" \langle>
 <map key="1" value="124" /> 
 <map key="1" value="1245" /> 
\langlemap key="1" value="125" />
 <map key="1" value="24" /> 
 <map key="2" value="2" /> 
 <map key="2" value="23" /> 
 <map key="2" value="25" />
```

```
 <map key="2" value="256" /> 
  <map key="2" value="26" /> 
  <map key="2" value="235" /> 
  <map key="2" value="2356" /> 
  <map key="2" value="236" /> 
  <map key="2" value="35" /> 
 </levelSymbols>
```
より深い階層構造の提示も可能である。

| $\mathbf 1$                              | A<br>$\frac{1}{2}$      | $\, {\bf B}$<br>$\mathbf{L}$<br>$- -$ | $\mathsf C$<br>$\ddot{z}$    | D<br>$\mathbf{::}$<br>$- -$            | Ε<br>$\ddot{\cdot}$<br>--    | $\mathbf F$<br>$\mathbf{L}$<br>$- -$  | G<br>::<br>- -                | H<br>$\mathbf{::}$<br>-- | $\;$ I<br>$\ddot{}}$       | J<br>$\ddot{\cdot}$<br>-- |
|------------------------------------------|-------------------------|---------------------------------------|------------------------------|----------------------------------------|------------------------------|---------------------------------------|-------------------------------|--------------------------|----------------------------|---------------------------|
| $\overline{2}$                           | $\mathbf K$<br>$\vdots$ | L<br>$\vdots$                         | M<br>$\vdots$                | N<br>$\ddot{}}$                        | $\circ$<br>$\vdots$          | $\, {\bf P}$<br>$\vdots$              | $\mathsf{Q}$<br>$\mathbf{ii}$ | R<br>$\vdots$            | S<br>$\ddot{H}$            | $\mathbf T$<br>$\ddot{H}$ |
| $\overline{3}$                           | U<br>$\vdots$           | $\mathbf{V}$<br>$\vdots$              | Χ<br>$\vdots$                | $\mathbf{Y}$<br>$\ddot{}}$             | Z<br>$\vdots$                | ።                                     | <br>$\ddot{}$                 |                          | ∷                          | ∷                         |
| $\overline{4}$                           | $\ddot{z}$              | $\mathbf{L}$<br>$-$                   | $\frac{1}{1}$                | ∷                                      | $\ddot{\ddot{\cdot}}$        | ።<br>$-$                              | <br><br>- .                   | $-$                      | $\bullet$ -                | W<br>$\ddot{}}$           |
| $\overline{5}$                           | $\frac{1}{2}$           | $\ddot{ }$ :                          | $\overline{\bullet}$<br>$ -$ | $\ddot{\bullet} \ddot{\bullet}$<br>$-$ | $\overline{\bullet}$ =<br>-. | $\overline{\bullet}$<br>$\bullet$ $-$ | $\ddot{\bullet}$<br>          | $\overline{\mathbf{ii}}$ | $\bar{z}$<br>$\bullet$ $-$ | $\vdots$                  |
| 6                                        | $\frac{1}{2}$           | $\ddot{}$                             | $\ddot{}}$                   | $\ddot{}}$                             | $\frac{1}{2}$                | $\frac{1}{16}$                        |                               |                          |                            |                           |
| $\begin{array}{c} \n\hline\n\end{array}$ | $\overline{\mathbf{r}}$ | $\ddot{\phantom{1}}$ :                | $\overline{\phantom{a}}$ :   | $\bar{z}$                              | $\frac{1}{1}$                | $\frac{1}{2}$                         | $- -$                         |                          |                            |                           |

図4 ルイ・ブライユ点字配列表

たとえば、点字の考案者ルイ・ブライユが作成したいわゆるブライユ点字配列表[8]は、ア ルファベットaからjを表す点字10パターンを基本形として1行に配列し、これに規則的 に点を追加することで計4種類の対応性のある変化型を実現している。

さらに基本形を1点下方に移動した10パターン (下がり数字) を用いることで変化型は 合計5種類となる。ブライユ点字配列表を図4に示す。

このブライユ点字配列表が有する高度な規則性は、点字楽譜などで活用されている。文書 ツリーの提示を行う場合にも、5階層にそれぞれ最大10件までの要素を含むコンテンツの 表現に応用できる。

4 試験問題覧 UI と試験問題格納のための DAISY 2.02 フォーマットの拡張

4.1 試験問題のオーサリング

試験問題を DAISY フォーマットでオーサリングする際に、ツリー構造に含まれる文書要 素に見出し付けを行うとともに、空欄や下線部のような試験問題に不可欠の構成要素を下 位の見出しに対応づける。設定ファイルを編集し、見出しとして表現された各文書要素に 適切な点字シンボルを割り当てる。この手順を経ることで、試験問題の文書構造の一覧性 を実現し、長文問題の各段落や各設問およびそれらの選択肢への瞬時の移動と読み上げを 実現する。出題文中の空欄や下線部の確認も可能となる。

4.2 SMIL audio エレメントの拡張

試験問題を読み上げる場合、長文の各段落の末尾や設問の問いの末尾(選択肢の前)な どで、音声の再生が自動的に一時停止する機能が望まれる。DAISY 2.02 フォーマットで用 いられる SMIL 1.0 [9]の規格には、この機能を実現する属性が存在しない。SMIL の audio エレメントに、pause·end という属性を設け、当該機能を実現した。SMIL 中で用いられる par タグの例を示す。この例では、audd21e15 として参照される音声クリップ (sample-0001.mp3 の 10 秒から 25 秒の 15 秒間)の再生が終了すると一時停止する。

```
<par endsync="last" id="tcp10"> 
   <text id="text10" src="content.html#dtb8" /> 
   <audio src="sample-0001.mp3" id="audd21e15" 
clip-begin="npt=10.000s" clip-end="npt=25.000s" 
pause-end="yes" /> 
</par>
```
再度、再生ボタンを押すと当該クリップを再生する。引き続くクリップの再生に移る場合、 ネクストボタンを押す。

#### 5 評価実験

5.1 実験の概要

本研究で開発した点字ディスプレイを用いた文書構造提示・ナビゲーション機能付き DAISY プレーヤー(リーダーソフトウェア)を評価するために、同DAISY プレーヤー、従来 型のテンキーカーソルナビゲーション方式 DAISY プレーヤーの 2 方式の DAISY プレーヤ 一の要因が、再生コンテンツの文書構造把握および見出し探索に必要とする時間に及ぼす 効果を分析した。プレーヤーの要因は、今回開発した点字ディスプレイを用いた文書構造

提示・ナビゲーション機能付き DAISY プレーヤーと従来型のテンキーカーソルナビゲーシ ョン方式 DAISY プレーヤーの2つである。従来型のテンキーカーソルナビゲーション方式 DAISY プレーヤーとしては、(有) エクストラが販売する VR ストリーム Ver.3[10]を用い た。同製品は HumanWare 社の Victor Reader Stream を日本語ローカライズしたものであ る。被験者の要因は、4名ずつ2群れ、合計8名である。被験者は、いずれも一般大学在学、 点字使用 。 点字使用歴 8 年以上の条件を満たす重度視覚障害者である。再生コンテンツの 要因は、図1に示したような最大4階層の見出しを持つ書籍形態コンテンツである。手続 きは時間を制限しない作業制限法である。文書構造把握および見出し探索の作業課題は、 以下の3つである。

1. 第1階層の見出し数の確認

2. 実験監督者が指示する特定の第3階層見出しが下位に第4階層見出しを有するかの確認 3. 実験監督者が指示する特定の第4階層見出しの再生。

実験の性質上、同じコンテンツを同じ被験者群にプレーヤーを替えて出題できない。その ため、実験計画は、繰り返しのある2×2のラテン方格法である。表1に共通の実験計画の イメージを示す。

|  | $\sim$ |  | - コン・コン・ノーノーマーフォコロココン ノベッハロエロコンシーエフ |          |  |  |  |  |  |
|--|--------|--|-------------------------------------|----------|--|--|--|--|--|
|  |        |  | 被験者群                                |          |  |  |  |  |  |
|  |        |  | 1 群                                 | 2 群      |  |  |  |  |  |
|  | 順序     |  | 点字ディスプレイ                            | 従来型      |  |  |  |  |  |
|  |        |  | 従来型                                 | 点字ディスプレイ |  |  |  |  |  |

表1 2×2のラテン方格法の実験計画のイメージ

5.2 実験結果

以下、作業の速度に対して及ぼす効果を述べる。被験者群、プレーヤー、再生コンテン ツ、順序の 4 要因が及ぼす効果を調べた。特に今回注目するプレーヤーが及ぼす影響を詳 述する。以下、有意水準はいずれも 5%である。分散分析を GNU R[11]で行った。いずれ の検定においても、母集団の正規分布と等分散性は否定されなかった。3つの作業課題にお いて、解答速度に対する被験者群の要因、コンテンツの要因、順序の要因の主効果は、い ずれも有意でなかった。

5.2.1 第1階層の見出し数の確認

解答速度に対するプレーヤーの要因には、有意な主効果が認められた。解答速度の分布 をプレーヤー間で比較するため、プレーヤー別解答速度分布の箱ひげ図を示す(図 3-1)。解 答速度は,点字ディスプレイ方式(平均 3.875 秒),従来型(平均 9.875 秒)の順に遅くなり, 両者の間に有意な差が認められた。

5.2.2 特定の第3階層見出しが下位に第4階層見出しを有するかの確認

解答速度に対するプレーヤーの要因には、有意な主効果が認められた。解答速度の分布

をプレーヤー間で比較するため、プレーヤー別解答速度分布の箱ひげ図を示す(図 3-2)。解 答速度は、点字ディスプレイ方式(平均5.875秒)、従来型(平均29.375秒)の順に遅くなり、 両者の間に有意な差が認められた。

5.2.3 特定の第4階層見出しの再生

解答速度に対するプレーヤーの要因には、有意な主効果が認められた。解答速度の分布 をプレーヤー間で比較するため、プレーヤー別解答速度分布の箱ひげ図を示す(図 3-3)。解 答谏度は、点字ディスプレイ方式(平均15.000秒). 従来型(平均40.375 秒)の順に遅くなり. 両者の間に有意な差が認められた。

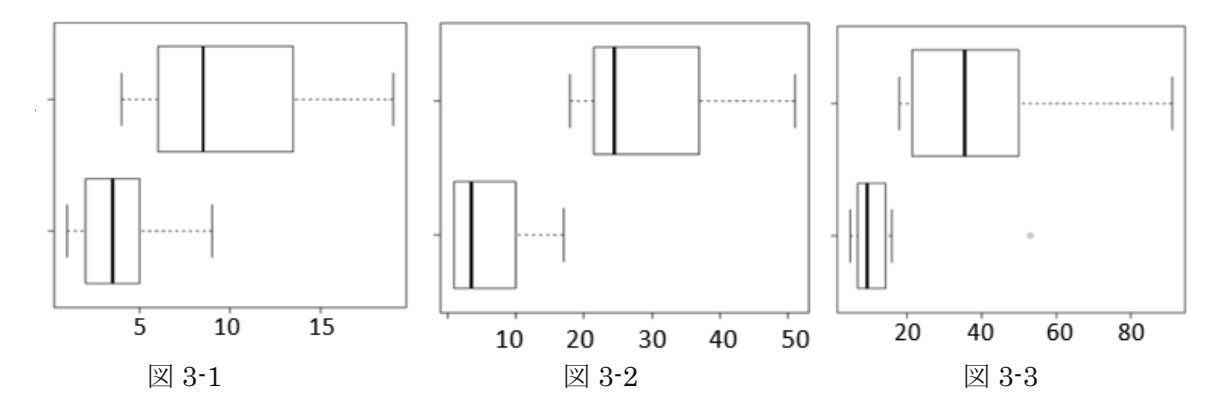

6 結論

今回開発した点字ディスプレイを用いた文書構造提示·ナビゲーション機能付き DAISY プレーヤーの文書のツリー構造情報を一覧するユーザインターフェイスを用いることで、 従来型のDAISYプレーヤーが有するテンキーカーソルナビゲーション方式のユーザインタ ーフェイスに比して、コンテンツの文書構造把握および見出し探索の効率が改善する。こ うした効率改善は、音声試験問題の閲覧性改善を導くものである。冒頭で述べたとおり、 文書の論理構造の記述はDAISYフォーマットのみならず多様なコンテンツフォーマットで 行われている。今回提案したユーザインターフェイスは汎用的に適用可能である。このよ うな汎用性により、雷子教科書に代表される初等・中等教育課程における ICT を応用した 教材にも広く適用可能となる。そのため、障害者(児)の教育課程と試験実施を横断して活用 できる汎用的な要素技術として期待される。

本研究の一部は、平成22年度大学入試センター理事長裁量経費により行われています。 [1] 藤芳衛, テストのユニバーサルデザイン, 電子情報通信学会誌, 92(12), 2009, pp. 1022--1026.

- [2] 南谷和範, 視覚障害者の大学進学と大学入試センターの取り組み, 福祉介護機器 techno  $\mathcal{P} \bar{\mathcal{P}} \times$ , 3(12), 2010, pp. 15-19.
- [3] 藤芳衛, 藤芳明生, 青松利明, 重度の読字障害者及び中途失明者の受験を可能にする文 書構造表方式の音声問題の開発,大学入試研究ジャーナル, 20, 2010, pp. 131--138.

[4] DAISY 2.02 Specification,

http://www.daisy.org/z3986/specifications/daisy¥\_202.html

- [5] 西本卓也, 嵯峨山茂樹, 藤原扶美(他), 対面朗読者と視覚障害者の対話の分析とその応 用, 情報処理学会研究報告, 2007(11), 2007, pp. 55--60.
- [6] エクストラ, JAWS for Windows Professional Ver.11 日本語版, http://www.extra.co.jp/jaws/index.html
- [7] BAUM VarioPro http://www.baum.de/en/products/brailledisplay/index.php
- [8] 木塚泰弘, 1.2.3 日本の点字ーその過去、現在、未来ー, 中途視覚障害者の触読効率を 向上させるための総合的点字学習システムの開発ー点字サイズの評価法、サイズ可変点 字印刷システム、学習プログラム·CAIの開発-(平成7年度~平成10年度科学研究費 補助金研究成果報告書), 1999,

http://web.econ.keio.ac.jp/staff/nakanoy/article/braille/BR/chap1/1-2-3/1-2-3.html

[9] Synchronized Multimedia Integration Language¥¥ http://www.w3.org/TR/REC-smil/

第4章 特別問題所内一貫作成システムの開発

# 第1 節 概要

新しいテストメディアの1日も早い実用化を経済的に可能とするため、特別問題所内一貫作成 システムを開発した。各種の特別問題は、個々に作成するよりも所内で一貫作成した方が、問題 の質の向上と作成作業の効率化及びセキュリティの向上と大幅なコスト削減が可能となる。

特別問題所内一貫作成システムは、開発した音声問題一貫作成オーサリングシステムと現有の 点字問題所内一貫作成システムによって構成する。

原問題の PDF ファイルとテキストファイルから点字問題が点訳され、拡大文字問題が編集され、 文字と音声のマルチモーダル問題と点字または通常文字の文書構造表音声問題が作成される。

点字問題所内一貫作成システムによる触読図の作成を効率化するため、CUI と GUI とが相互 に連動したユーザターフェースを備えたユニバーサルデザインの触読図作図システムを開発 した。システムのテキストエディタウィンドウに直線や円等、作図コマンドを CUI で入力すると、 直線や円等、その図がプレビューウィンドウに描画される。逆に、プレビューウィンドウにマウ ス等を使用して直線や円等、図を GUI で描画すると、その作図コマンドが自動的に生成され、エ ディタウィンドウに加筆される。

原問題の模式図の画像ファイルを読み込み、この図を下図としてトレースすると触読図が作成 される。 プレビューウィンドウに GUI で描画された画像を、 エディタウィンドウに自動的に加筆 された作図コマンドを CUI で修正すれば、数値制御による精密な触読図の作成が可能となる。

特別問題所内一貫作成システムは緊急時に対応可能であると共に、指示があれば即座に所内一 貫作成が可能となっている。

第2節は、手で触察して把握する点字問題の触読図の作成は点字問題の作成作業において最も 手間暇がかかるため開発した触読図作図システム Bplot2 である。視覚障害職員と健常職員が共に 作図データを共有し、相互協力して作図作業が可能なユニバーサルデザインを実現した。

第3節は、この触読図作図システム Bplot2 に関する障害者支援に関する国際コンピュータ会議 における発表論文である。

第4節は、点字問題所内一貫作成システムによる触読図の作成を効率化するため、触読図作図 システム Bplot2 を更に改良して開発した Bplot3 である。CUI と GUI とが相互に連動したユー ザインターフェースを備えたユニバーサルデザインの触読図作図システムである。

# 第2節 ユニバーサルデザインの触読図作図システム

「ユニバーサル・デザインによる視覚障害者用触読図作図システムの開発」

藤芳 衛, 藤芳明生, 大武信之, 山口雄仁 (2007). 電子情報通信学会技術研究報告〔福祉情報工 Ꮫࠞ, Vol.106, No. 612, 73-78.

ユニバーサル·デザインによる視覚障害者用触読図作図システムの開発

藤芳 衛<sup>†</sup> 藤芳 明生<sup>‡</sup> 大武 信之<sup>††</sup> 山口 雄仁<sup>‡‡</sup>

↑大学入試センター 研究開発部 〒153-8501 東京都目黒区駒場 2-19-23

↓茨城大学 工学部 〒316-8511 茨城県日立市中成沢町 4-12-1

↑↑筑波技術大学 〒305-8520 茨城県つくば市天久保 4-3-15

↓↓日本大学短期大学部 〒274-8501 千葉県船橋市習志野台 7-24-1

E-mail:  $\dagger$  fujiyosi@rd.dnc.ac.jp,  $\ddagger$  fujiyosi@mx.ibaraki.ac.jp ͊͊ohtake@k.tsukuba-tech.ac.jp, ͋͋eugene@gaea.jcn.nihon-u.ac.jp

あらまし 視覚障害者と健常者が点字の教科書や教材の触読図の作成にあたり作図データを共有し,相互協力し て作図作業を行うことができるユニバーサル·デザインの作図システムを開発した、従来のコンピュータによる触 読図作図システムはマウス等を使用する GUI (Graphical User Interface) であり、視覚障害者には使用不可能であっ た. また、視覚障害者が点字試験問題の触読図の自立的作成を可能にするため開発した作図システム Bplot は CUI (Character User Interface) であり、健常者には効率的とは言えなかった.

このため、CUI の Bplot をさらに改良すると共に、GUI にも対応し、ユニバーサル・デザインを実現した. キーワード ユニバーサル・デザイン, 視覚障害, 触読図, CUI, GUI

# Universal Design of a New Drawing System of Tactile Graphics for the Visually Disabled

Mamoru FUJIYOSHI<sup>†</sup> Akio FUJIYOSHI<sup>‡</sup> Nobuyuki OHTAKE<sup>††</sup>and Katsuhito YAMAGUCHI<sup>‡‡</sup>

͊Research Division, National Center for University Entrance Examinations

2-19-23 Komaba, Meguro-ku, Tokyo 153-8501, Japan

͋Faculty of Engineering, Ibaraki University 4-12-1 Nakanarusawa-cho, Hitachi-shi, Ibaraki, 316-8511, Japan

͊͊Tsukuba University of Technology 4-3-15 Amakubo, Tsukuba-shi, Ibaraki, 305-8502 Japan

͋͋Nihon University Junior College 7-24-1 Narashinodai, Funabashi-shi, Chiba, 274-8501 Japan

E-mail:  $\dagger$  fujiyosi@rd.dnc.ac.jp,  $\dagger$  fujiyosi@mx.ibaraki.ac.jp ͊͊ohtake@k.tsukuba-tech.ac.jp, ͋͋eugene@gaea.jcn.nihon-u.ac.jp

**Abstract** We developed a new drawing system of tactile graphics for Braille textbooks and teaching materials. The system can be used by both the visually disabled and the nondisabled, and cooperative drawing of tactile graphics is possible. Most of current drawing systems have GUI (Graphical User Interface) and are unusable for the visually disabled. Bplot, a self-supporting drawing system for the visually disabled, used to have only CUI (Character User Interface). Improving CUI of Bplot and developing GUI of it, we realized universal design of Bplot.

**Keyword** Universal design, Visual Disability, Tactile graphics, CUI, GUI

### ࡵࡌࡣ **1.**

従来の「点字編集システム4」<sup>(3)</sup>や「エーデル」<sup>(1)</sup> 等、コンピュータによる視覚障害者用触読図の作図シ ステムは、マウス等を使用してコンピュータ画面に直 接作図する GUI (Graphical User Interface) であり、重 度視覚障害者には使用不可能であった.

大学入試センターのテストのユニバーサル・デザイ ンに関する研究室は、プロッタ制御コマンドを拡張し て作図言語を設計し、言語処理系を開発して点字問題 触読図作図システム Bplot を開発した<sup>(2)</sup>. テキスト· エディタで作図プログラムを記述すれば、重度視覚障 害者も触読図を自立的に作成可能となった. CUI (Character User Interface) であるため、重度視覚障害 者も点字ディスプレイを見ながら Bplot を全て操作可 能である。作図プログラムをテキスト・エディタで適 宜修正しながら触読図を自立的に校正可能となった. しかし、晴眼者の作図作業は画面を見ながら作図でき る GUI の方が効率的である.

このため、CUI の触読図作図システム Bplot をさら に拡張すると共に、晴眼者用に GUI にも対応するよう 改良し、 ユニバーサル・デザインを実現した.

#### 2. 触読図作図システム Bplot の概要

#### 2.1. システム構成

Bplot のハードウェア・システムは、高精細な触読 図を作成可能な点字プリンタ・プロッタ ESA721 (JTR (株)を使用する. ESA721 の解像度は, 横 73dpi(dot/inch), 縦 80dpi である. 通常の点字プリンタの約 4 倍の解像 度である.

ESA721 は、プリンタ用紙を縦方向に紙送り機構で 動かすと共に、印字ヘッドを構方向にステッピング· モーターとタイミング・ベルトで移動させ、点字また は触読図を印字する. 印字ヘッドには、横2列、縦4 行の計8本の印字ピンがある. 図1に ESA721の印字 へッドの印字ピン配列を示す. 上部の6本のピンは通 常の6点点字の印字に使用する. 下部の2本の大点と 小点のピン及び点字の第1点のピンの計3本を作図用 に使用する. ピンの先端の直径は、小点が約 0.5mm, 中点が約 1.4mm, 大点が約 1.8mm である.

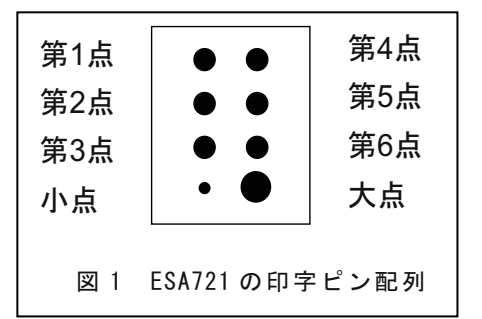

ESA721 には、テキスト・モードとグラフィック· モードがある. テキスト・モードでは通常の6点点字 を印字する。他方、グラフィック・モードでは大点 中点・小点の3本のピンを使用して作図する.

ソフトウェア·システムは自己開発した. ESA721 のグラフィック・モードには、わずか3つのビルトイ ン・コマンドしかない. すなわち、印字ピンを大点· 中点・小点に切り替えるコマンド、印字ヘッドを目的 の位置に移動するコマンド、及び目的の位置に1点を 印字するコマンドの3つである。このため、多様な触 読図を簡単に作図できるよう, 80 種の種々の作図コマ ンドをソフトウェアにより実現した.

システムは DOS または Windows のコマンド・ライ ン·モードで動作する. C<sup>++</sup>3.1j (Borland Inc.) で記述 㸬ࡓࡋ

システムは、作図モードとテスト・モード、及びへ ルプ・モードの3つによって構成する. 作図モードは, 対話型の作図モードとプログラム作図モードに大別さ

れ、後述する作図言語を処理して、作図用バイナリ· コードを ESA721 等に出力する. テスト・モードは, 作図コマンド名や印字する点の座標をテキスト形式で コンピュータ画面やプリンタ等に出力し、作図する上 で必要な各点の座標情報を取得したり、エラーを検出 したりするために使用する。ヘルプ・モードは、作図 コマンドの書式や作図コマンドの各数値パラメータの 情報を表示する.

#### 2.2. 作図プログラム言語

Bplot の作図プログラム言語は、プロッタ制御コマ ンド方式を採用している。プログラム例を、プログラ ム1及びプログラム 2に示す.

プロッタ制御コマンド方式は, 1 行に 1 コマンドを 記述したコマンド行の集合として、作図プログラムを 記述する。従来、グラフィック・プロッタで使用され ていたコマンド記述方式である.

各コマンドのフォーマットは、行頭にコマンド名を 記述する、コマンド名に続けて必要な数だけ数値パラ メータを列記する.

直線や曲線の作図コマンドの一番最後の数値パラ メータは pitch である. pitch は描く点線の点と点の間 隔,すなわち、ドット・ピッチをプリンタ用紙上の実 寸、すなわちミリメータで指定する。直線や曲線等, 作図コマンドで描く点線は、後述の window 関連コマ ンドで後から拡大縮小しようとも、点線のドット・ピ ッチを変化せず、触覚的に点線の種類は変わらないよ うに設計されている.

#### 2.3. 作図プログラム

作図プログラムは、まず最初に window 関連コマン ドを記述する、作図する図形対象を仮想空間座標系上 の存在として定義する。また、点字プリンタ用紙上に 実空間座標系を想定する。この仮想空間座標系を実空 間座標系に対応付け、作図対象に点字用紙上を印字可 能にする.

次に、図形対象を作図するために作図コマンドを順 次記述する. 作図コマンドとしては、ESA721 点字プ リンタ・プロッタには上述のようにビルトイン・コマ ンドが 3 つある.

定形的な図形を作図するために、直線や曲線の図形 を作図するコマンドを用意してある。流れ図の作図用 に,「流れ線」の直線や矢印,「開始」や「終了」及び 「端子」を表す円や楕円形,「処理」の長方形,「判断」 の菱形等も1コマンドで作図可能である。また、放物 線や双曲線等, 各種2次曲線, 三角関数や指数·対数 関数等, 標準的な関数のグラフも1コマンドで作図可 能である.

一方、複雑な曲線のグラフ等、不定形の曲線を作図 するためには、曲線補完法による作図コマンドの使用 が最適である. また、グラフ作図用に座標系も1コマ ンドで作図可能である.

どーカーや試験管等、部品となる個々の図形を組み 合わせて、化学の実験装置等、模式図を作図するため に、作図部品貼り付けコマンドも用意してある.

また、作図部品を任意に回転して作図するために, 図形回転コマンドも用意してある。

2 点打って1点休む等、作図する点線のパターンを 設計可能とするため、点線設計コマンドも用意した.

図に見出しや目盛りの数値等を点字で書き入れる ための点字印字関連コマンドがある. 点字を NABCC

(North American Braille Computer Code) またはカナで 記述することが可能である.

作図プログラムには、任意に注釈をつけたり、プロ グラムの実行を一部コメントアウトするために、注釈 コマンドも用意してある.

さらに、各コマンドの数値パラメータを文字列変数 で記述できるよう、文字列定義のマクロコマンドも使 用可能である.

#### 2.4. GUI モードの新設

今回, 晴眼者用に GUI モードを新設した. 対話型作 図モードで GUI コマンドを発行すると、コンピュータ 画面はテキスト・モードからグラフィック・モードに 変わり、画面上にプリンタ用紙の枠が表示される。そ の後、作図コマンドが実行される度に、作図結果がコ ンピュータ画面にカラー・グラフィックスで表示され る. また、作図プログラムの先頭行に GUI コマンドを 加筆すれば、そのプログラムをプログラムモードで実 行すると、コンピュータ画面に作図結果がカラー・グ ラフィックスで表示される.

一方、対話型またはプログラムモードで trace コマ ンドを発行すると、コンピュータ画面に作図結果をグ ラフィックスで表示すると共に、画面にカーソルが出 現し、カーソルの座標が数値で表示される.

カーソル・キーを操作すると、カーソルが画面上を 任意に動くと共に、その window 上の座標が表示され  $Z$ 

また、作図プログラムを記述するために必要な座標 情報も取得可能とした. a~zのアルファベットキーを 押すと、入力キーに対応したアルファベットとそのと きのカーソルの Window 座標が、メモ・ファイルに書 さ出される。例えば、画面上のある点からある点まで 直線を引きたいときには直線の始点 (-5.23, 1.45) で「1」 と入力し、直線の終点 (6.67, 8.89) でスペースを入力 すれば.

l -5.23 1.54

6.67 8.89

というメモが作成される。このメモを編集すれば、 直線の作図コマンドが容易に記述できる.

将来、この機能を拡張すれば、カーソルを動かしな がら自動的に作図し、作図プログラムの自動作成も可 能となる

#### 3. 作図例

#### 3.1. 立方体の展開図の作図例

立方体の展開図の触読図の作図例を紹介する. Bplot の作図結果の画面を図 2 に示す. その作図プロ グラムをプログラム 1 に示す. なお. プログラムの左 端の行番号は参考のために加筆したものである。

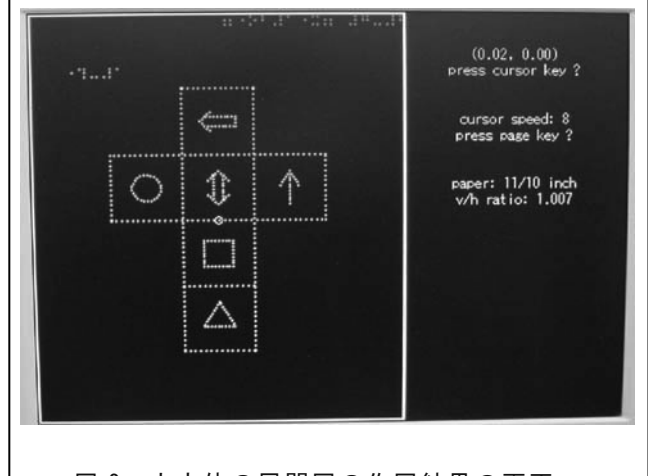

図 2 立方体の展開図の作図結果の画面

#### プログラム 1

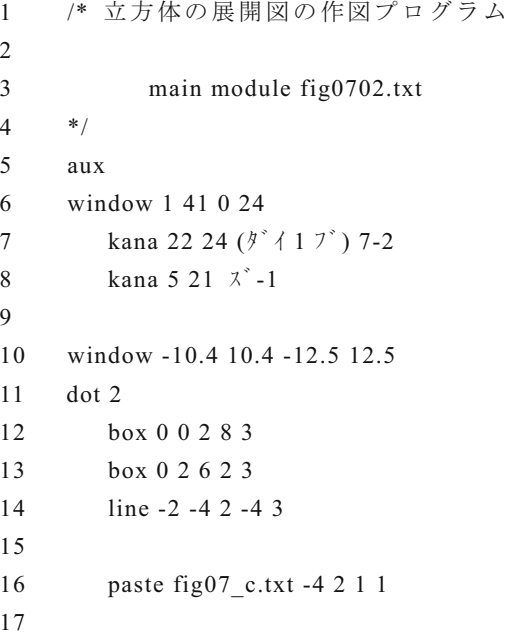

```
18 rotate 1 0 0 90 
19 paste fig07_d1.txt 0 6 1 1 
20 rotate 0 0 0 0 
21 
22 paste fig07_d2.txt 0 2 1 1 
2324 paste fig07_a.txt 4 2 1 1 
2526 paste fig07_b.txt 0 -2 1 1 
27 
28 rotate 1 0 0 90 
29 paste fig07_t.txt 0 -6 1 1 
30 rotate 0 0 0 0 
31 
32 ff 
33 quit 
34 
35 /// module fig07_a.txt 
36 
37 aux 
38 dot 1 
39 arrow 0 -1 0 1 30 1 0 2 
40 
41 /// module fig07_b.txt 
42 
43 aux 
44 dot 1 
45 box 0 0 0.8 0.8 2 
46 
47 /// module fig07_c.txt 
48 
49 aux 
50 dot 1 
51 circle 0 0 0.8 0 360 2 
52 
53 /// module fig07_d1.txt 
54 
55 aux 
56 dot 1 
57 line -0.27 0.717 -0.27 -1 2 
58 line -0.27 -1 0.27 -1 2 
59 line 0.27 -1 0.27 0.717 2 
60 dart 0 1 90 0 45 0.9 0 2 
61 
62 /// module fig07_d2.txt 
63 
64 aux 
65 dot 1
```

```
66 line -0.27 0.717 -0.27 -0.717 2 
67 line 0.27 -0.717 0.27 0.717 2 
68 dart 0 1 90 0 45 0.9 0 2 
69 dart 0 -1 -90 0 -45 0.9 0 2 
70 
71 /// module fig07_t.txt 
72 
73 aux 
74 dot 1 
75 polygon 3 0 0 1 2
```
プログラムはコメント行や空白行を含めてもわず か 75 行である. なお、行頭の「/\*」,「\*/」,「//」は, コメントコマンドである.

作図プログラムのメイン・モジュールは2行目~33 行目であり、立方体の展開図を作図する. 35 行目~75 行目の6個のモジュールは箱の中に貼り付ける6つの 部品図形を記述する.

6 行目の「window 1 41 0 24」は 40 マス 24 行の点字 を書くための window の設定コマンドである. パラメ ータの1と41は、40マスのマスの範囲を設定する. 0 と 24 は 24 行の行の範囲を設定する.

7 行目の「kana 22 24 (ダイ1 ブ) 7-2」は、最上行の 24 行目に 22 マス目からページ見出しを書くためのコ マンドである.

10 行目の「window -10.4 10.4 -12.5 12.5」は、作図す るためにプリンタ用紙上に座標系を定義する。この設 定の場合, window 上の単位1の長さは, 縦方向及び横 方向ともプリンタ用紙上の 1cm に対応する.

11 行目の「dot 2」は作図に大点の使用を指定する. dot の最初のパラメータは, 0 が小点, 1 が中点, 2 が 大点を指定する.

12 行目の「box 0 0 2 8 3」は縦長の箱を記述する. 最初の2つのパラメータ「00」は、箱の重心を原点(0. 0) に指定する. 3 番目のパラメータの「2」は、重心 からの箱の横幅を左右それぞれ 2 と設定する. 4 番目 のパラメータの「8」は、重心からの箱の縦幅を上下そ れぞれ8と設定する. 最後のパラメータの「3」は、箱 を描く点線を 3mm 間隔の点線で引くことを示す.

14 行目の「line -2 -4 2 -4 3」は, 始点 (-2, -4) と終 点 (2, -4) 及びドット・ピッチを 3mm に指定して線分 を描くコマンドである.

16 行目の「paste fig07 c.txt -4 2 1 1」は、作図部品 として円を貼り付けるコマンドである。 最初のパラメ ータは、作図部品の円のファイル名を指定する。2番 目と3番目のパラメータは、貼り付ける window 上の 座標 (-4, 2) を部品の原点と対応づけて、部品を貼り

付けることを指定する. また、最後の2つのパラメー タ「1」と「1」は、部品を横方法に1倍,縦方向に1 俗して、すなわち、部品の大きさを変えずに貼り付け ることを指定する.

18 行目の「rotate 10090」は回転印字コマンドであ る. 最初のパラメータの「1」は,回転印字を指令する. パラメータ2と3の「00」及び4番目の「90」は, rotate 発行後, 原点 (0,0) を中心に 90° 回転した位置に点 を印字することを意味する. rotate の 1 番目のパラメ  $-$ タを「0」にすれば回転を無効にする。

35 行目以下は各作図部品を記述するモジュールで ある.

#### 3.2. 不定形な図形の作図例

不定形な図の作図例として「各国女性の年代別労働 力率曲線」のグラフを図3に示す。また、その作図プ ログラムの一部をプログラム 2 に示す.

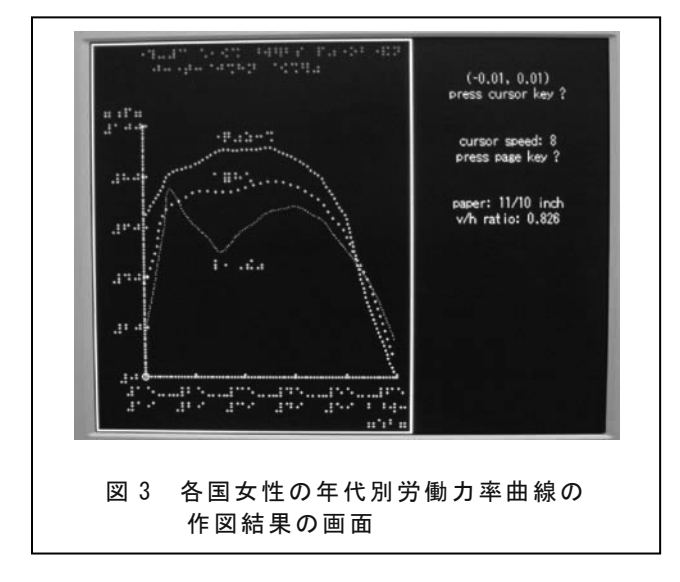

# **プログラム2**

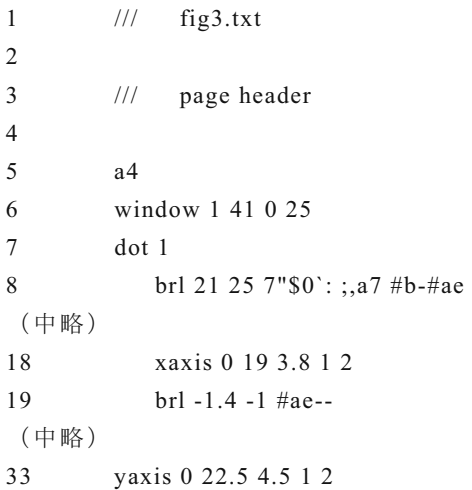

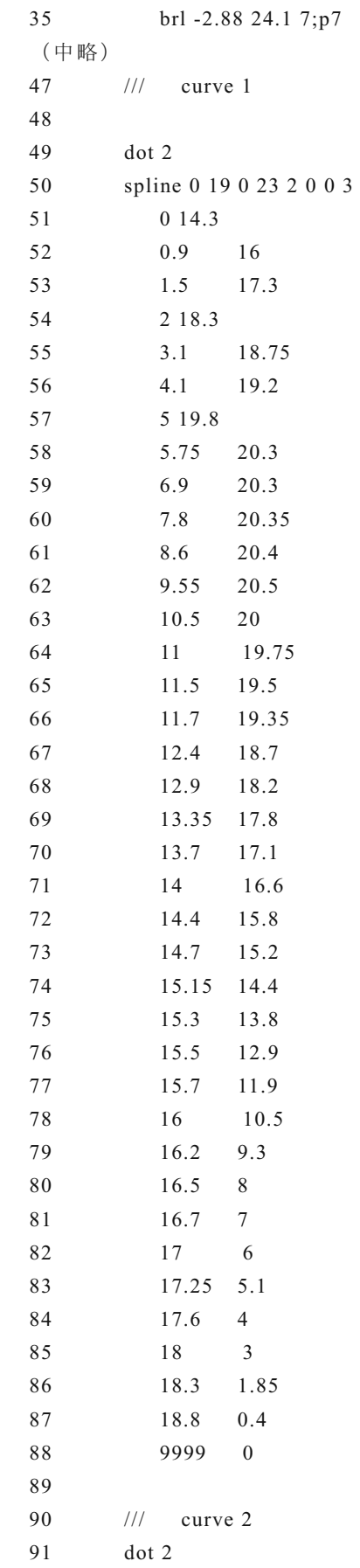

34

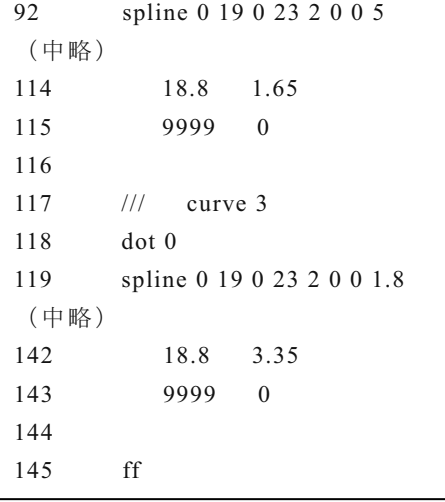

女性の労働力率曲線のように不定形のグラフは曲 線補完法を使用する spline コマンドで記述する. プロ グラム 2の50-88行目, 92~115 行目及び 119~143 行 目は spline 関数を使用して3つのグラフを作図してい  $\delta$ .

spline コマンドの最初の 2 つのパラメータは図形を 印字する x 座標の範囲を指定する. また、その後の 2 つのパラメータは y 座標の範囲を指定する. 5 番目の パラメータは使用するスプライン関数を指定する. 1  $\sim$ 3 は、開いた図形を描くときに使用する。一方, 4 は閉じた図形を描くときに使用する. 6, 7 番目のパラ メータは x 軸方向及び y 軸方向に図形を平行移動させ るために使用する. 最後の8番目のパラメータはドッ ト・ピッチを指定する.

spline コマンド行の下に続くパラメータの組は、グ ラフが通る点の座標である。座標データの最後の行の 最初のパラメータは 9999 であり,データの終了を示す. spline 関数はこれらの座標点を通るなめらかな曲線を 描<.

また, グラフの x 座標軸も y 座標軸もそれぞれ 1 コ マンドで記述可能である. 18 行目の xaxis コマンドは x 座標を記述する、最初の2つのパラメータは window の x 軸上に描く x 軸の範囲を指定する. 同様に, 33 行 目の yaxis コマンドは y 座標軸を記述する. 最初の 2 つのパラメータは, y 軸の範囲を指定する. xaxis も yaxis も 3 番目のパラメータは軸につける目盛りの単 位を示す. また, 4 番目のパラメータは各目盛りの点 の数を示す。 最後のパラメータはドット・ピッチであ  $\delta$ .

#### **4.** ⤖ㄽ

ユニバーサル・デザインによる触読図作図システム Bplot の開発は、従来、重度視覚障害者には不可能で あった触読図の自立的作成を可能にすると共に, Bplot の GUI 対応は晴眼者の作図作業をより効率化すること ができる.

Bplot の作図プログラムは、視覚障害者と晴眼者と が共有し、相互利用と共同作業を可能とする。作図言 語にプロッタ制御コマンド方式を採用しており、テキ スト・エディタでコマンドを記述しさえすれば、視覚 障害者も晴眼者も同様に作図プログラムを容易に作成 可能である。触読図の作図にあたっては視覚障害者に よる触読校正が必要となるけれども、晴眼者の作成し た作図プログラムをテキスト・エディタで適宜修正し て、視覚障害者が自立的に校正することができる。ま た逆に、視覚障害者の作成した触読図を、晴眼者がコ ンピュータ画面を見ながら修正することも可能である.

テキスト・ファイルとして作図プログラムを非常に コンパクトに保存・蓄積できるため、触読図の流通と 再利用が可能となる。日本地図や世界地図または化学 や物理の実験の模式図等, Bplot 言語で触読図を一度 作成しておけば、それらをテキスト・エディタで修正 して、目的の触読図を容易に作成可能である. 現在, センター試験点字問題データベースを構築するため, センター試験の過去の点字問題の触読図を, Bplot 作 図言語で記述する作業を進めている。また、理療科教 育の教材の触読図も、Bplot 作図言語で記述蓄積され てきている。このため、これらの作図プログラムをデ ータベース化して、全国的に触読図の流通と再利用を 可能とすることができる.

GUIは、晴眼者のみならず重度視覚障害者にとって も、作図作業の効率化に有用である. このため, Bplot に触覚グラフィック・ディスプレイを接続し、視覚障 害者も作図結果を触覚グラフィックスとして即時的に 認知できるようにする計画である. また、GUIをさら に充実させ、コンピュータ画面または触覚グラフィッ ク・ディスプレイの作図結果のグラフィックス上を、 カーソルを動かしながら晴眼者も視覚障害者も同様に 作図プログラムを自動的に作成可能とする計画である.

さらに、広く盲学校や点字図書館等で教材の触読図 の作図プログラムを共有し、相互利用できるようにす るため、グラフィック機能を有する点字プリンタに対 する Bplot のインタフェースを、機種に依存すること なく提供する計画である.

# 文 献<br>"Welcome

- [1] 藤 野 稔 寛 , "Welcome to EDEL-plus" http://www7a.biglobe.ne.jp/~EDEL-plus/, 2007.
- [2] 藤芳 衛, "「視覚障害者の触読図の作成を可能 <u>灬</u><br>にするプロッタ・システムの開発", 電子情報通 信学会技術研究報告〔福祉情報工学〕, Vol.103, No. 746, 7-12, 2004.
- [3] テクノツール, 「点字編集システム 4」, http://www.at-shop.com/, 2007.

# ➨ 3 ⠇ Tactile Graphics Production System Bplot2

"The Development of a Universal Design Tactile Graphics Production System BPLOT2" FUJIYOSHI Mamoru, FUJIYOSHI Akio, OTAKE Nobuyuki, YAMAGUCHI Katsuhito (2008) ICCHP 2008, LNCS 5105, Springer-Verlag: 938-945.

# **The Development of a Universal Design Tactile Graphics Production System BPLOT2**

Mamoru Fujiyoshi<sup>1</sup>, Akio Fujiyoshi<sup>2</sup>, Nobuyuki Ohtake<sup>3</sup>, Katsuhito Yamaguchi<sup>4</sup> and Yoshinori Teshima<sup>5</sup>

<sup>1</sup> Research Division, National Center for University Entrance Examinations 2-19-23 Komaba, Meguro, Tokyo, 153-8501 Japan fujiyosi@rd.dnc.ac.jp <sup>2</sup> Department of Computer and Information Sciences, Ibaraki University 4-12-1 Nakanarusawa, Hitachi, Ibaraki, 316-8511 Japan fujiyosi@mx.ibaraki.ac.jp <sup>3</sup> Research and Support Center on Higher Education for the Hearing and Visually Impaired, Tsukuba University of Technology 4-12-7 Kasuga, Tsukuba, Ibaraki, 305-0821 Japan ohtake@k.tsukuba-tech.ac.jp <sup>4</sup> Junior College Funabashi Campus, Nihon University 7-24-1 Narashinodai, Funabashi, Chiba, 274-8501 Japan eugene@gaea.icn.nihon-u.ac.ip <sup>5</sup> Digital Manufacturing Research Center, National Institute of Advanced Industrial Science and Technology 1-2 Namiki, Tsukuba, Ibaraki, 305-8564 Japan yoshinori.teshima@aist.go.jp

**Abstract.** We introduce a new universal design tactile graphics production system: BPLOT2. With BPLOT2, blind persons and sighted persons can share resources and cooperatively draw tactile graphics to be utilized in braille textbooks and teaching materials. Present tactile graphics design applications have only GUI (Graphical User Interface) with the need for mouse operations and thus are not usable by blind persons. Equally inconvenient, our self-supporting tactile graphics production system for the blind, BPLOT, has only CUI (Character User Interface), so BPLOT is not popular among the sighted. Therefore, we implemented GUI on BPLOT and realized universal design on BPLOT2.

**Key words:** universal design, visually impaired, tactile graphics, GUI

# **1 Introduction**

For a long time, it was believed to be impossible for blind persons to produce tactile graphics by themselves. Now, it is possible with BPLOT [1]. BPLOT is the first tactile graphics production system for the blind that enables the blind to produce tactile graphics by themselves. BPLOT produces tactile graphics from a source text file written in our newly designed plotter control language for BPLOT. Because a source file for BPLOT is a text file, it is editable with any text editors by any person who has learned the plotter control language. Therefore, BPLOT enables not only the sighted but also the blind to produce tactile graphics by themselves.

The recent development of computer software is going in the direction of enriching GUI (Graphical User Interface). Undoubtedly, the development of GUI has enhanced the usability and productivity of computer software for the sighted. For example, a sighted person can draw a picture on a computer screen very easily with painting software such as Microsoft Paint. For the blind, on the other hand, great efforts have been and are being devoted to improve the usability and productivity of computer software. Nishi and Fukuda [2] introduced graphic editor software for the blind utilizing a tactile pin display DotView (KGS Corporation). Kopeček and Ošlejšek [3] proposed a method of creating pictures for the blind by dialogue. We are looking forward to the development of these approaches.

Tactile graphics design applications have been available, such as BES4 [4], EDEL-plus [5] and Tiger Software Suite [6]. Like Microsoft Paint, these present tactile graphics design applications have sophisticated GUI and enable the sighted to produce tactile graphics easily. However, because of the necessity for mouse operations, the blind cannot use these applications by themselves.

In this paper, we introduce a new universal design tactile graphics production system, BPLOT2. With BPLOT2, blind persons and sighted persons can share resources and cooperatively draw tactile graphics to be utilized in braille textbooks and teaching materials. BPLOT has only CUI (Character User Interface) and cannot display the image of figures on the display. Moreover, users have to learn the plotter control language, so BPLOT is not popular among the sighted. We, therefore, developed BPLOT2 by adding GUI on BPLOT and realized universal design on BPLOT2.

This paper is organized as follows: In Section 2, the outline of BPLOT2 is explained; in Section 3, examples of figures produced with BPLOT2 are shown; in Section 4, quality of productions is evaluated; and in Section 5, a conclusion is drawn.

## **2 Outline of BPLOT2**

#### $2.1$ **2.1 The System**

The system needs a braille printer and a PC which runs on Microsoft Windows or DOS. The software for BPLOT2 was developed with Borland C++. In order to obtain tactile graphics of high quality, we chose ESA721 (JTR Corporation) as a recommended output device.

ESA721 is a braille plotter printer that can produce tactile graphics with very high resolution: horizontally 73 dpi (dot/inch) and vertically 80 dpi. In comparison with ordinary braille printers (20dpi), the resolution of ESA721 is four times more precise. The print head of ESA721 has eight print pins: six normal-sized pins (1.4mm in diameter) and two additional pins (0.5mm and 1.8mm in diameter). The six normal-sized pins are used to print braille characters. The two additional pins and the first pin of the six normal-sized ones are used to draw dotted lines.

BPLOT2 has four different execution modes: drawing mode, interactive design mode, test mode and help mode.

#### **2.2 The Plotter Control Language**

In order to design tactile graphics by text editors, we developed a plotter control language. The plotter control language is like a computer programming language which consists of plotter control commands. In Section 3, we see examples of figure-drawing programs written in the plotter control language.

The plotter control commands were mainly imported from ones formerly used to control vector-graphics printing devices. Each command consists of a command name and parameters. Basic figures such as a circle and a straight line can be described by a single command.

One of the biggest characteristics of BPLOT2 is that we can magnify and reduce the output tactile graphics with the same sense of touch because lines are drawn with the same dot pitch. The dot pitch and the pattern of a dotted line are specified in the parameters of a command.

A figure-drawing program starts with the "window" command. It defines the virtual coordinate space where figures are described, and relates the virtual coordinate space to the real coordinate space of a sheet of paper mounted on a braille printer.

For figures frequently used, we prepared commands to describe those figures in one line. For example, in plotting a flowchart we can use commands to describe a circle or ellipse as "terminal", a rectangle as "process", a diamond shape as "decision", and several kinds of arrows. A parabola, a hyperbola, a trigonometric function, an exponential function and a logarithmic function can also be described by a single command.

Graphs including complicated curves can be described by means of spline functions. In plotting graphs, the axis of coordinates can be described by a single command. To import a series of plotter control commands written in another file, we use the "paste" command. Figures like a beaker and a test tube can be prepared in advance, and we can use those parts to describe equipment in a laboratory. To put a braille caption in a figure, we use the "braille" command. NABCC (North American Braille Computer Code) and Japanese KANA code are supported. In a similar manner to a computer programming language, comments and macros can be used.

#### **2.3 The Development of GUI**

We developed GUI on BPLOT2 for the sighted. During interactive design mode, we can enter GUI mode. In GUI mode, a design sheet is displayed at the center of the PC display. A sighted person can put basic figures on a design sheet in the PC display. Fig. 1 is the screenshot of the PC display in GUI mode.

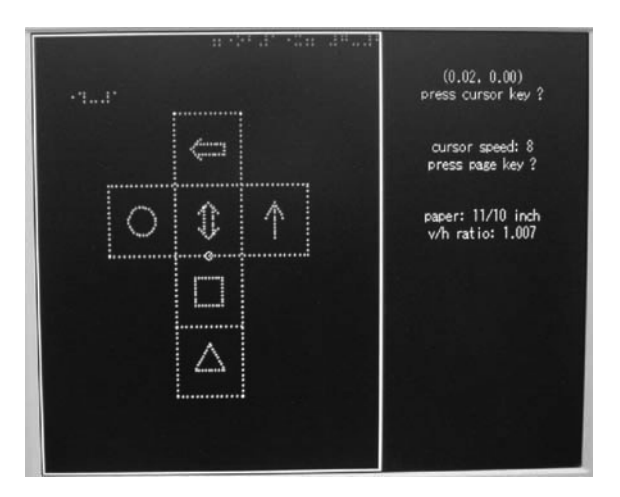

**Fig. 1.** Screenshot of GUI

The figure-drawing program corresponding to a design sheet is automatically generated and saved as a file.

## **3 Examples of Figures Produced with BPLOT2**

Fig. 2 and Fig. 3 are examples of tactile graphics produced with BPLOT2. Fig. 2 is an unfolded cube as an example of a drawing constituted by basic figures. Fig. 3 is the graph of "labor force participation rate of Japanese women" as an example of the usage of the "spline" command used to draw complicated curves.

Program 1 and Program 2 are the figure-drawing programs for Fig. 2 and Fig. 3, respectively. The line numbers were added for the sake of readability.

Program 1 consists of 7 files with only 61 lines in total including comment and blank lines. The main module is to draw the whole figure, and six sub-modules are to draw componential figures drawn in the boxes. On line 5, the "aux" command is used to open a connection with a braille plotter printer ESA721. On line 6, "window 1 41 0 24" defines the range of coordinates on a sheet of paper; the range of a horizontal coordinate is from 1 to 41, and the range of vertical coordinate is from 0 to 24. On line 7, the "braille" command is used to print braille characters, where "5 22" means the coordinates to print them. On line 9, the "window" command is used again, and the range of coordinates is re-defined. On line 10, the "dot" command is used to set the size of dots to be printed, where 0 is the small dot, 1 the medium dot, and 2 the large dot. On line 11, the "box" command is used to draw a box, where the first two parameters "0 0" means the coordinates of the center, "2" the width, "8" the height, and "3" the length of intervals between dots. Similarly, on line 12, "box 0 0 2 8 3" draws a box. On line 13, the "line" command is used to draw a line from  $(-2,-4)$  to (2,-4) whose intervals between dots is 3mm. On line 15, the "paste" command is
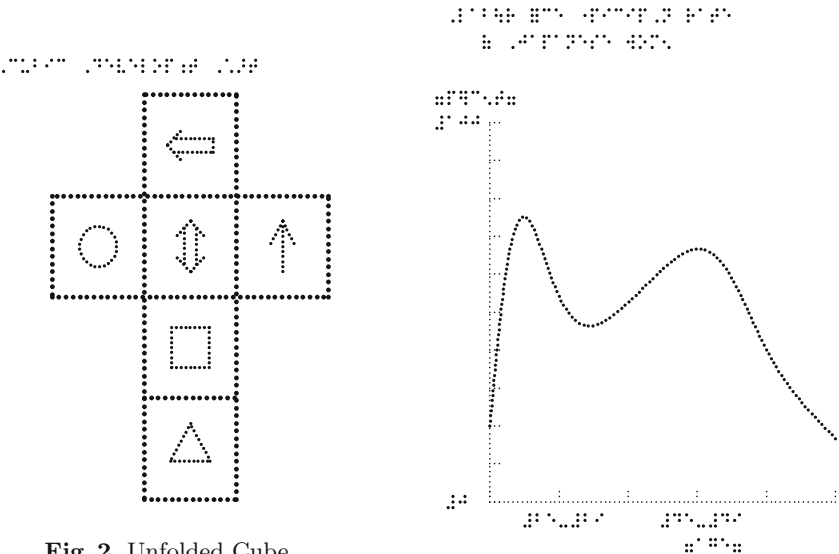

**Fig. 2.** Unfolded Cube

**Fig. 3.** Labor Force Participation Rate

used to draw a figure defined in a separate file, where "fig2\_c.txt" is a file name, "-4 2" the coordinates, and "1 1" the magnification ratios of the horizontal and the vertical. On line 17, the "rotate" command is used to rotate the coordinates defined by the "window" command, where "1" means validity of the command, "0 0" the coordinates of the center of rotation, and "90" the angle of rotation. If the first parameter is "0", then the command is invalid. On line 29, "ff" means the end of page.

Program 2 consists of 32 lines. On line 8, the "origin" command is used to reset the origin of coordinates to  $(-6.5, -8)$ . On line 11 and 12, the "xaxis" command and the "yaxis" command are used to draw the horizontal axis and the vertical axis. On line 23, the "spline" command is used to draw a spline interpolation curve which goes along six points specified from line 24 to line 29. "9999" on line 30 means the end of data.

### **4 Quality of Productions**

To evaluate the quality of productions of BPLOT2, we compared productions from the following three tactile graphics production systems: BPLOT2, EDELplus and BES4. These three are the computerized tactile graphics production systems used in Japan to produce braille textbooks and braille test booklets. Among them, BPLOT2 is the only system for the blind to produce tactile graphics by themselves. These three systems utilize the same braille printer ESA721.

We had the three systems to produce the four tactile graphics shown in Fig. 2, Fig. 3, Fig. 4 and Fig. 5. We measured embossing time of each graphics.

| $\mathbf{1}$   | $\frac{1}{3}$ main module fig2.txt                    | 1                | $//$ module fig2_a.txt            |
|----------------|-------------------------------------------------------|------------------|-----------------------------------|
| $\overline{2}$ | Cubic Development Chart                               | $\overline{2}$   | aux                               |
| $\sqrt{3}$     | $*$                                                   | 3                | dot 1                             |
| $\overline{4}$ |                                                       | $\overline{4}$   | arrow 0 -1 0 1 30 1 0 2           |
| $\rm 5$        | aux                                                   |                  |                                   |
| $\,6\,$        | window 1 41 0 24                                      | $\mathbf{1}$     | $//$ module fig2_b.txt            |
| $\overline{7}$ | braille 5 22 ,<br>Cubic ,<br>Development ,<br>Chart 2 |                  | aux                               |
| 8              |                                                       | 3                | dot 1                             |
| 9              | window -10.4 10.4 -12.5 12.5                          | $\overline{4}$   | box 0 0 0.8 0.8 2                 |
| 10             | dot 2                                                 |                  |                                   |
| 11             | box $0\ 0\ 2\ 8\ 3$                                   | 1                | $//$ module fig2_c.txt            |
| 12             | box 0 2 6 2 3                                         | $\overline{2}$   | aux                               |
| 13             | line $-2 - 42 - 43$                                   | $\boldsymbol{3}$ | dot 1                             |
| 14             |                                                       | $\overline{4}$   | circle 0 0 0.8 0 360 2            |
| 15             | paste fig2_c.txt -4 $2$ 1 1                           |                  |                                   |
| 16             |                                                       | 1                | $\frac{1}{1}$ module fig2_d1.txt  |
| 17             | rotate 1 0 0 90                                       | $\overline{2}$   | aux                               |
| 18             | paste fig2_d1.txt 0 6 1 1                             | 3                | dot 1                             |
| 19             | rotate $0000$                                         | $\overline{4}$   | line $-0.27$ 0.717 $-0.27$ $-1$ 2 |
| $20\,$         |                                                       | 5                | line -0.27 -1 0.27 -1 2           |
| 21             | paste fig2_d2.txt $0\ 2\ 1\ 1$                        | 6                | line $0.27 - 10.270.7172$         |
| 22             |                                                       | 7                | dart 0 1 90 0 45 0.9 0 2          |
| 23             | paste fig2_a.txt $4\ 2\ 1\ 1$                         |                  |                                   |
| 24             |                                                       | 1                | $//$ module fig2_d2.txt           |
| $25\,$         | paste fig2_b.txt 0 -2 1 1                             | $\sqrt{2}$       | aux                               |
| 26             |                                                       | 3                | dot 1                             |
| $27\,$         | paste fig2_t.txt $0 -611$                             | $\overline{4}$   | line -0.27 0.717 -0.27 -0.717 2   |
| 28             |                                                       | $\bf 5$          | line 0.27 -0.717 0.27 0.717 2     |
| $\,29$         | ff $//$ formfeed                                      | 6                | dart 0 1 90 0 45 0.9 0 2          |
| 30             |                                                       | $\overline{7}$   | dart $0 - 1 - 900 - 450.902$      |
| 31             | $//$ end of main module                               |                  |                                   |
|                |                                                       | 1                |                                   |
|                |                                                       | $\overline{2}$   | aux                               |
|                |                                                       | 3                | dot 1                             |
|                |                                                       | 4                | polygon 3 0 0 1 2                 |
|                |                                                       |                  | $//$ module fig2_t.txt            |

**Program 1.** Figure-Drawing Program for Fig. 2

Although the total embossing time of BPLOT2 and BES4 were same, they were about 1.7 times faster than that of EDEL-plus. This difference may be caused by their embossing procedure. BPLOT2 and BES4 are drawing basic figures in due order. EDEL, on the other hand, generates dotted image of figures in memory first and embosses one line at a time from the top to the bottom of paper.

The quality of productions of tactile figures of BPLOT2 and BES4 were a little better than that of EDEL-plus because of the difference of embossing procedure.

**Program 2.** Figure-Drawing Program for Fig. 3

| 1              | // Labor force participation rate                        | 17 |                                                        |
|----------------|----------------------------------------------------------|----|--------------------------------------------------------|
| $\overline{2}$ | aux                                                      | 18 | braille 1.5 $-0.5 \#$ be- $\#$ bi                      |
| 3              | window 1 41 0 24                                         | 19 | braille $7.5 -0.5 \text{ } \# \text{de-} \# \text{di}$ |
| 4              | braille $5\ 23\ \mathrm{.Lab}$ - $r = ce$ "picip, n rate | 20 | braille $7.5 - 1.5$ $7 \text{age}$                     |
| 5              | braille $822$ (, Japanese wom $5$                        | 21 |                                                        |
| 6              |                                                          | 22 | dot 1                                                  |
| 7              | window -10.4 10.4 -12.5 12.5                             | 23 | spline 0 15 0 15 2 0 0 2                               |
| 8              | origin $-6.5 - 8$                                        | 24 | $0.3$ // point 1                                       |
| 9              |                                                          | 25 | 1.8 11 // point 2                                      |
| 10             | dot 0                                                    | 26 | $47 //$ point 3                                        |
| 11             | xaxis 0 15 3 2 2                                         | 27 | $910$ // point 4                                       |
| 12             | vaxis 0 15 1.5 2 2                                       | 28 | 12 6 $//$ point 5                                      |
| 13             |                                                          | 29 | 15 2.5 $//$ point 6                                    |
| 14             | braille $-2.3$ 16.2 7p} $c5t7$                           | 30 | 9999 0 $//$ end of data                                |
| 15             | braille $-2.3$ 15.2 $\#$ aji                             | 31 |                                                        |
| 16             | braille $-1.8 \; 0.2 \; \#$                              | 32 | $\text{ff}$ // formfeed                                |

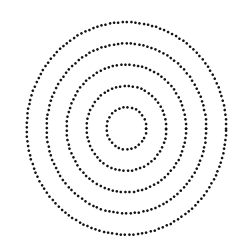

**Fig. 5.** Concentric Circles

**Fig. 4.** Inclined lines

............................ ...................... 

# **5 Conclusion**

The universal design of BPLOT2 enables the blind and the sighted to share resources and cooperatively draw tactile graphics. Since tactile proofreading by a blind person is necessary to ensure the quality of tactile graphics, a system which enables a blind person to proofread and revise tactile graphics was strongly requested. With BPLOT2, a blind person can edit a figure-drawing program generated from a design sheet drawn by a sighted person with GUI mode of BPLOT2. Likewise, a design sheet generated from a figure-drawing program formerly made by a blind person can be revised by a sighted person with GUI mode of BPLOT2.

Actually, BPLOT2 has been utilized to produce all tactile graphics of braille format tests for the National Admission Test for Law Schools and some tactile graphics for the National Center Test for University Admissions in Japan. Examples are shown in Fig. 6 and Fig. 7.

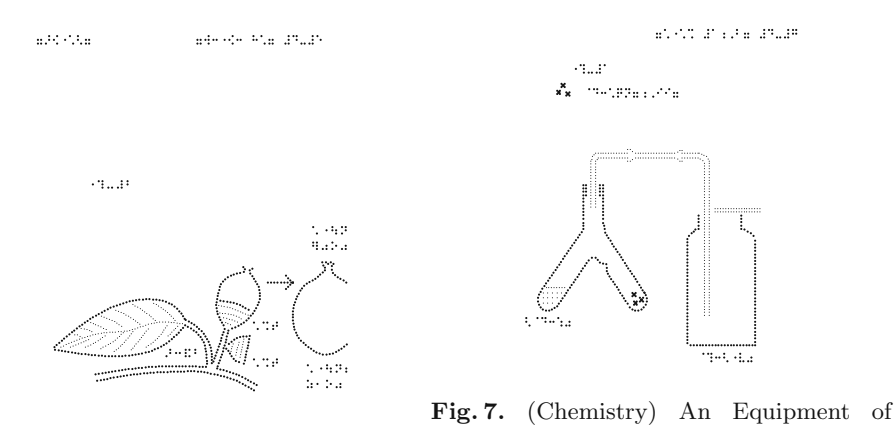

**Fig. 6.** (Biology) Morphologic Characteris-Chemistry (Forked Test Tube and Gas coltics of Acorn lecting Bottle)

We think figure-drawing programs are superb in reusability and circulation because they are text files. We are preparing public domain figure-drawing programs usable for classes in mathematics, chemistry and physics.

Recently, the development of tactile graphic displays for the PC is remarkable. GUI is useful not only for the sighted but also for the blind. We want to offer GUI to the blind so that they can make use of a tactile graphic display in the near future.

# **References**

- 1. Fujiyoshi, M.: The Development of Plotting System That Enables People with Visual Disabilities to Produce Tactile Graphics (in Japanese). Technical Report of IEICE, WIT, Vol. 103, No. 746, 7-12 (2004)
- 2. Nishi, A., Fukuda, R.: Graphic Editor for Visually Impaired Users. In: Proceedings of the 10th International Conference on Computers Helping People with Special Needs (ICCHP 2006), LNCS 4061, pp.1139-1146 (2006)
- 3. Kopeček, I., Ošlejšek, R.: Graphic Editor for Visually Impaired Users. In: Proceedings of the 10th International Conference on Computers Helping People with Special Needs (ICCHP 2006), LNCS 4061, pp.61-68 (2006)
- 4. BES4 (in Japanese), http://www.ttools.co.jp/product/eyes/BES4.html
- 5. EDEL-plus (in Japanese), http://www7a.biglobe.ne.jp/∼EDEL-plus/
- 6. Tiger Software Suite, http://www.viewplus.com/products/braille-embossers/ braille-software/TSS/

# 第4節 触読図作図システム Bplot3

「ユニバーサルデザインの触読図作図システム Bplot3 の開発」

藤芳 衛, 青松利明, 澤崎陽彦 (2012). 日本特殊教育学会第 50 回大会発表予稿集.

# ユニバーサルデザインの触読図作図システム Bplot3 の開発

〇藤芳 衛 青松利明 澤崎陽彦 (大学入試センター) (筑波大学附属視覚特別支援学校) (都立小平高等学校) KEY WORDS: ユニバーサルデザイン、視覚障害、作図

#### 1. はじめに

Windows7 上で動作するとともに新発売のグラフィック プリンタにも対応するユニバーサルデザインの触読図作図 システム Bplot 3 を開発した。

2001 年にグラフィックプロッタ制御コマンド方式を採 用し、テキストエディタでコマンドを書けば触読図が作成 可能な CUI (Character User Interface)の Bplot を開発し た。視覚障害者も触読図の自立的作成が可能となった。し かし、Bplot はマウス等を使用して作図する GUI (Graphical User Interface)に慣れた晴眼者には使い勝手 が非常に悪かった。2007年に GUI にも対応したユニバー サルデザインの Bplot2 を開発した。

しかし、Windows のバージョンアップに伴い、Bplot2 の改良が課題となった。

### 2. Bplot 3の概要

#### 2.1 動作環境

ハードウェアは、高解像度のグラフィック点字プリンタ ESA721 及び 2012 年8月に発売予定の ESA600 (JTR(株)) を使用する。解像度は、ESA721が通常の点字プリンタの 4 倍、ESA600 が 5 倍である。

ソフトウェアは、大学入試センターのテストのユニバー サルデザインの研究室で自己開発している。ESA721及び ESA600 には3 つの作図コマンドしかないため、ソフトウ ェアにより90種を超える多彩な作図コマンドを実現した。

### 2.2 Bplot 3の主な改良点

# (1) Windows7 への対応

Bolot3 は Windows7 上で動作する。画面構成はコマン ドを記述するエディタ画面、画像を表示するプレビュー画 面、エラー画面、ヘルプ画面の4つである。

エディタ画面にコマンドを記述していけば、プレビュー 画面にその触読図の画像が表示される。

プレビュー画面上でマウスカーソルを動かして図を描く 事ができる。その図に対応した作図コマンドがエディタ画 面に追加表示される。このコマンド行を加筆修正すればよ り精密に作図することが可能となる。

#### (2) ラインプリンタ方式の印字の実現

触読図の印字方式を従来のプロッタ方式に加えてライン プリンタ方式を実現した。プロッタ方式は、大・中・小の 点を印字する3本の印字ピンを持つ印字ヘッド1個を、グ ラフィックプロッタのようにプリンタ用紙上を上下左右に 動かして、印字する方式である。ラインプリンタ方式は、 ラインプリンタのようにプリンタ用紙の上方から下方に 1 ラインずつ印字していく方式である。

ESA721及び ESA600 用にラインプリンタ方式の印字コ マンドを実現した。ESA600は、ラインプリンタ方式の印 字が効率的である。ESA600 のハードウェアは、大・中· 小の点を印字する 3 本の印字ピンを持つ印字ヘッドが 10 個横1列に配置されており、10個の印字ヘッドを左右に動 かしながらプリンタ用紙の上方から下方へ1ラインずつ印 字するように設計されている。

このため、両プリンタ用にラインプリンタ方式の印字を 実現した。一旦、バッファメモリにプロッタ方式で触読図 の各点の座標を記録する。1 ページの作図コマンドを実行 後、バッファメモリ上の点の座標を上方から下方へと1ラ インずつプリンタに出力して触読図を印字する。

#### (3) gap コマンドの新設

ラインプリンタ方式の印字の長所を活かすため、gap コ マンドを追加した。gap コマンドのパラメータは、これか ら印字する点を中心とする円形領域の半径の実寸(mm)で ある。パラメータが正の場合、バッファメモリ上の円形領 域に前の点があれば消去してから点の座標を記録する。負 の場合、バッファメモリ上に前の点があれば新たな点を記 録しない。その結果、点の二重打ちが防止される。また、 線が立体的に交差した様子が表現される。

#### 3. プロッタ方式とラインプリンタ方式の印字速度の比較 触読図の印字におけるプロッタ方式とラインプリンタ方

式の印字速度を比較するため印字所要時間の比較を行った。 印字材料は、流れ図や力学の模式図等直線形の図形5枚

及びグラフや生物の模式図や日本地図等曲線形の図形4枚 の計9枚である。

印字には ESA721 を使用した。

次の表は、ラインプリンタ方式とプロッタ方式の印字所 要時間である。表中、「lp / pt」は各印字材料ごとに求めた プロッタ方式(pt)の印字所要時間に対するラインプリンタ 方式(lp)の印字所要時間の倍率である。

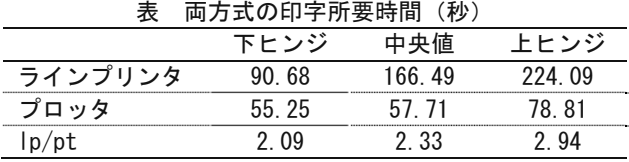

ラインプリンタ方式はプロッタ方式に比べて印字所要時 間が中央値で2.33倍長くかかることが認められた。

しかし、ラインプリンタ方式の印字品質は、点の重ね打 ちが無くなり、線と線の立体交差の状態がはっきりし、印 字も安定する等、向上した。

ESA600 の印字速度は、印字ヘッドが 10 個に増えるた め、ESA721 のラインプリンタ方式の 10 倍、プロッタ方 式の4倍程度に速くなると期待される。

#### 4. 結論

Windows7 上で動作するユニバーサルデザインの触読図 作図システム Bplot3 を開発した。また、新しいグラフィ ックプリンタ ESA600 が 2012 年8月に発売されれば即対 応できるよう、従来のプロッタ方式に加えてラインプリン タ方式の印字を実現した。

実験の結果、従来の ESA721 のプロッタ方式の印字に比 べて ESA600 のラインプリンタ方式の印字速度は4倍に向 上する。また、解像度も更に向上するため高精細な作図が 可能となる。

Bplot3 の作図言語を媒介として、盲学校や点字図書館の 視覚障害と晴眼の教職員等が相互協力して教科書や教材の 触読図の作成が可能となる。それとともに、作図データを 蓄積・共有して再利用が可能となる。

(FUIIYOSHI Mamoru, AOMATSU Toshiaki, SAWAZAKI  $Haruhiko)$ 

# 第5章 技術の民間移転

# 第1 節 概要

大学入試センターは、入学者選抜の国立の研究機関として、また世界で唯一の障害者の入学者 選抜の研究機として、研究室で開発された技術を広く公開し、活用してもらうことが望まれて いる。このため、技術の民間移転を進めている。

不可視 2 次元コード方式の音声問題の作成技術を活用し、紙の教科書に直接音声を付けた音声 付教科書を試作している。小・中学校の文字認知障害を有する弱視児や読字障害児及び外国人子 女等に国語・英語・理科等の音声付教科書の提供を始めている。

また、開発した点字問題の触読図作図システム Bplot3 を、盲学校や点字出版書の点字教科書や 点字教材の作成に、晴眼の教職員と共に視覚障害を有する教職員にも広く活用してもらうため、 日本科学技術振興機構から研究費を受け製品化を進めている。

この Bplot3 は重度視覚障害者も点字教材の触読図の作成を可能にする世界で唯一の触読図作 図システムである。現在特許を出願中である。

第2節は、不可視2次元コードを活用して、文字認知に障害を有する読字障害の発達障害児及 び重度の弱視児及び外国人子女等の能動的読書を可能にするため開発した文章と音声のマルチモ 一ダル教科書である。紙の印刷教科書の上に見えない 2 次元コードが直接重ねて印刷されている ため、音声 IC プレイヤでタッチすると当該文章が音声で再生される。視覚と聴覚の2つのモダリ ティ特性を活用して教科書を能動的に正確に読むことが可能となる。

第3節は、この文字と音声のマルチモーダル教科書の作成方法に関する発表である。

第4節は、視覚経験を有しない盲学校の重度視覚障害児に見取り図や射影図等、立体物の2次 元表現を学習してもらうために開発した、触読図作図システム Bplot 用のプリプロセッサの開発 に関する論文である。障害者の支援に関する国際コンピュータ会議における発表論文である。

# 第2節 能動的な読書を可能にする文章と音声のマルチモーダル教科書

「読字障害児と重度の弱視児の能動的な読書を可能にする文章と音声のマルチモーダル教科書の 開発」

藤芳 衛, 南谷和範, 大澤彰子, 藤芳明生 (2011). 日本教育工学会第 27 回全国大会発表予稿集, 491-492.

# 読字障害児と重度の弱視児の能動的な読書を可能にする 文章と音声のマルチモーダル教科書の開発

Development of Multimodal Textbooks with Document and Speech enables to Read Actively for Children with Print Disabilities

藤芳 衛<sup>†</sup> · 南谷和範<sup>†</sup> · 大澤彰子<sup>†</sup> · 藤芳明生<sup>‡</sup> Mamoru FUJIYOSHI<sup>†</sup> · Kazunori MINATANI<sup>†</sup> · Akiko OSAWA<sup>†</sup> · Akio FUJIYOSHI<sup>†</sup>

大学入試センター†•茨城大学‡

#### National Center for University Entrance Examinations<sup>†</sup>  $\cdot$  Ibaraki University<sup>†</sup>

<あらまし> 見えない2次元コードを活用して、文字認知に障害を有する読字障害の発達障害児 及び重度の弱視児の能動的読書を可能にするため、文章と音声のマルチモーダル教科書を開発した。 最近、マルチメディア DAISY 等、画面に文章を表示するとともに音声も再生可能な電子ブックが開発 されている。本マルチモーダル教科書は、紙の印刷教科書の上に見えない2次元コードが重ねて印刷 されているため、音声IC プレイヤでタッチすると当該文章が音声で再生される。視覚と聴覚の2つの モダリティ特性を活用して教科書を能動的に正確に読むことが可能となる。

<キーワード> 特別支援教育、読字障害、弱視、マルチメディア、マルチモーダル教科書

# 1. はじめに

マルチモーダル教科書の作成は、大学入試セン ターで研究中の新しい 2 種類の音声問題の研究 から生まれた。どうしても音声による読書は受け 身的にならざるを得ない。しかし、センター試験 は大問形式であり、長文で文書構造も複雑である ため、問題を能動的に読むことが可能な独自の音 声問題の開発が必要となる。このため、2006年 に発表された見えない 2 次元コードを活用して 2009 年に重度の読字障害の発達障害者、中途失 明者及び特に重度の弱視者のために文書構造表 音声問題を開発した。また、2010年に通常文字 または拡大文字の問題冊子をある程度視覚的に 読むことが可能な読字障害の発達障害者及び重 度の弱視者用に文字と音声のマルチモーダル問 題を開発した。

この新しい 2 種類の音声問題の作成技術を応 用して、能動的な読みが可能な文章と音声のマル チモーダル教科書と文書構造表音声教科書の作 成が可能となった。

# 2. マルチモーダル教科書の概要

開発に採用した見えない2次元コード、グリッ ド・オンプット (グリッドマーク(株)) は0.25mm 間隔の小さな点の配列である。2mm角で1つの コードを表している。教科書の漢字仮名交じり文 の上に重ねて印刷することが可能である。また、

一面に印刷すると背景色となり文字や図の視認 を妨げない特徴を有している。

文章と音声のマルチモーダル教科書は、見えな い2次元コードが重ねて印刷された通常文字ま たは拡大文字の教科書と音声 IC プレイヤの2つ で構成する。一般に文章は段落や文等、文書構造 を有している。マルチモーダル教科書は、この文 書構造単位に文章を分割し、各文書構造領域に2 次元コードを割り付け、一面に重ねて印刷して作 成する。また、音声データも文書構造単位毎に肉 声または合成音声で作成し、SD カードに記録し、 IC プレイヤに内蔵する。

音声 IC プレイヤの先端のコード・リーダで教 科書の任意の漢字仮名交じり文をタッチすると、 コードが読み取られ、そのコードに対応した IC プレイヤ内蔵の音声データが再生される。このた め、通常の紙の印刷教科書と同様、印刷物読書困 難児も、ぱらぱらとページを繰りながら視覚と聴 覚の 2 つのモダリティ特性を活用して教科書を 能動的に正確に読むことが可能となる。

一方、文書構造表音声問題の作成技術を応用し て、漢字仮名交じり文を読むことが特に困難な重 度の読字障害の発達障害児及び特に重度の弱視 児のために文書構造表音声教科書を開発した。こ の音声教科書は、文書構造だけを文字や絵文字の 記号で表示した文書構造表の冊子と音声 IC プレ

イヤの2つで構成する。各文書構造記号に2次元 コードが重ねて印刷されているため、IC プレイ ヤでタッチするとその文書構造記号に対応した 音声データが再生される。段落記号をタッチすれ ばその段落全体が、文の記号をタッチすればその 文のみが、数式や注の記号をタッチすればその数 式や注のみが読み上げられる。

図中の文字や記号等に 2 次元コードを重ねて 印刷しておけば、図の理解も容易となる。

### 3.評価実験

基礎学力評価のための総合試験問題のテス ト・データを使用して、教科書の差異が読書理解 度と読書速度に及ぼす効果を分析し、この2種類 の音声教科書の評価を行った。実験計画はグレ コ・ラテン方格法である。

被験者群の要因は、読字障害被験者群は、高校 生が集められなかったため成人3名ずつの3群計 9名、弱視被験者群は弱視高校生3名ずつの3群 計9名、健常被験者群は健常高校生7名ずつの3 群計 21 名である。教科書の要因は、3 水準。読 字障害被験者群と弱視被験者群は拡大文字教科 書、肉声の文章と音声のマルチモーダル教科書及 び文書構造表音声教科書。健常被験者群は通常文 字教科書及び肉声と合成音声の文書構造表音声 教科書。教科は、国語、英語、数学の3教科であ る。

手続きは読書時間を制限しない作業制限法で ある。音声の再生話速度は通常の朗読速度の1倍 速、1.5 倍速、2 倍速の 3 段階に被験者が任意に 切り替え可能である。

得点を指標として教科書の読書理解度を比較 した。シッフェの多重比較の結果、各被験者群と も教科書別理解度の分布間に 3 教科とも有意差 は認められなかった。健常被験者群の英語の文書 構造表音声教科書だけが有意に低かった。

マン・ホイットニーの検定の結果、健常被験者 群の通常文字教科書と障害被験者群の各教科書 の理解度間に 3 教科とも有意差は認められなか った。このため、健常被験者群と障害被験者群の 学力はほぼ同様であり、教科書の理解度はほぼ同 様であった。

次に、文書量(文字数)を各被験者の解答所要 時間で割り、単位時間当たりに処理可能な文書量 として読書速度を算出した。

シッフェの多重比較の結果、各被験者群とも教

科書別読書速度は 3 教科に共通して文書構浩表 音声教科書は他の教科書よりも有意に遅いこと が認められた。

マン・ホイットニーの検定の結果、読書速度は 3 教科に共通して健常被験者群の通常文字教科 書が障害被験者群の他の教科書よりも有意に速 いことが見いだされた。

#### 4.結論

見えない2次元コードを活用して、文章と音声 のマルチモーダル教科書及び文書構造表音声教 科書を作成すれば、文字認知に障害を有するすべ ての障害児の教科書の能動的読書が可能となる。 評価実験の結果、時間を制限しない条件下では国 語、英語、数学の3教科とも読字障害被験者群と 弱視被験者群の拡大文字教科書、文章と音声のマ ルチモーダル教科書及び文書構造表音声教科書 の読書理解度は健常被験者群の通常文字教科書 と同様であることが見いだされた。確かに、健常 被験者群の通常文字教科書の読書速度は有意に 速い。しかし、読書時間を適切に配慮すれば、障 害児も健常児とともに同じ教科書で机を並べて 学習することが可能となる。

健常児が教科書と帳面で勉強するように、障害 児もこの 2 種類の教科書と帳面または帳面代わ りのノート・パソコンで効率的に学習することが 可能となる。

また、この2種類の音声教科書は低コストで作 成可能である。両教科書は、文書構造の解析、2 次元コードの割り付け及び音声データの作成が 共通化できる。音声ICプレイヤも1本3千円程 度と低価格である。

マルチモーダル教科書の出版は可能である。現 在、各教科書会社は弱視児用に拡大文字教科書の 出版及び DAISY またはテキストの音声データの 提供も始めている。このため、見えない2次元コ ードを媒介として拡大文字教科書と肉声または 合成音声の音声データを融合すれば、マルチモー ダル教書の出版が実現する。また同時に、文書構 造表冊子を作成すれば文書構造表音声教科書も 出版可能となる。

今後、科目に即してマルチモーダル教科書の作 成方法をさらに改良する。また、マルチモーダル 教科書の導入を経済的に促進するため、作成作業 の合理化と自動化を研究し、できる限りコスト削 減を実現する。

# 第3節 能動的な学習を可能にする文字と音声のマルチモーダル教科書

「文字認知障害児の能動的な学習を可能にする文字と音声のマルチモーダル教科書の試作」 藤芳明生, 大澤彰子, 藤芳 衛 (2012). 日本教育工学会第 28 回全国大会発表予稿集, 547-548.

# 文字認知障害児の能動的な学習を可能にする 文字と音声のマルチモーダル教科書の試作

Prototype of Multimodal Textbooks with Document and Speech enables to Study Actively for Children with Print Disabilities

> 藤芳明生<sup>†</sup> · 大澤彰子<sup>‡</sup> · 藤芳 衛<sup>‡</sup> Akio FUJIYOSHI<sup>†</sup> • Akiko OSAWA<sup>‡</sup> • Mamoru FUJIYOSHI<sup>‡</sup>

> > 茨城大学 \*• 大学入試センター

# Ibaraki University<sup>†</sup> • National Center for University Entrance Examinations<sup> $^{\ddagger}$ </sup>

<あらまし> 文字認知に障害を有する児童の能動的な学習を可能にするため、不可視2次元コー ドを活用し、文字と音声のマルチモーダル教科書を試作した。本マルチモーダル教科書は、教科書紙 面の上に不可視 2 次元コードが重ねて印刷されているため、2 次元コードスキャナ内蔵デジタルオー ディオプレーヤーで紙面をタッチすると当該文章が音声で再生される。視覚と聴覚の2つのモダリテ ィ特性を活用して教科書を能動的に正確に読むことが可能となる。学習障害が顕在化するとされる小 学校中学年の国語の教科書を使い、マルチモーダル教科書を試作し、作成方法を検討した。

<キーワード> 特別支援教育、学習障害、不可視2次元コード、マルチモーダル教科書

### 1. はじめに

マルチモーダル教科書の作成は、大学入試セン ターで研究中の新しい 2 種類の音声問題の研究 から生まれた。現在、センター試験は音声問題に よる出題は行われていない。音声問題の導入にあ たっては、センター試験は大問形式であり、長文 で文書構造も複雑であるため、問題を能動的に読 むことが可能な独自の音声問題の開発が必要と なる。このため、2006年に発表された不可視2 次元コードを活用し、2009年に重度の読字障害 の発達障害者、中涂失明者及び特に重度の弱視者 のために文書構造表音声問題を開発した。また、 2010 年に通常文字または拡大文字の問題冊子を ある程度視覚的に読れことが可能な読字障害の 発達障害者及び重度の弱視者用に文字と音声の マルチモーダル問題を開発した。

この新しい 2 種類の音声問題の作成技術を応 用することで、能動的な読みが可能な文字と音声 のマルチモーダル教科書と文書構造表音声教科 書の作成が可能となった。

今回、文字が見えていても意味の理解が困難な 文字認知障害を有する児童のための、文字と音声 のマルチモーダル教科書の試作し、作成方法の検 討を行った。

# 2. マルチモーダル教科書の概要

開発に採用した不可視2次元コードは、グリッ

ド・オンプット (グリッドマーク(株)) 及びスク リーンコード ((株)アポロジャパン) である。ど ちらも教科書の漢字仮名交じり文の上に重ねて 印刷することが可能である。また、一面に印刷す ると背景色となり文字や図の視認を妨げない特 徴を有している。

文字と音声のマルチモーダル教科書は、不可視 2次元コードが重ねて印刷された教科書と2次元 コードスキャナ内蔵デジタルオーディオプレー ヤーの2つで構成する。マルチモーダル教科書紙 面は、文や語句、語等に文章を分割し、各領域に 2次元コードを割り付け、一面に重ねて印刷して 作成する。音声は肉声で作成し、データ化したも のを SD カードに記録し、デジタルオーディオプ レーヤーに取り付ける。

デジタルオーディオプレーヤーの先端には2 次元コードスキャナが付いてあり、教科書の任意 の文章や語をタッチすると、コードが読み取られ、 そのコードに対応した音声データが再生される。 このため、通常の教科書と同様、文字認知に障害 を有する児童も、ぱらぱらとページを繰りながら 視覚と聴覚の 2 つのモダリティ特性を活用して 教科書を能動的に正確に読むことが可能となる。

# 3. マルチモーダル教科書の作成

文部科学省の学習障害の定義の一つとして、 「その障害に起因する学習上の特異な困難は、主

として学齢期に顕在化する」とされている。そこ で、今回のマルチモーダル教科書の試作にあたっ ては、新出漢字数が最も多く、読み書きする文書 量が増える小学校中学年の国語の教科書を対象 とした。また、対象児童は、通常の教科書の図や 写真の視認は可能な視力を有すると想定した。

光村図書出版(株)から、小学校国語教科書「国 語 3」より「ありの行列」 「わたしたちの学校行 事」の2単元、「国語4」より「アップとルーズ で伝える」の1単元の教科書 PDF の利用許諾を 得、教科書紙面の PDF データの提供を受けた。 また、光村教育図書(株)から、「小学校国語指導 CD」より「ありの行列」と「アップとルーズで 伝える」の朗読音声の著作権使用許諾を得、当該 単元の本文の朗読音声データの提供を受けた。

作成の手順は次の通りである。

### (1) 教科書紙面の分析

今回、文章の分割及び音声再生の方針は、

- 1) 本文や解説の音声は一文ごとに再生させる。
- 2) 欄外の語句は、一つずつ区切って再生させる。

3) 文字の部分はすべて音声で再生させるように し、図や写真などには音声をつけない。 とした。

以上の方針で教科書紙面 PDF データの文字情 報を分析、テキスト化する。

# (2) 音声データの作成

音声データを音声再生方針に従って分割し、

mp3の音声ファイルとして個々に名前をつける。 光村教育図書(株)より提供を受けられなかった 音声データは、外注して新たに録音した。(1)の テキストデータから詳細なスクリプトを作成し、 朗読者に依頼した。

### (3) コード表の作成

テキストデータを音声再生方針に従って分割 し、それぞれにコード番号と音声ファイル名を割 り当てた一覧表を作成する。

### (4) マルチモーダル教科書紙面の作成

教科書紙面の PDF を専用のソフトウェアで音 声再生区分ごとに領域を区切り、各領域に(3)の コード表を元にコードを貼り付ける。これを印刷 すれば紙面は完成である。ソフトウェアは、グリ ッド・オンプットはグリッドレイアウタ ((株)沖 電気)、スクリーンコードは画竜点声((株)アポロ ジャパン)である。

# (5) 音声再生用データの作成

(2)の音声ファイルと(3)のコード表を元に、再 生用のデータを作成する。

コード番号と音声ファイルを関連付けるデー タを作成し、そのデータと音声ファイルを専用の コンパイラに入力すると、再生用のデータが作成 される。

このデータを SD カードに記録し、2次元コー ドスキャナ内蔵デジタルオーディオプレーヤー に取り付ければ音声再生装置は完成である。

# 4. 結論

不可視2次元コードを活用して、文字と音声の マルチモーダル教科書を試作した。

教科書会社の協力を得て紙面データ等の提供 を受けることにより、教科書にきわめて類似した マルチモーダル教科書の作成が可能であった。

本教科書を用いれば、文字認知障害を有する児 童も、教科書を能動的に読み、学習することがで きる。さらに、障害を有する児童のみならず、帰 国子女や外国人児童等が日本語を習得する過程 で用いる際にも、有用であると考えられる。

本教科書は、通常の教科書紙面と大きな差異は ないため、障害児も健常児とともにほぼ同じ教科 書で机を並べて学習することが可能となる。

また、教科書同様の冊子となるため、ランドセ ルに入れて持ち運びがしやすい。2次元コードス キャナ内蔵デジタルオーディオプレーヤーもペ ンケースに入る大きさであり、児童が取り扱いや すい。2次元コードスキャナ内蔵デジタルオーデ ィオプレーヤーは1本3千円程度と安価である。

マルチモーダル教科書の出版は可能である。 不 可視 2 次元コードを媒介として教科書と音声デ ータを融合すればマルチモーダル教科書の出版 が実現する。拡大文字教科書を使用すれば、弱視 児用のマルチモーダル教科書も出版可能となる。

今年度中に、都内の小学校の協力を得て、通常 学級並びに通級学級において、マルチモーダル教 科書を用いての授業を行う予定である。使い勝手 の評価、授業の進め方や学習効果への影響等の評 価をふまえ、さらに改良を進めていく。

今後、国語以外の科目についても作成を試みる。 また、マルチモーダル教科書の導入を経済的に促 進するため、作成作業の効率化と自動化を研究し、 できるかぎりコスト削減を図る。

# ➨ 4 ⠇ Tactile Graphics Production Software for Three-Dimensional Projections

"Development of Tactile Graphics Production Software for Three-Dimensional Projections" FUJIYOSHI Mamoru, FUJIYOSHI Akio, KANEKO Takeshi, AOMATSU Toshiaki (2010) K. Miesenberger et al. (Eds.): ICCHP 2010, Part II, LNCS 6180, pp. 541–547.

# **Development of Tactile Graphics Production Software for Three-Dimensional Projections**

Mamoru Fujiyoshi<sup>1</sup>, Takeshi Kaneko<sup>2</sup>, Akio Fujiyoshi<sup>3</sup>, and Toshiaki Aomatsu<sup>4</sup>

<sup>1</sup> National Center for University Entrance Examinations,  $\text{fuiivosi@rd.dnc.ac.jp}$ 

<sup>2</sup> National Institute of Special Needs Education, kaneko@nise.go.jp

<sup>3</sup> Ibaraki University, fujiyosi@mx.ibaraki.ac.jp

<sup>4</sup> National School for the Blind of Tsukuba University, aomatsu@nsfb.tsukuba.ac.jp

# **1 Introduction**

Tactile graphics production software for three-dimensional projections is developed for the blind. A blind person can use this software without assistance from the sighted and produce tactile graphics of three-dimensional projections. The software supports various types of projections such as orthographic projection, oblique projection, and perspective projection. Once required parameters are inputted to the software, tactile graphics of three-dimensional projections will be printed by a braille plotter printer.

Although the concepts of topological space and Euclidean space are learnable through tactile sense (haptic perception) and auditory sense, it is considered that it is almost impossible for the congenitally blind and the early blind to acquire the concept of projections because of a lack of experience in seeing light and shadow [2, 3, 4]. Usually, the concept of projections becomes learnable when a person starts abstract thinking around age 11 or 12 years.

This study presents tactile graphics production software for three-dimensional projections that is usable by a blind person. A blind person can obtain tactile graphics of various types of projections from any preferable viewpoint. The software enables the blind to study the concept of projections by themselves. Obviously, the tactile recognition of projections is much harder than the visual recognition. We want to know the limitation of tactile recognition of projections and improve the guidelines of teaching projections.

# **2 Development of Bplot 3D**

Tactile graphics production software for three-dimensional projections Bplot 3D is developed.

# **2.1 Outline of Bplot 3D**

Since we want to make Bplot 3D to be usable by a blind person without assistance from the sighted, it is developed as a preprocessor of the universal design tactile graphics production system Bplot2 [1].

A user gives Bplot 3D a series of commands to produces tactile graphics of a threedimensional projection by specifying a type of projection, a viewpoint, and a projection plane. Commands are written in a text file using our newly designed control language for Bplot 3D. Because a command file for Bplot 3D is a text file, it is editable with any text editors by any person who has learned the control language. Therefore, Bplot 3D can be used by both the sighted and the blind.

The software supports various types of projections. In general, projections are classified into two categories, namely, 'parallel projection' and 'perspective projection'. Movrover, 'parallel

projection' are divided into 'orthographic projection' and 'oblique projection'. In parallel projection, the projection rays from the object to the projection plane are parallel to each other. Orthographic projection is a type of parallel projection where the view direction is orthogonal to the projection plane. On the other hand, oblique projection is a type of parallel projection where the view direction is not orthogonal to the projection plane. In perspective projection, the projection rays are not parallel to each other but they are emerging from the viewpoint.

# **2.2 Commands for Bplot 3D**

To distinguish three-dimensional commands from ordinal commands of Bplot2, every threedimensional command starts from '3'.

# **(1) Projection Type**

A type of projections needs to be specified prior to the other commands. For orthographic projection, the command is '3orgothographic'. For oblique projection, the command is '3oblique depth theta'. The parameters 'depth' and 'theta' specify the fraction of depth versus width, and the angle from the horizontal direction to the depth direction. For perspective projection, the command is '3polar'.

# **(2) Viewpoint**

A viewpoint is specified with the command '3viewpoint x0 y0 z0'. Instead of the coordinates, a viewpoint can be specified as a directional vector by the command '3direction theta phi' for parallel projection.

# **(3) Wireframe**

The wireframe of a figure is specified with the following commands. To define a line segment, we use the command '3line x0 y0 z0 x1 y1 z1 DotPitch'. The command '3line' has seven parameters for the coordinates of start point 'x0 y0 z0', the coordinates of end point 'x1 y1 z1', and the dot pitch. To define connected line segments, we use the command '3bline'. The command '3bline' specifies the dot pitch, the coordinates of start point, middle points, and end point, as follows:

```
3bline DotPitch
x1 y1 z1
x2 y2 y2
x3 y3 z3
...
...
...
xn yn zn
9999 0 0
```
On the last line, '9999 0 0' means the end of command. We can also define a curve line with the command '3spline'.

# **2.3 An Example of Produced Three-Dimensional Projections**

The following is an example of a command file to produce a oblique projection in Figure 1. The command file describe a cube that has the center as the origin and sides of the length 6.

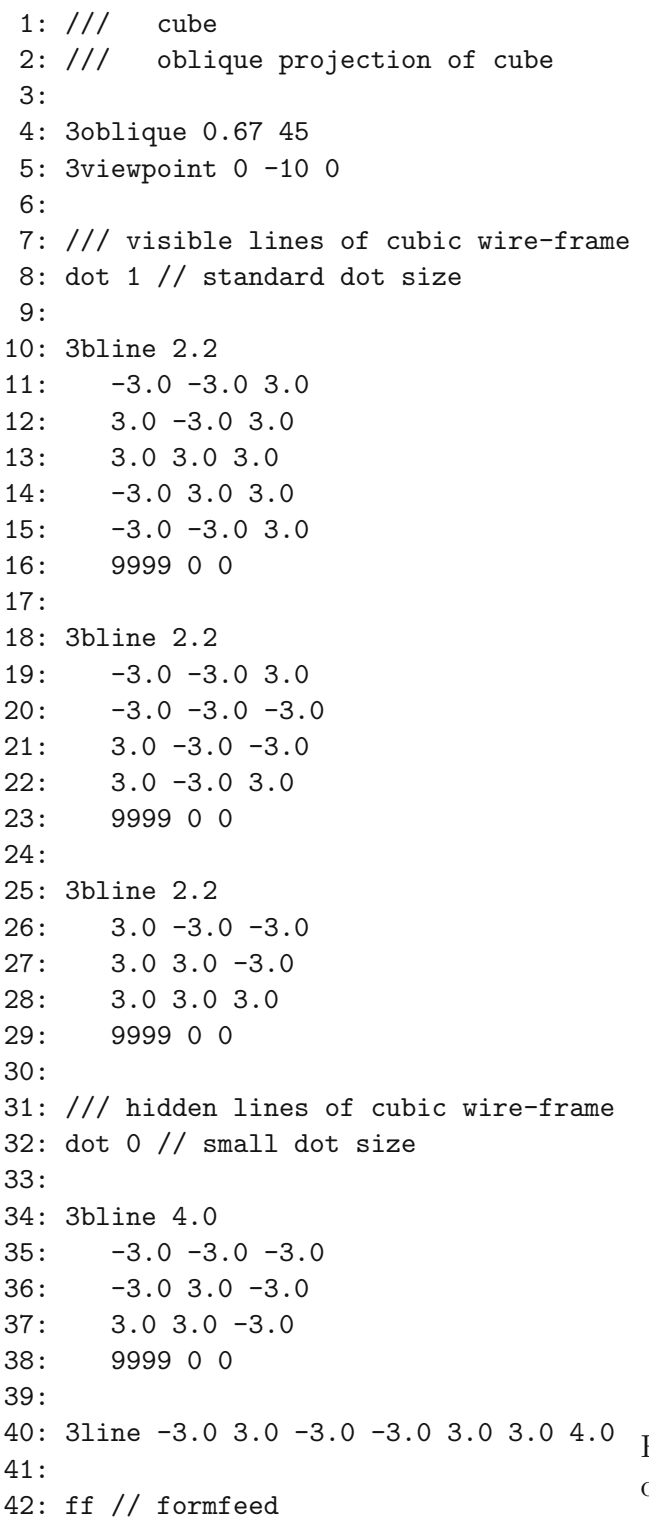

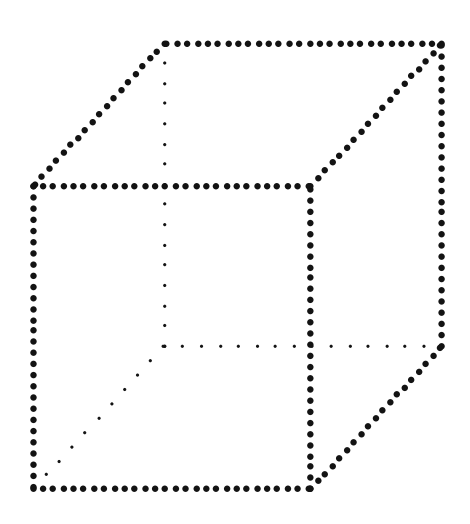

Figure 1: Oblique projection of a cube.

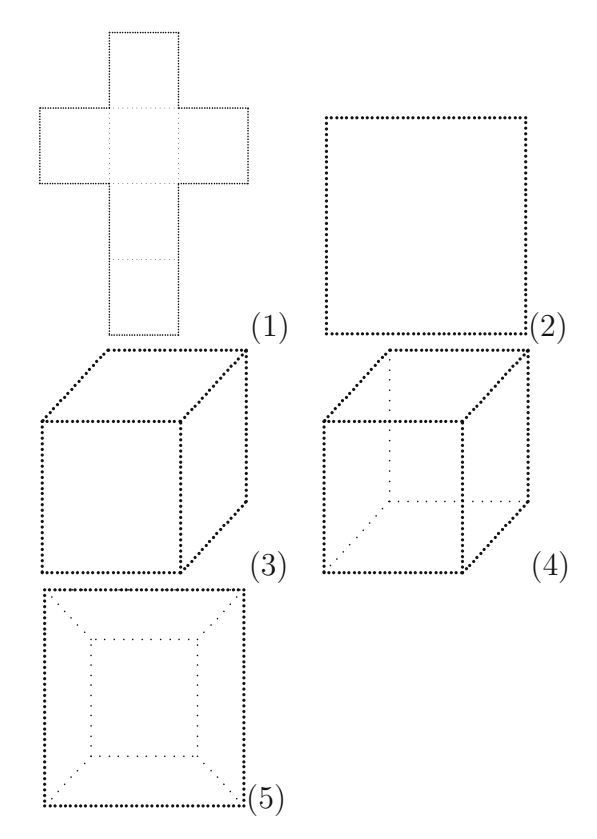

Figure 2: Tactile graphics of a cube by the five drawing methods.

On line 4 and 5, a type of projections and a viewpoint are specified. On line 8 and 32, the size of braille dots is specified with the command 'dot'. On lines from 10 to 29, the wireframe of a cube on the visible side is defined. On lines from 34 to 40, the wireframe on the hidden side is defined. On line 42, the command 'ff' means the end of page.

# **3 Experimental Evaluation**

In order to evaluate the usefulness of Bplot 3D, an experiment was conducted to study which type of projection is suitable for blind students to recognize shapes of three-dimensional objects.

As experimental materials, we prepared tactile graphics of projections of four kinds of geometric solids (cube, cuboid, cylinder, and tetrahedron) by the following drawing methods: (1) development view, (2) front view of orthographic projection, (3) oblique projection without hidden lines, (4) oblique projection with hidden lines, and (5) perspective projection with hidden lines. An example of five tactile graphics of a cube is shown in Figure 2.

Subjects were eight totally blind students in a high school for the blind. Their age ranged from 16 to 17 years old. They were classified into two subject groups: the early blind and the late blind. In the early blind group, they suffered visual impairments before 5 years old. In the late blind group, they suffered visual impairments from 6 to 11 years old.

The subjects were asked to succeedingly observe tactile graphics of one of the four geometric solids by one of the five drawing methods. Simultaneously, they were required to rank the five drawing methods. The task was repeated for the four geometric solids, respectively.

As a result of the experiment, we found that blind students prefer development view as the best drawing method. Oblique projections with and without hidden lines are at the second and third, and front view of orthographic projection and perspective projection are at the fourth and fifth. From the result of analysis of variance and Scheffe's comparison, the ranks of the five drawing methods were significant for all four geometric solids.

We also found that subjects in the late blind group recognized the concept of projection better than subjects in the early blind group through discussion with them.

# **4 Conclusion**

Tactile graphics production software for three-dimensional projections Bplot 3D was developed for the blind. Bplot 3D was implemented as a preprocessor of the universal design tactile graphics production system Bplot2 [1]. Both the blind and the sighted can produce tactile graphics of projections easily.

As a result of the experiment, we noticed that it is not easy for the blind to recognize projections. However, the study of projection is necessary in natural sciences for higher education [2, 3, 4, 5].

To know the limitation of tactile recognition of projections and to improve the guidelines of teaching projections, we need further studies.

# **References**

- [1] Fujiyoshi, M., Fujiyoshi, A, Ohtake, N., Yamaguchi, K., and Teshima, Y. The Development of a Universal Design Tactile Graphics Production System BPLOT2. Proceedings of the 11th International Conference on Computers Helping People with Special Needs ICCHP 2008, LNCS 5105 (2008) 938-945.
- [2] Heller, M.A., Brackett, D.D., Scroggs, E., Steffen, H., Heatherly, K., and Salik, S.: Tangible pictures: Viewpoint effects and linear perspective in visually impaired people. Perception. 31, 747–769. (2002)
- [3] Kennedy, J. M., Gabias, P., and Nicholls, A.: Tctile Pictures. In: Heller, M.A., Schiff, W. (eds.) The Psychology of Touch, pp. 263–299. Lawrence Erlbaum, Hillsdale (1991)
- [4] Kennedy, J. M.: Drawings from Gaia, a blind girl. Perception. 32, 321–340. (2003)
- [5] Kennedy, J. M., and Juricevic, I.: Haptics and projection: Drawings by Tracy, a blind adult. Perception. 32, 1059–1071. (2003)

# 業績一覧

藤芳 衛

# ◆論文・著書等

- FUJIYOSHI Mamoru, FUJIYOSHI Akio, OOSAWA Akiko, AOMATSU Toshiaki, SAWAZAKI Haruhiko (2012). Development of Two Types of New Auditory Testing Media with Paper Booklets and Digital Audio Players for the Active Reading of Test-takers with Print Disabilities, K. Miesenberger et al. (Eds.): proceedings of ICCHP 2012, Part I, LNCS 7382, 111-118.
- 藤芳 衛, 南谷和範, 大澤彰子, 小山田寛史, 薬師寺駿介, 新井佑弥, 清水厚介, 青松利明, 澤崎 陽彦, 藤堂栄子, 森田聰子 (2012). 鉛筆を音声 IC プレイヤに置き換えた紙筆テスト感覚の 2 種類の音声問題の評価. 大学入試研究ジャーナル, 22, 199-208.
- FUJIYOSHI Mamoru, FUJIYOSHI Akio, KANEKO Takeshi, AOMATSU Toshiaki (2010). Development of Tactile Graphics Production Software for Three-Dimensional Projections. K. Miesenberger et al. (Eds.): ICCHP 2010, Part II, LNCS 6180, 541–547.
- FUJIYOSHI Mamoru, FUJIYOSHI Akio, AOMATSU Toshiaki (2010). New Testing Method for the Dyslexic and the Newly Blind with a Digital Audio Player and Document Structure Diagrams. K. Miesenberger et al. (Eds.): ICCHP 2010, Part I, LNCS 6179, 116–123.
- 藤芳 衛・南谷和範・藤芳明生・青松利明・澤崎陽彦 (2011). 読字障害者および重度の弱視者 のための文字と音声のマルチモーダル問題の開発. 大学入試研究ジャーナル, 21, 181-190.
- Fujiyoshi, M. , Fujiyoshi, A. and Aomatsu, T. (2010). A New Audio Testing Method with Document Structure Tables for the Dyslexia and the Newly Blind. Proceedings of the Workshop on E-Inclusion in Mathematics and Science 2009 (WEIMS'09), 59-65.
- Fujiyoshi, M., Fujiyoshi, A., Kaneko T. and Aomatsu, T. (2010). Development of Tactile Graphics Production Software for Three-Dimensional Projections. ICCHP 2010, LNCS (accepted).
- Fujiyoshi, M., Fujiyoshi, A. and Aomatsu T. (2010). New Testing Method for the Dyslexic and the Newly Blind with a Digital Audio Player and Document Structure Diagrams, ICCHP 2010, LNCS (accepted).
- 藤芳 衛 (2009). テストのユニバーサルデザイン. 電子情報通信学会誌 Vol.92, No.12, 1022-1026.
- 藤芳 衛・藤芳明生・青松利明 (2010). 重度の読字障害者及び中途失明者の受験を可能にする 文書構造表方式の音声問題の開発. 大学入試研究ジャーナル, 20, 131-138.

#### ◆講演・口頭発表等

- 藤芳 衛, 大澤彰子, 小山田寛史, 薬師寺駿介, 青松利明, 澤崎陽彦, 藤芳明生 (2012). 文字認 知障害者のための 2 次元コード方式のリスニングテストシステムの開発, 全国大学入学者選 抜研究連絡協議会第 7 回大会発表予稿集, 207-214.
- 藤芳 衛, 青松利明, 澤崎陽彦 (2012). ユニバーサルデザインの触読図作図システム Bplot3 の 開発, 日本特殊教育学会第 50 回大会発表予稿集.
- 藤芳 衛, 南谷和範, 大澤彰子, 藤芳明生 (2012). 文字認知障害者の受験を可能にする不可視 2 次元コード方式のリスニングテストシステムの開発, 日本教育工学会第 28 回全国大会発表 予稿集, 813-814.
- 藤芳明生, 大澤彰子, 藤芳 衛 (2012). 文字認知障害児の能動的な学習を可能にする文字と音 声のマルチモーダル教科書の試作, 日本教育工学会第 28 回全国大会発表予稿集, , 547-548.
- 藤芳 衛 (2012). 視覚障害者と大学入試~チャンスは平等に、ユニバーサルデザイン化をめざ して~, 東北ロービジョンセミナー2012 予稿集, 7-17.
- 藤芳 衛, 南谷和範, 大澤彰子, 小山田寛史, 薬師寺駿介, 新井佑弥, 清水厚介, 青松利明, 澤崎 陽彦, 藤堂栄子, 森田聰子 (2011). 鉛筆を音声 IC プレイヤに置き換えた 2 つの紙筆テスト 型音声問題の評価実験. 全国大学入学者選抜研究連絡協議会第 6 回大会発表予稿集, 257-266.
- 藤芳 衛, 南谷和範, 青松利明, 澤崎陽彦 (2011). 紙と鉛筆のテストの鉛筆をペン型の音声 IC プレイヤに置き換えた、2 種類の音声問題の評価, 日本特殊教育学会第 49 回大会発表予稿集, 136.
- 藤芳 衛, 南谷和範, 大澤彰子, 藤芳明生 (2011). 読字障害児と重度の弱視児の能動的な読書を 可能にする文章と音声のマルチモーダル教科書の開発. 日本教育工学会第 27 回全国大会発 表予稿集, 491-492.
- 藤芳 衛 (2011). 障害者の大学入学者選抜と受験特別措置について. 全国高等学校長協会特別 支援学校部会会報, 75, 2-7.
- 藤芳 衛・南谷和範・青松利明・原田清生 (2010). 弱視者及び読字障害者のための文字と音声 のマルチモーダル問題の開発. 全国大学入学者選抜研究連絡協議会第 5 回大会発表予稿集, 203-210.
- 藤芳 衛・青松利明・澤崎陽彦 (2010). 文書構造表音声問題の開発. 日本特殊教育学会第 48 回 大会発表予稿集, 130.
- 藤芳 衛・南谷和範・澤崎陽彦・青松利明 (2010). 印刷物読書困難者のための文字と音声のマ ルチモーダル問題. 日本教育工学会第 26 回全国大会発表予稿集, 397-398.
- 南谷和範・藤芳 衛・青松利明・原田清生 (2010). 通常文字および点字の使用に困難を抱える 中途重度視覚障害者の受験を可能とする音声出題システムの開発. 日本教育工学会第 26 回 全国大会発表予稿集, 399-400.
- 藤芳 衛 (2010) 障がい者の大学入学者選抜と受験特別措置. 独立行政法人大学入試センター 入学者選抜研究機構発足記念セミナー報告書, 26-44.
- 藤芳 衛・藤芳明生・青松利明 (2009). 文字認知に障害を有する学習障害者と中途失明者の受 験を可能にする文書構造テンプレート用紙方式の音声問題の開発. 全国大学入学者選抜研 究連絡協議会第 3 回大会発表予稿集, 153-160.
- 藤芳 衛・藤芳明生・澤崎陽彦 (2009). 学習障害者及び中途失明者用 2 次元コード方式の音声 問題. 日本教育工学会第 25 回全国大会発表予稿集, 375-376.
- 藤芳 衛・青松利明・澤崎陽彦 (2009). 学習障害者及び中途失明者のセンター試験等の受験を 可能にするテンプレート用紙方式の音声問題の開発. 日本特殊教育学会第 47 回大会発表予 稿集, 105.

### ◆特許

- 藤芳 衛 (2010). 文書構造テンプレート用紙及び文書情報再生システム. 公開番号 2010-117418, 特許番号 4799604.
- 藤芳 衛 (2012). リスニングテストに用いられる文書情報再生システム及び該文書情報再生 システムに用いられる問題用紙. 出願番号, 2012-150841
- 藤芳 衛 (2013). 触読図作図システム. 出願番号, 2013-039845

◆ 南谷和範

◆論文・著書等

- 南谷和範 (近刊) 視覚障害者への漢字説明と大学入試センター試験点字冊子問題への字注付 与状況 大学入試研究ジャーナル, 23.
- 渡部謙・渡辺哲也・山口俊光・秋山城治・南谷和範・宮城愛美・大内進・高岡裕・菅野・亜紀・ 喜多伸一 (2012). 点図触地図自動作成システムの開発と地図の触読性の評価(福祉工学) 電子情報通信学会論文誌 D, 情報・システム J95-D(4), 948-959.
- Kazunori Minatani (2012). Development of a DAISY Player that Utilizes a Braille Display for Document Structure Presentation and Navigation. K. Miesenberger et al. (Eds.): Proceedings of ICCHP 2012: LNCS, Vol. 7382, pp. 510-517.
- Kazunori Minatani & Tetsuya Watanabe (2012). A Non-visual Interface for Tasks Requiring Rapid Recognition and Response: An RC Helicopter Control System for Blind People. K. Miesenberger et al. (Eds.): Proceedings of ICCHP 2012: LNCS, Vol. 7383, pp. 631-636.
- 南谷和範 , 藤芳衛 (2012). 音声出題システムにおいてコンピュータ合成音声が受験者の解答 時間および得点に与える影響 大学入試研究ジャーナル, 22, 209-214.
- 渡辺哲也 , 山口俊光 , 渡部謙 , 秋山城治 , 南谷和範 , 宮城愛美 , 大内進 (2011). 視覚 障害者用触地図自動作成システム TMACS の開発とその評価(福祉工学) 電子情報通信 学会論文誌. D, 情報・システム J94-D(10), 1652-1663, 2011-10-01.
- 藤芳衛・南谷和範・藤芳明生・青松利明・澤崎陽彦(2011).読字障害者および重度の弱視者のた めの文字と音声のマルチモーダル問題の開発,大学入試研究ジャーナル,21
- 南谷和範(2010).視覚障害者の大学進学と大学入試センターの取り組み, 福祉介護機器 techno プラス, 3(12), 日本工業出版, 15-19.
- Kazunori Minatani・Tetsuya Watanabe・Toshimitsu Yamaguchi・Ken Watanabe・Joji Akiyama・Manabi Miyagi・and Susumu Oouchi (2010). Tactile Map Automated Creation System to Enhance the Mobility of Blind Persons - Its Design Concept and Evaluation through Experiment, ICCHP 2010 Part II, Lecture Notes in Computer Science,6180, 534-540.

◆講演・口頭発表等

- 南谷和範 (2012). 文書構造提示・ナビゲーションに点字ディスプレイを用いる DAISY プレー ヤーの開発 音声研究会(SP)福祉情報工学研究会(WIT)共催研究会、2012 年 9 月 28 日、芝 浦工業大学 豊洲キャンパス
- 南谷和範 (2012). 視覚障害者が利用可能なラジコンヘリコプター操縦システムの開発 : 即応 性を必要とするユーザインターフェイス研究の一環として 福祉情報工学研究会,新潟大駅 南キャンパス、 2012 年 5 月 25 日
- 南谷和範 (2011). 重度視覚障害者の漢字使用技能の効率的習得を実現するための基礎的 考察

日本特殊教育学会、第 49 回大会、2011 年 9 月 23 日、弘前大学

南谷和範 , 工藤智行 (2011). 試験問題を含む高度な文書の構造提示を点字ディスプレイで実 現するリーダーソフトウェアの開発 電子情報通信学会技術研究報告. WIT, 福祉情報工学 111(174), 11-15, 2011-07-28 福祉情報工学研究会、2011 年 8 月 4 日、京大杉浦ホール

- 渡部謙 , 山口俊光 , 渡辺哲也 , 秋山城治 , 南谷和範 , 宮城愛美 , 大内進 (2011). 触地図に おける記号の探索性・識別性の評価 電子情報通信学会技術研究報告. WIT, 福祉情報工学 111(58), 101-105, 2011-05-13 福祉情報工学研究会、2011 年 5 月 20 日、新潟大学
- 秋山城治 , 渡辺哲也 , 渡部謙 , 山口俊光 , 南谷和範 , 宮城愛美 , 大内進 (2011). 視覚障害 者向け経路案内文自動作成システムの開発(視覚障害,視覚障害者支援,福祉情報工学一般) 電 子情報通信学会技術研究報告. WIT, 福祉情報工学 111(58), 97-100, 2011-05-13 福祉情報 工学研究会、2011 年 5 月 20 日、新潟大学
- 嶺重慎・高橋淳・長岡英司・辰巳公子・臼田佐藤功美子・篠原秀雄・広瀬浩二郎・南谷和範・ 八木陽平・成松一郎・坂井治・高橋貴子・高山久美子・藤原晴美ほかプロジェクトチーム, バ リアフリー天文絵本プロジェクト, 日本天文学会 2011 年春季年会.
- 南谷和範・工藤智行 (2011). コンピュータによる試験問題の音声出題を実現するリーダーの開 発, 研究集会「科学情報の電子化、自動処理、アクセシビリティをめぐる諸問題」.

渡辺哲也・秋山城治・渡部謙・山口俊光・南谷和範・宮城愛美・大内進 (2011). 触地図を使っ た視覚障害者歩行実験のプロトコル分析, 電子情報通信学会技術研究報告, WIT2010-60.

- 南谷和範・藤芳衛・青松利明・原田清生 (2010). 通常文字および点字の使用に困難を抱える中 途重度視覚障害者の受験を可能とする音声出題システムの開発, 日本教育工学会第 26 回全 国大会.
- 澤崎陽彦・南谷和範・藤芳衛・青松利明 (2010). 印刷物読書困難者のための文字と音声のマル チモーダル問題, 日本教育工学会第 26 回全国大会.
- 渡部謙・渡辺哲也・秋山城治・山口俊光・南谷和範・宮城愛美・大内進 (2010). 視覚障害者の ための触地図作成システムの開発, 第 19 回視覚障害リハビリテーション研究発表大会抄録 集,59.
- 山口俊光・渡辺哲也・渡部謙・秋山城治・南谷和範・宮城愛美・大内進 (2010). 視覚障害者の ための触地図作成システムの開発 - 経路情報を利用した触地図簡略化, 第 19 回視覚障害リ ハビリテーション研究発表大会抄録集,94.
- 藤芳衛・南谷和範・青松利明・原田清生 (2010). 重度弱視者及び読字障害者のための文字と音 声のマルチモーダル問題の開発, 平成22年度全国大学入学者選抜研究連絡協議会大会.
- 渡部謙・渡辺哲也・秋山城治・山口俊光・南谷和範・宮城愛美・大内進 (2010). 触地図自動作 成システムにおける点図触地図出力機能の実装, 電子情報通信学会技術研究報告, WIT2010-6
- 秋山城治・渡辺哲也・渡部謙・山口俊光・南谷和範・宮城愛美・大内進 (2010). 携帯電話の GPS 機能を使った周囲情報案内メールサービスの開発, 電子情報通信学会技術研究報告, WIT2010-7.

# 独立行政法人大学入試センター 入学者選抜研究機構視覚障害プロジェクト報告書 「テストのユニバーサルデザイン」

- 発行 平成 25 年 3 月 31 日
- 編集・発行 独立行政法人大学入試センター入学者選抜研究機構 〒153-8501 東京都目黒区駒場 2-19-23 電話:03-3468-3311(代)